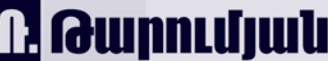

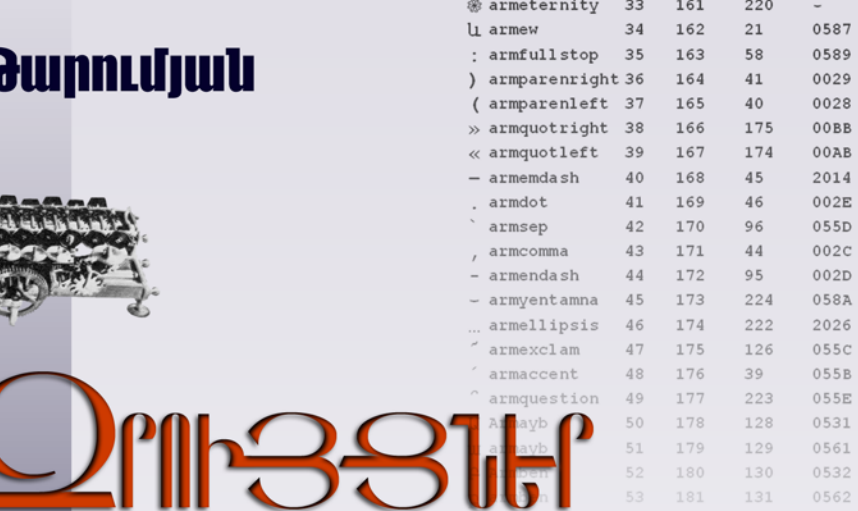

UTC-ILP90 *UUHI* Պատմություն

Նկարագրություն Տեղեկատուներ

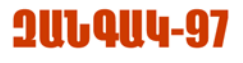

# *n. Qunnuljwu*

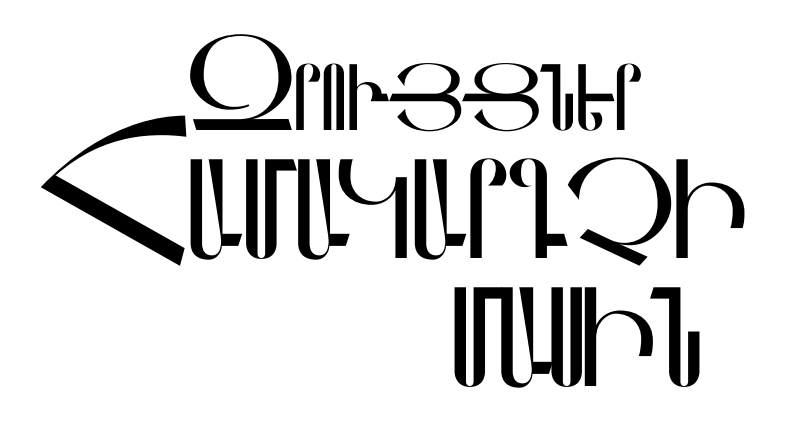

- Յաշվողական սարքերի ստեղծման պատմությունը՝ հնագույն ժամանակներից մինչեւ մինչեւ մեր օրերը,
- Յամակարգչային հիմնական սարքերի եւ ծրագրերի նկարագրուminuun.
- Ամենահիմնական գործողությունների կատարման սկզբունքները, սկսած համակարգչի միացնել-անջատելուց, տարրական սպասարկումից, մինչեւ փաստաթղթերի խմբագրում եւ տպում,
- · Յամաշխարհային համակարգչային ցանցը,
- Յամակարգչային ոլորտի հայտնի գործիչների հակիրճ կենսագրություններ, հիմնական հասկացությունների ներկայացում, ծրագրավորման լեզուների, հայտնի արտադրողների մասին հակիրճ տեղեկություններ, տարածված հապավումների, կարեւոր եզրերի թարգմանությունների, եւ այլ տեղեկատուներ,
- Խորիուրդներ, թե ինչպես ընտրել համակարգիչ, ինչպես աշխատանքը նրանով դարձնել արդյունավետ եւ անվնաս՝ առողջության hամար,
- Եւ տարբեր այլ օգտակար տեղեկություններ։

### 6 P 6 F U 6 « **1 U L Q U L - 9 7** » 2003

3SQ 681.45 ¶Ø¸ 32.973 Ð 177

#### **Ռուբեն Յակոբյան (Թարումյան)**

B 177 2pnւյցներ hամակարգչի մասին: Ուսումնական ձեռնարկ/ Թարումյան.th. «2wliquil-97», 2003, - 208 ts:

-Գիրքն ուղղված է նախ եւ առաջ նրանց, ովքեր նոր են ծանոթանում համակարգչային որորտին։ Յատ<br>կապես՝ դպրոցականներին։ Առանձին գլուխներ նվիրված են համակարգիչների ստեղծման պատմությանը, կառուցվածքին, աշխատանքի սկզբունքներին եւ գաղափարաբանությանը. մասնավորապես՝ գրերի մուտpագրման եւ ձեւավորման hարցերին։ Յավելվածում բերված hամակարգչային եզրերի անգլ-ռուս-hայերեն ընnարձակ բառարանը եւ մի շարք տեղեկատուները կարող են հետաքրքրել նաեւ մասնագետներին։

#### 2404000000

Ð--------------------

### 0003(01)-2003

¶Ø¸ 32.973 (Պ) Պատճենաշնորի, Ռ. Թարումյան, 2003 թ

# *<u>Luluueut</u>*

Այս գիրքը որոշակի տիպի համակարգչով աշխատելու դասագիրք չէ։ Յեղինակն իր առջեւ այլ նպատակ է դրել. հաղորդել ընթերցողին ընդհանուր ճանաչողության տեսակետից անհրաժեշտ տեղեկություններ։ Գիրքն այսպիսով, նախատեսված է նախ եւ առաջ, սկսնակների hամար, չնայած որ այստեղ պիտանի տեղեկություն կարող են գտնել նաեւ որոշակի փորձ ունեցողները. hատկապես` «Յավելվածներ» բաժնում:

Այստեղ չեն դիտարկվում առանձին ծրագրեր, քանի որ կան այդ նպատակով ստեղծված հարյուրավոր գրքեր։ Ճիշտ է, դրանք հայերեն չեն (hnւսով ենք՝ առայժմ)։ Բայց ավելի լավ է օգտվել օտարալեզու գրականությունից, քան թե հրատարակել ծրագրերի, թեեւ հայերեն, բայց մակերեսային նկարագրություններ. գրքի տեսքով ծրագրերի ներկայացումն իմաստ ունի միայն եթե դա մանրակրկտորեն է արված։ Իսկ ծրագրին սկզբնական ծանոթացման լավագույն ձեւը այն «բզելն» է՝ Յուշարարի օգնությամբ։ Եւ առիասարակ, գրեթե անինար է խորությամբ տիրապետել որեւէ ծրագրի՝ դասրնթացների ընթացքում։ Ծրագիրը huwpավոր է յուրացնել, միայն եթե սկսում ես նրանով կատարել իրական՝ *պայմանագրա-*/hl աշխատանք։ Ալնուամենալնիվ համակարգչային առանձին հրամաններ այստեղ նկարագրվում են, սակայն միայն եթե դրանք ունեն ընդհանրական բնույթ եւ համակարգչով աշխատելու սկզբունքային մասն են կազմում։ Դրանք բերված են «Ինչպե՞ս» բաժնում։

Վերջապես երկու խոսք՝ լեզվի վերաբերյալ: Անհնար է դառնալ մասնագետ, առանց օտարալեզու աղբյուրենրի ուսմունասիրման։ Սակայն ցանկացած մասնագետ պիտի իր պարտքը համարի մայրենի լեզվով ստեղծագործելը, որպեսզի հայրենակիցներին փոխանցի այլ մշակույթների նվաճումները։ Այլապես մայրենին չի զարգանա՝ առնվազն այդ ասպարեզում։ Մինչդեռ, որքան էլ լավ տիրապետես օտար լեզվին, մայրենիով միշտ էլ ավելի խորն է ըմբռնվում գիտելիքը։ Թող որ գոնե հիմքը դրվի մայրենիով։

# **NGULU PELIQUEYSULP**

Rամակարգիչ։ Այս բառն արդեն վաղուց է դարձել անգլերեն computer [քրմփյութը] բառի հայրերեն համարժեքը։ Ճիշտ է, ոմանք դեռեւս դիմադրում են, լրացնելով այն մարդկանց շարքերը, ովքեր 20-րդ դարի սկզբում պնդում էին, թե պետք է ասել *պալտո* եւ ոչ թե՝ *վերարկու*, իսկ այժմ էլ համառորեն *հեռուստացույցը տելեվիզոր* են անվանում։ Այդ համառության պատճառը հոգեբանական է։ Դա խոսողի մտավախությունն է, թե հայերեն համարժեքը կարող է հայտնի չլինել զրուցակցին եւ թյուրիմացության առիթ դառնալ: Սակայն, երբ բառն անցնում է հանրայնացման որոշակի սահման, այդպիս թյուրիմացությունների հավանականությունը զրոյանում է, իսկ նրա հետագա տարածումը դառնում է անխուսափելի։ Եւ, դատելով կիրառության շրջանակներից՝ մամուլ, հեռուստատեսություն, արդեն նաեւ կենցաղ, կարելի է պնդել, որ <mark>համակարգիչ</mark> բառն այդ սահմանն արդեն անցել է։

Նկատենք, որ *համակարգիչ* բառի գաղափարի<sup>1</sup> ստեղծողները մենք, հայերս չենք. մենք այն ընդամենը բառացի թարգմանել ենք ֆրանսերեն ordinateur բառից։ Առհասարակ

 $^1$  Կանխելով պնդումները, թե computer-ը այսպես կոչված «միջազգային» բառ է նկատենք, որ ինքը՝ «միջազգային բառ» հասկացությունը թյուրիմացության արդյունք է։ Միշտ էլ, երբ թվում է, թե տվյալ բառը «միջազգային» է հնարավոր է լինում գտնել մի որեւէ լեզու, որն ունի այդ բառի սեփական համարժեքը։ Օրինակ «մագնիտոֆոն» բառը, որ, թվում է թե միջազգային է, պարզվում է որ իրականում ֆրանսական է, որը կիրառում են նաեւ որոշ այլ ազգեր, օրինակ՝ ռուսները։ Սակայն անգլացիները համապատասխան սարքն անվանում են tape-recorder: Եւ իմաստ ունի խոսել պարզապես բառի տարածվածոթյան մասին, այլ ոչ թե «միջազգային» լինելու (այլապես ստիպված պիտի լինենք խոսել նաեւ ինչ որ «միջազգային» լեզվի, ապա եւ համապատասխան՝ «միջազգային ազգի» գոյության մասին)։ Պարզապես կան լեզուներ, որոնց կրողները չունենալով այս կամ այն բառի հարմար թարգմանությունը կիրառում են դարանց օտարալեզու տարբերակները։ Յակառակի պես :-) տվյալ դեպքում computer բառի հատուկ թարգմանություններ հայերենից բացի կան առնվացն գերմաներենում, արաբերենում, ֆրանսերենում, իսպաներենում, շվեդերենում:

խնդրո առարկա սարքի անվանումներն աշխարհում առնվազն երեք իմաստային խմբերի են պատկանում՝ տվյալ լեզվով թարգմանված։ Առաջին խմբի անվանումներն ունեն *հաշվիչ* իմաստը։ Դրանք են անգլերեն՝ computer, գերմաներեն՝ Rechner, արաբերեն՝ hwun'ւբ (hwjtntu unmwynn տառադարձմամբ), ռուսերեն` (вычислительная машина, ЭВМ) hwwwվումը (որը մի ժամանակ գործածվում էր նաեւ հայերեն թարգմանությամբ՝ ԷՅՄ. Էլեկտրոնային հաշվիչ մեքենա) եւ այլն։ Երկրոդ խումբը կազմում են *համակարգիչ* իմաստն ունեցող անվանումները։ Այս խմբին հայերենից բացի պատկանում են իսպաներեն եւ ֆրանսերեն` ordinateur բառերը։ Վերջապես երրորդ իմաստային սկզբունքը կիրառված է շվեդերեն dator բառում. hայերեն այն մոտավորապես կարելի է թարգմանել *տվյալիչ, տվյալար(ար)*, գուցե, պարզապես, *տվիչ*։ Եւ պետք է, հանուն արդարության նշել, որ այս վերջին իմաստալին խումբը, թերեւս ամենից ճիշտ է արտահայտում խնդրո առարկա սարքի էությունը ՛։

Անվանումների այս երեք իմաստային խմբերի գոյությունը պայմանավորված է, նրանով, որ թեեւ համակարգիչը ծագել է հաշվիչից, ինչպես ավտոմեքենան՝ սալլից, ալժմ այն չափազանց հեռացել է իր նախնուց ու տարբեր ազգերի շրջանակներում տարբեր կերպ է ընկալվում:

Այստեղ կարող է hարց առաջանալ, թե ի՞նչ է, ի վերջո, hամակարգիչը, եւ ո՞ր պաhից է hաշվիչը վերածվում hամակարգչի։ Սաhմանն այդ շատ անորոշ է։ Կարելի ասել այսպես. *hամակարգիչը դա ծրագրավորվող hաշվիչն է*։ Սահամանումն այս, իհարկե, բավական խոցելի է, սակայն առայժմ բավարարվենք դրանով։ Ծրագրի առկայությունից հետեւում է, որ համակարգիչը նաեւ պիտի ունենա ծրագիրը պահելու հնարավորություն, այլ կերպ ասած` *հիշողություն*։ Եւ ահա այս երկու բաղադրիչները` *ծրագիրը* եւ *հիշողությունը* դառնում են համակարգչի հիմնական տարբերիչ հատկությունները:

Այսօր համակարգիչը հաշվիչ անվանելը հավասարազոր է ավտոմեքենան *սայլ* անվանելուն։ Սակայն, քանի որ բառակազմության ասպարեզում առավել, քան ալլուր մեծ դեր ունի ավանդույթի ուժն ու պահպանողականությունը, անիմաստ է վկայակոչել տրամաբանական հիմնավորումներ, եւ եթե ազգի շրջանակներում հաստատվում է տվյալ հասկացության որեւէ ընկալում այն չափազանց դժվար է փոխել:

Սակայն մեր նպատակը լեզվամտածողության խնդիրների քննությունը չէ։ Այդ մասին խոսում ենք սոսկ այն պատճառով, որ առարկայի անվանումը հաճախ բացահայտում է նրա էությունն ավելի լավ, քան նկարագրության տասնյակ էջեր։ Չէ՞ որ. *թարգմանել, նշակակում է մեկնել*, բացատրել։

 $^2$  Այս բառը ներկայումս կիրառվում է որպես датчик (անգլերեն` sensor) բառի համարdtp:

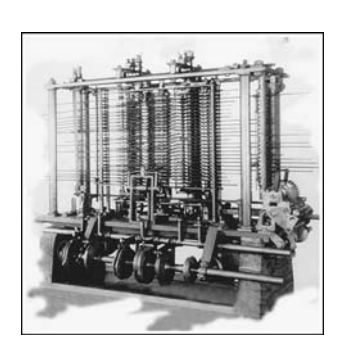

# **MUSUUYUUL UYLUPY**

Ե՞րբ եւ ո՞վ է ստեղծել առաջին համակարգիչը։ Այս հարցի պատասխանը կախված է նրանից, թե ինչը համարել համակարգիչ։ Այսօր, ասելով համակարգիչ պատկերացնում են hիմնականում *անhատական* hամակարգիչները։ Այս իմաստով hամակարգիչները ստեղծվել են մոտ 30 տարի առաջ եւ իրենց այժմյան տեսքը ստացել հազիվ 15-20 տարի առաջ։ Դրանից հետո զարգացումն ընթացել է հիմնականում քանակական եւ ոչ թե որակական ուղղությամբ։

Եթե hամակարգիչ ասելով hասկանանք *էլեկտրոնային hաշվիչ մեքենաներն* առhասարակ, ապա դրանք ստեղծվել են ավելի վաղ: Բայց սրանք իրենց հերթին մի քանի utplnph են բաժանվում. լամպային, ապա կիսահաղորդչային սարքերի հիման վրա աշխատող եւ այլն։ Իսկ եթե հաշվի առնենք, որ համակարգիչները սկզբունքորեն կարող են նաեւ զուտ մեխանիկական լինել, ապա համակարգչի ծննդյան օրը կտեղափոխվի ԺԹ դար։

Էլ ավելի դժվար է ասել համակարգչի գյուտարարի անունը։ Յամակարգիչը ստեղծվել է բազմաթիվ գյուտարարների միացյալ ջանքերի արգյունքում, չնայած որ նրանցից մի քանիսի ներդրումը զգալիորեն ավելի մեծ է եղել։ Նրանց մասին մենք կպատմենք առանձիև:

# Նախապատմություն

#### Մ.թ.ա.

Բոլոր ժողովրդները հաշվելու խնդիրներ են ունեցել ամենավաղնջական ժամանակներից սկսած։ Եւ բոլորն այս կամ այն կերպ փորձել են լուծել դրանք։ Ուսումնասիրությունները տանում են մինչեւ խոր նախնադար։

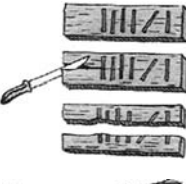

Վեստոնյան ոսկորը։

Յնագիտական պեղումների արդյունքում հայտնաբերված շուրջ 30 հազ. տարի հնության այս ոսկրի վրա պարունակվող խազերը կարող են լինել հաչվման արդյունք։

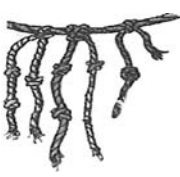

Ամերիկյան հնդկացիները հաշվելու համար կիրառել են պարանա-հանգուցային հարմարանքներ։ Դրանք մասն էին կազմում **կիպու** կոչվող նշանային համակարգի, որն իրենց մոտ փոխարինում էր գրին։

Մոտավորապես մ.թ.ա. առաջաին հազարամյակում բաբելացիերը ստեղծեցին բավականին բարդ հաշվողական համակարգեր, այդ թվում՝ կիրառեցին հաշվեկարգեր (algorithm)՝ առեւտրական գործարքների, աստղագիտական, երկրաչափական հաշվարկների համար։ Եւս մի քանի հազարամյակ անց, հավանաբար այդ նույն Բաբելոնում, կամ Եգիպտոսում ստեղծվեց հաշվողական առաջին, ձեռքի սարքը՝ ուլունքա-լարային համրիչը։

Այն բավականին արդյունավետ գործիք եղավ եւ մինչեւ մեր օրերը, փաստորեն, գործածությունից դուրս չեկավ։ Իսկ մինչեւ ԺԷ դարն առհասարակ այն մրցակից չուներ։ Յույները հաշվելու համար կիրառում էին վրան ծովի ավազ ցանված տախտակ։ Յույներն այդ տախտակն անվանում էին **աբակ**՝ բառ, որն ավանդաբար թագմանվում է հայերեն, որպես **թակաղ**։ Ավազի վրա ակոսիկներ էին անցկացնում, որոնց վրա դրվում էին քարեր։ Մի ակոսիկը համապատասխնում էր միավորներին, հաջորդը՝ տասնակներին եւ այլն։ Եթե հաշվելիս ակոսիկներից որեւէ մեկում կուտակվում էր տասից ավելի քար դրանք հանում էին եւ փոխարենը ավելացնում էին մի քար հաջորդ ակոսիկում։ Յետագայում թակաղը կատարելագործվեց (համարվում է, որ դա արել են հռոմեացիք)։ Սովորական փայտե տախտակը փոխարինվում էր մարմարյա տախտակով՝ նախապես պատրաստած ակոսիկներով եւ նույնպես մարմարյա գնդիկներով։

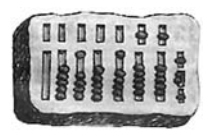

Յունական **թակաղը** 

Նույն կարգի հաշվիչ հարմարանքներ ստեղծվել են նաեւ Չինաստանում, թեեւ դրանք քիչ այլ արտաքին տեսք ունեին։ Դրա չինական անունն է **սուան-պան**։ Ճապոնացիները համրիչին քիչ այլ տեսք էին տալիս եւ անվանում այն **սերոբյան :-**):

### MISINUM, NUIJIPU

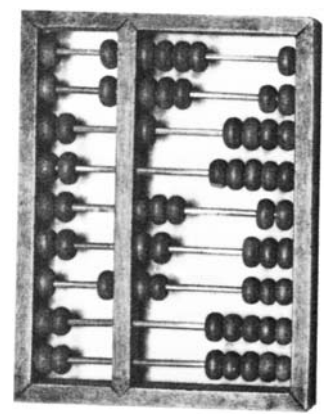

Մարդկության մանկության համակարգիչը՝ չինական **un**ւան-պան hամրիչը։ Ինչպես երեւում է այստեղ ուլունքների յուրաքանչյուր մեծ շարքը պարունակում էր հինք հատիկ եւ ոչ թե տասը, ինչպես ընդունված էր մեզ մոտ գործածվող (ռուսաստանից մեզ մոտ անցած) համրիչում։

Եւ առհասարակ, քանի որ դրանց կառուցվածքը չափազանց պարզ է եւ բնական, չի բացառվում, որ շատ ազգեր դրանք ստեղծել են իրարից անկախ:

#### Մ.թ.

Թ դարում հայտնի դարձավ հնդիկ գիտնականների մատթեմատիկական ամենաշրջադարձային հայտնագործություններից մեկը հաշվման դիրքային համակարգը, որն այսօր կիրառվում է ամբողջ աշխարհում։ Այնպիսի թիվ գրելիս, որում բացակայում էր որեւէ դիրքը (օրինակ՝ 103, կամ 1078) հնդիկները փոխարենը դնում էին կետ (հետագոյում՝ oղակ), եւ ասում էին «դատարկ»։ Այդ օղակն անվանվում էր **սունյա** (ինդկերեն՝ «դատարկ տեղ». hամեմատեք hայերեն uhu բառի hետ):

Արաբ մաթեմատիկոսները սունյա բառին տվեցին իմաստային թարգմանություն, ավանելով այդ օղակաը **աս-սիֆր**։ Այս բառն անցնելով եւրոպական լեզուներ տվեց մի քանի կարեւոր բառ, այդ թվում. ցիֆրա («թվանիշ») եւ զերո (որը եւ մեր լեզվում նույնպես գործածվում է **զրո** ձեւով)։ Վերջինս որպես միջանկյալ ձեւ ունեցել է իտալական zephirum բառը. այդպես է վերարտադրել արաբական բառը Լեոնարդո Պիզայեցին (տես ստորեւ)։ Եւրոպական լեզուներում ներկայումս կիրառվում է եւս մի բառ՝ unւլ, որն ինչպես համարվում է ծագում է լատիներեն uhhh («n չմի») բառից:

827 թվականը փաստորեն հանրահաշվի ծննդյան տարեթիվն է։ Յանճարեղ գիտնական Մոհամմադ Ալ-Խորեզմին (Մոհամմադ Խորեզմացի) գրում է «Քիթաբ ալ-ջաբր վալ մուքաբալա» (Գիրք վերականգնման եւ հակադրման) աշխատությունը, որի «ալ-ջաբր» (վերականգնում) բառը տարածվում է ամբողջ աշխարհում, որպես հանրահաշվի անվանում: Արաբերեն գրող այս գիտնականի շնորհիվ հետագայում եւրոպական թվաբանության մեջ ներմուծվում է զրոյի հեղափոխական գաղափարը, որը հավանաբար դեռեւս հինգերրորդ դարում ծնունդ է առել Չինաստանում կամ Յնդկաստանում։ Իր գրքում, որը, փաստորեն, Դիոֆանտի «Թվաբանության» մշակված տարբերակն էր, նա շարադրում է նաեւ առաջին աստիճանի հավասարումների ընդհանուր կանոնը, հաշվման 10-ական համակարգի Էությունը, բերում է սինուսների, կոսինուսների աղյուսակներ եւ այլն։

1202 Եւրոպայում առաջին խոշոր մաթեմատիկոս իտալացի Լեոնարդո Պիզայեցին (Leonardo Pisano), որին նաեւ ասում էին Ֆիբոնաչչի (Fibonacci) (Բոնաչչիի որդի) գրում է իր «Գիրք թակաղի մասին» (Liber Abaci) աշխատությունը, որում ներկայացնում է 10-ական համակարգի առավելությունը հռոմեական անհարմար համակարգի համեմատ, քառակուսի հավասարումների լուծումը եւ այլն։

Եւրոպական թվաբանության հետագա զարգացումը բերեց նաեւ հաշվիչ սարքերի կատարելագործման անհրաժեշտությանը։ Ինչպես տեսանք մինչեւ նոր ժամանակաշրջանը հիմնական գործիքը համրիչն էր, որը դուրս էր մրցակցությունից։ Սակայն ԺԷ դարից սկսած եւրոպացի գյուտարարներն իրար ետեւից մի շարք սարքեր ստեղծեցին, որոնք արդեն կարողացան մրցակցություն կազմել համրիչին։

db-d2 դարի սկիզբ։ Այս ժամանակաշրջանը կապվում է մեծ գյուտարար եւ արվեստագետ Լեոնարդո դա Վինչիի անվան հետ։ Մեխանիկային նվիրված նրա ձեռագրերի երկhատորյա «Codex Madrid» կոչվող ժողովածույում, ինչպես նաեւ «Codex Atlanticus» նեռագրերում հայտնաբերվել են 13-կարգ տասնատամ ատամնանիվներով գումարող սարքի գծագրեր:

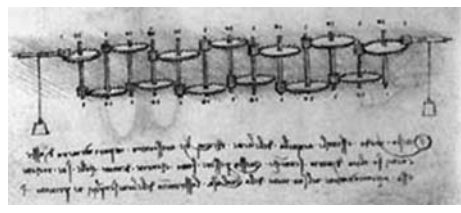

Լեոնարդո դա Վինչիի հաշվիչը: Սարքի հիմքը պիտի կազմեին ձողեր, որոնց երկու ծայրից ամրանալու էին երկուական ատամնանիվ. մեկը՝ մեծ, մյուսը՝ փոքր։

Ձողերը պիտի տեղադրված լինեին այնպես, որ մի ձողի փոքր անիվը բռնվեր մյուս ձողի մեծ անվին, որի փոքր անիվը պիտի բռնվեր երրորդ ձողի մեծ անվին այլն։ Առաջին անվի տասը պտույտը պիտի բերեր երկրորդի լրիվ պտույտին, որի տասը պտույտը՝ երրորդի մեկ պտույտին եւ այլն։ Ատամնանվոր 13 ձողից բաղկացած այս համակարգը պիտի աշխատացվեր ծանրոցների լրաywquny:

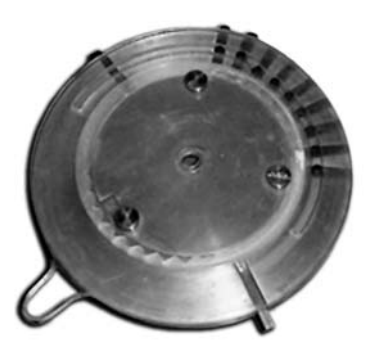

Յենվելով Լեոնարդո դա Վինչիի գծագրերի վրա 1969 թվականին IBM-ում գովազդային նպատակներով պատրաստվեց նկարագրված սարքի գործող նմուշը:

1614 Շոտլանդացի աստվածաբան, մաթեմատիկոս Ձոն Նեպերը (John Napier) hայտնագործեց լոգարիթմները, որոնց էապես հեշտացնում են բաժանումն է բազմապատկում։ Լոգարիթմների էությունն այն էր, որ յուրաքանչյուր թվին համապատասխանում է մեկ այլ հատուկ թիվ՝ լոգարիթմ։ Երկու թվեր բազմապատկելու համար բավական է գումարել դրանց լոգարիթմները։ Լոգարիթմների հիման վրա եւս տասնամյակ անց ստեղծվեց լոգարիթմական քանոնը։ Սա բավականին հաջողակ սարք եղավ եւ գործածվեց շուրջ չորս hարյուր տարի ու դեռ այսօր էլ տեղ-տեղ դուրս չի եկել գործածությունից։ Այս իմաստով իր

## **MUSULLULL ULLUPU**

երկարակեցությամբ այն կարող է համեմատվել միայն համրիչի հետ։ Սակայն լոգարիթմական քանոնը ստեղծվեց ավելի ուշ։ Իսկ մինչ այդ 1617-ին՝ իր մավանից մի քանի ամիս առաջ Նեպերը ստեղծեց մեկ այլ hաշվիչ hարմարանք, որը ստացավ «Նեպերի զառեր» անվանումը։ Այն սակայն երկար կյաննք չունեցով եւ դուրս մղվեց գործածությունից լոգարիթմական քանոնի հայտնագործումից հետո։

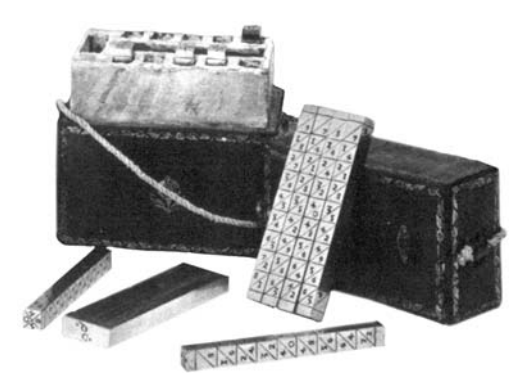

«Նեպերի զառեր» Նեպերև այս գործիքը ստեղծեց 1617-ին, իր մահվանից քիչ ժամանակ wnw<sub>2</sub>:

1642. Ֆրանսացի հանճարեղ մաթեմատիկոս, ֆիզիկոս, գրող եւ իմաստասեր Բլեզ Պասկալը (Blaise Pascal) 19 տարեկանում սկսեց ստեղծել գումարող մեքենա։ Ընդամենը 10 տարվա ընթացքում նա ստեղծեց գումարող մեքենայի (որն ստացավ «Պասկալին» անվանումը) ավելի քան 50 տարբերակ։ Այն բաղկացած էր մի շարք փոխկապված անտամնանիվներից։ Գումարվող թվերը ներմուծվում էին հավաքման անիվների համապատասխան չափով պտտման միջոցով։ Յուրաքանչյուր անիվը բաժանված էր տասը մասի եւ թվանշված՝ 0-ից 9-ը, եւ համապատասխանում էր թվի մեկ տասական կարգի. միավորների, տասնյակների, հարյուրյակների եւ այլն։ Եթե անիվը անցում էր 9 թվակնշանը, այսինքն կատարում էր ամբողջական պտույտ, այն հաղորդում էր հաջորդ կարգի անվին տեղաշարժ՝ մեկ բաժանման չափով։

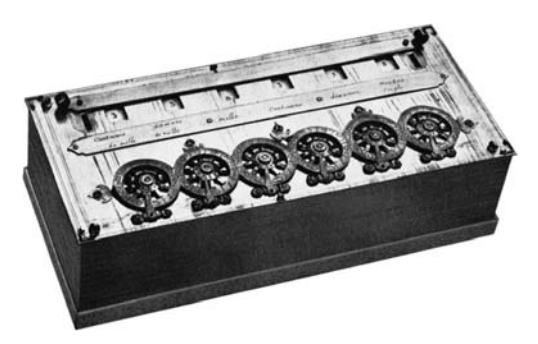

Պասկալին Այս մեքենայի ամենամեծ թերությունն այն էր, որ գումարումից բացի մնացած բոլոր գործողություններն անհարմար էին կատարվում։

Չևայած որ այս սարքը համատարած հիացմունքով ընդունվեց, սակայն իր հեղինակին օգուտ չբերեց։ Այնուամենայնիվ, իր հայտնագործած փոխկապված ատամնանանիվների սկզբունքը դարձավ հաջորդ երեք դարերի ընթացքում ստեղծվող հաշվիչ սարքերի հիմքը։ (Պասկալի անունով է կոչվում այսօր ծրագրավորման լեզուներից մեկը։)

# **LUTUMISIALASALL**

1673 Ստեղծվեց այդ թերությունից զերծ մեխանիկական հաշվիչը. Դա արեց մեկ այլ հանճար՝ գերմանացի իմաստասեր, դիվանագետ, ֆիզիկոս եւ մաթեմատիկոս, դիֆերեցիալ ու ինտեգրալ հաշվումների ստեղծող Գոթֆրիդ Վիլիելմ Լայբնիցը (Gottfried Wilhelm Leibnitz): Ընդ որում, եւ դա հատկանշական է, հաշվիչի հիմքում հաշվման երկուական համակարգն էր դրված։ Սա մի կատարյալ սարք էր, որում կար շարժվող մաս (*կառքուկի* նախակերպը) եւ բռնակ, որի միջոցով գործարկուն պտտում էր անիվը։

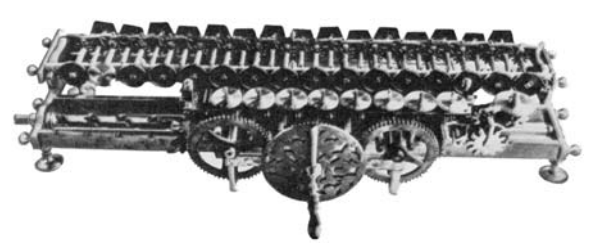

Լայբնիցի, այսպես կոչված «աստիճանավոր հաշվիչը»։ Սա մի զարմանալի գործիք էր

իր ժամանակի համար։ Այն հնարավորություն էր տալիս գումարել, հանել, բազմապատկել, բաժանել եւ նույնիսկ քառակուսի արմատ հանել։

Լայբնիցի սարքի ճակատագիրը տխուր եղավ. հազիվ թե այն օգտագործած լիներ նրա ընտանիքի անդամներից եւ ընկերներից բացի որեւէ մեկը. նման սարքերի դարը դեռ չէր եկել։ Այս սարքը դարձավ *թվաչափի* (arithmometr) նախատիպը։ Մի սարքի, որը լայնորեն կիրառվեց 1820-ից մինչեւ Ի դարի 60-ական թվականներ։

1804 Եւս մի գյուտ, որ կարեւոր փուլ էր համակարգիչների ստեղծման ճանապարhին թվում է ոչ մի կապ չուներ հաշվարկումերի հետ (համենայն դեպս սկզբում)։ Ամբողջ ԺԸ դարի ընթացքում ֆրանսական մետաքսի գործվածքների գործարաններում փորձում էին ստեղծել գործվածքի նկարը ինքնաշխատ գործելու հաստոցներ։ Եւ ահա, ֆրանսացի գյուտարար ժոզեֆ-Մարի ժակքարին (Joseph-Marie Jacquard) hաջողվեց պատրաստել այդպիսի ինքնաշխատ հաստոց, որը կարող էր վերարտադրել ամենաբարդ նախշերը։ Նախշերի կազմակերպումը արվում էր հատուկ քարտերի միջոցով, որոնց վրա անհրաժեշտ տեղերում (կախված գործվելիք նախշից) շաղապված էին անցքեր։ Իրականում մեկ քարտը բավական չէր ամբողջական նախշը պահելու համար եւ կիրառվում էր դրանց մի ամբողջ կաwnly:

Ժակքարի հաստոցը հեղափոխություն կատարեց ջուլհակագործության մեջ։ Սակայն այս գյուտի նշանակությունը շատ ավելի մեծ էր։ Փաստորեն գործնականում առաջին անգամ ստեղծվել էր սարք, որի աշխատանքը կարելի էր նախապես կարգավորել. կամ, ինչպես այսօր ենք ասում` **ծրագրավորել**: ጓետագայում սարքերի նման կառավարումը լայնորեն կիրառվեց նաեւ այլ ասպարեզներում։ Բավական է հիշել շարժական երգեհոնիկները, որոնք կատարում էին այս կամ այն մեղեդին, կախված հատուկ սկավառակների վրա շաղապված անցքերի դասավորությունրից։ Իսկ ամենակարեւոր դերը ժակքարի գյուտին վիճակված էր կատարել համակրգիչների ծրագրավորման ասպարեզում։ Երկար ժամանակ՝ մինչեւ գրեթե մեր օրերը հաշվիչ մեքենաներին ծրագրերը հաղորդվում էին էին ծակոտիկներով քարտերի` *սորաքարտերի*՞<sup>րը</sup>, կամ ծակոտիկներով ժապավենների` *սորերիզների* միջոցով։

## 711SUUQUL UQLUPU

# Մեխանիկական համակարգիչների դարր

Նախորդ գերիակիրճ շարադրանքը ներկայացնում է համակարգիչների ստեղծման նախապատմությունը։ Մինչդեռ հաջորդ գյուտի արդյունքում ստեղծված սարքը կարելի է արդեն իսկ համակարգիչ համարել, թեեւ զուտ մեխանիկական։ Այդ գյուտի հեղինակն է անգլացի Չարլզ Բեբիջը (Charles Babbage):

1822 թ. նա ստեղծեց ատամնանիվներից ու հոլանիկներից բաղկացած, այսպես կոչված, Տարբերական մեքենայի գործող նմուշը, կատարելով հիմնական քայլը միջնադարյան թվաչափից դեպի, թեեւ դեռեւս մեխանիկական, բայց արդեն համակարգիչ։ Այն աշխատում էր շոքեմեքենայով։ Դա վեցթվային հաշվիչ էր, որ կարող էր հաշվել լոգարիթմներ եւ տպել հաշվման արդյունքները մետաղական թաղանթի վրա։ Այնուհետեւ նա կառավարությունից ֆինանսավորում ստացավ վերջնական մեքենայի կառուցման համար։ Սակայն աշխատանքն ավելի ու ավելի էր բարդանում եւ դանդաղում, եւ կառավարությունը դադարեցրեց ֆինանսավորումը։

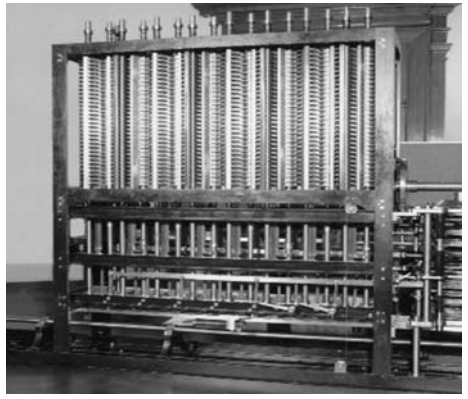

1833 թ. Բեբիջը զարգացնելով իր Տարբերական մեքենայի գաղափարը առաջ քաշեց մեկ այլ, ավելի hqnn, *վերլուծա*կան մեքենայի գաղափարը։ Այս մեքենան արդեն ոչ միայն պիտի որոշակի տիպի իաշվողական խնդիրներ լուծեր, ալլեւ *գործարկուի* (operator) hրաhաuq-

ների համաձայն տարբեր հաշվողական գործողություններ կատարեր։ Այս մեքենան արդեն ոչ այլ ինչ էր, քան առաջին ծրագրավորվող մեխանիկական համակարգիչը։ Վերլուծական մեքենայի այս նմուշը պատրաստել են Լոնդոնի գիտության թանգարանի համար պատմության սիրահարները։ Այն բաղկացած է չորս հազար երկաթե, բրոնզե եւ պողպատե մասերից եւ ուներ երեք տոննա քաշ։ Գործածելու տեսակետից էլ չափազանց անհարմար է։ Յուրաքանչյուր հաշվարկի համար պետք է մի քանի հարյուր (եւ նույնիսկ՝ հզար) անգամ պտտել սարքի բռնակը։

Վերջնական մեքենան պիտի ունենար տարբեր բաղադրամասեր, օրինակ, մեխակիկական լծակներից ու ատամնանիվներից բաղկացած «աղաց» եւ «պահեստ» (ժամանակակից եզրաբանությամբ ասած՝ թվաբանական սարք եւ հիշողություն)։ Յիշողությունը պիտի պահեր մինչեւ 100 քառասնակարգ թիվ։ Գործողությունների արդյունքները նույնպես կարող էին պահվել հիշողության մեջ, կամ արտատպվել։ Յրահանգները ներմուծվում էին սորաքարտերի միջոցով։ «Կարելի է ասել, որ Վերլուծական մեքենան ճիշտ այնպես է hլուսում հանրահաշվական նախշեր, իչպես Ժակքարի հաստոցը վերարտադրում է ծաղիկներ ու տերեւներ», գրել է կոմսուհի Լաուլեյսը (Lovelace): Կոմսուհու աղջկական անունն էր Oգասթա Ադա Բայրոև (Augusta Ada Byron), ևա բակաստեղծ յորդ Բայրոևի միակ օրիկակակ զավակն էր։ Կոմսուհին իր մաթեմատիկանան եւ գրական բացառիկ ունակությունները ներդրեց Բեբիջի նախագծի իրագործման համար։ Երբեմն կոմսուհի Լաուլեյսին համարում են առաջին ծրագրավորողը. նրա անունն է կրում *Ադա* ծրագրավորման լեզուն։

Սակայն եթե Տարբերական մեքենան դժվար էր իրագործել, ապա Վերլուծական մեքենան բորորովին անիրական տպավորություն էր թողնում: Սա շատ նուրբ ու անկայուն մի սարք կլիներ, եթե իրագործվեր։ Բայց չիրագործվեց։ Մեզ են հասել միայն գծագրերի խուրց եւ թվաբանական սարքի մի մասն ու տպագրական սարքը, որը պատրաստել էր Բեբիջի որդիկ։

Իսկ տարբերական մեքենան ավելի հաջողակ եղավ։ Շվեդացի հրատարակիչ, թարգմանիչ եւ գյուտարար Գեորգ Շոյցը (Georg Scheutz) կարդալով այդ սարքի մասին կառուցեց նրա փոքր ինչ ձեւափոխված տարբերակը, օգտվելով Բեբիջի խորհուրդներից։ 1854 թ. Լոնդոնում այն հաջողությամբ փորձարկվեց։ Իսկ մեկ տարի անց Փարիզի Յամաշխարհային ցուցահանդեսում արժանացավ ոսկե նշանի։ Եւս մի քանի տարի անց Բրիտանիայի կառավարությունը, որը ժամանակին հրաժարվեց ֆինանսավորել Բեբիջի ծրագիրը մի այդպիսի մեքենա պատվիրեց կառավարական գրասենյակի համար։

Բեբիջի աշխատանքները սակայն շատ առաջ էին անցել իրենց ժամանակից, եւ հաշվիչ սարքերի հետագա զարգացումը դեռ երկար ժամանակ շարժվում էր Լայբնիցի hաշվիչի կատարելագործման՝ թվաչափերի ուղղությամբ։ Այդպիսի մի թվաչափ ստեղծեց ծագումով շվեդ սանտ-պետերբուրգցի գյուտարար Վիլգոդտ Տեոֆիլովիչ Օդները։ Նա սկսել էր թվաչափի ստեղծման աշխատանքները 1874 թվականին իսկ 1890-ին սկսվեց դրանց զանգվածային արտադրությունը։

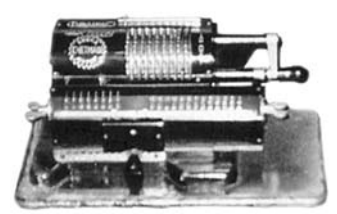

Օդների համակարգի «Ֆելիքս» թվաչափը։ Այդ համակարգի թվաչափերը չափազանց հաջող եղան եւ լայն տարածում գտան ամբողջ աշխարհում։ Դրանց հիմնական առավելությունը ատամների փոփոխական թվով ատամնանիվների կիրառումն էր (ո-

րոնք ներկայումս կրում են Օդների անունը), Լայբնիցի աստիճանաձեւ հոլանիկների փոխարեն։ Արդյունքում մեքենան հաջողվեց պարզեցնել եւ էապես փոքրացնել։

Օդները մահացավ 1906 թվականին։ Նրա գործարանն անցավա ժառանգներին եւ գոյատեւեց մինչեւ 1917 թվականը։ Քսաներրորդ դարի առաջին քարորդի ընթացքում Օդների թվաչափերի տարբեր տարատեսակները արտադրվում էին ամբողջ աշխարհում։ Միայն Ռուսաստանում դրանց թիվը 1914-ին հասել էր 22 հազարի։ Օդների թվաչափը շատ երկար` գրեթե 100 տարվա կյանք ունեցավ։ Դրանց արտադրությունը դադարեց միայն 1960-ականների վերջին, երբ «Ֆելիքս» կոչվող դրա վերջին տարբերակը դադարեց արտադրել Կուրսկի «Սչյոտմաշ» գործարանը։

Մեխանիկական հաշվիչների շարքում առանձնանում են եւս երկու սարք։ Մեկը, ամերիկացի Յերման Յոլլերիթի (Herman Hollerith) իրագործած մեքենան է, որում տվյալների սյունակավորման համար կիրառված են Ժակքարի սորաքարտերը։ Յոլերիտի կառուցած մեքենան մեծ հաջողությամբ օգտագործվեց ԱՄՆ-ի 1890 թվականի մարդահամարի արդյունքները ի մի բերելու համար։ Մի քանի տարի անց Յոլլերիթը հիմնեց Tabulating Machine Company ընկերությունը, ըստ էության աշխարհում առաջին համակարգչային ընկերու-

## **NUSUUYUUL UYLUPY**

թյունը, որը հետագայում դարձավ IBM, International Business Machines (ԱյԲիէՄ, Ինթերնելշնյ Բիցնեսս Մրշինց) հռչակավոր ընկերության հիմքը:

Իսկ 1925-ին Մասսաչուսետսի տեխնոլոգիական ինստիտուտի աշխատակից Վանկեվար Բուշը (Vannevar Bush) ստեղծեց *Տարբերական վերլուծիչը* (Differential analyzer)` հաշվիչի մի նմանակ, որը կարող էր կատարել բազմաթիվ գիտական հաշվարկներ։

Սա արդեն մեխանիկական հաշվիչների զարգացման գագաթնակետն էր։ Յետագա զարգացումն ընթացավ էլեկտրամեխանիկական եւ ապա՝ էլեկտրոնային սարքեր ստեղծելու ուղղությամբ։ Ի դեպ որոշ ժամանակ (շուրջ մեկ տասնամյակ) դրանք գոյտեւում thu qniquintin:

Սակայն դրանց նախորդեցին մի քանի տեսական շրջադարձային աշխատություններ, որոնցից կարեւորագույնները երկուսն էին։

1936 Ալան Տյուրինգը (Alan Turing) հրապարակում է իր շրջադարձային «Յաշվարկելի թվերի մասին» (On Computable Numbers) hnդվածը, որում ուրվագծում է ժամանակակից հաչվիչ մեքենայի հիմունքները:

1937 Քլոդ Շեննոնը (Claude Shannon) առաջ է քաշում նոր համակարգչի գաղափարը, որն արդեն պիտի լիներ ոչ թե մեխանիկական, այլ էլեկտրական, եւ հիմնված լիներ բուլեան (1850-ականներին անգլացի մաթեմատիկոս Ձորջ Բուլի (George Boole) ստեղծած) hwunwhw2yh ynw:

# Ելեկտրամեխանիկական համակարգիչները

1936-41 Գերմանացի Կոնրադ Ցուզեն (Konrad Zuse) կառուցում է իր Z-1, ապա՝ Z-2 hաշվիչները. առաջին երկուական, *սորերիզով* (սորատված երիզով) կառավարվող hաշվիչներըը։ Սրանք դեռ փորձնական մեքեններ էին։ Իսկ 1941-ին նա կառուցեց գործող մեքեկակ, որը ստացավ Z-3 հերթակակ ակվակումը (ըստ Ցուզեի ազգակվակ առաջիկ տառի)։ 1942-ին Ցուզեն ավստրիացի արիեստագետ Յելմուտ Շրայերի հետ համատեղ առաջ քաշեցին նոր տիպի մեքենայի գաղափար։ Որաշվել էր Z-3-ը անցկացնել էլեկտրամեխանիկական ռելեներից՝ էլեկտրոնային լամպերի հիմքի։ Դա պիտի լիներ Z-4-ը։ Պատերազմող Գերմանիային այս մեքենան կարող էր մեծ ծառայություն մատուցել։ Սակայն գերմանական կառավարություը ինքնավստահորեն համարելով, թե պատերազմը շատ շուտով հաղթական ավարտ կունենա, հարժարվեց ֆինանսավորել Ցուզեի աշխատանքները։ Z-4-ն այնուամենայնիվ կառուցվեց, սակայն արդեն ուշ էր. Գերմանիան կորցրել էր պահը։ Գերմանիան ոչ միայն պատերազմում պարտվեց, այլեւ կորցրեց համակարչային ասպարեցում առաջատարի իր դիրքերը:

1942-44 Յովարդ Էլքենը (Howard Aiken)՝ IBM-ի եւ Յա րվարդի համլասարանի համատեղ աշխատախմբի ղեկավարը կառուցում է իր «Մարկ 1» մեքենան։ Ելքենին ոքեշնչել էին Բեբիջի գաղափարները, եւ դրանցից այն կողմ Էյքենը գրեթե չէր անցել։ Նա նույնիսկ չէր գնահատել երկուական հաշվվման առավելությունները եւ ի տարբերություն Կոնրադ Ցուզեի տվյալները ներմուծվում էին մեքենայի մեջ տասական թվերի տեսքով` IBM-ի սորոքարտերով կոդավորված։ Դա մի հսկայական սարք էր, որն ուներ 5 տոննա քաշ, 17 մ երկարություն, 2,5 մ բարձրություն եւ պարունակում էր 750 հազր մաս, որոնցից 3304՝ ռելե, իսկ միացնող լարերի ընդհանուր երկարությունը կազմում էր շուրջ 800 կմ։ Ըստ էության «Մարկ 1»-ը հնացել էր դեռ կառուցվելուց առաջ։ Ալնուամենալնիվ իր ժամանակաի համար

դա բավական արագագործ սարք էր. 23 կարգանի թվերը գումարվում էին 0,3 վայրկյանում, իսկ բազմապատկվում՝ 3 վայրկյանում։ Սա աննախադեպ արագություն էր, թեեւ չնչին չափով էր գերազանցում Բեբիջի նախատեսված արագությունները։

# Լամպային համակարգիչները

Սակայն պարզ էր, որ համակարգիչների արագարարությունը եւ հուսալիությունը բարձրացնելու համար անհրաժեշտ է առհասարակ հրաժարվել մեխանիկական տարրերից։ Նաման մեքենայի իրագործումը խոչնդոտվում էր այն տարիներին էլեկտրոնային սարքերի թերգարգացվածությամբ. ըստ էության միակ էլեկտրոնային սարքը, որը կարող էր համակարգչի գործող տարրը դառնալ Էլեկտրոնային լամպն Էր, որը սակայն ուներ լուրջ թերություններ. այն խոշոր էր, փխրուն եւ էներգատար։ Այնուամենայնիվ այդ փորձը պիտի արվեր։ Գաղափարը շրջում էր օդում։ Յարցն այն էր, թե ո՞վ դա կանի։ Եւ դա արվեց 1939 – 41 թ.թ.: Յեղինակներն էին Վինսենթ Աթանասովը (Vincent Atanasoff) եւ Քլիֆֆորդ Բերրին (Clifford Berry):

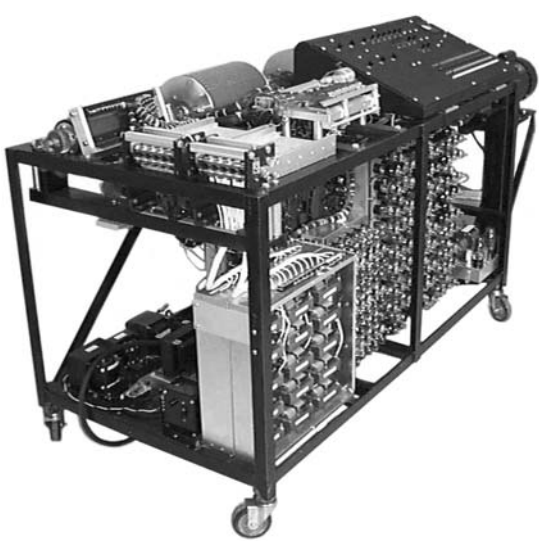

#### Առաջին էլեկտրոնային համաluungh;n'

Unuuunu-Ptnnh 300 juulպանոց hամակարգիչը (այսպես կոչված ABC (Atanasoff-Berry-Computer)

1943-45 Սակայն պատմության մեջ ավելի հաճախ հիշատակվում է մեկ այլ, կրկին ամերիկացի հեղինակների «ԵՆԻԱԿ» անունը ստացած մեքենան (ENIAC, Electronic Numerical Integrator and Computer, Eլեկտրոևային թվային գումարիչ եւ hաշվիչ), որի հեղինակներն էին Պրեսպեր Էքերտը (J. Presper Eckert) եւ Ձոն Մոչլին (John W. Mauchly):

1945 Եւս մեկ իռչակավոր դեմք համակարգիչների ստեղծման պատմության ընթացքում hունգարացի Ձոն ֆոն Նեյմանը (John von Neumann) մասնակցում է ԷԴՎԱԿ (EDVAC, Electronic Discrete Variable Automatic Computer, Lituunnuuluu punhuunuuuuu uhnփոխական ինքնաշխատ հաշվիչ) համակարգչի ստեղծմանը

Լամպային համակարգիչները ինչպես եւ մեխանիկական եւ էլեկտրամեխանիկականները երկար կյանք չունեցան, եւ, ըստ Էության, բացի առանձին ոլորտներից (հիմնականում՝ ռազմական) այլ կիրառում չունեցան:

# Կիսահաղորդչային սարքերի դարը

Վիճակն էապես փոխվեց երբ ստեղծվեցին կիսահաղորդչային կառավարող սարքերը։ Կիսահաղորդչային սարքերի դարաշրջանի սկիզբը կարելի է համարել 1947 թվականի դեկտեմբերի 23-ը, երբ աշխատանոցային պայմաններում առաջին անգամ գործեց կիսահաղորդչային Եռոտը (Triod), կամ Տարա(նցադիմա)դրիչը (Tran(s-re)sistor): Այդ գյուտի hեղինակներն էին ամերիկացի բնագետ Ձոն Բարդինը (John Bardeen) (1908-1991), արհեստագերտ Ուիլյամ Շոքլին (William Shockly) (1910-1989) եւ չինաստանցի բնագետ Ուոլթեր R. Բրաթթելևը (Walter H. Brattain) (1902-1987), որոևք 1956 թվականին այդ գյուտի համար արժանացան Նոբելյան մրցանակի՝ ֆիզիկայի գծով:

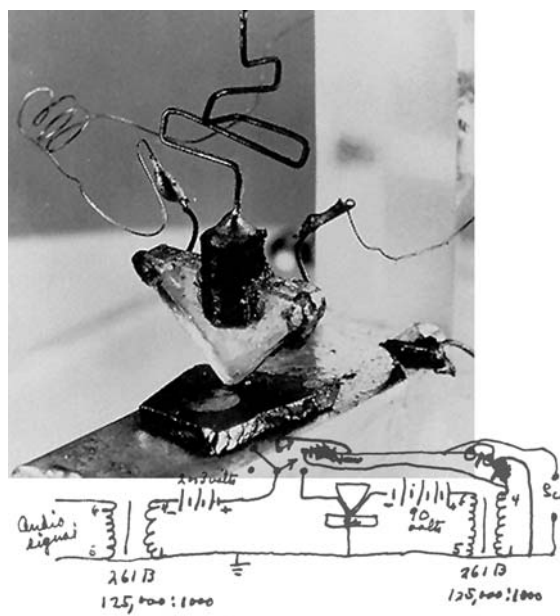

Առաջին կիսահաղորդչային ե**ռոտը** եւ Բրաթթեյնի ծոցատետրից մի նկար, որում պատկերված է 1947-ին ցուցադրված սարքի էլեկտրական գծարկը։ Կատարելով կույն այն գործը, ինչ Էլեկտրոնային լամպը տարադրիչը (transistor) էապես ավելի փոքր չափեր ունի, եւ զերծ է լամպերին բնորոշ մի շարք լուրջ թերոթյուններից։ Այն փխրուն չէ, շատ ավելի քիչ էլեկտրաէներգիա է սպառում, ուստի եւ գրեթե չի տաքանում, ինչն իր հերթին ավելացնում է ամբողջ սարքի հուսալիությունն ու

երկարակյացությունը։ Չնայած որ սա փայլուն գյուտ էր, այնուամենայնիվ այն երկար ժամանակ չէր տարածվում՝ բարձր գևի պատճառով. հատը՝ գրեթե 8 դոլար, լամպերի 75 ցենտի դիմաց։ Սակայն 50-ականների կեսին «Տեքսաս Ինստրումենտս» (Texas Instruments) ընկերութըյան աշխատակից Գորդոն Թիլը պատրաստեց սլիլիցիումային տարադրիչը։ Սիլիցիումը՝ կայծքարի հիմնական բաղադրիչը Էապես Էժան է գերմանիումից, որից տարադրինչրը պատրասում էին նախկինում։ Արդյուքում տարադրիչները սկսեցին արագորեն Էժանանալ եւ վիճակն Էապես փոխվեց։

Արդեն 1954-ին IBM-ը զանգվածային արտադրության հանեց առաջին տարադրիչային համակարգիչը՝ IBM-650-ը: Յաջորդ 15 տարիների ընթացքում վաճառվեց շուրջ 1500 winwhuh dtptuw:

Իսկ եւս տաս տարի անց 1964թ. ապրիլի 7-ին IBM-ը հայտարարեց նոր, արդեն ոչ թե առանձին մեքենայի, այլ ամբողջ վեց տեսակի մեքենաների ընտանիքի՝ IBM-360-ի ստեղծման մասին։ Սա հեղափոխական դեր խաղաց նախ եւ առաջ հենց IBM-ի համար։ Յաստատությունը դադարեցնում էր նախորդ տիպի մեքենաների զարգացումը, սկսելով

## ԱՌԱԶԻՆ ԻՍԿԱԿԱՆ ՀԱՄԱԿԱՐԳԻՅՆԵՐԸ

նոր՝ արդեն երրորդ սերնդի մեքենայի արտադրությունը։ Դրանից բացի այս սերնդի մեքենաները պիտի ունենային կցամասային կառուցվածք, ինչը ճանապար էր հարթում տարբեր արտադրողների արտադրանքների համաձայնեցման համար:

Սակայն, համակարգիչներին սպասում էր եւս մի կտրուկ փոփոխություն, որն ուներ որակական եւ քանակական կողմեր։ Առաջինը կապված էր մանրամանրեցման (microminiaturization) զարգացման hետ։ Ստեղծվեցին hամակարգչի էլեկրոնային տարրերի էլ ավելի սեղմ կատարելու հնարավորություններ։ Բանն այն է, որ ընդօրինակելով լամպայն համակարգերը եւ պարզապես փոխարինելով դրանք տարադրիչներով կատարվում էր կրկնակի գործ։ Նախ սիլիցիումային խոշոր բյուրեղի վրա լուսաքարագրային եղանակով պատրաստվում էին ապագա բազմաթիվ տարադրիչները, ապա բյուրեղը մասնատվում էր։ Եւ այդ ամենը նրա համար, որպեսզի քիչ հետո պատրաստի տարադրիչները նորից զոդվեին էլեկտրոնային շղթայի պատրաստման ժամանակ։ Ընդ որում զոդումն այդ կատարվում էր ձեռքով եւ արդյունքում գոյանում էր տարադրիչների եւ միացման լարերին մի խառնիճաղանչ կուտակում, որը չափազանց անկայուն էր գործում: Եւ ահա անգլացի Դամմերը առաջարկեց պարզապես ամբողջ շղթան (ներառյալ նաեւ այլ տարրերը՝ դիմադրությունները եւ այլն) ստեղծել սիլիցիումի միասնական բյուրեղի վրա։ Դամմերից անկախ նույն մտքին եկավ նաեւ «Տեքսաս Ինստրումենտս»-ի աշխատակից Ձեք Քիլբին, որը եւ իրագործեց այդ գաղափարը։ Արդյուքում ստացվեց այն, ինչն այժմ հայտնի է որպես integrated circuit, hայերեն տառացի թարգմանությամբ՝ «ամբողջացված շրջույթ»<sup>3</sup>:

Արդյունքում 1959-ին ընկերությունը ԱՄՆ-ի ռազմական օդուժի համար պատրաստեց 587 ամբողջական շրջույթներից բաղկացած համակարգիչ, որի ծավալն էր ընդամենը 40 սմ $^3$ , այսինքն նախկին նույնակարգ մեքենայից 150 անգամ փոքր։

Սակայն նույնիսկ այս դեպքում առանձին տարրերը միացվում էին միմյանց մանրագույն լարեր զոդելով։ Մինչդեռ դրանից մեկ տարի առաջ գտված էր տարադրիչների պատրաստման նոր՝ հարթ եղանակը։ Դա արել էր շվեցարացի ֆիզիկոս Ձին Յերնին, իսկ «Սպրագյու էլեկտրիկ» (Sprague Elektric Company) ընկերության Քուրթ Լեհովեցը առաջարկել էր միացնող լարերի փոխարեն կիրառել սիլիցիումի բյուրեղի մեջ փորված մանրագույն ակոսիկների վրա փոշենստեցման միջոցով գոյացած հաղորդիչներ։ Եւ ահա միավորելով այս երկու գյուտերը մեկ այլ գյուտարար, 31-ամյա Ռոբերտ Նոյսը ստեղծեց իսկական ամբողջյալ շրջույթներ, որոնք պատրաստելու համար այլեւս կարիք չկար մանրադիտակի օգնությամբ զոդել դրանց առանձին տարրերը, այլ կարելի էր ստանալ դրանք լիովին մեքենայացված եղանակով։

Այս նոր մանրասարքերը, որոնք շուտով սկսեցին **chip** անվանել, այսինքն՝ «չոփ» (hայերեն, թերեւս, կարելի է դրանք անվանել «մանրաշրջույթներ», ներառելով այստեղ ևաեւ ռուսերեն «микросхема» բառի առաջին բաղադրիչը), հեղափոխեցին համակարգիչների արտադրության ընթացքը։ Մանրաշրջույթների պատրաստման այս գյուտից հետո մինչ այսօր դրանց արտադրման զարգացումն ընթացել է հիմնականում հետագա մանրաման-

<sup>3</sup> Այս բառակապակցության մեջ առաջին բառն այսօր ասում են «ինտեգրված» (hայի hամար այս դժվարամարս բառը պարզապես նշանակում է «ամբողջացված», իսկ երկրորդը նշանակում է «Էլեկտրական շղթա», կամ պահպանելով անգլերեն բառի կառուցվածքը` «շրջույթ»։ Այնպես որ ամբողջ արտահայտությունը կարելի է թարգմանել, որպես «ամբողջացված շրջույթ». բառակապակցություն ընդհանուր առմամբ տարօրինակ, բայց նախորդ անգլերեն արտահայտության ճշգրիտ թարգմանություն։

## **alsudual deburu**

րեցման ուղղությամբ։ Եւ եթե 1964 թվականին 7 սմ $^2$  մակերեսով բյուրեղի վրա տեղավորվում էր ընդամեն մոտ 10 տարր, իսկ 1970-ին՝ 100-ից ոչ պակաս, ապա հետագայում այդ թիվը hասնում է միլիոնների` մոտավորապես նույն ինքնարժեքի պայմաններում։

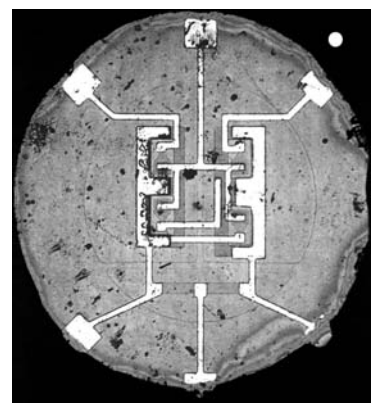

Այստեղ ալումինե բարակ ուղիները (սպիտակ) միացնում են եռանկյունաձեւ տարադրիչները եւ ուղղանկյուն դիմադրիչները (մուգ) կազմելով միասնական ամբողջյալ շրջույթ, որը ծառայում է hամակարգչի տրամաբանական գործողություն-

liերի կատարման hամար։ Բյուրեղը պատկերված է այստեղ մոտ 30-պատիկ խոշորացմամբ (uպիտակ կետը վերեվում ներկայացնում է դրա բնական չափը:

Փաստորեն կարելի էր ասել, որ մեկ բյուրեղի վրա պատրաստվում էր մի ամբողջ hաչվիչ մեքենա: Սրանք արդեն մանրամշակիչներն էին (microprocessor): Այս դասի սարքեph առաջիններրից մեկը՝ «Intel» միավորման «Intel-8080» մշակիչն էր։ Արդյունքում ոչ միայն կտրուկ աճեցին համակարգիչների հնարավորությունները, այլեւ նվազեց դրանց գինը, եւ շուտով արդեն առանձին անհատն ի վիճակի էր ձեռք բերել այդպիսի համակարգիչ։ Սկսվեց մանրակարգիչների, կամ անհատական համակարգիչների դարը:

Սակայն կատարվեց նաեւ որակական, կամ, ավելի ճիշտ` գաղափարաբանական փոփոխություն, որը կապված է հանճարեղ գյուտարար Դուգլաս Էնջելբարթի (Douglas Engelbart) wuuuu htm:

Ստանֆորդի հետազոտական հաստատության շրջանակներում Էնջելբարթը հիմ-Նեց Ընդլայնման (խոսքը մարդու հնարավորությունների ընդլայնմանն էր վերաբերում) հեumanunulu ytiunnnun (ARC, Augmentation Reasearch Center): Cning inuuluulji htiniuզոտությունների արդյունքում նա ցույց տվեց, որ համակարգիչը պիտի ոչ թե վերացական hաշվարկներ կատարի, այլ պիտի ներխուժի մարդու առօրյան, նրա hնարավորություններն ընդլայնող գործիքը դառնա։ 1968-ի աշնանը Սան-Ֆրանցիսկոյում կայացած գիտաժողովում նա ներկայացրեց համակարգչի կառավարման իր սկզբունքները եւ իր իսկ ստեղծած wju սարքերի եւ եղանակների ամբողջությունը՝ միջերեսը (interface), որն այսօր այդքան բluuluul t punul pninphu: Uju lutpunlinul tp uintinuuzuin, intiuuluinul ni, ntintiu 1963-hu իր ստեղծած մի սարք, որը կրում էր «x–y-դիրքի ցուցիչ տեսատիպի համար» տեխնիկական անունը, կամ ինչպես ինքն էր անվանում՝ մկնիկ, մկնիկի պոչ hիշեցնող լարի պատճառով։ Նա ցուցադրեց, թե ինչպես այդ սարքերի օգնությամբ կարելի է, մասնավորապես, գրություններ խմբագրել, այսինքն այն, ինչ այժմ կատարում է ցանկացած քարտուղարուհի։ Pwg wju ժամանակ դա hրաշք էր թվում:

# <u> Առաջին անհատական համակարգիչները</u>

### $U$ [*unn*

dwuwuwuuu hg hwuwywnq il unntuwin tu uh pwil ywunwnytg Xerox uhwվորման 1970-ին hիմնված Պալո-Ալտոլի hետազոտական կենտրոնի (**PARC, Palo Alto** Research Center) *աշխատակից Ալաև Քելի (Alan Kay) խմբում*, ուր տեղափոխվեցին Ենջելբարտի խմբի շատ անդամներ, երբ կրճատվեց ARC-ի ֆինանսավորումը։ Քեյը ինքն էլ ներկալ էր Էնջելբարթի 1968-ի ցուցադրությանը եւ շարունակեց նրա ուղղությունը։ Քեյի խումբն ընդիանուր առմամբ տեսականորեն մշակեց «Դայնաբուք» (Dyna(mic) book) անունը uտացած ապագայի անhատական hամակարգիչը: Այն ուներ ժամանակակից անhատական hամակարգչին hատուկ բոլոր hատկանիշները. ստեղնաշարը, տեսատիպը, գծապատկերային միջերեսը, որը կառավարվում էր Էնջելբարտի ստեղծած մկնիկի միջոցով։ Որպես այդ բոլոր գաղափարների մարմնավորման օրինակ 1973-ի վերջին մանրամշակիչների hայտնվելու շնորհիվ կառուցվեց «Ալտո» փոքրիկ համակարգիչը, որը Քեյն անվանում էր «Միջանկյալ Դայնաբութ»:

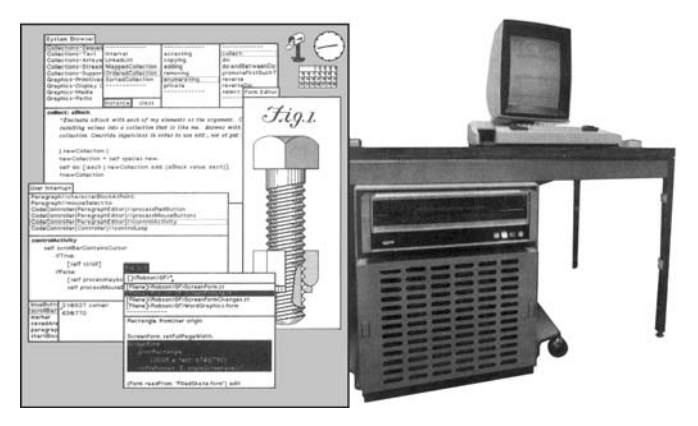

#### «**U**[unn» hwuuluun $ahfn$ :

1973-hu «Քսերոքս» nuutnnualuu PARC կենտրոնում ստեղծված այս մեքենայում մարմնավորվեցին Ալան Քելի երաqwo «Դայնաբուքի» մի շարք սկզբունքները։ Սակայն «Ալ-

inn»-ն չափազանց խոշոր էր եւ թանկ։ Այնուամենայնիվ շնորհիվ1972-ին Քեյի մշակած դիտորեն lյողմնորոշված (visual oriented) «Սմոլթոլք» (Smalltalk) ծրագրավորման լեզվի hնարավոր դարծավ տեսատիպի վահանի վրա դուրս բերել միանգամից մի քանի գրային եւ պատկերային փասinաթղթեր, որոնք տեղավորվում էին տարբեր շրջանակների՝ «պատուհանների» մեջ։ Կարիք չկար hիշել hամակարգը կառավարելու hամար անhրաժեշտ տասնյակ hրամաններ: Բավական էր վահանի վրա հանել hրամանների ցանկը, եւ ընտրել դրանցից որեւէ մեկը՝ նշելով այն մկնիկի օգlm.թյամբ։ Վերջապես «Եթերնետ» ցանցի միջոցով համակարգիչը կարող էր կապվել այլ «Ալun»-ների hետ: Մի խոսքով, ճիշտ ինչպես ժամանակակից hամակարգերում:

Սակայն այս մեքենան, որը փաստորեն առաջին անհատական համակարգիչն էր այդպես էլ զանգվածայնորեն չթողարկվեց։ «Քսրոքս»-ի ղեկավարությունը վախենում էր, որ մեքենան պահանջարկ չի ունենա։ Պատրաստվեց այդ մեքենայի միայն 2000 օրինակ, աju էլ hիմնականում՝ ներքին օգտագործման hամար։ Ալան Քելը նույնպես գտնում էր, որ իր երեւակայական «Դայնաբուքին» զիջող մեքենան տարածում չի ստանա: «Ինչը ես բոլորո-

# **MUSUUYUUL UYLUPY**

վին չէի հասկանում մանրակարգիչների մասին խորհելիս,– հիշում էր նա,– դա մարդկանց անսահման ցանկությունն էր ձեռք բերելու *ցանկացած* համակարգիչ»։ «Քսերոքսը» թողարկեց իր առաջին համակարգիչը («Ալտոյի» սկզբունքով կառուցված)՝ միայն 1981 թ., եւ այն բարձր գևի պատճառով (շուրջ 16000 դոլար) տարածում չգտավ։ Իսկ մինչ այդ արդեն Քեյի խուբը քայքայվեց, եւ նրա գործընկերներից շատերը տեղափոխվեցին «Էփլ», որտեղ սկսել էին նոր անհատական համակարգչի մշակումը, իչնպես դրանից առաջ PARC-ը ներգրավեց Ենջելբարթի գործընկերներին։

# <u> Ալտայիրը</u>

Առաջին անգամ ազատ վաճառք հանված եւ հաջողությամբ տարածված անհատական համակարգիչը` «Intel-8080»-ի հիման վրա ստեղծված «Ալտայիր-8800»-ը (Altair-8800) դարձավ, որը 1975-ին սկսել էր արտադրել Ալբուքերքե քաղաքում (Նյու Մեքսիկո) Եդվարդ Ռոբերտսի (Edward Roberts) MITS, Micro Instrumentation and Telemetry Systems hիմնարկությունը։ Ի դեպ hենց Ռոբերտսն է «անհատական համակարգիչ» հասկացության hայրը։ Նախկինում դա բավական անհաջողակ, սնանկացման եզրին կանգնած հիմնարկ Էր, սակայն համակարգիչների արտադրությունը նրան հաջողություն բերեց։ Սկզբում Ռոբերտս ինքն էլ չէր հավատում, որ այդ նախաձեռնությունից մի բան կստացվի։ Այսպես, նա իր բանկիրներին համոզում էր, որ մի տարում կվաճառի 800 համակարգիչ, ու հազիվ թե հավատում էր ինքն իր խոսքերին։ Իսկ երբ արտադրությունն սկսվեց արդեն երեք ամիս անց նա ուներ համակարգիչ գնելու 4000 չբավարարված հայտ:

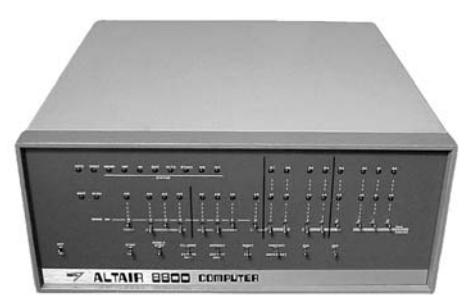

U<sub>l</sub>unuihn-8800 Ազատ վաճառք հանված առաջին անհատական համակարգիչը։ Այն չուներ ստեղնաշար, չուներ տեսատիպ։ Տվյալ-

ների ներմուծվում էին երկուական ձեւով՝ փոխարկիչների միջոցով, պատասխանը ստացջում էր նույնպես երկուական ձեւով՝ վառվող կամ չվառվող լույսերի միջոցով։

Մեքենայի առաջին գնորդներից մեկի խոսքերով ասած «դա բացարձակ, ակնթարթային, խելագար հաջողություն էր»։ Եւ դա դեռ այն դեպքում, երբ «Ալտաիրը» չափազանց թույլ, սահմանափակ հնարավորություններով մեքենա էր։

Ճիշտ է, «Ալտաիրը» զարգանում էր, չնայած որ կարծես թե Ռոբերտսից անկախ։ Տարբեր ընկերություններ, պարզապես անհանգիստ օգտվողներ կատարելագործում էին այն, ստեղծելով նրա համար հավելող սարքեր, ծարգրային ապահովում։ Շուտով մի ընկերություն ավելացրեց դրան տեսատիպ, իսկ Բոստոնցի երիտասարդ ծրագրավորող Փոլ Ալլենը (Paul Allen) եւ նրա գործընկեր Յարվարդի համալսարանի ուսանող Բիլլ Գեյտսը (Bill Gates) (որոնք հետագայում հիմնադրեցին այս ասպարեզի ամենահաջողակ «Microsoft» ընկերությունը) գրեցին ծրագիր, որն իրագործեց «Ալտաիրի» համար ճանաչված Բեյսիկ լեqnılı:

## ULIUSUYUL IUVUYUPAPOLGPO

### **Uwphlunn2n**

Սակայն դա նշանակում էր, որ MITS-ն արդեն ապագա չունի։ Ասպարեզ մտան տարբեր մանր ընկերություններ, որոնք արագ հասնում էին հաջողության, եւ նույնքան արագ ասպարեզից հեռանում։ Բայց այլ եղավ դրանցից մեկի՝ «Եփլ»-ի (Apple) ճակատագիրը։ Ճիշտ է, 1976-ին հիմնված այս ընկերության առաջին մեքենան՝ «Էփլ-1»-ը անհաջող եղավ. վաճառվեց ընդամենը 200 այդպիսի մեքենա։ Սակայն հաջորդ մեքենայի՝ «Էփլ-2»-ի շնորիիվ ընկերությունն արդեն այնքան մեծ հաջողություն ունեցավ, եւ այնպիսի առասպելներով շրջապատվեց, որ շատերին թվաց, թե «Եփլ»-ի «երկու Սթիվները»՝ հիմնադիրներ Ստեֆեն Վոգնյակը (Stephen Wozniak) եւ Սթիվեն Ձոբսը (Steven Jobs) իրենք են ստեղծել անհատական համակարգիչները։ Եւ այս ընկերության դերը համակարգիչների զարգացման գործում այնքան մեծ է, որ իմաստ ունի նրա մասին ավելի հանգամանորեն պատմել։

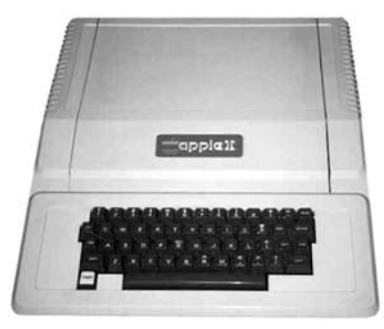

«Եփլ-2» անիատական իամակարգիչը՝ իռչափակվոր «Մաքինտոշ»-ի նախորդը։ Գարաժում ծնված այս մեքենան հաջողություն բերեց Ստեֆեն Վոգնյակին եւ Սթիվեն Ձոբսին։ Այն ուներ 5 կգ քաշ, գունավոր գծապատկերման hա-

մակարգ եւ իրագործած էր մինչ այդ չտեսնված մակարդակով։ Միայն մի տարում վառճառվեց 2,7 մլն. դոլարի արտադրանք։

Սակայն դա եղավ արդեն այն բանից հետո, երբ նրանց միացավ երրորդ բաժնետերը` Մալքը` Ա. Կ. Մարկուլյան` «Intel»-ի նախկին կառավարիչը, որը վաստակելով միլիոններ թողեց իր պաշտոնը մոտ 30-ամյա տարիքում։ 1976-ին նա այցելեց Ձոբսի գարաժը, որտեղ «երկու Սթիվները» հավաքում էին «Եփլ-2»-ը։ Մայքին դուր եկավ նրանց աշխատանքը, եւ նա գումար ներդրեց այդ գործի մեջ։ Մարկուլլայի ղեկավարությամբ «Եփլ»-ը վերածվեց միավորման։ 1980 թվին «Էփլ»-ը մուտք գործեց Ուոլ-ստրիտ բաժնետոմսային ամեանխոշոր հիմնադրամով՝ ավտոմոբիլային «Ֆորդ» ընկրության ժամանակներից սկսած եւ ևրա տարեկան եկամուտն արդեն 117 միլիոն դոլար էր։

Իսկ արդեն հաջորդ տարի իր առաջին անհատական համակարգչով շուկա դուրս եկավ IBM-ը: IBM-ի՝ «Երկնագույն huկայի» մուտքը անհատական համակարգիչների ասպարեզ կտրուկ փոխեց իրավիճակը շուկայում։ Իր ահռելի հզորությամբ այն պարզապես տրորեց այդ շուկան եւ հատսատվեց նրանում, թվում է ընդմիշտ։ Շնորհիվ շոշափելի էժաlmւթյան IBM PC-ին դարձավ աշխարհի ամենատարածված անհատական համակարգիչը: Բազմաթիվ ընկերություններ Dell, HP, Compaq եւ շատ ուրիշներ սկսեցին նույնատիպ մեքենաների արտադրությունը, կազմելով այսպես կոչվող IBM համատեղելի համակարգիչնեnh numwuhpn:

Սակայն «Եփլ»-ը չկործանվեց, ինչպես իրեն հասակակից մյուս ընկերությունները։ Եւ դա շնորհիվ համակարգիչների զարգացման ուղղության ճիշտ կռահման։ Մինչ IBM-ն արտադրում էր PC-ներ, որոնք (թեեւ տարեց տարի հզորանում էին ու կատարելագործվում)

## **NUSUUYUUL UYLUPY**

իրենց օգտվողական հնարավորություններով քիչ էին հեռացել կատարելագործված «Ալտաիրից», «Եփլ»-ը շարժվեց Ալան Քեյի նախանշած ուղղությամբ։

1979-ին Ձոբսն այցելեց PARC, ծանոթացավ «Ալտոյի» հնարավորություններին եւ նրա համար պարզ դարձավ, որ դա զարգացման միակ ճիշտ ուղղությունն է։ Սակայն հաջորդ տարիները դեռեւս «Եփլ»-ի անհաջողությունների տարիներն էին։ Անհամբերությամբ տառապող Ձոբսի իրարամերժ պահանջների պատճառով տապալվեց «Էփլ-3» համակարգիչը։ Ապա եւ նոր «Լայզա» մեքենան՝ մեծ գնի պատճառով։ Միքիչ վիճակը բարելավեց «Eփլ-2»-ի նոր՝ «Եփլ-2ե» տարբերակը։ Մամուլում արդեն սկսեցին տարածվել կանխատեսումներ «Եփլ»-ի մոտալուտ վախճանի մասին։ Սակայն 1984-ին «Եփլ»-ը թողարկեց իր փառապանծ «Մաքինտոշ» մեքենան։

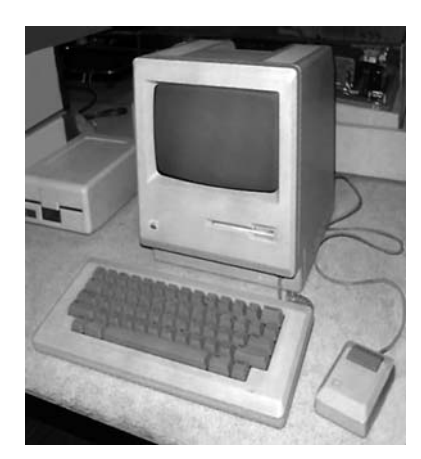

Առաջին մաքինտոշը: Սա է այն մեքենան, որը փոխեց մարդկության պատկերացուները համակարգիչների մաuhu:

Պետք է ասել, որ սկզբում «Մաք»-ի ստեղծման ծրագրիը չէր վայելում ընկերության տնօրինության համակրանքը, սակայն նրա հեղինակները աշխատում էին անձնուրաց կերպով։ Ապահովված էր նաեւ շուկայավարական փայլուն արշավ, որը վարում էր  $\,$ Զոբսը։ 1984-ի hնունվարի 24-ին ցուցադրվեց «1984 $^4$ » անունը կրող գովազդային հոլովակը, եւ այդ օրը ընդունված է «Մաք»-ի ծննդյան օրը համարել։ Գտնելով, որ նոր մեքենայի համար կենսական անհրաժեշտություն ունի հաջող ծրագրային ապահովումը Ձոբսը նախապես աշխատում էր բազմաթիւ ծրագրային ընկերությունների հետ, այդ թվում եւ «Մայքրոսոֆթ»-ի հետ, եւ արդյունքում շուկա մտնելու պահին «Մաք»-ն արդեն ուներ մի շարք կարեւոր ծրագրեր։ Մասնավորապես հենց «Մաք»-ից է սկիզբ առնում ներկայումս գրասենյակային ամենատարածված «Microsoft Office» փաթեթը։ Այնուամենայնիվ նոր մեքենայի գինը` 2500 դոլար դեռեւս շատ բարձր էր եւ ընկերության վիճակը դեռ չեր հաջողվում բարելավել։ Սակայն «Մաք»-ի բարձր հեղինակությունը ծրագրավորողների շրջանում փրկեց ընկերությանը: 1985-ին «Մայքրոսոֆթ»-ը գրեց «Մաք»-ի համար Excel ծրագիրը, ասպարեզ մտավ Aldus PageMaker hրատարակչական փաթեթը, որը նպաստեց «Մաք»-երի երկարատեւ գերակշռմանը հրատարակչական շուկայում, նոր Macintosh Plus տարբերակը լույս տեսավ առաջադեմ SCSI միջերեսով, իսկ 1986-ին հիերոգլիֆների հետ աշխատող KadjiTalk

<sup>&</sup>lt;sup>4</sup> Թերեւս այստեղ թագնված է ակնարկ Ձորջ Օրուելի համանուն վեպին։ Եթե այդպես է, ապա ակնարկը մարգարեական էր։

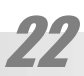

# ULIUSUYUL IUVUYUPAPOLGPO

գործավար համակարգի մշակումը նպաստեց ասիական հսկայական շուկայի նվաճմանը։ Սա նշանակում էր, որ «Էփլ»-ին վերջապես հաջողվել էր դուրս գալ անկման փուլից։ 1989-ին «Էփլ»-ն արդեն կարողացավ ավելի շատ համակարգիչ վաճառել, քան ինքը IBM-ը։ 1990-ին շուկա հանվեց իր ժամանակի ամենաարագագործ, եւ «Էփլ»-ի ողջ պատմության մեջ ամենաթանկ (10 հազար դոլար) Macintosh 2fx մեքենան։ 1994-ին կատարվեց «Մաք»-երի սերևդափոխություն։ Ասպարեզ մտան Apple, IBM եւ Motorola ընկերությունների համատեղ ջանքերի արդյունքում ստեղծված PowerPC RISC-մշակիչներով աշխատող PowerMacintosh-utinn:

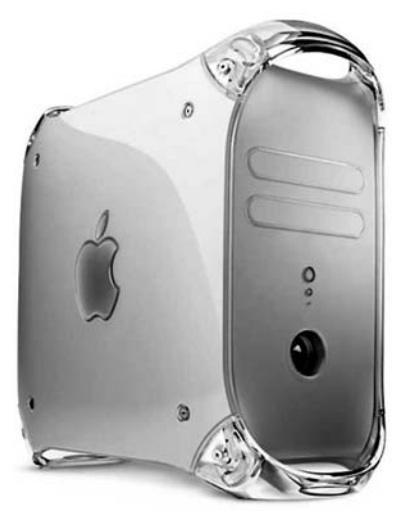

#### «Մաքինտոշ» G4-ը

1997-ին սկսվում է «Մաք»-երի նոր ընտանիքի` Macintosh-G3-ի արտադրությունը։ Մեծ նշանակություն է տրվում նաեւ ապրանքային տեսքին։ G-3-ի ձեւավորման համար կիրառվում են արծաթափայլ եւ սադափափայլ կյութերը եւ շուտով ձեւաստեղծման այս հնարքը լայնորեն տարածվում է ամբողջ աշխարհում, որպես նո-

րագույն ոճ։ Բնականաբար զարգանում է նաեւ արագագործությունը։ 1999-ին լույս է տեսնում G-4 ընտանիքը, որը մի պահ դառնում է աշխարհի ամենաարագագործ անհատական համակար $qh_{2}$ :

Իիարկե երբեմն հաջողությունների շարանը հաջորդվում էր անհաջողություններով եւ կրկին ու կրկին սկսում էին շշուկներ, թե «Ափլ»-ն այլեւս չի դիմանա մրցակցությանը, բայց ճիշտ վարվող քաղաքականության շնորհիվ հաջողվում է դուրս գալ հերթական 6qluudwuhg:

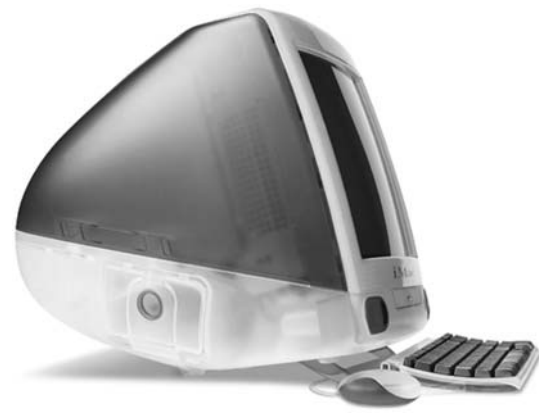

1999-ին թողարկվում են iMac (այՄաք) տիպի համակարգիչներ հինգ տարբեր գույների կիսաթափանցիկ ոճավոր իրաննե $n<sub>n</sub>$ 

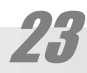

### ՊԱՏՄԱԿԱՆ ԱԿՆԱՐԿ

Ալսպիսով «Մաքինտոշ»-ի շնորհիվ «Եփլ»-ը ոչ միայն կարողացավ դիմանալ «երկնագույն huկայի» hետ մրցակցությանը, այլեւ մնաց, եւ այժմ էլ դեռ մնում է hամակարգչային աշխարհի զարգացման առաջապահը։ Փաստ, որը լավագույնս ցուցադրեց այն միթքը, որ համակարգիչն իրոք ավելին է, քան պարզ հաշվիչը, որ այն նախ եւ առաջ պիտի մարդամետ հատկություններ ունենա եւ հետո միայն լինի սարք։ Այսպես 20 տարի անց իրագործվեցին Դուգլաս Ենջելբարթի առաջարկած եւ Ալան Քելի զարգացված գաղափարները։

Իսկ ի՞նչ կարող է լինել ապագայում: Օրիանկ, «Քսերոքսի» ներկայիս մասնագետներից մեկի պատկերացմամբ ապագա համակարգիչները կարող է նմանվեն ճկուն կյութից պատրաստված թիթեղների, որոնք հնարավոր կլինի լրագրի պետ ոլորել եւ տեղավորել գրպանում, եւ նույնիսկ կտրել մկրատով. ընդ որում կտորներից յուրաքանչյուրը ինքնուրույն աշխատող համակարգիչ կմնա։ Բայց ավելի տպավորիչ է Ալան Քեյի իր երգած մեքենայի մասին ասածը. «Դայնաբուքը» կլինի համակարգիչների զարգացման վերջին փուլը։ Յաջորդ փուլում նրանք պարցապես կվերանան»:

Այսպիսին է համակարգիչների զարգացման հակիրճ պատմությունը։ Ավելացնենք, որ համակարգիչների զարգացումն ընդունված է, ինչպես արդեն ասվեց, բաժանել սերնդների, ինչը սակայն տարբեր հեղինակներ տարբեր կերպ են կատարում։ Առաջին սերնդին են դասում էլեկտրոնային լամպերով աշխատող համակարգիչները, անտեսելով մեխանիկական եւ էլեկտրամեխանիկական համակարգիչների սերունդը, որը կարելի է անվանել զրոյական, կամ՝ նախահամակարգիչների սերունդ։ Երկրորդ սերունդը՝ տարադրի*s*ային (transistor) սարքերն են։ Երրորդը՝ մանրասայիկներով աշխատող սարքերը, եւ, վերջապես, չորրորդ սերնդին են դասվում այն համակարգիչները որոնց աշխատող տարրերը միավորված են գերմանրասալիկների մեջ։ Գերմանրասալիկներով են աշխատում նաեւ անhատական hամակարգիչները (Personal Computer), որոնք ընդունված է դասել hինգերրորդ սերևդիև։ Այս սերևդի համակարգիչները անվանվում են նաեւ Մանրահամակարգիչներ կամ Մանրակարգիչներ (Microcomputer): Այս գրքի հետագա շարադրանքում խոսվելու է առավեյապես հենց Անհատական համակարգիչների մասին։

Դրանից բացի երբեմն սերունդ ասելով հասկանում են Intel ընկւերության մշակիչների զարգացման փուլերը։ Այդ դեպքում առաջին սերունդ ասելով հասկանում են Intel 8088 (կամ` i8088) մշակիչները։ Երկրոդ սերունդը i80286-ն էր, երրորդը` i80386-ը, եւ չորորդը՝ i80486-ը։ Այս ամբողջ շարքը կրճատ նշանակում են որպես i80x86 (i8088-ը իրականում պարզապես i8086 մշակիչի պարզեցված, էժան տարբերակն էր)։ Մշակիչների արտադրողականությունը կրկանապատկվում էր միջին հաշվով երկու տարին մեկ՝ արտադրման ընթացների ավելի ու ավելի մանրացմանը զուգահեռ. i8088-ի հաճախությունը 4,77 ՄՅց էր, իսկ 486DX4-ինը արդեն անցել էր 100 ՄՅց-ից։ Մշակիչների հինգերրորդ սերունդը ընդունված է անվանել արդեն ոչ թե i80586, այլ Pentium` hnւնարեն pente «hhuq» բառից։ Այս սերևդի մշակիչները բաժանվում են մի քանի խմբերի. P5, P54, Pentium MMX (MultiMedia eXtention), կամ՝ P554 որոնք տարբերվում են ներքին կառուցվածքի ճարտարապետությաբ եւ արտադրողականությամբ։ Յաջորդ՝ Pentium Pro-և համարվում է արդեն վերցերրոդ սերնդի մշակիչ։ Այդ սերնդի (P6/6x86) մյուս ներկայացուցիչներից են Pentium II MMX (PII), PIII, P4: Ասենք նաեւ, որ սրնացից յուրաքանչյուրն իր հերթին ունի բազմաթիվ ճյուղավորումնը, որնոք մենք չենք թվարկում։ Յետաքրքիր է, որ գրեթե բոլոր այս մշակիչների հետ թողարկման պահին կատարվել են աղմկալի դեպքեր, կապված ինչ-որ իրական կամ թվացյալ սխալների հայտնաբերման հետ. գործածողները խուսափել են նոր տեսակի մշակիչներից, բայց hետո միշտ էլ բարեhաջող կերպով ընդունել են Intel-ի նոր մշակումները։

# Մենք ենք, մեր սարերը

Վերջապես, hամակարգիչների զարգացման պատմության այս շարադրանքը ուզում ենք ավարտել երկու խոսքով հայկական համակարգիչների ստեղծմանն անդրադառնալով։

Ինչպես հայտնի է, Խորհրդային Միությունում երկար ժամանակ մերժվել է որոշ գիտությունների կյանքի իրավունքը, ելնելով նրանց, իբր, բուրժուական, կեղծ լինելուց։ Դրանց թվից էր կիբերնետիկան՝ կառավարման տեսությունը։ Յամակարգիչների, որպես կառավարման կարեւոր առարկաների ստեղծումն ու ուսումնասիրումը հայտնվեց արգելքի տակ։ Ու թեեւ արգելքը շուտով վերացավ՝ պահն արդեն կարցված էր։ Մենք տեսանք, թե ինչպիսի արագությամբ էին զարգանում համակարգիչները. երբ նույնիսկ կես տարին վճռորոշ էր դառնում այս կամ այն գաղափարի կենսունակության համար։ Եւ նույնիսկ կյանքի իրավունք ստանալուց հետո համակարգիչների արտադրությունը Խորհրդային Միությունում զարգանում էր ոչ նպաստավոր կերպով, ինչը եւ վերջնականապես վճռեց դրանց ճակատագիրը ԽՍՅՄ-ում։ Այնուամենայնիվ խորհդային գիտնականներին հաջողվեց մի շարք կարեւոր խնդիրներ եւ լուրջ ներդրում ունենալ ասպարեզի զարգացման գործում։

ԽՍՅՄ-ում համակարգիչների ստեղծման դրոշակակիրներն էին Յալաստանը եւ Բելորուսիան։ 1956-ին Երեւանում հիմնվեց Մաթեմատիկական մեքենաների ինստիտուտը, ավելի հայտնի, որպես «Մերգելյանի ինստիտուտ»։ Ինչպես տեսնում ենք, դա տեղի ունեցավ երկու տարի հետո այն պահից, երբ IBM-ն սկսեց վաճառել երկրորդ սերնդի իր IBM-750 hամակարգիչը։ Սակայն hիմնադրումից 4!!! տարի hետո ստեղծվեցին «**Արագած**» եւ «**Երեւան**» համակարգիչները, որոնք դեռ առաջին!!! սերնդի մեքենաներ էին։ Երկրորդ սերնդի մեքենաները արդեն նախագծվում էին 1959-ից, սակայն միայն 60-ականներին ստեղծվեցին «**Յրազդան**» եւ «**Նաիրի**» անվանաշարի առաջին մեքենաները։ Կրկին մոտ 10 տարի ուշացումով՝ 70-ականներին (այսինքն երբ արդեն կային առաջին անհատական համակարգիչները), վերջապես ստեղծվեցին մանրաշրջույթներով աշխատող «**Նաիրի-3**», «**Նաիրի-4**» մեքենաները, ինչպես նաեւ EC-1030 եւ EC-1045 (EC, Единая Система) համամիութենական նշանակության մեքենաները։ Եւ դա վերջն էր։ 1985-ից հետո, երբ Խորհդային Միության շուկան բացվեց արեւմուտքի համար, պարզվեց որ ոչ մի համակարգիչ էլ մենք չունենք, որովհետեւ այն ինչ մենք արտադրում էինք, արդեն ուղիղ տասը տարի է ոչ մեկին պետք չէ։

Դժվար է միանշանակորեն ասել, թե ինչն էր հայկական համակարգիչների արտադրության ողբերգության պատճառը։ Միանշանակորեն կարելի է ասել միայն, որ առանձին վերցված ո'չ ուշ մեկնարկը, ո'չ ֆինանսավորման պակասը, ո'չ անտաղանդ ղեկավարումը վճռորոշ չէին։ Ամերիկայում էլ մենք տեսնում ենք օրինակներ, երբ հաստատությունը, որը, թվում է, առաջատար էր, հանկարծ հետ էր ընկնում նրանից, որը ուշացել էր շուրջ 5–6 տարով. դեպքեր, երբ անտաղանդ ղեկավարների մեղքով դադարեցվում էր փայլուն հեռան-

### **NUSUUYUUL UYLUPY**

կարներ խոստացող ուղղությունը, եւ միաժամանակ, խոհանոցում հավաքվող մեքենաների հեղինակները հասնում էին փառքի գագաթին։ Թերեւս պատճառն այն էր որ մեզ մոտ գոյացել էր այդ բոլոր բացասական գործոնների միասնություն, եւ մենք պարզապես դատապարտված էինք անհաջողության: Բայց դա չպիտի մեզ տխրեցնի: Ի վերջո, ամբողջ աշխարհում կա համակարգչային ուղղությունը զարգացնող թերեւս միայն մեկ պետություն` ԱՄՆ։ Նույնիկ Կոնրադ Ցուզե տված Գերմանիան չդիմացավ մրցակցությանը։ Այնպես որ 3ալաստանը գտնվում է Գերմանիայի հետ մեկ շարքում, որպես պարտված համակարգչային տերություն...

Ավարտելով մեր «սարերի» մասին խոսքը հիշենք եւս մի հանգամանք ու եւս մի «սար»։ Ուշադիր եւ տրամաբանող ընթերցողը հավանաբար կարող է հարցնել. եթե ԽՍՅՄ-ը (եւ նրա հիմնական ժառանգորդ՝ Ռուսաստանը) այդքան հետ էին Արեւմուտքից (եւ նրա առաջատար՝ ԱՄՆ-ից) համակարգիչների հարցում, ապա այդ ինչպե՞ս են պահպանում իրենց մարտական ուժը ռուսական ռազմական համակարգերը. չէ՞ որ ժամանակակից զենքը՝ hրթիռների, տիեզերական սարքերի կառավարումը անհնար է առանց կատարյալ hամակարգիչների։ Յարցն այս կարող է ունենալ պատասխանի երկու տարբերակ. կա՛մ ռուսական ռազմական ուժ ալլեւս չկա (այս տեսակետը ամենատարածվածն է), կա՛մ էլ ռուսների համակարգչային սարքերը այնքան էլ վատը չեն, ինչպես կարծում են։ Եւ որոշ հանգամանքներ վկայում են, որ ավելի մոտ է իրականությանը հենց այս ենթադրությունը։

Այսպես ռուսական Ցանցային «Компьюлента» hանդեսը 2002 մայիսի 30-ին, d.10:56-hu hnшщшпшцы t «Российский процессор Эльбрус может стать конкурентом Itanium» (Ռուսաստանյան Ելբրուս մշակիչը կարող է դառնալ Իտանիումի մրցակիցը) (http://www.compulenta.ru/2002/5/30/30245/print.html) hnηվածը, nnnLu շարադրվուu t hn εμυկավոր «Ելբրուս» մշակիչի նոր տարբերակ՝ E2K մշակիչի ստեղծման ընթացքի մասին, որի ոեկավարն է ակադեմիկոս Բորիս Բաբայանը։ Նախագծվող մշակիչը ունենալու է շուրջ 3Գ-Յերց հաճախականություն, կատարելով շուրջ 24 գործողություն մեկ քայլում, մինչդեռ ամերիկյան օրինակների զուգահեռ գործողությունների քանակը ընդամենը 8-ն է։

Անկախ ամեն ինչից այս, եւ բաց մամուլ սողոսկող նման այլ տեղեկությունները վկայում են, որ եթե նույնիսկ ռուսական համակարգչային սարքերը զիջում են ամերիկյան համաբաններին, ապա ոչ էապես՝ համենայն դեպս ռազմական խնդիրները դրանք, հավանաբար, լուծում են հաջողությամբ։

Մսում է միայն ցավով իիշել, որ սարը սարին չի իանդիպում եւ Բորիս Բաբայանի «Ելբրուսը» հավանաբար երբեւէ չի հանդիպի Մերգելյանի «Արագած»-ին։

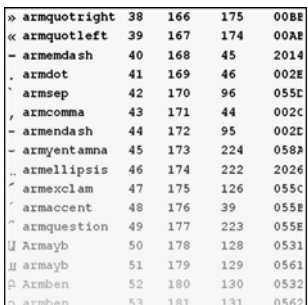

# UP EULP ZUVYUSNIGSNIL

# Տեղեկույթ

Այս բառը ևոր է հայտնվել բառարաններում եւ դեռ անծանոթ է շատերին, թեեւ որոշակի տարածվածություն ունի։ Պարզապես վատ են աշխատում մեր լեզվաբաններն ու բառարանագետները։ Եթե հայոց լեզուն ուսումնասիրվեր այնպիսի գործնականությամբ, ինչպես անգլերենն ու ռուսերենը եւ ամեն տարի թարմացվեին ժամանակակից հայերենի բառարանները, կպարզվեր, որ այս բառը գործածվում է ավելի քան տասը տարի։ Եւ այլ կերպ չէր էլ կարող լինել, քանի որ եթե հայտնի է երեւուլթը, պիտի լինի նաեւ նրա անվանումը։ Իհարկե կարելի է փոխառել համապատասխան եզրը, բայց դա միշտ չէ որ հարմար է, միշտ չէ որ այն ներդաշնակ է լինում հայերեն խոսքին։ Տվյալ դեպքում պարզ չէ, արդյո՞ք պիտի կիրառվեր լատիներեն՝ information բառը, ասենք «ինֆորմ*աթիոն*» տառադարձմամբ, թե՞ դրա ռուսերեն **информация** տարբերակի տառադարձությունը՝ ինֆորմա*ցիա*, կամ, գուցե որոշ չափով անսպասելի նուլնարմատ բառով, սակայն ածանցի հայերեն տարբերակով՝ «ինֆորմ*ություն*»։ Մինչդեռ հայերենում գոյություն ունի գրեթե համարժեք՝ *տեղեկու*թյուն բառը: Եւ իսկապես, բառն այդ այս իմաստով որոշ ժամանակ գործածվում էր, ու դեռ hիմա էլ է գործածվում։ Սակայն զգացվում էր, որ գոյություն ունի «տեղեկություն»՝ պայմակականորեն ասենք, կենցաղային իմաստով (գիտելիք, նորություն, լուր) եւ «տեղեկություն»` գիտական իմաստով (վերացական հատկություն, որը կարելի է չափել եւ հաշվարկել)։ Սակայն հայերենում կա մի վերջացանց՝ *-ույթ*, որն ընդհանուր հասկացությանը հաղորդում է մասնովոր բնույթ, դարձնելով այն գիտական եզր։ Օրինակ. *hlignili > hlignija, գիր > գրույթ*, *բարդություն > բարդույթ* եւ այլն։ Եւ (լեզուն կենդանի գոյացում է, այն չի սպասում պաշտոկական հաստատմանը) ոմանք իրարից անկախ «հայտնագործեցին» այդ եզրը։

### ZUUUUUPQ91 YUNNISUUT20

Սակայն ի՞նչ է *տեղեկույթը։* Մենք արդեն տվեցինք դրա մոտավոր սահմանումը. *կյութի որոշակի հատկություն, որը կարելի է չափել*։ Ավելի ստույգ դժվար է ասել, քանի որ դա բնության հիմնարար հատկություններից։ Երբեմն տեղեկությունը դիտում են, որպես վիճակագրական հասկացություն, սահմանելով որպես *անորոշության* հակադարձը. հաղորդման *որոշակիության* չափ։ Սակայն հազիվ թե սա պարզություն է մտցնում. ի՞նչ բան է այդ դեպքում անորոշությունը։ Կամ հավանականությո՞ւնը։ Ուստի *տեղեկույթը* կարելի է ընդունել, որպես հիմնադրույթ, ինչպիսիք են երկրաչափության մեջ կետի, *հարթության* կամ *հեռավորության* հասկացությունները, որոնք չեն սահմանվում, քանի որ ներըմբռնմամբ հասկանալի են։ Բայց այդ անորոշությունը չի խանգարում չափել տեղեկույթը, որն այդպիսով նմանվում է երկրաչափական *հեռավորություն* հասկացությանը։

Որեւէ բանը չափելու համար պետք է ունենալ դրա միավորը։ Որպես տեղեկույթի չափման միավոր ընդունված է երկու հավասարահավանական իրադարձությունների մասին տեղեկությունը։ Օրինակ մետաղադրամը կարող է ընկնել *ղուշ*, կամ *գիր։* Յուրաքանչյուր պատասխան, որը կարող է ունենալ միայն երկու հավասարահավանական տարբերակ պարունակում է տեղեկության մեկ միավոր։ Այն ըդունված է անվանել *բիտ*. սա անգլերեն bit, Blnary digiT արտահայտության հապավում: Ի դեպ, անգլերենում այդ բառն առանաց այդ էլ գոյություն ունի եւ նշանակում է *մի կտոր*, ինչը չափազանց համահունչ է նախորդ իմաստին. «տեղեկույթի մի կտոր»:

Այն փաստը, որ խոսքն ընթանում է *երկու* դիտարկվելիք իրադարձություների մասին, հարմար է դարձնում դրանց քանակը հաշվել ոչ թե տասական այլ *երկուական* հիմքով։ Այդ մոտեցումը արդարացվում է նաեւ գործնական հարմարությամբ։ Բանն այն է, որ շատ ավելի հեշտ է պատրաստել եւ կառավարել սարք, որն ունի երկու հնարավոր վիճակներ, քան՝ տասը։ Խոսքը վերաբերում է էլեկտրական շղթաներին, որորնցում հատուկ անջատիչների, կամ փականների միջոցով հեշտությամբ կարելի է ապահովել երկու վիճակ. hnuանք  $\ell\mu$ , կամ` ոչ։ Այդպիսի սարքը կարող է հեշտությամբ դառնալ հաշվիչ մեքենայի հիմքը։ Եւ իրոք, ժամանակակից հաշվիչ մեքենաների մաթեմատիկական հիմքը կառուցված է երկուական թվաբանության վրա։

Ալստեղ մենք չենք դիտարկի այդ թվաբանության սկզբունքները։ Միայն ալսպիսի մի օրինակ բերենք։ Ենթադրենք, մեզ անհրաժեշտ է համարակալել (այսինքն, ըստ էության` hաշվել) առարկաների որեւէ քանակ, ունենալով պիտակներ միայն 0 եւ 1 թվանշաններով: Եթե ունենանք մեկական այդպիսի պիտակ, կկարողանանք համարակալել միայն 2 առարկա։ Մեկը կստանա 0 համարանիշը, մյուսը՝ 1։ Եթե ունենանք լուրաքանչյուրից երկու հատ, ապա կիաջողվի համարակալել արդեն 4 առարկա. մեկը ստանա 00 համարը, մյուսը՝ 01, երրորդը՝ 10 եւ չորրորդը՝ 11։ Եթե ունենանք երեքական թվանշան, ապա կհամարակալենք 8 առարկա։ Դժվար չի տեսնել, որ լուրաքանչյոր դեպքում ունենում ենք 2-ի համապատասխան աստիճանը: Յուրաքանչյուր այդրպիսի պիտակների զույգը մենք անվանեցինք բիտ: Ուրեմն տվյալ դեպքում մենք գործ ունենք 1, 2, 3 կամ ավելի բիտանոց (կամ կարգանի) թվերի հետ։

Գործնականում հաճախ կիրառվում է 8-բիտանոց միավորը, որը կոչվում է *բայտ* (Byte, BinarY TErm):

Ու թերեւս երկուական համակարգի մասին այսքան տեղեկությունը բավական է, հետագա շարադրանքի ըմբռնման համար:

### HIIPPIIAIIP

## Փաստաթուղթ եւ գործ

Փաստաթուղթ ասելով հասկանում ենք ցանկացած բան, ինչ պատրաստված է, որպես աշխատանքի արդյունք. լինի այն կատարված գրիչով, գրամեքենայով, թե՞ ստեղնաշարով ու մկնիկով։ Այն ամենն ինչ կարելի է տպել, դիտել, լսել, ուղարկել փոստով։ Անգլերենում եւ ռուսերենում այս բառի համար կիրառվում է Document բառը (ռուսերենում գրվում է, բնականաբար՝ կիրիլատառ)։ Բարեբախտաբար այս բառի հայերեն համարժեքը վաղուց արդեն հաստատվել է հայերենում եւ համակարգչային ոլորտում էլ այս բառի կիրառությունը հազիվ թե կասկած հարուցի։

Գործ բառը, կիրառված է որպես file hասկացության hամարժեքը: Ոմանց նման առաջարկը կարող է տարօրինակ թվալ, սակայն hnւսով ենք, որ hաջորդ hակիրճ hիմնավnրումը hամոզիչ կթվա։ Անգլերեն file-ը նշանակում է «արագակար», կարած փաստաթղթեր, որը հայերենում՝ հետեւելով ռուսերենի ավանդույթին ընդունված է անվանել «գործ» («дело»): Միեւնույն ժամանակ, ցակացած փատաթղթի ստեղծում, ենթադրում է որոշակի ջանքեր՝ գործ, այնպես որ առկա է համապատասխանություն եւս մի իմաստային երանգով։ Վերջապես ավելացնենք, որ հեղինակը բազմիցս կիրառել է *գործ* բառը file իմաստով համակարգչային դասրնթացներ վարելիս, եւ ուսանողների կողմից այն ներըմբռնորեն ընդունվել է։

Գործը, համապատասխանում է փատաթղթին եւ դրա պահման թվային ձեւն է։ Սովորաբար յուրաքանչյուր փաստաթուղթ ներկայցվում է մեկ գործի ձեւով։ Եւ բնական է, որ հաճախ *գործ* եւ *փաստաթուղթ* հասկացությունները գործածվում են որպես համանիշներ։ *Գործը* ընդունված է սահմանել, որպես *մեքենայական հիշողության անվանակիր հատ*ված։ Անունը կազմվում է տվյալ գործավար համակարգում ընդունված կանոններով։ Windows-ում անվան աջ hատվածը` կետից ու 1-ից 4 նիշերից բաղկացած, կոչվում է ընդլայlinud (extension, расширение), եւ gnig t տալիս գnnծի plinign, կամ ti (nn hաճախ liniulu t), թե ո՞ր ծրագրով է այն ստեղծվել։ DOS-ում գործանունը կարող էր պարունակել ոչ ավել, քան 8 նիշ, ապա կետ եւ 3 նիշից ոչ ավել ընդլայնում:

Քանի որ փաստաթղթերի եւ դրանց համապատասխանող գործերի թիվը կարող է տասնյակ հազարների հասնել դրանք պահվում են ոչ թե անիջականորեն, այլ խմբավորված։ Գործերի խմբերը տարբեր կերպ են անվանում, որոնցից առավել տարածված են. directory (каталог, директория), nnn utup punquuunuu tup' gniguily tu folder (папка), nnn ներկայումս ունի hայերեն բազմաթիվ գործածական թարգմանություններ, այդ թվում. *ծրար, դարակ, թղթապանակ*։ Այս գրքում ընդունված է վերջին տարբերակը։ Թղթապանակները կարող են պարունակել ինչպես գործեր, այնպես էլ այլ թղթապանակներ, շնորհիվ որի huարավոր է դառնում hիշողության մեջ պահվող փաստաթղթերի hարմար դասավորումը:

# Կոդ եւ անցագիր

Տեսնելով «կոդ» բառը «միջազգային» բառերի ջատագովները կժպտան. բա ո՞ւր է սկզբունքայնությոնը։ Սակայն ժպտայու կարիք չկա։ Յեղինակը միշտ էլ պնդել էլ է, որ երբ փոխառությունը արդարացված է, այն բնական է։ Ի վերջո մենք գործածում ենք բազմաթիվ փոխառյալ բառեր, որոնց ծագումը լեզվաբանների տեսակետից ակնհայտ է։ Բայց միայն լեզվաբանի... Սովորական հայի համար դրանք հայերեն են, օրինակ՝ *հրապարակ, բաժակ,* 

## <u>ZUVUYUPQƏN YUNNIBUUDPE</u>

*րոպե* եւ ալլն։ Սակայն սրանք չափազանց հայահունչ են։ Կարծում ենք նույնքան հայաhnւնչ է նաեւ կոդ բառը, որը նաեւ կարճ է եւ hարմար hետագա բառաշինության hամար։ Սակայն բացատրել այն միեւնույն է պետք է։ Ու ցանկալի է գտնել նաեւ դրա թարգմանությունը։ Դրա համար հիշենք եւս մի հայերեն բառ՝ *ծածկագիր։* Յաճախ այս բառը, որը համապատասխանում է ռուսերեն шифр (ֆր. chiffre` цифра, որը կրկին արաբերեն **աս-սիֆր** բառի ժառանգորդն է) բառին շփոթվում է *կոդ* բառի հետ։ Մինչդեռ ծածկագիրը, ինչպես եւ htmtunul t բառի կազմությունից այն t, ինչ գրված t ծածկված կերպով, այսինքն՝ որոշակի պայմանական նշանների օգնությամբ։ Իսկ կոդը, հենց այն պայմանականությունների ամբողջությունն է, որի համաձայն իրագորված է ծածկագրումը։ Յետեւապես *կոդը* կարելի է թարգմանել *ծածկակարգ:* 

Ինչ վերաբերում է երկրորդ բառին, ապա դա password բառի համարժեքն է։ Այս բառի թարգմանությունը չգիտես ինչու շատ դժվար եղավ։ Առաջարկվել է ե՛ւ «ծածկաբառ», ե՛ւ «գաղտնաբառ», այլ տարբերակներ էլ են եղել։ Գուցե պատճառը խնդրի անսպասել հեշտությունն էր. password-ը բարդ բառ է, որի երկու բաղադրիչներն էլ չափազանց պարզ են. «pass»՝ անցնել եւ «word»՝ բառ։ Այսինքն «անցաբառ», կամ «անցաբան». լիովին հասականլի բառ (չմոռանաք, որ ունենք նաեւ «նշանաբան» բառը, որը կիրառվում է որպես նույն password (пароль, ֆր. parole` խոսք) բառի համարժեքը, թեեւ քիչ այլ երանգով): Այսինքն, pwn, որև օգնում է *անցնել*, մտնել որեւէ տեղ։ Իսկ եթե հիշենք, որ բառը կարելի է ոչ միայն ասել, այլեւ գրել, կստանանք «անցագիր»՝ միանգամայն հայտնի հասկացություն, որի արդարացվածությունը հաստատվում է նաեւ այդ բառի ռուսերեն թարգմանության տարբերակներից մեկով. пропуск:

Ի դեպ սա նույնպես շփոթվում է *կոդ* բառի հետ։ Կարելի է լսել օրինակ այսպիսի արտահայտություններ «Կոդ ա դրած», «Կոդդ ասա» եւ այլն: Այսինքն` տվյալ տեղը մուտք գործելու համար պետք է ներմուծել անցագիր (անցաբան, նշանաբան)։ Որպես կանոն մտնողի ինքնությունը ստուգվում է երկու բառերի օգնությամբ, որոնցից մեկը (որը կոչվում է login (բառացիորեև` *ներբառ*, կամ *գրանցաբառ*) բաց է, եւ կարող է հայտնի լինել բոլորին, բայց պիտի համապատասխանի մեկ այլ, արդեն՝ գաղտնի բառին՝ *անցագրին*։

# *<u>Onwahn</u>*

Սա համակարգչային բնագավառի հիմնարար հասկացություններից է։ Ինչպես ասվեց ծրագիրը հենց այն է, ինչը որակապես տարբերում է համակարգիչը՝ հաշվիչից։

Ծրագիրը սահմանվում է, որպես իրահանգների հաջորդականություն, որը պետք է կատարի համակարգիչը. երբեմն ավելացնում են՝ որոշակի արդյունքի ստացման նպատակով։ Գույություն ունեն ծրագրերի տարբեր տեսակներ, որոնք տարբերվում են մասնավորապես ըստ դրանց լեզվի, ծրագիր՝ մեքենայական կոդերի տեսքով, ցածր մակարդակի լեզուներով գրված, բարձր մակարդակի լեզուներով եւ այլն:

Յաճախ ծրագիր են անվանում նաեւ ամբողջական ծրագրային փաթեթները` տասնյակ եւ հարյուրավոր ենթածրագրերից բաղկացած, որոնք ծառայում են որեւէ կիրառական խնդիրների լուծման համար, օրինակ. գրի խմբագրիչներ, էջադրող ծրագրեր, նկարչական ծրագրեր, տեսապատկերի խմբագրման ծրագրեր եւ այլն։

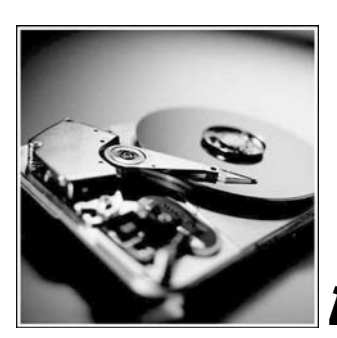

# <u>ZUVUYUPQON YUNNISYUVDPP</u>

Ինչպես մարդն ունի մարմին եւ hnգի, այդպես էլ hամակարգիչը միասնությունն է սարքաշարի (կարծրեղենի, ժեշտի։–)), որը նրա մարմինն է, եւ *ծրագրաշարի* (փափկեղենի), որն, ասես, համակարգչի հոգին է։ Իրականում այդ հարաբերությունը, թերեւս քիչ այլ է, սակայն տվյալ դեպքում դա էական չէ։

Յամակարգչի սարքաշարում կարող են ամենատարբեր բնույթի սարքեր լինել, ինչպես եւ ծրագրաշարը կարող է ներկայացված լինել բազմազան ծրագրերով։ Սակայն կա սարքերի եւ կարեւորագույն ծրագրերի նվազագույն կազմ, առանց որոնց համակարգիչը գոյություն ունենալ չի կարող:

Ստորեւ մենք կդիտարկենք հենց այդպիսի հիմնարար բաղադրիչները, փորձելով ներկայացնել դրանց էությունը։

# *Uwnpw2wn*

# Նվազագույն կազմը

Յամակարգչի $^5$  հիմնական մասերն են *մշակիչը* (processor), *տեսատիպը* (monitor) եւ ստեղնաշարը (keyboard), որոնք կազմում են համակարգչի նվազագույն կազմը (configuration)։ Դրանք, սովորաբար, պատրաստվում են լարերով (երբեմն էլ *անյար* (cordless)` ռադիո կամ ենթակարմիր կապով) փոխկապված առանձին սարքերի ձեւով եւ կարող են միմյանցից որոշակի հեռավորության վրա տեղադրվել։

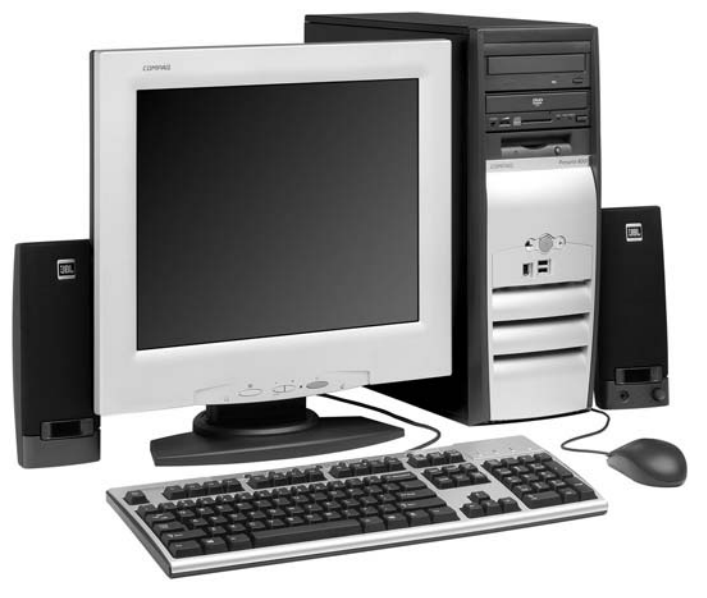

### U<sub>2</sub>wysh hwyanygn

Մշակիչը, հիմնական սարքն է։ Ըստ էության դա հենց բուն համակարգիչն է, մեքենան (եւ ոչ թե տեսատիպը. վերջինս, պարզապես, ամենատպավորիչ սարքն է):

Առիասարակ, համակարգիչը հիշեցնում է մանկական «կոնստրուկտոր» խաղը, եւ բաղկացած է առանձին ավարտուն հանգույցներից, որոնք միացնելով իրար կարելի է հավաքել ամբողջական մեքենան։ Այդ հանգույցներից ամենահիմնականները հավաքվում են մշակչի տուփի մեջ, որը կարող է արտաքին ձեւավորման ամենատարբեր արտաքին լու-

 $^5$  Այսուհետ համակարգիչ ասելիս հասկանալու ենք անհատական համակարգիչը, ի տարբերություն մեծ hամակարգիչների (mainframe), որոնք hաճախ լինելով անhատական hամակարգչից շատ ավելի hqnn, օգտագործվում են բազմաթիվ օգտվողների կողմից։ Այդպիսի մեքենաների ձեռքբերումն իմաստ ունի միայն մեծ իիմնարկների դեպքում։ Աշխատողներին տրամա-

## en peligilp

ծումներն ունենալ։ Սակայն կառուցվածքորեն պահպանվում է hստակ hամաչափություն։ Դա hիմնական պայմանն է, որի դեպքում միայն hնարավոր է, որ աշխարհի տարբեր մասերում պատրաստված hանգույցները hամատեղվեն։ Նման hամաչափությունը hամակարգ*չ*ային արտադրության ոլորտում ընդունված է անվանել *ձեւ-գործոն\** (form factor) եզրով, ոpu wjuntn hwunuluhuu t *inhujwywhu*<sup>ne</sup>) (dimention-type, типоразмер): hwuywgningjwu hետ, ու թերեւս ավելի տեղին է։ Գոյություն ունեն այդպիսի չորս տիպաչափսեր, որոնց ենթարկվում են նախ եւ առաջ համակարչգի տուփը եւ մայր սալիկը։ Դրանք են AT, ATX, LPX, NLX եւ դրանց փոքրացված (micro) տարբերակները։

#### *<u>Uwin</u>* uwihyp

*Rամակարգային սալիկը* (կոչվում է նաեւ *մայր սալիկ* (motherboard), *գլախավոր* uulhy (mainboard)) hանգույցներից hիմնականն է. նրան են կցում մնացած hանգույցները։ Մայր սալիկների hիմնական բնութագրիչ hատկություններն են արդեն hիշատակված տիպաչափսը եւ *մանրաշրջութների կազմը* (chipset):

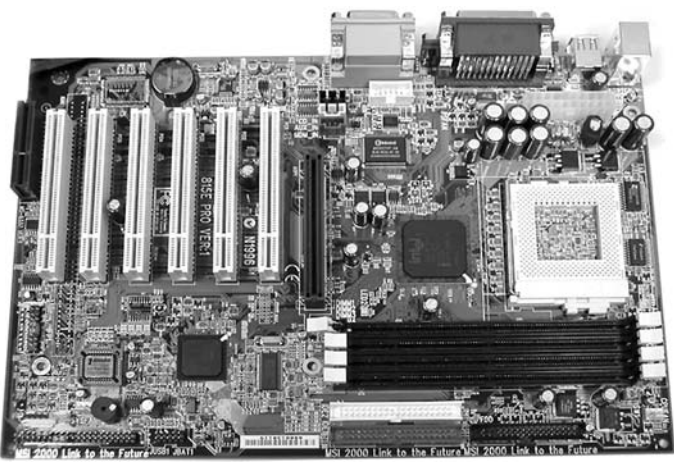

Մայր սալիկի վրա տեղադրվում են. մանրամշակիչը (microprocessor), hիշողության տարբեր տեսակները, huկիչները (controllers), ընդլայնման կցիչները (slots), սնուցման hանգույցի, արտաքին սարքերի կցիչները եւ այլն։ Լինում են այսպես կոչված համատեղված մայր սալիկներ, որոնց կազմում նույն սալիկաի վրա ներառված են լրացուցիչ սարքեր. oրինակ՝ գծապատկերային եւ կամ hնչյունային ընթացները կառավարող։

### Մա**կրա**մշակիչը

 $\overline{a}$ 

Մանրամշակիչը, համակարգչի սիրտն է։ Տեխնիկապես դա *մանրաշրջույթ* է **(microcircuit, микросхема)**, որը կատարում է hամակարգչային ծրագրերը, իրագործելով վայրկյանում միլիոնավոր եւ միլիարդավոր հրահանգներ։

Մանրամշակիչները տարբերվում են ըստ տակտային հաճախության, որից, մասlսավորապես, կախված է hամակարգչի արագագործությունը։ Ժամանակակից սերնդի

դրում են այդ մեքենայի միայն առանձին բաժանմունքներ (terminal), բաղկացած տեսատիպից եւ u un timbro du pha

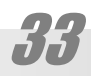

# ZUVUYUPQ91 YUNNI SUUNPO

մանրամշակիչների հաճախությունները տատանվում են 6 Մ3g-ից (բավարար է տեքստային աշխատանքների համար), որն ապահովում է, օրինակ, Intel-80286 մանրամշակիչը, եւ դրան համապատասխանող՝ IBM PC AT-286 համակարգիչը մինչեւ 2.5Գ3ց եւ ավելին, (բավարար է ժամանակակից նկարչական ծրագրերն աշխատացնելու համար), որն ապաhnվnւմ է, օրիանակ, Intel-Pentium-IV մանրամշակիչը:

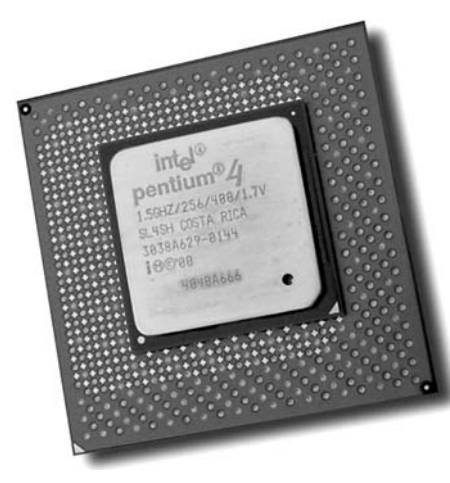

Intel Pentium 4 մանրամշակիչը Գործող համակարգչի մայր սալիկի վրա սակայն այս տեսքով մանրամշակիչը չի երեւում, քանի որ թաքնված է լինում *ψωυίψηι 2mh*<sup>(URP)</sup> (cartridge) եι *hnվարի*\* (cooler) mwy:

Երբեմն համակարգիչը կարող է ունենալ մի քանի մանրամշակիչ։ Նման մեքենաները, որոնք ունեն գործարկված ընթացին ծառայող ավելի քան մեկ կետնտրոնական մշակիչ կոչվում են բազմամշակիչ (multil-processor) համակարգիչներ։

#### **A** Appropriation

Ինչպես ասվեց, հիշողությունն այն կարեւորագույն պարագաներից է, որոնք համակարգիչը տարբերում են պարզ հաշվիչից:

Կան հիշողության տարբեր տեսակներ։ Դասակարգումը կատարվում է ըստ մի շարք չափանիշների։ Տարբերում են *մշտական հիշողությունը, ժամանակավոր հիշողությունը*, եւ այլն։

#### Գործնական հիշողություն

Գործնական հիշողությունը իր բնույթով ժամանակավոր է (կոչվում է նաեւ *կամա*յական մուտքի հիշողություն (RAM, Random Access Memory)), որի մեջ են տեղավորվում աշխատանքի ընթացքում օգտագոծվող տվյալները։

Գործևական հիշողությունը ինչպես եւ մանրամշակիչները կառուցվածքորեն մանրաշրջույթների ձեւով է պատրաստվում։ Այն տատանվում է 1-2Մբ-ից (IBM PC AT-286-ի դեպքում), մինչեւ 1Գբ եւ ավելի։ Որքան մեծ լինի այդ հիշողությունը, այնքան լավ։ Երբեմն lmylhul թույլ, «ծերացած», իր դարև ապրած (իսկ այդ «դարը» սովորաբար երկու-երեք տարի է լինում) մշակչով համակարգիչը կարող է էապես արագանալ գործնական հիշողության ընդլայնման դեպքում։ Կառուցվածքորեն գործնական հիշողությունը մանրաշրջութների շարքը է՝ ամրացված բազմաթիվ (30, 72, 168 եւ այլն) hպակ<sup>(ne)</sup> (contact) ունեցող մեկ սալիկի վրա։ Սալիկներն այդ ամրացնվում են մայր սալիկի վրա՝ համապատասխան կցիչ-
ների միջոցով։ Դրանք կարող են մի քանիսը լինել, ինչը հնարավորությունը է տալիս ընդլայնել գործանկան հիշողությունը։

Գործնական հիշողությունը գործում է, քանի դեռ այն սնուցվում է։ Մեքենան անջատելուց հետո ժամանակավոր հիշողության մեջ պահվող տեղեկությունը ոչնչանում է։

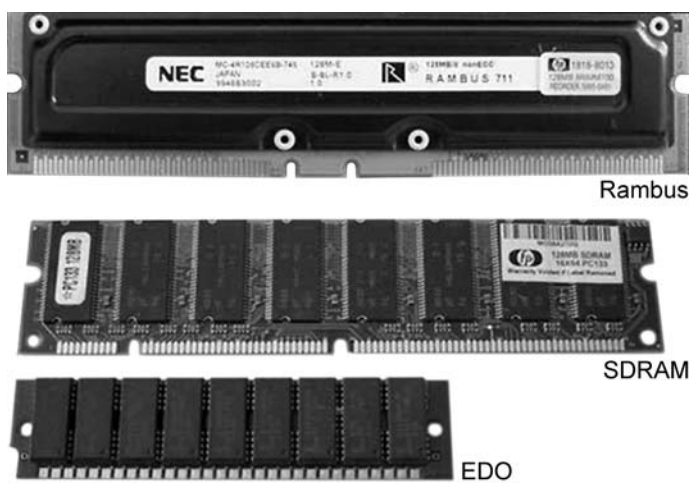

Գործնական հիշողության տարբեր տեսակի սալիկների օրինակներ։

ժամանակավոր հիշողության անհրաժեշտությունը պայմանավորված է նրանով, որ չափազանց փոքր է նրան դիմելու տեւողությունը, այսինքն այն համեմատաբար ավելի արագագործ է, քան մշտական հիշողությունը։ Էլ ավելի է փոքրացնում անհրաժեշտ տեղեկությանը դիմելու տեւողությունը եւս մի հնարք, որը կոչվում է *շտեմում* \*(caching):

#### Cuntul hh2nnnLpjnLu (Cache Memory)

Շտեմը համակարգչի արագագործությունն ավելացնելու համար նախատեսված hիշողության տիրույթ է, որում պահվում են հաճախակի հարցվող տվյալները։ Այն կարող է տարբեր բնույթի լինել, բայց բոլոր դեպքերում նրա հիմքում փոքր *մուտքի տեւողությունն* է։ Այսպես, կա շտեմ-հիշողություն՝ կենտրոնական մշակիչի բաղկացուցիչ մասը։ Այն կարող է մի քանի կիլոբայթից՝ մի քանի հարյուր կիլոբայթ լինել, բայց ունենալով զգալիորեն փոքր մուտքի տեւողություն՝ hամեմատած hիմնական *գործնական hիշողության* hետ, ապաhովել արագագործության աճ՝ տասնյակ տոկոսներով: Շտեմման մեկ այլ օրինակ տեսնում ենք ցանցախու յզների աշխատանքում։ Այստեղ կոշտ սկավառակի որոշակի հատվածում պահվում են վէպ-էջերի հաճախակի բեռնվող բաղադրիչների գործերը, եւ տվյալ հասցեի այցելության դեպքում համապատասխան գործերը բեռնվում են անմիջապես կոշտ սկավառակից, էապես արագացնելով էջի բեռնումը։

#### Տեսահիշողությունը

Այս հիշողությունը, որ տեխնիկապես նույնպես մանրաշրջույթ է, օգտագործում է տեսատիպը։ Սրանից է կախված պատկերի որակը, վերարտադրվող գույների եւ պատկերային տարրերի քանակը։ Տվյալ կետայնության եւ գույների վերարտադրման ապահով-

# <u>ZUVUYUPQƏN YUNNIBUUDPE</u>

ման համար անհրաժեշտ հիշողության քանակը որոշվում է պատկերային կետերի քանակի եւ յուրաքանչյուր կետին հատկացվող գույների բիտերի քանակի արտադրյալով։ Այսինքն եթե պատկերը ունենա ուղղաձիգ 480 կետի, hորիզոնական 640 կետի չափեր, այսիքն 307200 կետ եւ յուրաքանչյուր կետը ունենա 16 գույն, կամ 4 բիտ (սա առաջին տեսատիպերին բնորոշ չափանիշներից է), ապա դրա ապահովման համար անհրաժեշտ կլինի 307200×4=1228800 բիտ = 153600 բայտ: Եւ քանի որ հիշողության չափը պիտի երկուսի աստիճանին պատիկ լինի անհրաժեշտ հիշողությունը կկազմի 256 Կբ։ Ժամանակակից ամենատարածված 1024×768 կետայունթյան եւ 16 միլիոն գույների վերարտադրման դեպքում (պահանջում է 24 բիտ՝ 8-ական բիտ՝ յուրաքանչյուր հիմնական գույնի համար)՝ 2 Մբ։

#### Մշտական հիշողություն

Մշտական հիշողությունը, ինչպես հուշում է անունը, ի տարբերություն ժամանակավոր հիշողության պահպանում է տեղեկությունը նաեւ էլեկտրական սնուցման դադարելուց hետո, եւ օգտագործվում է ծրագրերի եւ մշակվող կյութերի պահման համար։

Մշտական հիշողությունը, սովորաբար, մագնիսական կամ օպտիկական կրիչների հիմքի վրա է իրագործվում։ Առաջինների դասին են պատկանում այսպես կոչված կոշտ եւ ճկուն սկավառակները, երկրորդների օրինակ են լազերային սկավառակները։ Վերջիններս լինում են երկու տեսակի. միայն կարդալու, այսինքն չվերագրանցվող, եւ վերագրանցվող (rewritable): Կան նաեւ մագնիսաօպտիկական սկավառակներ. Zip, Jaz եւ այլն:

#### Միայն կարդալու հիշողություն

Արդեն անունից պարզ է, որ միայն կարդալու հիշողության, (ROM, Read-Only Memory) մեջ պահվող տեղեկությունը կարելի է միայն կարդալ, սակայն անհնար է փոխել։ Միայն կարդալու հիշողությունը կիրառվում է այն դեպքում, եթե ցանկալի է լինում արգելել դրա պարունակության փոփոխումը, կամ եթե, պարզապես գրանցման տվյալ եղանակը վերագրանցում չի ենթադրում։ Միայն կարդալու հիշողության բնորոշ օրինակ են մեխանիկական եւ լազերային ձայնասկավառակները (CD, Compact Disk, կամ CD-AD, Compact Disk Audio Digital` Թվային ձայնագրության սեղմասկավառակ)։ Միայն կարդալու հիշողությունը պատրաստում են նաեւ մանրաշրջույթների ձեւով: Յամակարգչում այս տիպի հիշողության վրա են գրանցվում այն ծրագրերը, որոնք սկզբնավորում են (initialize) համակարգչի աշխատանքը։ Իսկ RISK-մշակիչներում ROM-ի մեջ է գրվում նաեւ մշակչի աշխատանքի հիմնական ծրագիրը:

#### **BIOS**

Այդպիսի հանգույցի օրինակ է BIOS<sup>6</sup>-ը, որը սարքային տեսակետից մանրաշրջույթ է, իսկ ըստ Էության՝ համակարգիչը գործարկելուց հետո ամենասկզբնական հրահանգներ պարունակող գոծավար համակարգ։ Դրա առաջին խնդիրն է սարքերի փորձարկումը եւ թողարկումը եւ ապա բուն Գ3-ն գործարկելը։ Պետք է սակայն ասել, որ ներկայումս կիրառվում են նաեւ ծրագրավորվող BIOS-ներ, որոնց կոդերը կարելի է փոխել hատուկ ծրագրի օգնությամբ, դրանով իսկ թարմացնելով BIOS-ի հրատարակությունները: Փաստորեն, այդպիսի BIOS-ն արդեն չի կարող համարվել միայն կարդալու հիշողություն։

Բայց եւ սովորական BIOS-ները միեւնույն է կից ունեն վերագրանցվող հիշողության մի փոքրիկ (մի քանի տասնյակ բայթ) հատված (CMOS), որում պահվում են տեղեկությունները մեքենայի կազմում կատարվող փոփոխությունների մասին (օրինակ՝ կոշտ սկավառակի փոփոխության)։

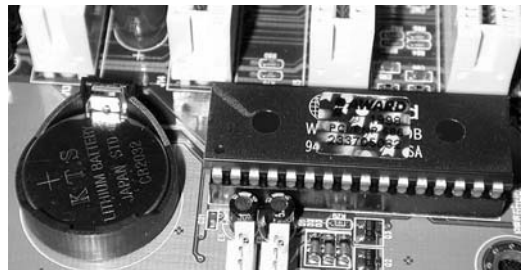

Ըստ էության դա ժամանակավոր հիշողության մանրաշրջութ է, որն ունի սակայն անկախ սնուցում՝ մարտկոցից։ Շնորհիվ դրա համակարգչի կազմի մասին տեղեկությունը hիշվում է նույնիսկ եթե մեքենան երկար ժամանակ չի միացվում։ Եթե, օրինակ, մարտկոցի «նստելու» պատճառով համակարգչի կազմի մասին տեղեկությունները չեն պահպանվում մեքենան կարող է չգործարկվել առիասարակ, կամ ամեն անգամ պահանջել, որ անհրաժեշտ տեղեկությունները մտցվեն նորից ու նորից։ CMOS-ի կայանքների<sup>(ՊԲ)</sup> (setup') մասին տեղեկություններից բացի մարտկոցն ապահովում է նաեւ իրական ժամանակի ժամացույցի եւ օրացույցի մշտական ընթացքը։

#### Կոշտ սկավառակ

Անվանում են նաեւ *վինչեստեր* (խոսակցականում նաեւ՝ *վինչ, վինտ*)։ Առաջին կոշտ սկավառակը, այսինքն մագնիսական ծածկույթով թիթեղի վրա գրանցող սարքը, պատրաստվել է IBM-ում 1956 թվականին։ Այն կոչվել է RAMAC եւ բաղկացած է եղել 24 մատնաչափի 50 թիթեղներից եւ ուներ 5 մեգաբայթ հիշողություն։ Աշխատանքի սկզբունքներից բացի այն ոչ մի նմանություն չուներ ներկայուս հայտնի կոշտ սկավառակների հետ։ Չկար նաեւ «վինչեստեր» անվանումը։ Այն ծնվեց շատ ավելի ուշ՝ 1973-ին, երբ IBM-ը պատրաստեց 3340 մակնիշը, որն ուներ այդպիսի ոչ պաշտոնական անուն։ Այն բաղկացած էր 14 մատնաչափանոց 4 սկավառակներից, ուներ արդեն 60 Մբ տարողություն եւ արժեր մի քանի հազար դոլար։ Յուրաքանչյուր սկառավակին կար գրանցման 30 *շավիղ<sup>(ՊԲ)</sup>* (track), որոնք բաժանված Էին 30 *հատվածի*՛Պ<sup>բ</sup>) (sector)։ Այդ սկավառակները կոչվում Էին «30/30», ինչը hիշեցնում էր hայտնի «Winchester» ընկերության hարցանի տարածված մակնիշը:

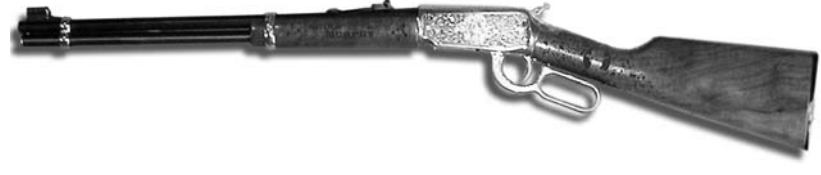

Նկարում՝ կոշտ սկավառակի «կնքահայրը»՝ Winchester hրացանը

 $^6$  Basic Input Output System, 3իմնական ներմուծող արտածող համակարգ (3ՆԱ3)

 $^\prime$  Երբեմն ամբողջ BIOS-ը ոչ ճիշտ անվանում են «սեթափ»։ Օրինակ ասում են մեքենան «սեթափից ընգել ա». պետք է հասկանալ, որ հիշողության մեջ ինչ-ինչ պատճառով (մասնավորապես մարտկոցի լիցքաթափման) չեն մնում համակարգչի կազմի մասին անհրաժեշտ տվյալները։

### ZUUUUUPQ91 YUNNISUUT20

Այստեղից էլ այն ստացավ «վինչեստեր» ոչ պաշտոնական անվանումը, որը hետագայում սկսեց նշանակել կոշտ սկավառակն առհասարակ եւ այսօր ընդունված է ամեlm.ptp: 1980-ին Seagate ընկերությունն ըսկսեց արտադրել 5,25" չափի սկավառակները: 1984-ին հայտնվեցին 3,5" տիպաչափսի ներկայումս ամենատարածված առաջին սկավառակները, որոնք ստեղծեց շոտլանդական Rodime ընկերությունը։ Սակայն «վինչեստերը» այդպես էլ մնաց, որպես կոշտ սկավառակ կոչվող սարքի անվանում:

Կոշտ սկավառակի (ինչպես եւ ցանկացած այլ սարքի) համար կարեւորագույն hատկանիշներից է այլ սարքերի hետ hամակցման ձեւը, *միջերեսը\** (interface): 1988-ին ստեղծվեց կոշտ սկավառակների համակցման ձեւի՝ միջերեսների միօրինակեցման խորhnւրդ, որը մշակեց SCSI (Small Computer Systems Interface` Փոքր համակարգիչների hամակարգերի միջերես) եւ ATA (AT Attachment՝ այսինքն AT դողի կցորդում, որը հատնի է luuti nputu IDE, Integrated Drive Electronics) ստանդարդները: 3ետագայում այդ երկու hամակարգերն էլ զարգացել են, եւ մինչ այսօր միայն սրանք են մնում գործածության մեջ։

Կոշտ մագնիսական սկավառակը, ճկունից տարբերվում է նրանով, որ շարժաբեր սարքի հետ միասին անբաժան միասնություն է կազմում։ Դրա շնորհիվ, իչնպես եւ սկավառակը կոշտ եւ ավելի ճշգրտորեն պատրաստելու շնորհիվ նույն երկրաչափական չափերի պայմանում շուրջ միլիոն անգամ ավելի տարողունակ են:

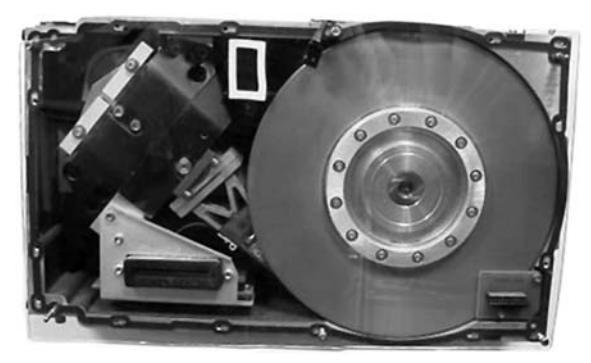

Կոշտ սկավառակը՝ բացված վիճակում։ Երեւում է ինքը, սկավառակը եւ գլխիկները պահող լծակը՝ սկավառակից՝ ձախ։

Սկավառակները բաղկացած են հերմախցիկից եւ Էլեկտրոնային սալիկից։ Յերմախցիկում են գտնվում բոլոր մեխանիկական մասերը, քանի որ փոշին կործանարար է սկավառակների մագնիսական ծածկույթի համար։ Սալիկի վրա է տեղադրված էլեկտրոնային մասը, բացառությամբ՝ նախուժեղարարի. այն գտնվում է հերմախցիկում՝ ընթերցող գլխիկների անմիջական հարեւանությամբ։ Սկավառակները պատրաստվում են ալյումինից (երբեմն խեցանյութից կամ ապակուց) եւ պատված են քրոմաթթվի նուրբ շերտով, որը եւ կատարում է մագնիսական կրիչի դերը։ Ընթերցող մագնիսական գլխիկները տեղադրվում են hին մեխանիկական նվագարկիչի թեւը hիշեցնող լծակի ծայրին, որը կառավարվում է էլեկտրամագնիսական շարժաբերի միջոցով: Աշխատանքի ընթացքում գլխիկները չեն հպվում սկավառակի մակերեւույթին (ինչը կարող էր մաշեցնել նրա նուրբ ծածկույթը) այլ միշտ գտնվում են նրանից որոշ հեռավորության վրա։ Երբ շարժիշը մեծ արագությամբ (4500, 5400, 7200, 10000 պտույտ՝ րոպեում) պտտում է սկավառակը մակերեւույթին հարող օդի շերտը նույնպես սկսում է շարժվել։ Դա ստեղծում է ամբացձիչ ուժ, որը պոկում գլխիկները իրենց կայանման տեղից (որը գտնվում է սկավառակի ներքին մասում) եւ այդ պահից գլխիկները պատրաստ են աշխատանքի։ Եթե արագությունը ընկնում է մինչեւ դրա սահ-

HIIPPIIAIIP

մանային հասնելը գլխիկները պահող թեւը վերադառնում է ելման դիրք եւ սեւռում գլխիկները անվտանգ վիճակում:

Մեկ միասնական սարքում կարող են լինել երկու կամ երեք առանձին սկավառակներ։ Սակայն համակարգային սալիկների հետ համատեղելիության ապահովման համար ժամանակակից կոշտ սկավառակները հաղորդում են իրենց կառուցվածքի *կարծական* տարբերակը, ներկայացնելով 16 կամ 32 սկավառակ։

#### Ճկուն սկավառակ

Փոքր տարողությամբ (ներկայումս սովորաբար 1.44Մբ, 3.5 մատնաչափ տրամագծով) մագնիսական սկավառակ, որը կիրառվում է փոքր ծրագրերի եւ փաստաթղթերի պահման եւ տեղափոխման համար։

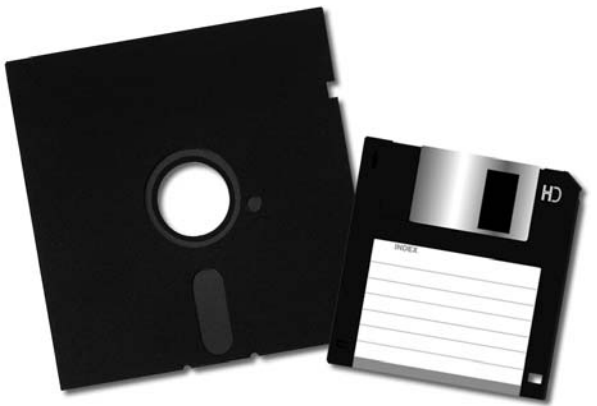

ճկուն սկավառակները։ Սկզբում սրանք ունեին huկայական չափեր՝ տրամգծում `12 մատնաչափ (շրուրջ 30 սանտիմետր) հետո՝ 8 մատնաչափ (շուրջ 20 սանտիմետր)։ Սակայն արագորեն այդ չափը նվա-

զում էր, եւ 5 1/4 մատնաչափ տրամագծով սկավառակները (նկարում՝ ձախից է) բավական երկար գործածվեցին։ Մինչեւ որ դրանք դուրս մղվեցին 1981-ին Sony ընկերությունում մշակված ու դեռեւս բավական տարածված 3 1/5 մատնաչափանոց սկավառակներով (աջից)։

Այնուամենայնիվ սրանք նույնպես աստիճանաբար դուրս են մղվում տվյալների պահման ավելի տարողունակ եղանակներով, ու հատկապես՝ համակարգչային ցանցերի տարածմամբ։ 1999-ից Apple-ը դադարեց համալրել իր G-3-ները ճկուն սկավառակի շարժաբերներով, իսկ 2002-ից այդ օրինակին hետեւեց նաեւ Dell-ը:

Սկավառակը բաղկացած է լավսանից կամ համանման նյութից պատրասված եւ մագնիսական նյութով պատված սկավառակից եւ պաշտպանիչ տափակ քառակուսի տուփից։ Տուփը, որի մի անկյունը հատած է, ունի մետաղյա զսպանակող թիթեղով պաշտպանված ճեղք, որը բացվում է սկավառակը շարժաբեր սարքի մեջ դնելուց։ Սարքից սկավառակը hանելու hամար անhրաժեշտ է սեղմել սարքի արձակող կոճակը։ «Մաքինտոշ» մեքենաների դեպքում սկավառակի դուրս բերումը ավանդաբար կատարվում է ծրագրային եղանակով՝ hամապատասխան hրամանով:

Ի տարբերություն կոշտ սկավառակների, ճկուն սկավառակների գլխիկները աշխատում են ամբողջական հպման վիճակում, ինչպես սովորական ձայնագրիչում, ինչը էապես կրճատում է սկավառակների երկարակեցությունը եւ դարձնում դրանք չափազանց անհուսալի կրիչ։ Դա դեռ քիչ է, սկավառակների շարժաբերներից շատերում չի նախատեսված գլխիկների դանդաղ մոտեցում, այլ դրանք պարզապես հարվածում են մակերեւույ-

# <u>ZUVUYUPQƏN YUNNIBUUDPE</u>

թին։ Արդյունքում, սկավառակը կարող է շարքի դուրս գալ ակնթարթորեն։ Խորհուրդ է տրվում սկավառակը շարժաբերի մեջ դնելիս ձեռքով պահել արձակող կոճակը, դրանով իսկ որոշ չափով մեղմելով գլխիկների հարվածը, չնայած հազիվ թե գտնվեն նման խորհրդին հետեւող մեծաթիվ օգտվողներ։

#### ZIP եւ JAZ շարժաբերևերը

Սրանք եւս ճկուն սկավառակները փոխարինելու հավակնորդներիցն են։

Zip-երը լինում են երկու տարողության` 100 Մբ եւ 250 Մբ։ 250 Մբայտանոց շարժաբերևերը համատեղելի են 100 Մբայտանոցների հետ, բայց դրանցով էապես դանդաղ են աշխատում։ Կարող են լուծված լինել ե՛ւ որպես ներքին սարքեր, ե՛ւ որպես արտաքին, եւ միացվել USB, IDE կամ SCSI միջերեսներով։

Jaz-երը լինում են 1Գբ եւ 2Գբ տորողությանմբ եւ սովորաբար՝ SCSI։ Մեծ տարածում չեն գտել, դանդաղության պատճառով։

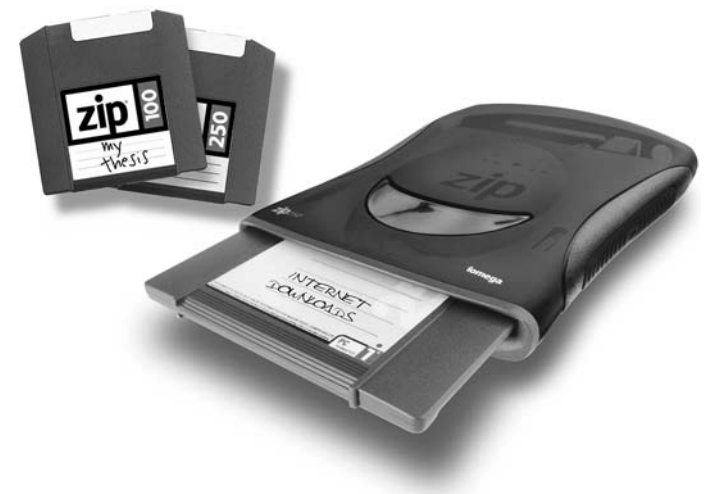

#### Լազերային սկավառակներ

Քանի որ ներկայումս ծրագրային փաթեթները ունենում են մի քանի հարյուր եւ ավելի մեգաբայթի ծավալ ժամանակակից համակարգիչը պարտադիր կերպով ունենում է լազերային սկավառակների՝ *սեղմասկավառակների*<sup>(ՎՄ)</sup> (CD, Compact Disk) ընթերցման hնարավորություն, այն է՝ *շարժաբեր*։ Թվային տվյալներ պահելու համար կիրառվում են նույնպիսի սակավառակներ, ինչպես եւ ձայնագրության համար։ Սակայն այս դեպքում կիրառվում է CD ROM (Compact Disk ROM` Սեղմասկավառակային միայն կարդալու հիշողություն) արտահայտությունը։

Սկավառակներն ունեն մեկ ֆիզիկական պարուրաձեւ շավիղ, որը բացվում է սկավառակի ներքին մասից դեպի դուրս։ Այդ պարույրը բաղկացած է իրար հաջորդող բծերից (փոսիկներից` pit)։ Սկավառակները բաղկացած են երեք շերտից. վերին պաշտպանիչ (որի վրա պատկվերվում են գրությունները), ներքին՝ թափանցիկ եւ միջին շերտերից։ Վերջինս անդրադարձնող շերտ է, որը գոյացվում է մետաղի նստեցմամբ, սովորաբար՝ ալյումինի։ Սա Էլ հենց կրիչն է, որի վրա դրոշմվում են փոսիկները։ Պարուրագծի վրա կիզակետված

15

լազերային ճառագայթը տարբեր կերպ է անդրադառնում դրա տարբեր հատվածներում. փոսիկի վրա այն ցրվում է։ Անդրադարձված ճառագայթի ուժգնության տատանումները համակարգը մեկնում է, որպես երկուական կոդի տվյալներ։

Շարժաբերների կարեւոր բնութագրիչներից է արագությունը։ Ընդ որում դա ոչ թե սկավառակի պտտման արագությունն է, այլ տվյալների ընթերցման արագությունը։ Այն գնահատվում է հնչյունային սկավառակների համապատասխան արագության (որն ընդունվում է որոպես միավոր եւ կազմում է 150 Կբ/վ) համեմատությամբ, օրինակ. 24-x: Այսինքն շարժաբերև ապահովում է միավոր արագության 24 անգամ գերազանցում։

Ներկայումս լայնորեն տարածվել են նաեւ գրանցվող (CD-R, CD Recordable), վերագրանցվող սեղմասկավառակները (CD-RW, CD Rewritable), սակայն CD ROM արտահայտությունը ըստ սովորության երբեմն կիրառվում նաեւ այս դեպքում։ Սեղմասկավառակների տարողությունը ներկայումս կազմում է 700 Մբ (նախկինում տարածված էր 650Մբ տարողությունը)։ Միանգամյա գրանցման համար օգտագործվում են հատուկ «դատարկ» սկավառակներ, որոնց կրիչ շերտը իրագործված է ոսկյա կամ արծաթյա թաղանթից։ Դրա եւ թափանցիկ հիմքի միջեւ կա եւս մի շերտ՝ օրագանական նյութից, որը տաքանալուց մգաlınıd E: Գրանցման ընթացքում բարձր ուժգնության լազերային ճառագայթը տաքացնում է դրա որոշ կետերը, որոնք մգանում են, եւ ստվերում են անդրադարձնող շերտը, կատարելով նույն դերը, որը դրոշմված սկավառակների դեպքում կատարում են փոսիկները։ Սակայն CD-R սկավառակների հայելային շերտի անդրադարձնող հատկությունը ավելի ցածր է, քան դրոշմված CD-ROM-երինը, եւ արդյունքում որոշ ընթերցող սարքեր սրանց հետ այնքան էլ հաջող չեն գործում։ Դրանից բացի ինքը գրանցման ընթացքը շատ խախուտ եւ պատասխանատու գործողություն է, եւ զգայուն է ծրագրային եւ ֆիզիկական ազդեցոթյունների նկատմամբ։ Սովորաբար թույլատրվում է սկավառակը գրանցել մի քանի հերթով՝ մինչեւ այն լցվելը, սակայն hաշվի առնելով գրանցման ընթացքի զգայունությունը իմաստ ունի սկավառակը գրանցել ամբողջովին եւ միանգամից, կոշտ սկավառակի վրա նախապես պատրաստված օրինակից։ Դա արվում է հատուկ ծրագրերի միջոցով, օրինակ. Easy CD Creator, Nero եւ այլն։ Վերագրանցվող սկավառակները (CD-RW) թույլ են տալիս վերագրանցման մինչեւ տասը հազար պարբերաշրջան։ Դա արվում է շնորիվ նրա, որ միջանկյալ շերտը պատրաստվում է հատուկ օրգանական նյութից, որը լազերային ճառագայթի ջերմային ազդեցության տակ կարող է փոխարկել իր ֆիզիկական վիճակը բյուրեղայինից՝ անձեւի եւ հակառակը, որը բերում է նյութի թափանցիկության փոփոխմանը։ Սակայն այս դեպքում գոյացած բծերը ստացվում են էլ ավելի վատ նկատելի, քան նույնիսկ CD-R-ի դեպքում։ Արդյունքում շարժաբերներից շատերով չի հաջողվում կարդալ դրանք։

CD-RW շարժաբերները թույլ են տալիս աշխատել բոլոր տեսակի սկավառակներով, սակայն CD-R եւ CD-RW սկավառակներով՝ շատ ավելի դանդաղ (շուրջ 5-6 անգամ), քան CD-ROM-ով: Բայց եղանակները շարնունակում են զարգանալ, եւ չի բացառվում, որ շուտով CD-RW շարժաբերները կարող են դուրս մղել ճկուն սկավառակները եւ արտաքին hիշողության այլ տեսակները։ Յատկապես, որ վերագրանցվող սկավառակը կարող է ունեluul hwunnly qnnowlhu hwuwywnq (file system)` UDF (Universal Disk Format` uwywywwwyh hամընդhանուր ձեւաչափ)։ Այն անցկացվում է սկավառակի վրա նախնական *ձեւման\** (formatting) արդյունքում, որը թեեւ որոշ չափով նվազեցնում է սկավառակի տարողությունը, բայց եւ հնարավորություն է տալիս աշխատել նրա հետ, ասես այն հասարակ ճկուն սկավառակ լինի՝ բայց հսկայական տարողության:

### 2UVU4UPQ9h 4UANIB34U02C

#### **DVD** uljwywnwlylitpp

Uրանք նույնպես լազերային սկավառակների են, սակայն բարձր խտության. ամեlսահասարակ DVD սկավառակն ունի 4,7 Գբ տարողություն։ DVD հապավում է բացվում է երկակի. Digital Video Disk` «Թվալին տեսասկավառակ», կամ Digital Versatile Disk` «Թվալին բազմակողմանի սկավառակ»։ Ինչպես եւ սովորական լազերային սկավառակների դեպpnւմ է, սրանք նույնպես ունեն իրենց դրոշմված, գրանցվող եւ վերագրանցվող տարբերակlitnn, nnnlip կոչվում են hամապատասխանաբար. DVD-ROM DVD-R (մինչեւ 3,9 Գբ տարողությամբ) DVD-RAM (մինչեւ 2,6 Գբ)։

DVD-ROM սկավառակները կարող են լինել երկշերտ, այսինքն ըստ էության ներկայանալ որպես երկու համատեղված սկավառակ, որոնցից տեկեկույթն ընթերցվում է անկախ։ Վերջապես սրանք կարող են լինել նաեւ երկկողմանի։ Ընդ որում բոլոր տարբերակuերը (միակողմանի (SS - Single Sided), երկկողմանի (DS - Double Sided), միաշերտ (SL -Single Layer), երկշերտ (DL - Double Layer) կարող են համատեղվել, տալով գումարային DS/DL սկավառակ` 17 Գբ տարողությամբ: Նման տարողունակ կրիչների հայտնվելը հնարավորություն ընձեռեց գրանցել մեկ սկավառակի վրա մի քանի շարժանկար, ներառյալ ծայնագրությունը եւ ենթագրերը` մի քանի լեզուներով (նույնիսկ նվազագույն տարողությամբ DVD-ROM-ի վրա կարող է գրանցվել 133 րոպեանոց շարժանկար):

DVD շարժաբերներից շատերը կարող են կարդալ նաեւ սովորական CD-ները, ու lսաեւ գրանցել դրանք, ինչը hնարավորություն է տալիս մեկ սարքը օգտագործել տարբեր նwww.uutubnul:

#### **Flash hhznnnupjnuup**

Htpe in un un un angaiðu un bruðu har það þeðað har har hann hann bruð t, henn bruð er lanns bruð er s թե hիշասարքերի այս տեսակը կկարողանա փոխարինել ճկուն սկավառակներին։

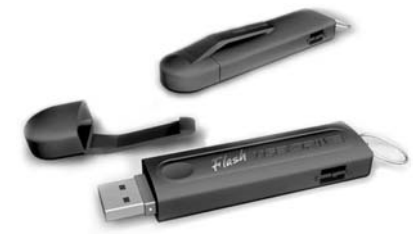

#### **USB Flash hhznnnnpjnlun:**

Արտաքուստ՝ թանաքային նշիչների տեսք ունեցող այս սարքը կարծես մարմնավորում է hաշվողական արիեստի եւ տվյալների պահման նոր դարը։ Բավական է բացել կափարիչի տակ գտնվող USB խրոցը եւ մտցնել այն բնիկի մեջ

եւ Գ3-ն անմիջապես կճանաչի այն եւ կստեղծի տրամաբանական *փոխարինելի* (Removable) սկավառակ, որը մատչելի կլինի բոլոր կիրառականների միջավայրից, այդ թվում եւ` DOS-ի։

Բանն այն է, որ չնայած լրջագույն թերությունների` չնչին տարողությանը, անհուսալիությանը, դանդաղությանը, ճկուն սկավառակները արդեն շուրջ քարորդ դար իշխում են hամակարգչային աշխարhում, շնորհիվ սեղմության եւ այն բանի, որ փաստացիորեն inեղադրված էին գրեթե բոլոր անհատական համակարգիչներում (համենայն դեպս՝ IBMhամատեղելիներում)։ Մի պահ թվում էր, թե այդ դերը կանցնի ZIP-երին, սակայն դա տեղի  $\epsilon$ ունեցավ, մասնավորապես՝ դրանց թանկության, ինչպես նաեւ լրացուցիչ ծրագրային ապաhովում տեղադրելու անhրաժեշտության պատճառով: Վերջին պատճառը բացասական դեր խաղաց նաեւ վերագրանցվող սեղմասկավառակների` ճկուն սկավառակների փոխարինիչ դառնալու գործում։ Եւ ինքը, սարքն էլ բավական թանկ է։

Այս առումով Flash hիշողությունը (որը նաեւ անվանվում է Flash շարժաբեր՝ սկավառակները վարող սարքի օրինակով, չնայած որ այստեղ չկա ոչ մի շարժվող բաղադրիչ. սրանք լրիվ Էլեկտրոնային սարքեր են) բոլոր հատկություններով առաջատար է։

Այն չի պահանջում հատուկ ծրագրային ապահովում (hամենայն դեպս` Windows Me/2000/XP-ի դեպքում), ունի բարձր արագագործումթյուն (20-ից 30 անգամ ճկուն սկավառակից արագ է), սեղմ չափեր (սովորաբար վառիչի չափի է, արմրակով՝ գրպանում գրչի պես պահելու համար), չի պահանջում լրացուցիչ սարք, հուսալի է (համարվում է, որ ավելի դիմացկուն է, քան սեղմասկավառակները)։ Միակ թերությունը բավական բարձր գինն է՝ 1Մբ այսօր արժի մոտ 0.5 դոլար. այսինքն օրինակ, 128Մբ սարքը արժի մոտ 60-70 դոլար։ Սակայն գներն այդ արագորեն ընկնում են։

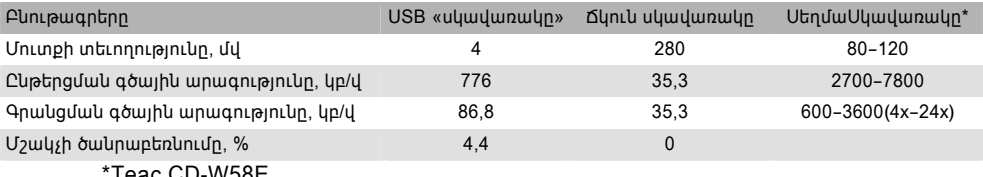

Teac CD-W58E

### Տեսատիպը

Ներկայումս տեսատիպը անհատական համակարգչի հիմնական արտածող սարքն է։ Սակայն միշտ չէ, որ այդպես է եղել։ Դժվար է պատկերացնել, որ եղել են ժամանակներ, երբ համակարգչի կատրած հաշվարկների արդյունքները ստացվել են միայն տարբեր տեսակի տպասարքերի, ցուցիչ լամպերի եւ այլ հարմարանքների միջոցով

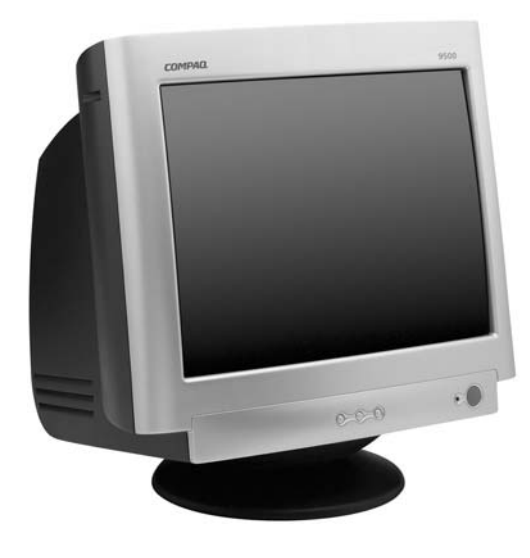

Տեսատիպն իր տեսքով եւ էությամբ hիշիցնում է hեռուստացույցը, որի վրա պատկերվում են սակայն, ոչ թե եթերից, այլ մշակչից ստացված տվյալները<sup>8</sup>։ Թեեւ՝ համապատասխան լրացուցիչ սարքավորման եւ ծրագրերի առկայության դեպքում կարող է պատկերվել եւ hեռուստապատկեր։

 $^8$  Որոշակի լրացումներից հետո տեսատիպի վահանը կարող է պատկերել նաեւ հեռուստատեսային հաղորդումներ։

### <u>ZUVUYUPQƏN YUNNIBUUDPE</u>

Տեսատիպը բնութագրող հիմնական չափանիշը՝ չափսն է։ Ընդունված է այն արտահայտել վահանի անկյունագծով՝ մատնաչափերով։ Պետք է հիշել, որ պատկերի իրական չափերը տարբերվում են հայտարարված չափերից, սովորաբար՝ փոքրի կողմը։ Այսպես հայտարարված 17" չափի տեսատիպի վահանի աշխատանքային տարածքը հավաuwn E Jnun 16,2":

Մյուս կարեւորագույն չափանիշը՝ լուծարունակությունը (resolution, разрешение), կամ կետալնությունը։ Ընդ որում կետ ասելով հասկացվում է նախ եւ առաջ *պատկերի (uվազագույն) տարրի* (pixel < pic's el < pic(ture)'s el(ement)) չափը։ Որքան շատ կետերից բաղկացած լինի պատկերը, այնքան ճշգրիտ այն կվերարտադրվի։ Յնում կիրառվում էր 640×480 *s* u m (VGA): 3 t m u q u j n L u q u t g h n u n u k q h n u q u h u n u q u q u q u n u u n n n n n n րի ստորին չափն էր 800×600: Ներկայումս սա ամենանվազագույն հանձնարարելի չափն է: Կան եւ ավելի բարձր կետալնություններ. 1024×768, 1152×864, 1280×960 (1280×1024), 1600×1200: Ինչպես տեսնում ենք կողմերի հարաբերությունը հավասար է 4/3:

Սակայն կետայությունը պիտի համապատասխանի տեսատիպի վահանի չափերին։ Բանն այն է, որ այն կետայնություը, որի մասին խոսվեց, վերաբերում է պատկերի՛ կետերին, մինչդեռ դրանք պիտի իրագործվեն նյութեղեն վահանի հարթության վրա, որը բաղկացած է իրական՝ նյութական կետերից։ Դա նշանակում է, որ եթե պատկերի կետալնությունը չիամապատասխանի վահանի իրական կետայնությանը, ապա պատկերի կետերը կզբաղեցնեն մի քանի իրական կետեր, կամ՝ հակառակը։ Թվում է, նման դեպքերում պատկերը չի կարող ճիշտ երեւալ։ Եւ դա իրոք այդպես է։ Սակայն ծրագրային հնարքների` հատուկ սարքավարների միջոցով դա հնարավոր է դառնում. իհարկե որակի որոշակի կորստի հաշվին։ Ակնհայտ է, որ լավագույն տարբերակը կլիներ, եթե յուրաքանչյոր պատկերի տարր ստեղծվեր մեկ իրական կետի վրա։ Եւ այդպես էլ վարվում են մասնագիտական խնդիրների համար նախատեսված տեսատիպների դեպքում։ Պարզ է, որ այդ դեպքում ավելի մեծ կետալնությունը ապահովելու համար պետք է կիրառել չափերով ավելի մեծ տեսատիպի վրա միայն, կամ ավելի փոքր չափեր ունեցող իրական կետերի՝ հատիկների պայմաններում։ Ցավոք այդ կետերի հետագա նվազեցումը չափազանց դժվար է. արդեն այսօր, թվում է արտադրողները իրագործում են անհնարինը, պայքարելով լուրաքանչյուր մեկ հարյուրերրորդական միլիմետրի համար:

Այսօր հատիկների նվազագույն չափերը տատանվում են 0,24–0,28 մմ սահմաններում (ավելի փոքր չափերի մասին հայտարարությունները պետք է զգուշությամբ ընդունել. hաճախ դրանք գովազդային huարքների արդյունք են)։ Դա նշանակում է, որ տեսատիպերի իրական լուծարունակությունը կազմում է մոտավորապես 96 կետ՝ մեկ մատնաչափի վրա (dot per inch, dpi), որն ապահովվում է մատավորապես 0,26 մմ հատիկի չափի պայմաններում: Այդ լուծարունակությունը կարող է ապահովել 1024×768 կետալնությունը իրական 13,5" անկյունագծի դեպքում, այն է՝ 15" չափի տեսատիպի վրա, իսկ 1152×864 կետայնությունը՝ իրական 15,1" անկյունագծի դեպքում, այսինքն հայտարարված անկյունագիծը պիտի լինի 17"։ Իհարկե կարելի է թուլլատերլի համարել եւ այլ կետայնության կիրառումները, բայց միայն հարակից կարգի։ Յաճախ նախընտրում են տեղադրել համեմատաբար փոքր կետայնություն, պատճառաբանելով, թե աչքերը hոգնում են, սակայն փորձը ցույց է տալիս, որ hոգնեցուցիչ են շեղումները նպաստավորից ե՛ւ դեպի վեր, ե՛ւ դեպի վար։ Յանձնարարելիից բարձր կետալնության դեպքում (հատկապես ցածրորակ տեսատիպերով աշխատելիս) պատկերները ու հատկապես՝ գրությունները դառնում են լղոզված եւ անրնթեռնելի, իսկ

77 A

# UUPPUGUP

փոքր կետայնության պայմաններում, այսինքն պատկերային խոշոր տարրերի դեպքում նկատելի է դառնում պատկերի կետիկավոր կառուցվածքը. աչքը լրացուցիչ աշխատանք է կատարում, զննելով այդ տարրերի եզրագիծը, եւ կրկին hոգնում։ Յանձնարարելի մեծությունները բերված են են աղյուսակում:

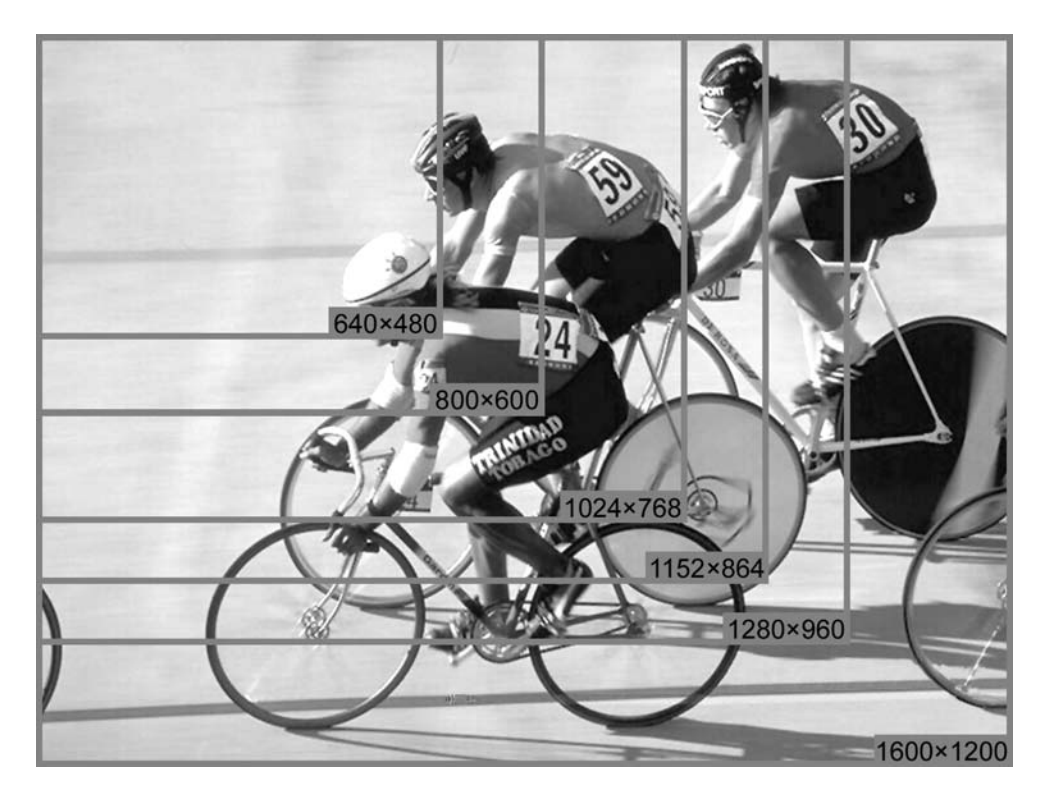

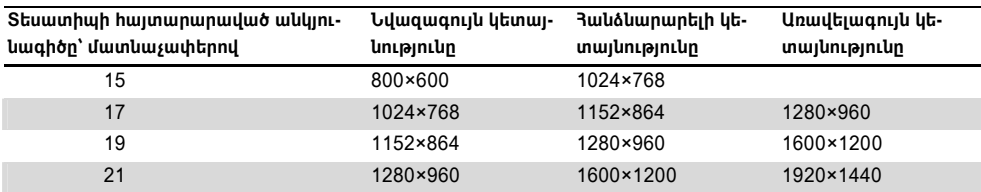

Սակայն պետք է հիշել, որ ավելի բարձր կետայնության պայմաններում էապես աճում է երեւացող պատկերի չափը, շնորհիվ որի կարիք չի լինում լրացուցիչ ոլորել պատկերը՝ տեսնելու համար աշխատանքի տարբեր հատվածները, որը նույնպես հոգնեցուցիչ է։ Յատկապես դա պետք այն աշխատողներին, ովքեր աշխատում են էջադրման կամ գծագրության ոլորտում։ Ասվածը պատկերավոր դարձնելու համար բերված է լուսանկարի վրա շրջանակներով պատկերված է տարբեր կետայնությունների դեպքում երեւացող դաշտերի **h**արաբերությունները:

### ZIUTIILIIPQ9h LIINNI SUIITEE

Նման գործերի համար արտադրվում են բերվածից էլ ավելի մեծ տեսատիպեր՝ 24" կողմերի 8/5 հարաբերությամբ. դրանց վահանի վրա իրական չափով պատկերում են երկու կողք-կողքի դրված A4 չափի թերթեր:

Ներկայումս գոյություն ուն վահանի վրա պատկերի գոյացման երկու եղանակ. ավանդական՝ այսպես կոչված *Էլեկտրոնաճառագայթային խողովակի<sup>9</sup>,* կամ *կատոդային տուփի*, եւ վերջին տարիներին արագորեն տարածվող *հեղուկբյուրեղյա սալիկի* միջոցով։

Կատոդային տուփի հիմքով տեսատիպերը դեռեւս Էապես աժան են եւ ապահովում են պատկերի ավելի բարձր որակ (վերեւում բերված տեղեկությունըը վերաբերում է htlug այս տեսակի տեսատիպերին), սակայն hեղուկբյուրեղյա եղանակը արագորեն կատարելագործվում է, եւ արդեն այսօր շնորհիվ իր մի շարք դրական հատկությունների (ցածր էներգասպառում, երկրաչափական աղավաղումների բացակայություն, ցածր քաշ, սեղմ տափակ կառուցվածք եւ այլն) ավելի ու ավելի նախնըտրելի դառնում։ Սակայն պատկերային տարրի ըդգծված սահմաններ ունենալը, տարբեր դիտանկյունների անհավասարազորությունը, վերարտադրվող գույների եւ պայծառությունների իմաստով անհարմար են դարձնում դրանց կիրառումը լիագույն լուսանկարների մշակման ժամանակ։ Գրությունների հետ հաշխատելիս հակառակը, սկրանք չափազանց հարմար են, քանի որ ապահովում են գրանշանների հստակ նկարված։

Նշված եղանկներից յուրաքանչյուրը ունի երկու հիմնական տարբերակ։ Ինչպես hայտնի է գույների ողջ բազմազանությունը կարող է ստանալ երեք հիմնական գույներից. կարմիր (R red), կանաչ (G green), կապույտ (B blue)<sup>10</sup>: Գույների ստացման նման համակարգը ընդունված է անվանել RGB: Իրագործվում այն հիմնական գույներին համապատասխանող երեքական կետերի միջոցով (RGB-խմբեր, *եռյակներ*)։ Կետերից յուրաքանչյուրին հաղորդվում է իր գույնին համապատասխանող տեղեկություն, ու քանի որ դրանք չափազանց փոքր են (մեկ տասնորդական միլիմետրից պակաս), աչքը դրանք չի զատում, այլ ընկալում է դրանց գումարային գույնը։ Վահանի եռյակավոր կառուցվածքը կարելի է տեսնել խոշորացույցով, կամ դրա դերը կատարող ջրի փոքրիկ կաթիլի օգնությամբ։

Կատոդային տուփի դեպքում եռլակները կարող են կազմված լինել եռանկյունաձեւ տեղադրված քիմիական տարբեր հավելումներով *լուսածնից*, որոնք էլեկտրոնային ճառագայթի ազդեցությամբ տարբեր գույնի լույս են արձակում, իսկ մյուս տարբերակում վաhանի մակերեւութը կարող է պատված լինի ուղղաձիգ եռագույն զոլերից (սա SONY ընկերության մշակած այսպես կոչված Trinitron սկզբունքն է)։ Երկրորդ տեսակի տեսատիպեպն ավելի թանկ են, քանի որ ապահովում են ավելի հստակ եւ պայծառ պատկեր, սակայն զոլարվոր կառուցվածքը ստեղծում է որոշ գույների վերարտադրման շեղումներ, քանի որ hիմնական գուլները տեղադրված են ոչ hամասեռ, ի տարբերոթյուն կետավոր դասավորության։ Դրանից բացի սրանց կառուցվածքի առանձնահատկությունը առաջացնում է hnրի-

<sup>&</sup>lt;sup>9</sup> Սա ռուսերեև՝ электронно-лучевая трубка, ЭЛТ արտահայտության պատճենն է, որն առաջարկում է «Ռուս-իալերեն պոլիտեխնիկական բառարանը»։ Անգլերեն ասում են «կատողաճառագայթային տուփ»՝ Cathode Ray Tube, CRT: Այս տարբերակը թերեւս միքիչ ավելի բարեhուևչ է, սակայև «ճառագայթային» բաղադրիչը միեւնույն է չափազանց ձանր է։ 3ետագայում կգործածենք *«կատոդային տուփ»* արտահայտությունը։

<sup>&</sup>lt;sup>10</sup> Յակառակի պես հայերեն համապատասխան գույների անունների սկսվում են միեւնույն «Կ» տառով` նույնիկ երկրորդ տառն էլ է նույնը, ինչը դժվարեցնում է հայերեն hամարժեք hապավման առաջարկումը։

զոնական երկու չափազանց բարակ մութ գծեր, որոնք սակայն երբեմն խանգարում են աշխատանքին:

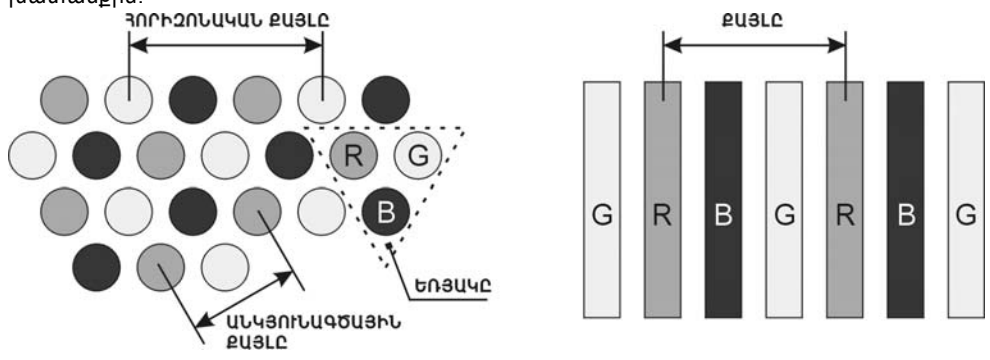

Նախկինում դժվարություն էր ստեղծվում վահանների հարթ իրագործման դեպքում։ Այսօր այդ խնդիրը լուծված է, չնայած որ տափակ տեսատիպերի գինը միքիչ ավելի բարձր է։

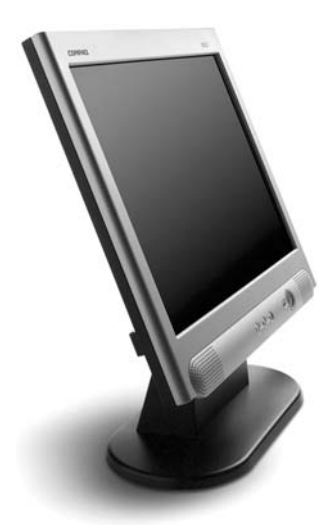

3եղուկբյուրեղյա տեսատիպերում (Liquid Cristal Display, LCD) պատկերային տարրերը գոյանում են ապակու երկու շերտերի միջեւ գտնվող հատուկ հեղուկների օգնությամբ, որոնք ընդունում են այս կամ այն գույնի երանգները՝ էլեկտրական լիցկի ազդեցության տակ։ Այստեղ հիմնական գույների դասավորությունը hիշեցնում է Trinitron-ի գույների զոլավոր դասավորությունը։ Այս վահանները երկու տեսակի են լինում։

STN-umphy (Super Twisted Nematic` «խիստ ոլորված կեմատական». վերջին եզրը վերաբերում է հեղուկ բյուրեղի մոլեկուլների հատկությանը։ Ռուսերենում ընդունված է пассивная матрица եզրը): Unwug wnwytinipiniun tdwunipiniuu t: Թերություններից t պատկերի վերականգնման ծածր հաճախությունը, եւ որպես հետեւանք ցածր պայծառությունը, ինչպես նաեւ դիտանկյան խիստ սահմանափակումը։

TFT-սալիկ (Thin Film` «նրբաթաղանթ տարադրիչ»։ Ռուսերենում ընդունված է активная матрица եզրը)։ Սրանք ապահովում են կատոդավոր տուփերի որակին մոտ պայծառ եւ հակադրական պատկեր, որը կարող է դիտվել համեմատաբար լայն անկյան տիրույթում։ Բանն այն է, որ այստեղ յուրաքանչյուր պատկերային տարր իրագործվում է առանձին տարադրիչի (transistor) միջոցով։ Սա լուծում է խնդիրներից շատերը, սակայն թան-

# <u>ZUVUYUPQƏN YUNNIBUUDPE</u>

կացնում է տեսատիպը։ Իսկ եթե տարադրիչը շարքից դուրս է գալիս դրա տեղում հայտնվում է սեւ կետ:

Պատկերի որակի կարեւոր բևութագրերից է երկրաչափական ճիշտ ձեւը։ Յատկապես այն անհրաժեշտ է հարտարակչական, նկարաչակն, նախագծման՝ մի խոսքով, գծապատկերային խնդիրների դեպքում։ Բայց եւ հասարակ գրասենյակային աշխատանքում ճմռթված պատկերը առանձնապես դուրեկան չէ։ Յատկապես տարածված են այնպիսի աղավաղումներ, ինչպիսիք են պատկերի տակառաձեւությունը, բարձաձեւությունը, սեղանաձեւությունը, շեղանկյունությունը։ Քանի որ կատոդային տուփերով տեսատիպերը չափազանց զգայուն են մագնիսական դաշտերի նկատմամբ (ինչյունային մոտակայքում գտնվող համակարգերի, այլ տեսատիպերի ստեղծած) հաճախ պատկերի երկրաչափական ձեւը կարող է փոխվել նույնիսկ տեղաշարժումից։ Յաճախ այն փոխվում է կետայնությունը փոխելուց hետո։ Սովորաբար լավ տեսատիպերի դեպքում կախատեսվում է դրանց վերացումը՝ ձեռքով։ Բայց որոշ տեսակի աղավաղումներ առհասարակ անհնար է ուղղել։ Օրինակ՝ եզրագծի ալիքաձեւությունը։ ԱԱրկրաչափական աղավաղումները հատկապես բնորոշ են էժան «անանուն» տեսատիպերին։

Մագնիսական դաշտերի ազդեցությամբ է պայմանավորված հաճախ պատկերի գույնի անհավասարությունը տարբեր գոտիներում (եթե իհարկե դա լուսածնի անհամասերռության հետեւանքը չէ)։ Դրա համար նախատեսում են հատուկ համակարգեր, որոնք միացնելու պահին ապամագնիսացնում են տեսատիպը:

Կարեւոր հատկանիշներից է պատկերի առկայծումը։ Մեծապես այն կախված է պատկերի թարմացման հաճախությունից, որը 75 Յերցից պակաս չպիտի լինի։ Ներկայումս այդ թիվը հասնում է120-160 Յց։ Այդ բնութագիրը պիտի ապահովի ե՛ւ ինքը, տեսատիպը, ե՛ւ կառավարող տեսասալիկը։ Եթե դրանցից մեկը չի պահում հաճախության տվյալ մակարդակը, այն չի ապահովվի, նման փորձերը նույնիսկ կարող են բերել տեսատիպի վնասման։

#### *3եռարձակներ*

Տեսատիպերից բացի պատկերի գոյացման համար կիրավում են հատուկ հեռարձակներ, որոնք հայելիների ու ոսպնյակների միջոցով պատկերը հաղորդում են համակարգչից (օրինակ՝ ծալովի համակարգչից) արտաքին մեծ վահանի վրա։ Սրանք հարմար են լսարաններում ցուցադրություններ եւ ներկայացումներ կազմակերպեսլիս։ Սակայն առայժմ հեռարձակների պատկերների պայծառությունը ցածր է։

Նաեւ գույություն ունեն հատուկ հեռարձակող տեսատիպեր, որնք պատկերի ապահովում են ավելի բարձր պայծառություն։ Դրանք իրագործվում են բարձր պայծառության կատողային տուփերի հիմքի վրա:

### **U**untnluu *z*unn

Ստեղները ծնում են կոդեր, որնոք այս կամ այն կերպ մեկնվում են մշակչի կողմից։ Յամակարգչային աշխարհում շատ դեպքերում այս կամ այն լուծումը պայմանավորվում է ոչ թե գործնական կամ տրամաբանական, այլ ավանդական նկատառումներով։ Նման փաստերի մենք հաճախ կհանդիպենք։ Ստեղնաշարի դեպքում էլ դրանք կան։ Այսպիսին են, օրինակ, որոշ ստեղների անունները։

Ստեղների դասավորության մեջ անմիջապես առանձնանում են երկու խոշոր խմբեր. մեծը` տառերի խումբը փոխառված է գրամեքենայից, փոքրը` հաշվիչից, որն էլ իր

Գործառութային ստեղների նշանակությունը բերված է աղյուսակում<sup>11</sup>.

Ստեղները աղյուսակում խմբավորված են այնպես, որպեսզի մոտավորապես

 $11$ 

պահպանվի դրանց դասավորությունը ստեղնաշարի վրա:

պակներ, ունակային տվիչներ եւ այլն։ Տվիչների տարբեր տեսակներն ապահովում են տարբեր հուսալիություն, երկարակեցություն, աշխատանքի հարմարություն։ Առհասարակ ժամանակակից ստեղնաշարները բավականին դիմացկուն են եւ երկարակյաց։ Սակայն մի hատկություն շատ կարեւոր է ստեղնաշարի գործածողի տեսակետից։ Խոսքը «կտտոցով» եւ առանց դրա գործող նմուշներին է վերաբերում։ «Կտտոցը» ստեղնի աշխատանքի հաստատումն է, որն օգնում է գործածողին վստահ լինել, որ ստեղնը սեղմվել է։ Այն կարող է լինել ձայնային կամ մեխանիկական, երբ ստեղնը սեղմելիս որոշակի զսպանակումից հետո այն հանկարծ ներս է ընկնում։ Առանց կտտոցի ստեղնաշարների դեպքում դժվար է լինում hամոզվել, ստեղնը սեղմվե՞լ է, թե՞ ոչ։ Դա շեղում է աշխատողի ուշադրությունը եւ բավական կաշկանդող է։ Ստեղնաշարն ունի ներքին *հսկիչ\** (controller)։ Այն արձանագրում է ստեղների սեղմման եւ արձակման փաստերը, ընդ որում նաեւ այն դեպքերը, երբ ստեղնը սեղմվում է առանց նախորդ ստեղնը արձակելը։ Ստեղնը սեղմած վիճակում պահելու դեպքում որոշ ժամանակ անց ստեղնաշարն սկսում է այդ ստեղնի կոդի ինքնակրկնում։ Ինքնակրկնման հապաղումը եւ հաճախությունը կարելի է կարգավորել գործավար համակարգից։ Ստորեւ բերված են մի հիմնական ստեղների անունները եւ գործառույթները։ Որոշ տեղեկությունները, կապված ստեղնաշարի պատմության եւ գործածելու հետ կան նաեւ hավելվածներում։

միասնականացված սարք է՝ ստանդարդ հարակցիչով եւ համակարգային սալիկի հետ հաջորդական միջերեսով։ Ոպես ստեղների սեղմման տվիչներ կիառվում են մեխանիկական հ-

Կառուցվածքորեն ստեղնաշարը

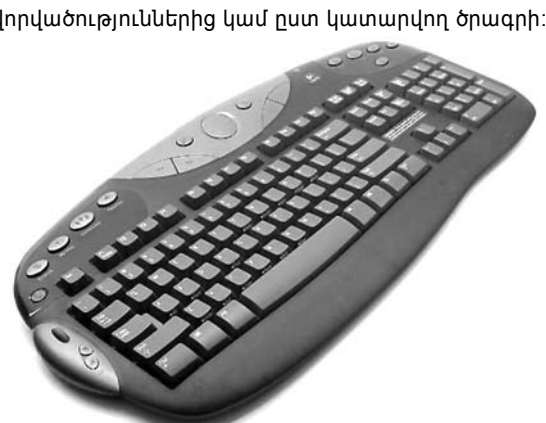

հերթին փոխառված էր կոճակավոր հեռախոսից։ Ստեղնների մի մասը նշանային են, մյուսները՝ գործառութային։ Առաջինները տառեր, թվանշաններ, կետադրական եւ այլ նշաններ ներմուծելու համար են։ Գործառութային ստեղները օգտագործվում են տարբեր հրամաններ հաղորդելու համար (ինքնուրույն կամ այլ ստեղների միաժամանակյա համադրությամբ)։ Միաժամանակ, պետք է նշել, որ բոլոր ստեղների ծնած կոդերը ֆիզիկապես hավասարազոր են, եւ մեքենան դրանք այս կամ այն կերպ է մեկնաբանում կախված տարբեր պայնավորվածություններից կամ ըստ կատարվող ծրագրի:

# **ZUUU4UP40b 4UANI-34UTPC**

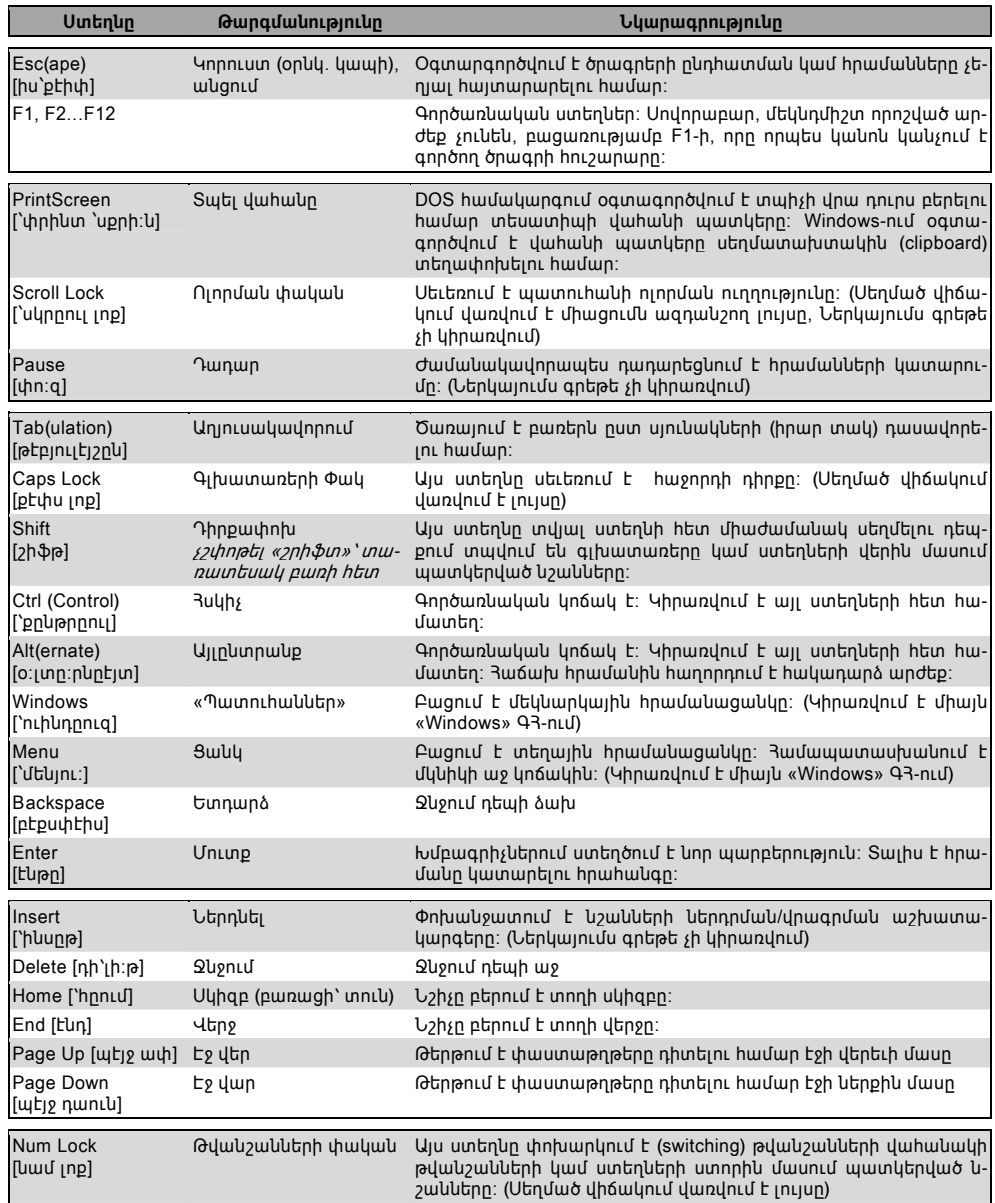

### **TUPUQOU3hL UUPLGP**

### Պարագծային սարքեր

Ստեղնաշարը տվյալների ներմուծման սարքն է, տեսատիպը՝ արտածող եւ վերահսկիչ։ Շարունակելով այս սկզբունքը ավելացնենք, որ ե՛ւ ներմուծող ե՛ւ արտածող սարքերի շարքը կարելի Է ընդլայնել։ Ներմուծող սարքերի թվում կարող են լինել միկրոֆոնը, տեսախցիկը, ծրիչը (scanner). արտածող սարքերի թվում՝ բարձրախոսը, տպիչը, գծագրիչը եւ ալլն։ Եւ առահասարկ, ցանկացած սարք, որը համակարգիչը կճանաչի։ Իսկ դրա համար տվյալ սարքը պիտի ունենա համապատասխան ծրագրային ապահովում եւ համակցող hwnuwmwup:

Լրացուցիչ սարքեր կարելի է համակցել հատուկ ընդլայնման սալիկի (անվանում են նաեւ *քարտ)* միջոցով, որը ագուցվում է մայր սալիկի համապատասխան ձեւի կցիչին (slot): Եթե սարքն ապահովում է (ասումն են նաեւ «պահում է» (support)) այսպես կոչված PnP (Plug and Play, Plug&Play, puinuighnntu) «միացու եւ խաղա») եղակակը, ապա գործավար համակարգը ինքնուրույն կկատարի անրաժեշտ տեղակայումները եւ սարքը կներգրավվի համակարգչի կազմում: Եթե սարքը PnP եղանակը չի պահում, ապա տեղակայումները կատարվում են ձեռքով:

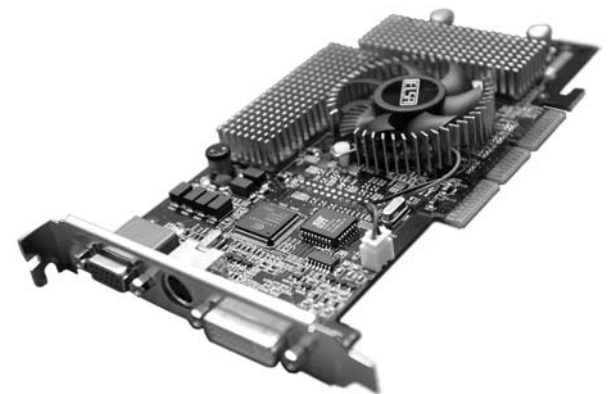

Ընդյայնման ամենատարածված դողերն են ISA եւ PCI։ Սակայն սրանց կցիչներին կպնելու համար անհրաժեշտ է բացել համակարգչի տուփը։ Արտաքին սարքերի հետ համակցելու համար գոյություն ունեն նաեւ *հաղորդակցական<sup>ուբ</sup>)* (communication), կամ *հաջորդական<sup>յուբ</sup>)* (serial) COM 1 եւ COM 2 կայաններ (port)։ Դրանք կարող են օգտագործվել երկու <u>իամակարգիչների միազման, արտաքին մոդեմների, մկնիկի եւ այլ միազուների իամար։</u> Ներքին մոդեմը, որ միացվում է ընդլայնման դողով համակարգը ընկալում է որպես լրացուցիչ COM-կայան։ Առահասարակ, ճարտարապետությունը հնարավորություն է տալիս BIOS-ի միջոցով կառավարել չորս հաջորդական կալան:

Sպիչների կցման համար նախատեսված է *զուգահեռ* կայանը։ Սովորաբար տեղադրված է լինում մեկ այդպիսի կայան (LPT1), սակայն հնարավոր է եւս երկուսի տեղադրումը. LPT2, LPT3: 90-ականներին հայտնվեց կայանի եւս մի տարբերակ, *միջերես\** interface (*վակերես*՝ surface եզրի կաղապարով)` USB (Universal Serial Bus, Ընդիանրական hաջորդական դող)։ Սա բավական արագ միջերես է, որի արագությունը (12 Մբիտ/վ՝ USB-ի եւ 60 Մբիտ/վ` USB2-ի դեպքում) հնարավորոթյունը է տալիս հմակարգչի արդյունավետ փոխգործությունը լազերային տպիչի, ծրիչի, թվային խցիկի եւ այլ սարքերի հետ։ Ընդ ո-

# <u>ZUVUYUPQƏN YUNNIBUUDPE</u>

րում USB դողն ապահովում է այս կամ այն սարքի միացում եւ անջատում առանց օգտվողի միջամտության. համակարգն ինքնուրույն է բեռնում կամ ապաբեռնում համապատասխան *սարքավարները*<sup>(ՎՄ)</sup> (driver)։ Սակայն մինչեւ վերջերս IBM PC-ներում այս դողը գրեթե չէր գործածվում (ի տարբերություն, օրինակ «Մաքինտոշ»-ի, չնայած որ նախապես մշակված է եղել hենց IBM PC-ների hամար)։ Սակայն ներկայումս արդեն այն լայնորեն կիրառվում է եւ ապագայում, թերեւս կարող է դուրս մղել զուգահեռ եւ հաջորդական կայանները։

### **Sulhsutin (Printer)**

Տպիչներն այն սարքերն են, որոնք դուրս են բերում համակարգչի մշակած նյութը թղթի, կամ որեւէ այլ կրիչի վրա։ Այլ կերպ ասած՝ «կյանքի ուղեգիր» են տալիս մագնիսկան եղանակով գրանցված եւ կիսաիրական բնույթով գործերին։ Տպիչն է, որ վերջին հաշվով արտաբերում է որեւէ կարեւոր փաստաթուղթ, շնորհավորական բացիկ, հաշվետվություն թե ատենագրություն։

Ոպեսզի համակարգիչը ճանաչի տպիչը (իչնպես եւ ցանկացած այլ սարք) պետք է տեղադրվի նրա սարքավարը։ Դա կարելի է անել huկիչ վաhանակի Printers and Faxes բաժ-- նից, որը պարունակում է Add Printer քարտուղարը (wizard)։ Սակայն քանի որ տպիչներն ա ռավել տարածված սարքերի թվին են պատկանում Windows hամակարգում կախատեսված է տպիչների բաժնի ավելի կարճ ճանապարի Start ցանկի Settings ենթացանից:

Մինչեւ վերջերս տպիչները կցվում էին զուգահեռ կայանից եւ միացվում է հատուկ տպիչային մալուխով։ Որոշ տպիչների դեպքում նախատեսված է դրանց միացումը հաջորդական՝ COM-կայանից, սակայն այս կայանի թողունակությունը փոքր է եւ տպումը՝ հատկապես պատկերային նյութերի, կարող է եկար տեւել։

Տպիչների համակցումը խորհուրդ է տրվում կատարել ե՛ւ համակարգչի, ե՛ւ տպիչի hnuwupwqծերից անջատելուց hետո միայն, քանի որ hակառակ դեպքում վտանգվում են սարքերի Էլեկտրական շղթաները (սա չի վերաբերում USB մուտից միացնելու դեպքին։ Գործնականում այդ կանոնը գրեթե երբեք չի կատարվում, ինչը եւ գուցե դառնում է անհասկանալի անսարքությունների պատճառը։

Վերջին տարիներին IBM համատեղելի համակարգիչները գրեթե համատարած կերպով ապահովվում են USB կայաններով, որոնք ունեն էապես ավելի բարձր թողունակություն եւ այս միջեւրեսով համակցումը առավել ընդունելին է։

Տարբեր սկզբունքներով աշխատող տպիչներ են լինում։ Յնում կիրառվել են գրամեքենայի սկզբունքով աշխատող սարքեր, այսինքն տպելու համար այս կամ այն կերպ կիրառել են պատրաստի տառամայրեր։ Սակայն աստիճանաբար դրանք դուրս մղվեցին գծապատկերման հնարավորություններ ունեցող տպիչներով։ Այսինքն տպիչներով, որոնք տառանիշները կազմում են առանձին կետերից, ուստի եւ, սկզբունքորեն կարող են տպել ոչ միայն տառեր, այլեւ ցանկացած պատկերներ: Ներկայումս կան տպման բազմաթիվ եղանակներով գործող թպիչներ, որոնցից առավել տարածված են ասեղնային, լազերային եւ շիթային տպիչները։ Սրանք տարբերվում են առանձին կետիկների ստեղծման սկզբունքով եւ չափով։ Այսիքնքն նաեւ տպվող պատկերի որակով, քանի որ որքան փոքր լինի առանձին կետը, այնքան ճշգրիտ, բարձրորակ կստացվի տպվածքը։ Ամենից տարածված եղանակներն (hատկապես գրասենյակներում, տնային պայմաններում) երեքը. ասեղնային, շիթային եւ լազերային։

### **Uutnuujhu**

Անգլերեն ասում են Dot Matrix Printer: Սրանք առաջիններն էին գծապատկերային տպիչների շարքում եւ դեռ հիշեցնում են գրամեքենաները։ Այստեղ նույնպես թղթի վրայի տպվածքը ստացվում է ներկակիր ժապավենի վրայով հարվածելու միջոցով։ Այն տարբերությամբ միայն, որ միասնական տառամայրի փոխարեն ժապավենին հարվածում էին փոքրիկ ասեղներ, որոնք այս կամ այն համադրությամբ դուրս էին ցատկում թղթի լայնքով շարժվող տպող գլխիկից, գոյացնելով տարբեր նշաններ, գծեր եւ այլն։ Այսօր արդեն գրեթե դուրս են գալիս գործածությունից, քանի որ ունեն մի շարք սկզբունքային թերություններ։ Նախ դա աշխատանքի աղմուկն է, ապա նվազագույն կետի բավական մեծ չափը, պայմանավորված ժապավենի հյուսվածքի մանրությամբ (ոչ ավել քան 150 կ/մ $^{12}$ , եւ վերջապես՝ ցածր արտադրողականությունը։ Այս տիպի ամենա հայտնի տպիչները արտադրում է ճապոնական EPSON<sup>13</sup> ընկերությունը։ Այնուամենայնիվ, առայժմ սրանք, թերեւս ամենա էժան տպվածքն են ապահովում, ուստի եւ շարունակում են կիրառվել այն դեպքերում, երբ տաելու կյութը շատ է, իսկ որակը ոչ այկքակ կարեւոր։ Նաեւ, եթե ակիրաժեշտ է տարւմ՝ պատճենաթղթով:

### Chpwyhu

Շիթային տպիչները (Ink Jet Printer), այսպես կոճված անհպում (noncontact) սարքերի թվին են պատկանում։ Սրանցում տպող տարրը չի հպվում թղթի հետ։ Այս տպիչներում պահպանված է ասեղնային տպիչների լայնական ուղղությամբ շարժվող տպիչ գլխիկը, սակայն դրանից արդեն ոչ թե ասեղներ են դուրս ցատկում, այլ թանաքի շիթ, կամ ավելի ճիշտ գերմանը կաթիլներ։

Շևորհիվ նրա, որ այդ կաթիլի չափը կարող է, սկզբունքորեն, մոլեկուլային տիրույթում լինել այս տպիչները ապահովում են ներկայումս ամենաբարձրորակ թվային տպագրությունը. հատկապես՝ գունավոր։ Տպագրության խտությունն արդեն հասել է 4800 կ/մ։ Դա նշանակում է, որ նման տպիչով տպված պատկերը բաղկացած է 0,005մմ տրամագիծ ունեցող կետերից, ինչը տասն անգամ փոքր է մարդու մազի տրամագծից։

Այս տպիչները լայն տարածում են գտել գրասենյակային եւ տնային աշխատանքների համար շնորհիվ Էժանության եւ գունավոր տպագրության հնարավորության։ Մասնավորապես հնարավորություն կա հատուկ թափանցիկ թաղաթների վրա իրականացնել գունավոր տպագրությունը, ինչը հարամար է շնորհանդեսների, ներկայացուների կազմակերպման համար։ Կա նաեւ հնարավորություն տպել շատ բարձր՝ լուսանկարչական որակի՝ հատուկ թղթերի վրա։ Սա բերել է նրան, որ սկսել են տարածվել կենացաղային թվային լուսանկարչության համալիրներ. թվային խցիկ + շիթային տպիչ։

Գուլնավոր տպագրության համար սեւ թանաքից բացի կիրառվում է նաեւ գունավոր թանաքների փամփուշտ, սովորաբար՝ համակցված, որի մեջ կան տպագրության մեջ

 $12$  կ/մ, կետ մեկ մատնաչափի (մոտ 25.4մմ) վրա (dpi, dot per inch): Լուծարունակության միավոր։ Այս միավորը լայնորեն կիրառվում է տպիչ եւ ծրիչ սարքերը բնութագրելիս։

<sup>&</sup>lt;sup>13</sup> 3ետաքրքի է EPSON անվան պատմությունը։ 1964թ. ճապոնական Սեյկո (Seiko) հիմնարկությունը մշակել էր հետագայում լայն ճանաչում գտած տպիչ, որին տրվել էր EP-101 անուlın Electric Printer բառերից։ Յետագայում, երբ որոշվեց ստեղծել տպիչկերով զբաղվող առակձիկ մասնաճյուղ այն ստացավ EP son, այսինքն՝ EP-ի որդի անունը:

### ZUITUUUPQOP YUANISTUTEE

րնդունված երեք հինկանա գուլները. երկնագույն (cyan), ծիրանի<sup>14</sup> (magenta), դեղին (yellow): Այս երեք գույները խառնվելով տեսականորեն պիտի տան սեւ գույնը (black), սակայն գործնականում տալիս են կեղտոտ մուգ գորշագույն, եւ պատկերների սեւ հատվածների տպագրության համար լրացուցիչ կիրառվում է նաեւ սեւ ներկը։ Ստացվող բանաձեւը ungunul E CMYK (Cyan-Magenta-Yellow-blacK):

Շիթային տպիչների հիմնական թերությունը տպվածքի անպաշտպանությունն է ջրի ազդեցությունից. մեկ պատահական կաթիլը կարող է փչացնել ամբողջ գործը։ Մյուս թերություններն են, տպման որակի կտրուկ անկումը սովորական թղթի վրա տպելիս (hատուկ թղթերը հաճախ շուրջ 20-30 անգամ սովորական թղթից թանկ են), տպվածքի թանկությունը (նաեւ թանաքի թանկության հաշվին), ինչպես նաեւ զգալի դանդաղությունը. մեկ գունավոր A4 էջը կարող է տպվել 2-3 րոպե։ Սեւ գոյնով գրությունները տպվում են զգալիորեն ավելի արագ։ Օրինակ, գրության A4 էջի տպումը տեւում է մոտ կես րոպե, իսկ սեւագիր տպման դեպքում, որի որակը հաճախ բավարար է լինում, նույնիսկ 5–6 վայրկյան։

Այս եղանակի եւս մի թերությունը թանաքի չորացումն է աշխատող ցայտիչների վրա եւ դրանց խցանումը։ Այս թերությունը հատկապես նկատվում է Epson տպիչների դեպքում, որոնցում ցայտիչների հանգույցը տպիչի բաղկացուցիչ մասն է։ Շնորհիվ դրա ապաhnվվnւմ է սարքի ավելի ճշգրիտ աշխատանքը, բացձրացվnւմ է կետալնnւթյnւնը, սակայն գոյանում են լրացուցիչ հանգույցներ, ուր թանաքը կարող է չորանալ։ Արդյունքում այս տպիչները իմաստ ունի կիրառել միայն եթե չի ենթադրվում դրանց երկարատեւ (մի քանի օր) պարապուրդ։ Նաեւ պետք է խուսափել տպիչների չնախատեսված hոսանքազերծումներից, որոնց դեպքում աշխատանքի ավարտից հետո ցայտիչները չեն ենթարկվում մաքրման՝ ներդրված հարմարանքի միջոցով եւ խցանումը գրեթե անխուսափելի է դառնում։ Իսկ երբ ցայտիչները թանաքային փամփուշտի մասն են կազմում (ինչպես դա HewlettPackard, HP տպիչներում է) ցայտիչները հազվադեպ են խցանվում: Խցանման դեպքում էլ հեշտությամբ ինքնամքրվում են, կամ էլ՝ ցայտիչների թրչելու միջոցով։ Վերջապես այս տեսակի տպիչների դեպքում այդ խնդիրը պարզազես լուծվում է նոր փամփուշտի տեղադրմամբ, մինչդեռ առաջին տեսակի տպիչների դեպքում դա հավասարազոր է նոր տպիչի ձեռքբերմանը։ Սակայն ցայտիչներով փամփուշտներն ավելի թանկ են։

Երբեմն թանաքաշիթային տպիչներում կիրառվում են այսպես կոչված չոր թանաքներ, որոնք հարմար են հատկապես *փոխադրելի* (portable) տպիչների դեպքում։

### Լազերային

Լազերային տպիչներում կիրառվում է տպման նույն սկզբունքը, որը մենք տեսնում ենք լուսապատճենման սարքերում։ Այն տարբերությամբ, որ պատկերը ստացվում է ոչ թե իրական առարկայից արտացոլված լույսից, այլ գծագրվում է տպիչ թմբուկի վրա փոքրիկ լազերի ճառագայթով։ Ճառագայթը չեզոգացնում է դրական լիցքավորված թմբուկի համապատասխան կետը, ստեղծելով նրա թմբուկի վրա թաքնված հակապատկերը։ Յետո թմբուկի վրա նստեցվում է դրական լիցքավորված փոշի ներկը, որը կպչում է թմբուկի մակերեւույթի միայն չեզոք կետերին։ Երբ բացասական լիցքավորված թուղթը հպվում է թմբուկին ներկի մասնիկները կպչում են դրան, ստեղծելով անհրաժեշտ պատկերը։ Ապա թուղթն անցնում է գլանաձեւ վառարանի եւ սեղմիչ գլանի միջեւ, եւ ստացված պատկերը

<sup>&</sup>lt;sup>14</sup> Չշփոթել «ծիրանագույնի» հետ։

սեւեռվում է. ներկի հատիկները հալվելով ձուլվում են միմյանց եւ ճնշման տակ սոսնձվում թղթի հետ։ Յաջորդաբար տարբեր գույնի ներկեր կիրառելով ստանում են նաեւ գունավոր տպվածքներ:

Արդյուքում լազերային տպիչով ստածված պատկերը լինում է ամուր եւ ջրադիմացկուն։ Լազերային տպիչներն ապահովում են մինչեւ 1200կ/մ խտություն, բարձր արտադրողականություն (տասնյակ պատճեններ մեկ րոպեում) եւ տպվածքի ցածր ինքնարժեք (շուրջ 10 անգամ պակաս, քան շիթային տպիչները)։ Սակայն բուն սարքի թանկությունը կաշկանդում է դրանց լայն տարածումը։ Վերջին տարիներին սկսել են տարածվել լազերային տպիչների պարզ գրասենյակային տարբերականեր, որոնք բավական մատչելի են, *չ*ևայած որ դեռեւս շիթայիններից մոտ 2 ագամ թանկ են:

### *<u>Onheutin</u>* (Scanner)

Ծրիչը կետ առ կետ զննելով առարկան ներմուծում է այդ կետերի մասին տեղեկությունը համակարգչի հիշողության մեջ։ Ծրիչների հիմնական բնութագրիչ հատկություններն են. օպտիկական լուծարունակությունը, այսինքն տարածության միավորի վրա սարքի կողմից լուծարկվող կետերի քանակը, եւ ընթերցված տեղեկությունը համակարգչին հաորրդելու արագությունը։ Գրասենյակային ծրիչների օպտիկական լուծարունակությունը սովորաբար չի գերազանցում 600 կ/մ, իսկ A4 ձեւի թղթի ծրման արագությունը կազմում է մոտ 3 րոպե։ Սակայն հաճախ նույնիսկ էժանագին ծրիչների դեպքում հայտարարվում է շուրջ 10000 կ/մ լուծարունակություն։ Պետք չէ խաբնվել. իրական, այն է՝ օպտիկական բարձր (օրինակ՝ 2400 կ/մ, կամ նուլնիսկ՝ 4800 կ/մ) լուցարունակություն ունեցող ծրիչները չափազանց թանկ գործիքներ են, քանի որ հենց օպտիկայի որակն է որոշիչը գնագոյացման ընթացքում: Այստեղ խոսքը ծրագրային ներմոտարկման (interpolation) եղանակով կետալնության արհեստական բարձրացմանն է վերաբերում: Այլ կերպ ասած ծրագիրը տրոhnւմ է օպտիկական ճանապարhnվ ստացված կետերը էլ ավելի մանր կետերի, հաղորդելով դրանց որոշակի արժեքներ՝ հարեւան կետերի համեմատության արդյունքում։ Սակայն այդ lını ju գործողությունը կատարում են եւ գծապատկերային խմբագրիչները` CorelDraw-և, Adobe Photoshop-ը, առավել կամ պակաս hաջող՝ կախված կիրառված hաշվեկարգից։

Ծրիչները սովորաբար ապահովվում են հատուկ ծրագրերով, որոնք ապահովում tu qnullpullutinh 6ullulusnul (OCR, Optical Characters Recognition), will t qnnljojwul wwwկերային վերլուծություն եւ համապատասխան կոդերի վերածում, որի շնորհիվ այն կարող է խմբագրվել խմբագրիչների օգնությամբ: Ցավոք, հայերեն գրերի համար դեռեւս չկա hnւսալի գրաճանաչ ծրագիր։ Միակ որոշ չափով հաջողված ծրագիրը ստեղծել է ռուսաստանյան ABBYY ընկերոթյունը, որպես մաս հանրաճանաչ FineReader համակարգի։ Սակայն այս ծրագիրը չի ճանչում հայերենի համար ավանդական շեղ տառատեսակները, եւ նույնիսկ այն, ինչ ճանաչում է, անում է մեծաքանակ սխալներով։ Մինչդեռ եթե գրաճանաչման ծրագիրը աշխատում է ավելի, քան 1–2% սխալներով՝ այն է, 18–36 սխալ մեկ էջին, ապա ավելի հեշտ է այն ներմուծել ձեռքով, քան ժամանակ կորցել գրաճանաչվածի խմբագրման <u>իամար։ Ռուսատառ եւ լատինատառ գրություններն այս ծրագիրը ընթերցում է 0.3% սխալ-</u> ներով, մինչդեռ հայերենի համար այդ թիվը հասնում է տոկոսների:

Կառուցվածքորեն ծիչները լինում են սեղանի հարթ, թմբուկային, ձեռքի, թաղանթապատկերների եւ այլ տեսակի։ Ձեռքի ծրիչները T-ակերպ գործիքենր են, որոնք ձեռքով

# <u>ZUVUYUPQƏN YUNNIBUUDPE</u>

շարժում են ծրվող պատկերի վրայով։ Բանկան է, որ նման գործիքները չեն կարող ապահովել բարձորակ ծրում։ Առավել հարմար են սեղանի հարթ ծրիչները։ Սրանք ապահովում են բավական լավ որակ, քանի որ ծրվող փաստաթուղթն այստեղ անշարժ է, իսկ օպտիկական hամակարգը կատարում է անկաշկանդ գերճիշտ շարժում։ Դրանից բացի այս տեսակի ծրիչները կարող են կատարել լուսապատճենիչ սարքի դեր, եթե համակարգում կա բարձրորակ տպիչ եւ համապատասխան ծրագիր։

Ծրիչների համակցման միջերեսը, սովորաբար կա՛մ հատուկ միջերեսն է, կա՛մ զուգաեռ կայան, կա՛մ SCSI կայան, կամ USB: Rատուկ միջերեսը դա սովորական ISA-քարտի ձեւով իրագործված SCSI միջերեսի տարբերակ է, որը մատակարարվում է ծրիչի հետ եւ նախատեսված է hատուկ այդ սարքի hետ աշխատելու hամար։ Դա բավական արագ hամակցման եղանակ է, սակայն ISA-քարտերի հետ մնում է անցյալում։ 2ուգահեռ կայանով միացումը չափազանց դանդաղ է եւ անհարմար։ SCSI միջերեսով համակարգերը թանկ են եւ սովորաբար չեն կիրառվում IBM-իամատեղելի անհատական համակարգիչներում, բացառությամբ նեղ մասնագիտական դեպքերի։ Լայնորեն տարածված են Macintosh-ների աշխարհում։ Մնում է USB միացումը, որը սակայն միայն վերջերս է սկսել տարածվել։

Ինչ վերաբերում է սարքավարներին եւ կիրառական ծրագրերի հետ համատեղ աշխատանքին, ապա ծրիչների համար ընդունված է մեկ միասնական ստանդարտ (ինչը hազվադեպ երեւուլթ է hամակարագչային ասպարեզում), որն ունի շատ hետաքրքիր անվանում. TWAIN: Այս բառը անգլերենում նշանակում է «երկու, երկուսը», եւ ոմանք նման անվան ընտրությունը փորձում են բխեցնել այդ իմաստից։ Սակայն իրականում դա հապավում է. Technology Without Any Interesting Name, այսինքն «Աշխատաձեւ առանց որեւէ hետաքրքիր անվան»:-) Դժվար է ասել, թե ինչ տրամադրություն են ունեցել այս անվան ստեղծողները, բայց շնորհիվ TWAIN ստանդարտի ծրիչներով աշխատողների տրամադրությունները համեանայն դեպս չեն տուժում, քանի որ այս եղանակը հնարավորություն է տալիս կիրառական ծրագրերին (որոնց մեծ մասն այսօր TWAIN-իամատեղելի են) հեշտությամբ աշխատել ծրիչի հետ:

Պատկերների ծրումը բավականին հակասական արհեստ է։ Որոշ չափով այն նման է լուսանկարչությանը, լուսանկար ստանալը այնքան էլ դժվար բան չէ, իսկ /*ա՛վ* լուսնակարելը *չափազանց* դժվար է։ Պատճառներից մեկը տեղակայումների մեծ բազմությունն է. հեռավորությունը, հստակության խորությունը, լուսարկման տեւողությունը, նկարման ուղղությունը եւ այլն եւ այլն։ Իհարկե կարելի է նկարահանել ինքնաշխատ խցիկներով, սակայն արդյունքում կստացվեն գորշ սիրողական նկարներ։ Պատկերների ծրումը նույնպես չափազանց պարզ է` շնորհիվ ժամանակակից ծրիչների չափազանց *մտերիմ* (friendly) միջերեսների։ Սակայն տեղակայումների առատություը այստեղ նույնպես մեծ է. լուծարունակություն, պայծառություն, հակադրականություն, գունային երանգ, գամմա-ճշտում եւ այլն։ Եւ այստեղ նույնպես լռելյայն տեղակայումները թեեւ բերում են լավ արդյունքի, սակայն միայն շարքային դեպքերում։ Կարելի է ասել, որ պատկերների ծրման արվեստը հնարավոր է տիրապետել միայն բարձրակարգ սարքով աշխատելիս եւ բարձրորակ տպագության համար կողմնորշվելու դեպքում։ Պակաս կարեւոր չէ նաեւ տվյալ սարքի առանձնահատկությունների զգալը եւ իմնալը, որը նույնպես երկարատեւ փորձ է ենթադրում։

Ընդհանուր առմամբ կարելի է առաջարկել հետեւել մի շարք կանոնների։ Նախ պետք չէ ծրել հավելուրդային լուծարունակությամբ։ Օրինակ, իմաստ չունի պատկերը ծրել 600 կ/մ կետալնությամբ, եթե նախատեսվում է, որ պատկերը հետո տեղադրվելու է Ցանցում։ Այլ հարց է, եթե փոքր նկարը նախատեսվում է մեծացնել։ Այդ դեպքում իրոք իմաստ ունի բնագրից «մզել» նրանում պարունակվող ամբողջ տեղեկույթը։ Նաեւ կարելի է խորhուրդ տալ կիրառել միայն օպտիկական լուծարունակությանը պատիկ լուծարունակություն։ Օրիանկ, եթե ծրիչի լուծարունակությունը 600 կ/մ է, իմաստ ունի կիրառվել 300, 150, 75 կ/մ մեծությունները։ Դա կնպաստի համակարգի աշխատանքի արագությանը։

### Յևչյունային համակարգեր

3նչյունային (Audio) համակարգերը հնարավորություն են տալիս օգտվողին աշխատել նաեւ հնչյունային առարկաների հետ, մշակել հնչյունային տեղեկույթ։ Դրանք են huչյունները վերարտադրող ձայանային hամակարգը, huչյուններն ընկալող միկրոֆոնը եւ հատուկ հնչյունային սալիկը, որը եւ կատարում է հնչյունների վերափոխումը թվային տեղեկույթի եւ հակառակը:

Երկար ժամանակ սակայն IBM-hամատեղելի hամակարգիչներում դա նախատեսված չէր (ի տարբերորւթյուն, օրիանկ, Mac-երի)։ Կար միայն ներագուցված պարզունակ ձայնարկիչը, որի «ծղրտոցը» հեռու էր երաժշտական ամենացածր պահանջներից։ Բավարար որակի առաջին հնչյունային սալիկը՝ Sound Bluster-ը ստեղծեց այն ժամանակ գրեթե անիայտ Creative Labs ընկերւոթյունը: 3ետագայում այդ ուղղությունը էապես զարգացվեց այդ եւ այլ ընկերությունների ջանքերով։ Եւ այժմ համակարգիչը դարձել է ոչ միայն կերպարվեստի, այլեւ երաժշտական արվեստի տեսակետից պիտանի գործիք։ Իհարկե, համակարգչի հնչյունային հնարավորոթյունները այնքան չեն անհրաժեշտ, որքան պատկերայինները, հատկապես՝ գրասենյակային գործում (չհաշված ցանցային աշխատանքը), բայց հատկապես տանը համր համակարգիչը բավական տխուր երեւույթ է։

Այս համակարգերի օգնությամբ օգտվողը կարող է վերամշակել ձայնագրություններ, ինչպես նաեւ ստեղծել նոր ինչլուններ եւ ինչլունալին ստեղծագործություններ։

Ինչպես եւ պատկերների մշակման դեպքում, այստեղ նույնպես տեղեկույթի մշակման «խորությունը» սահմանապակվում է։ Այսինքն վերարտադրվում է հնչյունային առարկային վերաբերող ոչ թե տեղեկոթյան ամբողջ՝ համաբանական (analog) hnu<u>p</u>ը, այլ դրա մասնատված, կամ ինչպես ասում են հատկավորված (quantized) տարբերակը։ Թվայնացումը կատարում huչյունային hամակարգի *hամաբանա-թվային փոխակերպիչը* (analog-digital converter)։ Փոխակերպման ընթացքում hնչյունային hnծ ազդանշանը ներկայացվում է թվերի հաջորդականությամբ՝ որոնք արտադրվում են որոշակի ժամանակային միջոցներին։ Այդ թվերի արժեքները համապատասխանում են համաբանական ազդանշանի մակարդակներին՝ գնահատման պահերին։ Պարզ է, որքան հաճախ կատարվեն այդ գնահատումները, այսինքն բարձր լինի թվայնացման կամ հատկավորման հաճախությունը (Sampling Rate), այնքան ավելի մեծ կլինի մտից ազդանշանից ստացված տեղեկությունը, եւ այնքանով այն ավելի ճիշտ կվերարտադրվի։ Ստացված թվերի հաջորդականությունը կարող է գրանցվել, որպես համակարգչային գործ։ Windows Գ3-ում սրանք ունենում են wav ընդլայնումը (wave` ալիք բառից)։ Այս գործը կարող է տարբեր ծրագրալին եւ սարքալին միջոցներով մշակվել, ապա կրկին վերափոխվել համաբանական ազդանշանի։

Սակայն այս եղանակով ստացվող գործերը չափազանց մեծ չափերի են հասնում։ Օրինակ հնչյունային սեղմասկավառակից ստացված 1-րոպեսանոց .wav-գործը կարող կազմել շուրջ 10Մբ։ Բարեբախտաբար գույություն ունեն հնչյունային գրոծերի սեղմման չափազանց hաջող ձեւեր։ Դրանցից թերեւս ամենա hայտնին MP3 է (MPEG 1, Layer 3):

# <u>ZUVUYUPQƏN YUNNIBUUDPE</u>

Սեղմման այս եղանակը հնարավորություն է տալիս հնչյունային գործերի չափը նվազեցնել 10 եւ ավելի անգամ։ Windows hամակարգը օժանդակում է այս ձեւը սկսած 2000-ի թողարկումից։ Վերջին ժամանակներում MP3-ը ստացել է կարծես թե համընդհանուր տարածում (չանայծ որ, hանուն արդարության պետք է ասել, որ գույություն ունեն սեղղման եւ այլ ձեւեր)։ Այսօր լայնորեն սկսում են տարածվել նաեւ սեղմասկավառակային նվագարկիչներ, որոնք վերարտադրում են MP3 ձեւի ձայնագրություրններ։ Դրանք դեռ քիչ ավելի թանկ են, քան սովորական նվագարկիչները, սակայն ինչպես եւ այլ դեպքերում, այստեղ նույնպես գները արագորեն ընկնում են։ Միաժամանակ, պետք է ասել նաեւ, որ սեղմման այս եղանակը պատկանում է այսպես կոչված *կորուստներով սեղղման* խմբին։ Այս տեսակի եղանակների դեպքում (դրանք կան նաեւ պատկերների սեղղման համար, օրիանկ՝ JPEG սեղմման եղանակը) հաշվի են առնվում մարդու հնչյունային կամ տեսողական ընկալման առանձնաhատկությունները։ Իսկ դա hնարավորություն է տալիս չպահպանել տեղեկության այն մասը, որի կորուստը մարդու զգայարանները չեն նկատում։ Սակայն խոսքը միջին մարդումն է վերաբերում։ Մասնագետ երաժշտին կամ նկարչին նման որակը կարող է չբավարարել։

Վերջապես պետք է ասել, որ հնչյունային սալիկենրը հնարավորություն տալիս ոչ միայն գրանցել եւ վերարտադրել huչյուններ, այլեւ hամադրել դրանք, օրիանկ՝ ըստ որոշակի ձայնանիշերի։ Այսինքն hնարավորություն է ստեղծվում պատկերավոր ասած «hամակարգիչ նվագել»: Նման հնարավորություն տալիս է MIDI (Musical Instrument Digital Interface, Երաժշտական գործիքների թվային միջերես) համակարգը։ Այդ համակարգով ստաղծված գործերը Windows Գ3-ում ուեննում են .mid ընդլայնումը։ Այս տեսակի գործերը .wav-գործերի hամեմատ սովորաբար ավելի փոքր են լինում, եւ այդ պատճառով դրանք hաճախ օգտագործվում են Ցանցային էջերի hնչյունավորման hամար:

# Ծրագրաշար

Գոյություն ունեցող համակարգչային բյուրավոր ծրագրերը կարելի է բաժանել երկու խմբի. ծրագրեր, որոնք աշխատացնում են համակարգիչը, կամ այլ կերպ՝ հենց համակարգչի մասն են՝ կազմելով այսպես կոչված գործավար համակարգը, եւ ծրագեր, հանուն որոնց եւ ստեղծվել են նախորդ խմբի ծրագրերը՝ այսպես կոճված կիրառական ծրագրեր, կամ պարզապես կիրառականները (Applications):

# **9nnowywn hwuwywng**

Գործավար համակարգը չափազանց կարեւոր էություն է, եւ միաժամանակ շատ բարդ կառուցվածք ունի։ Այն կարող է հասկանալի լինել միայն նեղ մասնագետներին, եւ նույնիսկ իրենք հաճախ մինչեւ վերջ չեն հասկանում նրա աշխատանքը՝ նույնիսկ անմիջական ստեղծողերը։ Կարծես թե իրականանում են ֆանտաստների երեւակայությամբ ստեղծված պատկերները ռոբոտների մասին, որոնք դուրս են գալիս մարդու տիրապետությունից եւ ապրում սեփական կյանքով։ Ինչ խոսք, գործը դեռ այդքան հեռու չի անցել, բայց «տիրոջը» չենթակվելու դեպքերը քիչ չեն։ Բավական է հիշել միայն այն զավեշտական դեպքը, երբ Բիլլ Գեյտսի կողմից Windows98 համակարգի առաջին ցուցադրումներից մեկի ժամանակ հազարավոր հանդիսատեսների աչքի առաջ այն կախվեց։ Այնուամենայնիվ գործավար համակարգերի մասին գոնե մակերեսային պատկերացումն անհրաժեշտ է արդյունավետ աշխատանքի համար:

Ըստ էության, գործավար համակարը համակարգչի հիմնական ծրագիրն է, որի միջավայրում (ինչպես ասում են՝ որի «տակ») աշխատում են մնացած բոլոր ծրագրերը, այդ թվում` կիրառականները` խմբագրիչները, աղյուսակները, շտեմարանները եւ այլն։

Գոյություն ունեն եւ կիրառվում են բազմատեսակ ԳՅ-ներ, կախված համակարգչի լուծելիք խնդիրներից։

Գործավար համակարգը ծառայում է հետեւյալ նպատակներին.

- կազմակերպում է կապը համակարգչի եւ օգտվողի միջեւ,
- hատկացնում է ծառայողական ծրագրեր, որոնք օգնում են սպասարկել hամակարգը, կառավարել բաղադրիչ սարքերը, հիշողությունը, ներմուծող-արտածող սարքերը եւ այլն,
- $\bullet$ կազմակերպում է տվյալների փոխգործությունը։

Դրանից բացի ժամանակակից Գ3-ը օգտվողներին տալիս են.

- գծապատկերային միջերես,
- ևերդրված հիմնական ծրագրերի կազմ,
- կիրառական ծրագրերի միջեւ առարկաների փոխանակման հնարքներ,
- Մի քանի ծարագրերի հետ միաժամանակ աշխատելու հնարավորություն։

Գ3-և պահվում է սկավառակի վրա, մասամբ էլ ըստ պահանջի բեռնվում է համակարգչի գործնական hիշողության (RAM) մեջ:

### Գործավար համակարգի առանձին մասերը

Ինչպես ասվեց գործավար համակարգեր չափազանց բարդ են եւ պարունկում են հրահանգների միլիոնավոր տողեր։ Սակայն կառուցվածքի մասին գոնե ընդհանուր պատկերացում իմաստ ունի ունենալ նույնիսկ շարքային օգտվողի համար։ Գոնե` հանրամատչելի համակարգչային գրականությունը հասկանալու համար։ Բանն այն է, որ հոդվածագրերը նույնիսկ ձգտելով գրել մատչելի, միեւնույն է սալթակում են. հանկարծ ամենահասարակ հաղորդագության մեջ կարող են հայտնվել խորհրդավոր՝ հաճախ պարզապես անգլերենից տառադարձված բառեր, կամ hենց՝ լատինատառ անգլերենով. Interface, File manager, Explorer եւ այլն։ Կարելի է երեւի եւ այդպես վարվել, սակայն դա նշանակում է պարտադրել ոչ մասնագետին մտապահել բազմաթիվ հասկացություններ, որոնք իրականում շատ պարզ բաներ են եւ շատ հասկանալի, եթե կիրառվում են դրանց հայերեն համարժեքները:

Բոլոր գործավար համակարգերի հսկայական կառույցները բաղկացած են մի քակի hիևևակաև hաևգույցևերից, որոևցից յուրաքաևչյուրը իարգործում է որեւէ մեկ գործառույթ։ Դրանցից հիմնականներն են. միջուկը (Kernel) (որն երբեմն անվանուն են նաեւ Գործադիր, կամ Իրաժամյա գործադիր (Real-Time Executive)), ընթացների կառավարիչը (Process manager), hերթագրիչը (Scheduler), գործերի կառավարիչը (File manager):

Սրանք միշտ չէ, որ հանդես են գալիս հստակորեն տարանջատված, ու, երբեմն, կարող են մասամբ փոխանակել գործառույթներ։Պարզ համակարգերը, ինչպես օրինակ միախնդրային համակարգերը, որոնք միաժամանակ թողարկում են միայն մեկ ծրագիր, չունեն վերոթվարկյալ բոլոր բաղադրիչները:

# ZUVUYULPQ9Þ YUNNI-SJUN2P

Ըկթացը կամ խնդիրը ծրագրի մաս է՝ կատարման որեւէ պահին։ Ծրագրիրը կարող է պարունակել մի շարք խնդիրներ, որոնցից յուրաքանչյուրը կարող է աշխատել առանձին, կամ որպես մեկ միասնություն (huարավոր է պարբերաբար փոխհաղորդակցումը)։ Գործավար համակարգերի մասին խոսելիս ավելի շատ խոսում են ընթացների քան ծրագրերի մասին, քանի որ ժամանակակից գործարկային համակարգերում տվյալ պահին ծրագրի միայն մի մասն է բեռնվում։ Դա խնայում է հիշողությունը։ Յենց այս հարցերն է կարգավորում ընդթացների կառավարիչը:

Ինչ վերաբերում է հերթագրիչի հանգույցին, ապա այն անհրաժեշտ դարձավ գործավար համակարգերի զարգացման ընթացքում։

Պարզ համակարգերը չեն պահանջում ծրագրերի աշխատանքի հերթագրում կամ hաղորդակցում ծրագրերի միջեւ (որը կոչվում է մի»ֆ ջընթացային hաղորդակցում)։ 3իշողության կառավարում պետք չի լինում, եթե ծրագիրը մշտապես նստած է EPROM-ի (ROM-ի hատուկ ծրագրավորվող ձեւ) կամ ROM-ի մեջ:

Օգտվողների ծրագրերը սովորաբար պահվում են սկավառակի վրա մինչեւ որ անhրաժեշտություն է առաջանում բեռնել դրանք գործնական hիշողության մեջ՝ կատարելու համար։ Դա պահանջում է հիշողության կառավարում, օրինակ համակարգչի հիշողությունը որոնում է ազատ տարածք, որի մեջ կկարողանա բեռնել օգտվողի ծրագիրը։ Երբ օգտվողը դադարեցնում է ծրագրի աշխատանքը դրա վրա ծախսված հիշողությունը ազատվում է եւ մատչելի է դառնում այլ պահանջների համար:

Ընթացների հերթագրումը եւ կառավարումը անհրաժեշտ է նաեւ այն պատճառով, որպեսզի բոլոր ծրագրերը գործեն հավասարապես։ Միաժամանակ կան ծրագրեր, որոնք պիտի գործեն մյուսներից ավելի հաճախ, օրինակ, ցանցային հաղորդակցումները կամ տպումը կարգավորող ծրագրերը։ Կարող է նաեւ պահանջվել որոշ ծրագրերի աշխատանքի ժամանակավոր դադարեցում, ապա վերագործարկում՝ ավելի ուշ. սա նույնպես պահանջում է միջծրագրային հաղորդակցում:

### Գործերի կառավարիչ

Գործավար համակարգի այս բաղադրիչի աշխատանքին օգտվողը առավել հաճախ է շփվում, քանի որ այն կազմակեպում է կապը համակարգչի եւ օգտվողի միջեւ: Ուստի եւ սրա մասին անհրաժեշտ է խոսել հանգամանորեն:

Առիասարակն նման կապը իրագործող համակարգերը կոչվում են *միջերես* (Interface): Ընդհանուր առմամբ *միջերեսը, երկու սարքերի, կամ մասնավորապես, սարքի եւ oգտվողի փոխգործության եղանակն է*, կամ այն համակարգը, որը նման փոխգործության ընթացքում կատարում է միջնորդի, կարելի է ասել՝ մեկնիչի դերը։ Օրիանկ, հեռուստացույցի դեպքում միջերեսը դա կառավարման վահանակն է, որը կարող հեռուստացույցի տուփի վրա գտնվել, կամ լուծված լինել որպես հեռակառավարման վահանակ եւ լրացվել նաեւ հեռուստագրով (teletext): Միջերեսից է կախված, թե տվյալ սարքով ատշխատանքը դուրեկան կլինի՞, թե՞ ոչ։ Եթե այդ աշխատանքը դուրեկան է լինում եւ հարմար, խոսում են միջերեսի ընկերական, կամ *մտերիմ* (Friendly) լինելու մասին։ Երբեմն այն ոչ միայն հարմար է լինում այլ նույնիսկ հասկանալի՝ առանց լրացուցիչ բացատրությունների, այս դեպքում խոսում են utinnendinn wu (intuitive) գործավար hամակարգի մասին: Rամակարգչի գործավար hwմակարգի կիրառմամբ միջերեսը երբեմն անվանում են *թաղանթ* (оболочка) կամ *խեցի* (Shell), hայերենում նման դեպքերում երբեմն կիրառվում է շապիկ բառը։ Բայց սա առավե-

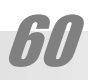

# **DEUGERER, GAPBULLE ZUVULUPGE**

լապես ժողովրդական անվանումներն են։ Ավելի լուրջ աղբյուրներում կարելի է պատահել hրամանա(յին)տողի մեկնիչ (command line interpreter, CLI) արտահայտությունը. այս արտահայտության մեջ դեռեւս պահպանվում է առաջին գործավար համակարգերի գրային լինելու հանգամանքը։ Կարելի է ասել, որ օգտվողի տեսակետից գործավար համակարգը հենց միջերեսն է։

Գործերի կառավարիչև, այսպիսով միջերես է։ Windows-ում այն կոչվում է Explorer (Յետախուլզ)։ Windows-ում նույն անունն է կրում այս բաղադրիչի նաեւ այն մասը, որն առանձին օգտարար ծրագրի կարգավիճակ ունի եւ ծառայում է օգտվողի կողմից մեքենայի մշտական հիշողության մեջ պահվող նյութերի կարգավորմանը։ Այն ներկայանում է Exploring (Յետախուզում) պատուհանանի տեսքով, որը որպես առանձին *օգտարար* (Utility) կարող է կանչվել Start կոճակի միջոցով, կամ նույն այդ կոճակի վրա աջ կտտոցով բացվող տեղային ցանկից։ Այս ծրագրի մասին՝ ավելի ուշ։ Իսկ այժմ խոսենք գործերի կառավարչի՝ միջերեսի առանձին բաղադրիչների մասին:

#### Միջրերեսը

Որոշ համակարգերում այն կարող է իրագործված լինել պարզ, գրային ձեւով՝ hանգուցային բառերի կիրառմամբ (ինչպես դա MS DOS-ում է կամ UNIX-ում)։ Նման միջերեսները կոչվում են *գրային*։ Այս դեպքում տեսատիպի համապատասխան տեղում (այսպես կոչված *հրամանատողում* ) ստեղնաշարի միջոցով օգտվողը բառերի տեսքով գրում է այս կամ այն հրամանը, որի տառերի կոդերի շարքը միջերեւսը մեկնում է եւ հաղորդում մնացյալ hամակարգին:

Մյուսներում` *գծապատկերային* միջերեսներում, տեսատիպի մակերեւույթի տարբեր hատվածներին hամապատասխանեցվում է այս կամ այն hրամանը։ Օգտվողը որեւէ ցուցիչ սարքի (օրինակ` *մկնիկի*) կառավարմամբ շարժվող ցուցիչ սլաքի (*նշիչի*) օգնությամբ (ինչպես դա MS Windows-ում է, OS/2-ում, BeOS-ում, կամ MacOS-ում) մատնանշում է տեսատիպի այս կամ այն հատվածը եւ այդպիսով համակարգին հաղորդում հրամաններ։

Uտորեւ Windows 95/98/2000/NT/XP-ի օրինակով hամառոտ կներկայացնենք միջերեսի հիմնական բաղադրիչները։ Սակայն պետք է իմանալ, որ այլ համակարգերը Windows-ից տարբերվում են ոչ ըստ էության, այլ սոսկ առանձին հանգույցների լուծումներով, այնպես որ Windows-ի աշխատանքի սկզբունքն ըմբռնելու դեպքում վերոհիշյալ այլ համակարգերում աշխատելու համար անհրաժեշտ կլինի սոսկ կարճատեւ ծանոթացում, իմանալու համար, թե ինչպես է տվյալ համակարգում (ասում են նաեւ՝ *միջավայրում* (environment)) լուծված այս կամ այն hանգույցը:

Առաջինը, ինչ տեսնում է օգտվողը Windows<sup>15</sup>-ի վահանին նայելիս դա հիմնական մեծ տարածքն է, որն անվանվում է *սեղան* (Desktop)։ Այն կարող է պատված լինել նկարազարդ *սփռոցով* (անգլացիները չգիտես ինչու սեղանը պատկերացնում են պատի պաստառներով ծածկված եւ անվանում այդ պատկերները **Wallpaper**), եւ ներքեւում տեղադրված բարակ գոտին, որը կարելի է անվանել դարակ, քանի որ նրա վրա տեղադրում են ծրագրերը, ինչպես գրքերը գրադարակի վրա (պաշտոնական անվանումն է *խնդրագոտի* (Taskbar))։ Գրում ենք՝ տեղադրված ներքեւում, սակայն այն կարող է տեղադրվել նաեւ վերեւում, եւ

<sup>15</sup> Այսուhետ՝ գրելու ենք միայն Windows, քանի որ տվյալ գրքի շարադրանքի սաhմաններում նշված hամակարգերի տարբերությունները նվազագույնն են, իսկ Windows3.x ընտանիքը արդեն գրեթե գործածությունից դուրս է եկել:

# <u>ZUVUYULPQON YUANISYUUTEE</u>

ձախ-աջ կողմերում։ Սեղանի վրա բացվում են կիրառական ծրագրերն ու փաստաթղթերը` ուղղանկյուն շրջանակների մեջ, որոնք կոչվում են *պատուհաններ*։ Ի դեպ, հենց սրանցից է գործավար համակարգը ստացել Windows՝ Պատուհաններ անվանումը:

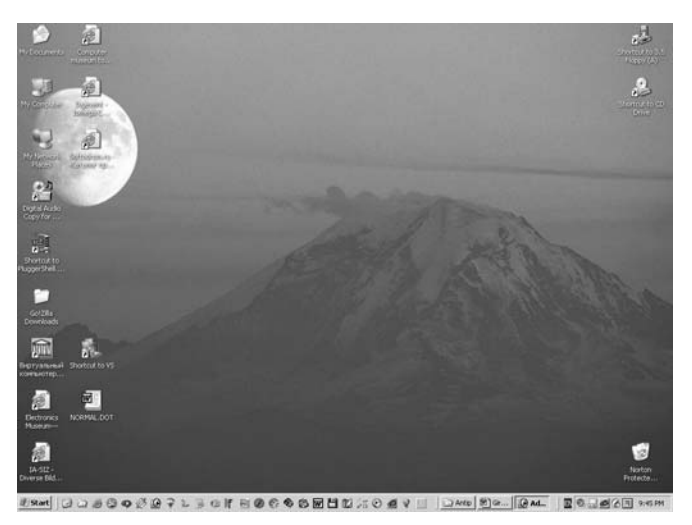

Windows-ի սեղանի ստանդարտ սփռոցներից մեկը։

Ստորեւ կներկայացնենք միջերեսի նշված, ինչպես եւ այլ կարեւոր բաղադրիչները։

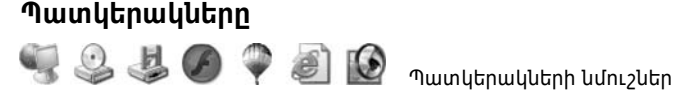

Միեջերեսի ամենա աչքի ընկնող բաղադրիչները փոքրիկ, տարբեր առարկաների պատկերներով նշաններն են, որոնք դասավորված են սեղանի ե դարակի վրա։ Փոքրիկ նշանները կամ նկարները (որոնց կարելի անվանել *պատկերակներ* (icons) օգտագործվում են պատկերելու համար տարբեր ծրագրեր կամ այլ բնույթի տեղեկություն։ Այդ թվում եւ օգտվողի ստեղծած գործերը։ Բացի նկարից, պատկերակն ունի նաեւ անվանում, որը գրվում է նկարի տակ եւ կարող է պարունակել 204 նշան։ Պատկերակները սովորաբար լինում են երկու ստանդարտ չափի 32 եւ 16, կախված ընտրված դիտաձեւից։ Սեղանի վար դրված պատկերակի վրա կրկնակտտոցով նրան համապատասխան գործը կամ թղթապանակը բացվում է առանձին *պատուհանի* մեջ (պատուհանի մասին՝ ստորեւ)։

### Ստվերները

Ստվերներ (shortcuts, բառացիորեն` կարճ կտոր, ярлык) պատկերակների մի ձեւն են, որոնք արտաքուստ հաճախ նման են պատկերակներին չափով եւ ձեւով, հավելմամբ մի փոքրիկ սլաքի⊠, որը դրվում է պատկերակի ձախ ներքեւի մասում։

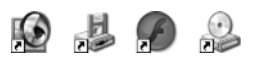

Այս հասկացությունը *ստվեր* թարգմանելով, մենք շեշտում ենք, որ ի տարբերություն պատկերակի այն դատարկ է, չի պարունակում տեղեկություն, եւ այն կարելի է ջնջել` չվնասելով այն պատկերող փաստաթուղթը կամ ծրագիրը։ Ստվերն ընդամենը տվյալ գոր-

# **DEUGERER, GAPBULLE ZUVULUPGE**

ծի հասցեն պարունակող միավոր է եւ կիրառվում է տվյալ ծրագիրը կամ գործը բացելու, կանչելու համար։ Այդ իսկ պատճառով հայալեզու գրականությունում կա այդ բառի մեկ այլ թարգմանություն` *կանչագիր*։ Միաժամանակ պետք է նկատել, որ ռուսերենում կիրառվում է եւս մի հասկացություն (тень): Ինչպես տեսնում ենք, սա հենց հայերեն *ստվեր* հասկացության բառացի համարժեքն է։ Բանն այն է, որ Windows-ում ի տարբերություն այլ Գ3-երի (oրինակ` OS/2-ի) ստվերներն ունեին մի վատ հատկություն. բուն գործը մեկ այլ տեղ փոխադրելու դեպքում դրանք անօգտագործելի էին դառնում, քանի որ չէին «նկատում» այդ տեղափոխումը, օգտվողին հղելով տվյալ գործի նախորդ հասցեով։ Եւ ռուսերեն գրակա-Նությունում ավանդապես ярлык hասկացությունը կիրառվում t միայն այս «վատ» իմաստով։ Մինչդեռ այլ Գ3-երի դեպքում կիրառվում է *ստվեր* (тень) եզրը։ Սակայն WindowsXP-ում այդ թերությունը վերացված է, ու թերեւս իմաստ ունի հայերենում կիրառել մեկ եզր` un*վեր* այդ երկու հասկացությունների համար։

Սեղանի վրա տեղադրվող ստվերները համեմատաբար խոշոր են (32 կետաչափի քառակուսու սահմաններում)։ Խնդրագոտու վրա տեղադրվող ստվերները, սովորաբար փոքր են լինում (16 կետաչափ)։

Վերջապես, պետք է նկատել, որ ըստ իրենց էության ստվերներ են նաեւ **Start** հրամանացանկի բոլոր գրությունները:

#### Մուկը (mouse)

Առիասարակ մկան՝ որպես սարքավորման մի հատվածի մասին կարելի էր խոսել համապատասխան բաժնում, սակայն քանի որ սա համակարգչի պատկերային միջերեսի կարեւոր բաղադրիչներից է այն դիտարկվում է այս բաժնում:

Ինչպես ասվեց, պատկերային միջերեսներում տեսատիպի վահանի վրա լինում է ցուցիչ նշան, որի շարժումները կառավարվում են որեւէ սարքով։ Ալդպիսի սարքի դերում պատկերային միջերեսի ստեղծման օրերց մինչ այսօր հիմնականում ծառայում է *մուկ* (մկնիկ) կոչվող սարքը։ Այն ստեղծել է 1963-ին Սթանֆորդի հետազոտական հատատություlını (Stanford Research Institute) պատկերային միջերեսի գաղափարի հեղինակ Դուգլաս Ենջելբարթը (Douglas Engelbart): Այդ ուրախ անվանը սարքն արժանացել է շնորհիվ մեքենայի հետ կապող լարի, որ հիշեցնում է մկնիկի պոչ:

Մկնիկը կառավարող միակ ձեռնածիչը (manipulator) չէ։ Դրանից բացի կան բազմաթիվ այլ սարքեր. օրինակ, խաղերից շատերում կիրառվող կառավարիչ հարմարանքը` *զվարճաձողը* (joy-stick) եւ այլն։ Սակայն մկնիկը մնում է հիմնականն ու ամենահարմարը։

Այն էապես ընդլայնում է անհատական համակարգչի հնարավորությունները։ Էնջելբարթի նախատիպը, որը պատրաստված էր փայտից եւ ուներ մետաղական սկավառակներ մկան շարժումները վերծանող գլանակների համար, հետագայում կատարելագործվել է, Քսերոքսի (Xerox) Պալո Ալտո Յետազոտական Կենտրոնում (Palo Alto Research Center) 1970-ականների սկզբում Ձէք Ս. Յոլեյի (Jack S Hawley) ղեկավարությամբ։

1982-ին Mouse Systems-ը ներկայացրեց առաջին մուկը IBM-PC-ների համար, ապա Microsoft-ը ներկայացրեց իր սեփական մուկը` 1983-ի կեսերին։ Երբ թողարկվեց Մակինտոշը (Macintosh), դրա մտերիմ (friendly) պատկերային միջերեսը հիմնված էր մկնիկի` որպես ներմուծող սարքի, օգտագործման վրա:

Մակինտոշի առաջին մկնիկները ունեին մեկ կոճակ։ Այժմ մկնիկների մեծ մասն ունի երկու կամ ավելի կոճակներ, որոնց սեղմելու միջոցով օգտվողները համակարգչի վա-

# **ZUVUYULPQOR YURNISYULTER**

hանի (screen) վրա նշումն են (ընտրում են (select)) առանձին առարականեր, կամ կտտաց*նում* (click) դրանց վրա, ինչպես նաեւ պտտվող անվակ՝ պատկերը ոլորելու, կամ մեծացնել-փոքրացնելու համար։ Մկնիկը բռնում են ձեռքում եւ շարժում հարթ մակերեսի վրայով։ Երբ մուկը շարժվում է, նրա շարժումները վերծանվում եւ հաղորդվում են որպես X եւ Y բաղադրիչ շարժումներ, որոնք միասնաբար արտահայտում են մկնիկի ցուցիչի դիրքը համակարգչի (տեսատիպի) վահանի վրա։

Մկան դիրքը պատկերվում է վահանի վրա որպես մկան ցուցիչ, որն արտահայտվում է բազմաթիվ նշաններով։ Յետեւելով ցուցիչի փոփոխվող տեսքին կարելի իմանալ, թե ի՞նչ գործողություն է թույլատրվում տվյալ պահին։ Ցուցիչի կարեւորագույն տարբերակները պատկերված են ստորեւ.

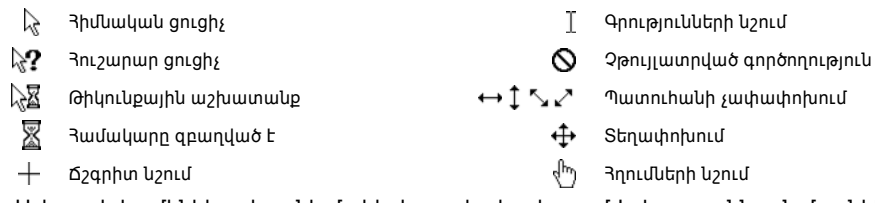

Աշխատելիս մկնիկը սեղանի մակերեւույթից հավաքում է փոշու աննշան մասնիկներ, որոն խառնվելով օգտվողի ափից արտադրվող խոնավության եւ ճարպի հետ աստիճանաբար պատում է պտտվող գլանակների մակերեւութը, խանգարելով մկնիկի աշխատանքին։ Այդ իսկ պատճառով սովորաբար մկնիկը տեղադրում են ոչ թե անմիջապես սեղանի մակերեւութի, այլ՝ համապատասխան տակդիրի (Pad) վրա։ Տակդիրները պատրաստում են տարբեր նյութերից՝ ռետինէ հիմքի վրա՝ սեղանի հետ լավ շփում ապահովելու նպատակով։ Նախընտրելի են կարծր ծածկույթ ունեցով տակդիրները, որոնք ի տարբերություն կտորեղենով պատված տակդիրների ավելի ուշ են կեղտոտվում։ Սակայն միեւնույն է առնվազն մի քանի շաբաթը մեկ անհրաժեշտ է լինում մաքրել մկան գլանակները։

Այս թերությունից զերծ են վերջերս լայն տարածում ստացած լուսային մկնիկները։ Սրանց միակ թերությունը՝ որոշակի թանկությունն է։ Ճիշտ է վերջերս դրանք արագորեն էժանանում են, բայց միեւնույն է սովորական մկնիկներից թանկ են առնվազն երկու-երեք անգամ։

### Մկնիկի կառուցվածքը

Կա մկնիկների երկու տեսակ՝ մեխանիկական եւ լուսային։ Մեխանիկականը՝ մկնիկների առավել տարածված տիպը, օգտագործում է սեղանի մակերեսին հպվող ռետինե ծածկույթով գնդիկ։ Երբ մուկը շարժվում է, այդ գնդիկը գլորվում է սեղանի մակերեւույթով եւ պտտում նրան հպվող երկու գլանիկ։ Մկնիկի ներսում այս գլանակների առանցքներին ամրացված են փոքրիկ ճաղավոր սկավառակներ, որոնց պտույտը էլեկտրամեխանիկական կամ լուսաէլեկտրոնային եղանակով վերածվում է էլեկտրական ազդակների, են x եւ y բաղադրիչների տեսքով հաղորդվում համակարգին։

Լուսային մկնիկներում շարժման ուղղոթյունը որոշվում է մանրատեսախցիկների միջոցով։ Դրանք աներեւակայելի արագությամբ նկարահանում են հատուկ (սովորաբար՝ կարմիր) լույսով լուսավորվող սեղանի մակերեւույթը եւ վերլուծելով ստացված նկարները որոշում են շարժման ուղղությունն ու արագությունը՝ հաղորդելով դրանք համակարգին։

Մկների մեծ մասն ունի երկու կամ երեք կոճակ։ Այդ կոճակները սեղմում են նշելու կամ շարժելու համար առարկաներ համակարգչի վահանի վրա:

# **DEUGERER, GAPBULLE ZUVULUPGE**

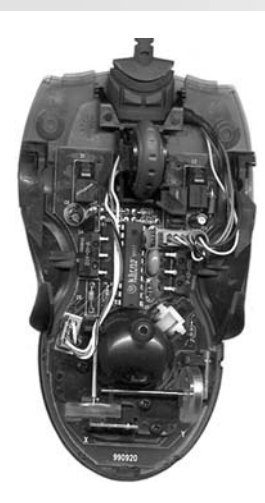

#### Մկնիկը՝ ներսից

Պատկերի ներքեւի մասում երեւում է գնդիկի կլորավուն բնիկը, փոխադարձ ուղղահայաց գլանակները եւ դրանց ամրացված ճաղավոր անվակները։ Վերեւի մասում գտնվում են մկնիկի կոճակների գործող հանգույցները եւ պատկերի ոլորման անվակը:

#### Մկնիկի hատկությունները (properties)

Windows-ի տակ մուկը կարող է կազմորոշվի (configuring) ըստ բազմաթիվ hատկությունների։ Դրանք օգնում են մուկը հարմարեցնել անհատական պահանջներին։ Օրինակ, մուկը կարող է հարմարեցվել ձախլիկների համար։ Դրանից բացի, կարող են փոխվել ցուցիչն թրթռալու հաճախությունը, նրա արագությունը եւ այլն։

Մկան ձախ կոճակն օգտագործվում է որպես հիմնական. առարկաների ընտրության եւ հրամանների արձակման համար։ Աջ կոճակը, հաճախ օգտագործվում է որպես այլընտրական կոճակ, ցուցադրելու համար հատկություններ, տեղային հրամանացանկեր (local menu), կամ լրացուցիչ տեղեկություն՝ նշված առարկաների վերաբերյալ։ Վերջին ժամանակներում ամենուրեք տարածվեցին մկնիկներ, որոնք կոճակներից բացի ունեն նաեւ լրացուցիչ անվակավոր կոճակ, որը էապես հեշտացնում է փաստաթղթերի ոլորումը, իսկ որոշ ծրագրերում ծառայում է նաեւ որպես խոշորացույց։

Յատկությունների փոփոխումը կատարվում է Յսկիչ վահանակից (Control Panel)

#### Մկնիկի գործածումը

#### Մեկ կտտոց (Single Click)

Մկան մեկ կտտոցը սովորաբար օգտագործվում է որեւէ առարկա նշելու համար։ Դրա համար մուկը շարժելով ցուցիչը տեղադրվում է տվյալ առարկայի վրա եւ *կարճ եւ ա*пид иեղմվոում է մկնիկի ձախ կոճակը։ Երբեմն մեկ կտտոցով կարող են նաեւ գործարկվել ծրագրեր. օրինակ՝ խնդրագոտու ստվերներից։

#### *<u>Unuulunung</u>* (Double Click)

Մկան կրկնակի կտտոցն օգտագործվում համակարգչի համակարգին որեւէ հրաման տալու համար։ Դրա համար մուկը շարժելով ցուցիչը տեղադրվում է տվյալ առարկայի վրա եւ կարճ եւ շատ արագ երկու անգամ սեղմել մկնիկի ձախ կոճակը։

#### **Utnunul** (Holding down)

Պատկերային միջերեսների մի շարք առարկաներ կարելի է տեղափախել։ Մկնիկով դա անելու համար անհրաժեշտ է ցուցիչը տեղադրել տվյալ առարկայի վրա եւ սեղմել

# ZIIIIIUIINQ9h UIINNI SUIINEA

ձախ կոճակը։ Ապա, սեղմած պաիելով ձախ կոճակը մուկը պետք է շարժել, ընդ որում տվյալ առարկան (կամ նրա «ուրվագիծը») կպած է կմնա ցուցիչին։ Անհրաժեշտ դիրքի հասնելուց hետո կոճակն ազատ է արձակվում:

### Սեոմատախտակ

Սեղմատախտակը (Clipboard) միջերեսի կարեւորագույն բաղադրիչներից է, որը, սակայն տեսատիպի վահանի վրա չի երեւում։ Ռուսերեն գրականության մեջ ընդունված է անվանել նաեւ *փոխանակման պահոց* (буфер обмена): Սա ժամանակավոր հիշողության մի հատված է, որը տվյալների ժամանակավոր պահման համար զետեղարանի դեր է կատարում։ Սրա միջոցով հնարավոր է լինում իրագործել խմբագրման որոշ գործողություններ, մասնավորապես՝ պատճենումը, կամ տեղեկության առանձին հատվածներ (օրինակ, որեւէ նկար) թողարկված մի որեւէ ծրագրի միջավայրից մեկ այլ թողարկված ծրագրի միջավայր տեղափոխելը։ Սեղմատախտակին, սովորաբար, տվյալը պահվում է այնքան ժամանակ, քանի դեռ չի փոխարինվել այնտեղ տեղադրված մեկ այլ տվյալով:

### Պատուհաև

Տեսատիպի վահանի վրա տվյալները հայտնվում են առանձին շրջանակների մեջ, որոնք կոչվում են *պատուհաններ* (Windows)։ Փաստորեն պատուհանները ներկայանում են, որպես սեղանի վրա դրված տարբեր գրքեր եւ թղթեր, ինչպես իրական սեղանի դեպքում։ Դրանք կարող են ծածկել միմյանց եւ աշխատել հնարավոր կլինի միայն վերեւում գտնվող պատուհանի հետ, որն այդ դիրքում դառնում է *գործող* (active window)։ Չգործող պատուhանի տիտղոսագոտին (Title Bar) խամրում է։ Գործող պատուիանի անվանագոտին գունավորվում է։ *Լռեյլայն* (by default) այն լինում է կապույտ։ Չգործող պատուհանում աշխատելն wuhuun t:

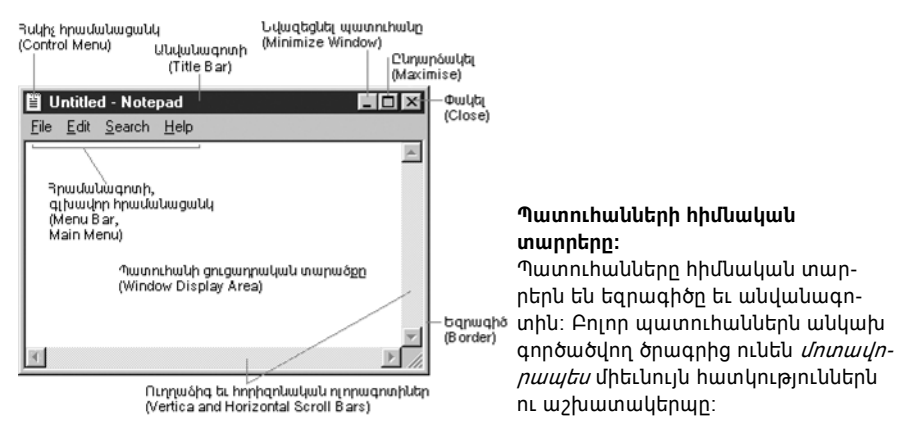

Պատուհանները լինում են երկու հիմնական, էապես տարբերվող տեսակի. պատուհաններ, որոնց մեջ հայտնվում են ծրագրերը կամ աշխատանքային փատաթղթերը, եւ երկխոսության պատուհանները, որոնց միջոցով կատարվում է օգտվողի հաղորդակցումը իամակարգի իետ։ Յնարավոր են նաեւ այլ, իազվադեպ պատաիող պատուիանների տեսակներ:

#### Պատուհանների հիմնական տարրերը

#### Եզրագրծեր (Borders)

Պատուհանների չափը կարելի է փոխել՝ եզրագծերից քաշելով։ Դրա համար անհարժեշտ է մկան ցուցիչը բերել եզրագծի վրա, գտնելով այն պահը, երբ ցուցիչը կվերածվի չափափոխիչ սլաքների, ապա սեղմելով մկնիկի ձախ կոճակը քաշել եզրագիծը մինչեւ նոր դիրքը եւ բաց թողնել կոճակը:

#### **Uluuuuuuuunuu** (Title Bar)

Սովորաբար պատկերում է տվյալ պատուհանի հետ կապված ծրագրի կամ այլ գործի անունը։ Անվանագոտու վրա կրկնակտտացնելով կարելի փոխարկում կատարել պատուհանի ընդարձակված կամ սովորական չափի միջեւ: Անվանագոտու ձախ ծայրում գտնվում է *Յսկիչ ցանկը*, աջում` *եռակոճակը*, որոնք միմյանց լրացնող դեր են կատարում։ Մկնիկի ցուցիչով անվանագոտուց բռնվելով պատուհանը կարելի է տեղափոխել ։

#### Եռակոճակ

Սովորաբար պատուհանի աջ վերին անկյունում տեղադրված են լինում պատուհանի հիմնական կառավարիչ երեք կոճակներ. երկուսն իրար կպած, իսկ երրորդը աննշան` աջ \_l□| ×|: *Նվազեցման* (**Minimize)** կոճակը \_l փոքրացնում է պատուհանը եւ տեղադրում է այն դարակի վրա, հիշեցնելով կողքի վրա դրված գրքի կռնակը. երեւում է միայն տվյալ պատուհանի պատկերակը եւ անվանումը։ *Ընդարձակման (*Maximize) կոճակը l մեծացlını tt պատուհանը, լցնելով սեղանի ամբողջ տարածքը: Այս վիճակում հնարավոր t տեսնել միայն գործող պատուհանը եւ անհնար է փոխել նրա չափերը. անհրաժեշտ է նախ վերականգնել միջանկյալ վիճակը։ *Վերականգման* (Restore) կոճակը <u>¤</u> բերում է պատուհանը փոփոխվող չափերի վիճակի։ Այս վիճակում սեղանի վրա կարող են երեւալ իրար վրա դրված մի քանի պատուհան՝ որոնցից մեկը՝ գործողը՝ վերեւում։ Այս կոճակը հայտնվում է միայն պատուհանի ընդարձակված վիճակում՝ հայտնվելով ընդարձակման կոճակի տեղում։

Փակող կոճակը ≱ փակում է պատուհանը, այսինքն այն հեռացվում է սեղանից եւ դարակից։ Բոլոր պատուհանները միաժամանակ նվազեցնելու համար աջով կտտացրեք դարակի ազատ մասի վրա եւ բացված ցանկից նշեք Minimize all Windows (Նվազեցնել բոլոր պատուհանները) կամ Show the Desktop (Ցուցադրել սեղանը) կամ սեղմել վերջինիս

համապատասխանող ստվերը\ <mark>Լեն</mark> որը գտնվում է խնդրագոտու թողարկման գոտու վրա։ Սրանց կողքին երբեմն հայտնվում է եւս մի կոչճակ՝ հուշարարարի (օգնության)

կոչաը 1 Այն սեղմելուց հետո ցուցիչը վերածվում է հուշարար ցուցիչի, որով միջերեսի առանձին առարկաները նշելիս հայտնվում են տեղային *հուշարար գրություններ* (Tip)։

#### **Rulins** gwlily

Պատուհանի անվանագոտու ձախ մասում գտնվող պատկերակի վրա աջ- կամ նախ-կտտոցի դեպքում բացվում է սկիչ ցանկը (Control Menu)՝ փոքրիկ հրամանացանկ.

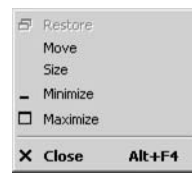

3uyh gwuyn Այն պարունակում է Move (Տեղափոխել), Size (Չափափոխել), Maximize (Ընդարձակել), Minimize (Նվազեցնել) եւ Close (Փակել) պատուհանը գործողությունները։

# ZUVUYULPQ9Þ YUNNI-SJUN2P

Նաեւ (Restore) (Վերականգնել), որը սակյան այս դեպքում (երբ պատուհանը սեղանի վրա է՝ բաց վիճակում) չգործող վիճակում է՝ (մոխրագույն, փորագրման (engrave) նշանակմամբ)։ Եթե պատուհանը նվազեցված վիճակում է՝ այսինքն գտնվում է խնդրագոտու վրա, ապա սրա վրա աջ-կտտացնելուց բացվող համանման ցանկում արդեն գործող կլինեն հենց այս վերջին հրամանը եւ փակման հրամանը։

#### Յորիզոնական եւ ուղղաձիգ ոլորագոտիներ

Երբ պատուհանում պատկերվող տեղեկության քանակն անցնում է պատուհանի դիտվող տարածքը, պատուհանի աջ կողմում եւ ներքեւում ինքնաբար հայտնովում են (կամ պարզապես՝ գործուն են դառնում) ոլորագոտիներ (Scroll Bars, полосы прокрутки): Դա թույլ է տալիս օգտվողին ոլորել պատուհանի պարունակությունը անահրաժեշտ ուղղությամբ տեսնելու համար պարունակության թաքնված մասերը։ Սլաքներն օգտագործվում են ցույց տալու համար ոլորման ուղղությունը, իսկ ցուցիչ գոտին ներկայացնում է երեւացող տարածքի հարաբերական դիրքը՝ տեղեկության ամբողջ չափի համեմատությամբ։

Ոլորագոտիների հետ կապված սլաքների վրա կտտացնելը շարժում է երեւացող պատուհանը վերեւ կամ ներքեւ՝ մեկ տողով, կամ հետ-առաջ՝ մեկ տառի դիրքով։ Կարելի է նաեւ կտտացնել ցուցիչ գոտու եւ սլաքների միջեւ ընկած տարածության վրա, ինչը շարժում է պատուհանի պարունակությունը երեւացող տարածքի չափով։ Վերջապես կարելի է նաեւ մկնիկով տեղափոխել ցուցիչ գոտին այդպիսով արագ ոլորելով պարունակությունը։

#### (Յրամանա)Ցանկի գոտի

(3րամանա)Ցանկի գոտու (The Menu Bar) վրա տեղադրվում են տվյալ ծրագրում hնարավոր հրամանների մեծ մասը։ Քանի որ հրամանները կարող են մեծաքանակ լինել դրանք բաժանվում են ենթացանկերի (սովորաբար՝ երկու աստիճանից ոչ ավել)։ Վերջիններս դուրս են ցատկում (Pop Up) երբ մկնիկով կտտացնում են հրամանացանկի հիմնական մասի վրա, որև անվանվում է Գլխավոր ցանկ (Main Menu):

#### **Annonpulanum** (Toolbars)

Յաճախ, ծրագրի հետ աշխատանքը հեշտացնելու նպատակով հրամանների մի մասը լրացուցիչ ներկայացվում է առանձին փոքրիկ պատկերակների ձեւով, որոնք անվանվում են գործիքներ (Tools)։ Մեծաքանակ լինելու դեպքում սրանք խմբավորվում են ըստ բնույթի եւ մի քանի շարքով՝ գործիքագոտիների տեսքով դասավորվում են պատուհանի տարբեր մասերում՝ ըստ հարմարության, բայց առավել հաճախ՝ գլխավոր ցանկի տակ։ Գործիքագոտին կարող է եւ բացակայել, կամ ներկայանալ ամենա կարեւորներով։

 $\text{Tr}[\text{G}[\text{G}]\otimes[\text{G}]\otimes[\text$ 

#### Վիճակագոտի (Status Bar)

 $Col$ Page 4 Sec  $9$ 59/151 At  $Ln$ REC TRK EXT OVR English (U.S

Ծրագրով աշխատելիս մշակվող կյութն անըդհատ փոխվում է։ Այդ փոփոխությունները վերահսկելը հեշտացնելու համար հաճախ պատուհանի ստորին եզրագիծն ավելի լայն է արվում, եւ գոյացած լրացուցիչ տարածության մեջ հայտնվում է տարաբնույթ տեղեկություն, օրինակ. ընթացիկ տողը, սյունակը, էջը, էջերի քանակը, մկնիկի ցուցիչի կոորդինատները եւ այլն։

# OPUQPUGUP. QNPDUJUP ZUVUJUPQP

#### Պատուհանների լրացուցիչ տարրերը

#### St pum ային վանդակներ (Text Boxes)

Տեքստային վանդակները գրավոր տեղեկություն ներմուծելու համար են։ Գիրը ներմուծելու համար նախ պետք է կտտացնել գրային տարածքի վրա։ Ուղղորդը կվերածվի ուղղահայաց թրթռացող ձողի |, որը ցույց կտա, որ գիրը կարող է ներմուծվել։

### Կետակոճակներ (Radio Buttons) <sup>(•)</sup>

Կետակոչակները օգտվողներին հնարավորություն եւ ընձեռում ընտրել նշված մի քանի ընտրանքներից (options) մեկը։ Կետակոճակը միացված է, եթե պարունակում է կենտրոնական սեւ կետ, եւ անջատված՝ եթե դատարկ է։ Միացնելու համար բավական է կտտացնել նրա վրա։ Անջատելու համար՝ պետք է եւս մեկ անգամ կտտացնել նրա վրա։ Կետակոճակն աշխատում է որպես ցատկիչ (toggle switch, тумблер):

### Ստուգավանդակներ (Check Boxes) █

Նշավանդակները թույլ են տալիս օգտվողներին մի քանի ընտրանքներից ընտրել մեկը կամ մի քանիսը։ Նշավանդակը միացված է, եթե այն նշված է. երբ դատարկ է, տվյալ ընտրանքն ընտրված չէ։ Միացնելու համար պետք է կտտացնել նրա վրա, անջատելու համար կրկին կտտացնել։ Նշավանդակը նույնպես աշխատում է որպես ցատկիչ։

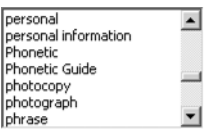

#### Ցանկավանդակներ (List Boxes)

Ցանկավանդակները ներկայացնում են մի քանի *ընտրանքներ* (options), որոնցից կարելի է ընտրել մեկը՝ կրկնակտտացնելով դրա վրա։ Առաջարկվող օրինակում Help (Յուշարար) երկխոսության վահանակում բացված են հուշարարի նյութերը, որոնց վրա կարելի է կրկնակտտացնել եւ կիայտնվի hուշարարի տվյալ գրառման hետ կապաված նյութը։

### Վայր ընկնող ցանկավանդակներ (Drop Down List Boxes) <sup>Go Local Hard Drives (C:;2</sup> ▼

Յամակարգչի վահանի տարածքը խնայողաբար օգտագործելու համար ցանկավադակները երբեմն կարող են ձեւավորվել որպես վայր ընկնող ցանկավանդակներ։

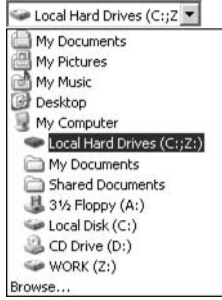

Վայր ընկնող ցանկավանդակ՝ բաց վիճակում Դրանք ցուցադրում են մեկ գրառում, բայց երբ կտտացնում են դրա վրա մի շարք գրառումներ դուրս են ցատկում երկրորդական պատուհանի տեսքով:

Ուշադրություն դարձրեք վանդակի աջ մասի սլաքին։ Ընտրանքների ցուցակը hայտնվում է դրա վրա (ինչպես նաեւ hաճախ երեւացող գրառման վրա) կտտացնելուց։

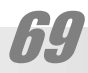

# ZUUUUUPQ91 YUNNISUUT20

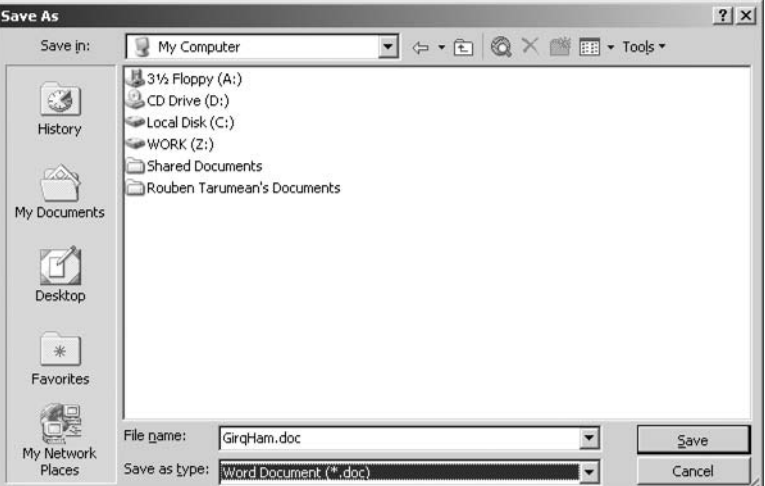

Երկխոսության վահանակներ (Dialog Boxes)

Երկխոսության պատուհանները (կամ՝ վահանակները, կամ, պարզապես՝ երկխոսությունները) թույլ են տալիս կատարել ընտրություն եւ ներմուծել տվյալներ։ Սրանք տեքստային վանդակների, կետակոճակների եւ նշավանդակների համադրություններ են։ Սրանք լինում են երկու տեսակի. որոնք որ թույլատրում են զուգահեռ աշխատանք փաստաթղթի հետ, ե՛ւ որոնք դա արգելում են։ Այս դեպքում օգտվողը պարտավոր է ավարտել աշխատանքը նման երկխոսության հետ, եւ ապա հետո անցնել փաստաթղթի հետ աշխատանքին։ Երկխոսությունը փակելու համար կարելի է սեղմել ESC ստեղնը։

#### **Ներդիրևեր (Tab Controls)**

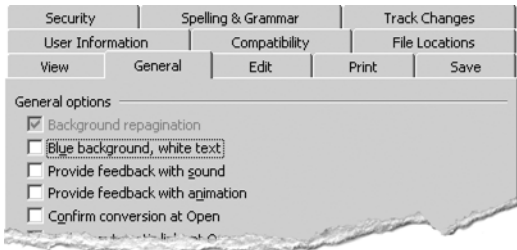

Ներդիրների միջոցով երկխոսության մի քանի առանձին վահանակների փոխարեն ստանում են մեկ *համատեղված* (combined) վահանակ՝ տեղ խնայելով եւ պարզեցնելով միջերեսի կառուցվածքը։ Դրանք նման են քարտարանի բաժանարարների, յուրաքանչյուրն իր անունով։ Դրա վրա կտտացնելուց համապատասխան ներդիրը հայտնվում է վերեւում։

#### Cancel **unճակներ (Buttons)** <u>Laureave</u>

Կոճակներն այն հարմարանքներն են, որոնց միջոցով տրվում են վերջնական հրամանները։ Սովորաբար դրանից մեկը ունենում է սեւ երզրագիծ (ինչպես բերված օրինակում)։ Այդպես նշված կոճակի հրամանը կարող է կատարվել նաեւ ստեղնաշարի Enter ստեղնի սեղմման միջոցով:
#### **Onhuunlinul wwunnihwulutnh dhetu (Switching between Windows)**

Երբ սեղանի վրա բացված են բազմաթիվ պատուհաններ, մեկից մյուսին կարելի է անցնել եւ դարձնել այն գործող («վերեւ» բերել) մի քանի ձեւերով.

- կտտացնելով տվյալ պատուհանի վրա,
- $\bullet$  կտտացնելով համապատասխան պատուհանի դարակի վրա գտնվող *հետքին*,

. միաժամանակ սեղմելով ստեղներաշարի Alt-Tab ստեղները: Alt-Tab սեղմելուց hայտնվում է առկա ծրագրերը պատկերող պատուhանը։ Alt ստեղնը սեղմած պահելու եւ Tab-ը մի քանի անգամ սեղմելու արդյունքում հաջորդաբար նշվում է (կապույտ շրջանակով) հերթական պատուհանը։ Երբ անհրաժեշտ պատուհանը նշված է, բավական է բաց թողնել Alt կոճակը, եւ համապատասխան պատուհանը կդառնա գործող։

### Սեղաև

Սեղանն այն տարածքն է, որի վրա տեղադրվում են աշխատանքի համար անհրաժեշտ առարկաները՝ սարքերը, աղբամանը՝ պատկերակների տեսքով, ինչպես նաեւ՝ պատուհանները՝ բացված ծրագրերով եւ աշխատանքային փաստաթղթերով:

## hu huuluuluunahtu

Սեղանի վրայի My Computer (*Իմ hամակարգիչը*) պատկերակը ցույց է տալիս, թե ինչ հիմնական բաղադրիչներ ունի համակարգիչը։ Դրա վրա կրկնակտտոցի արդյունքում բացվում է մոտավորապես հետեւյալ մի պատուհան.

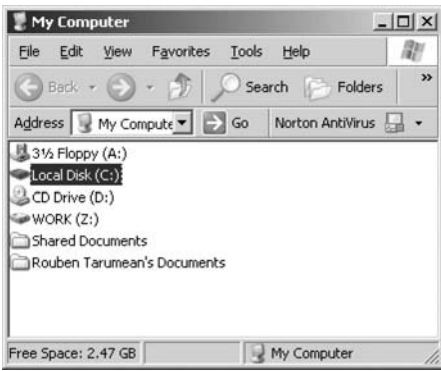

Իմ համակարգիչը պատուհանի պարունակությունը

3½ Floppy (A:) oynıl uyuyunuy, Local Disk (C:) Տեղային սկավառակ, CD Drive (D:) Սեղմասկավառակի շարժաբեր, Shared Documents Բաշխված փաստաթոթեր։

Կարող են լինել նաեւ այլ համակարգային թղթապանակներ, օրինակ. Printers (Sպիչներ), Control Panels (Յսկիչ վահանակ) եւ այլն, ինչպես նաեւ այլ սկավառակներ (տվյալ ophuwunu ունենք եւս մի կոշտ սկավառակ WORK, (Z:) տառանունով):

Նշենք, որ մի քանի սկավառակի երեւալը միշտ չէ, որ նշանակում է, թե իրոք կան մի քանի կոշտ սկավառակներ։ Երբեմն կոշտ սկավառակը ծրագրային եղանակով տրոհում են *տրամաբանական սկավառակների*, եւ օգտվողին *թվում է*, թե առկա են առանձին սարքեր։ Այս հնարքը կիրառվում է, մասնավորապես, տվյալների համակարգման նպատակով. առաջին (սովորաբար՝ (C:) հատվածի վրա տեղադրվում է գործավար համակարգը, կիրառականները, իսկ մյուս հատվածների վրա՝ փաստաթղթերը, թեեւ այս սկզբունքը հաճախ է խախտվում։ Պետք է հիշել նաեւ, որ առանձին (D:), (E:), (F:), (G:), (H:) եւ այլ սկավառակների տեսքով կարող են երեւալ ցանցի այլ համակարգիչների կոշտ սկավառակները։

## ZUVUYUPQ91 YUNNI SUUTEC

## hu gwugwyhu ywyntra

My Network Places պատկերակը օգտագործվում է համակարգչային ցանցում եղած *պաշարները* (resources) ներկայացնելու համար (եթե համակարգիչը համակցված է ցանցին)։ Պատկերակի վրա կրկնակտտոցի արդյունքում պաշարները պատկերվում են առանձին պատուհանում:

 $Unpuululp$ 

Recycle Bin (Աղբաման) պատկերակը օգտագործվում է ջնջված գործերի պահման hամար։ Երբ որեւէ գործ կամ ծրագիր ջնջվում է՝ այն պահվում է աղբամանում։ Եւ եթե պարզվում է, որ գործը ջնջվել է պատահաբար կարելի է վերականգնել այն։ Աղբամանը սակայն կարեւլի եւ դատարկե։ Դրա համար բավական է աջ կտտացել նրա պատկերակի վրա, բացելով տեղային հրամանացանկը եւ ընտրել Empty Recycle Bin (Դատարկել աղբամանը) հրամանը, որից հետո արդեն գործերը ջնջվում են վերջնականապես։ Պատահական ջնջումից գործերը երբեմն լրացուցիչ պաշտպանում են հատուկ ծրագրերով։ Օրինակ՝ Norton SystemWorks ծրագրային փաթեթի միջոցով:

#### Դարակ

*Դարակը*, որի «պաշտոնական» անվանումն է *խնդրագոտի* (Task Bar) լռելյայն գտնվում է վահանի ներքեւի մասում. սակայն կարող է տեղադրվել եւ վերեւում (այդպես, երբեմն վարվում են Macintosh-ի սիրահարները. MacOS-ում Windows-ի դարակին մոտավորապես համապատասխանող գոտին սեւեռված է սեղանի վերին մասում) եւ ձախ ու աջ կողմերում։ Այն օգտագործվում է ծրագրերի մեկնարկման, փոխարկման համար եւ մի շարք այլ նպատակներով։ Դարակաի վրա առանձնանում են երեք բաժիններ. ձախ մասում գնտնջող Start կոճակը, աջ մասում գտնվող մի քանի փոքր պատկերակներով ու ժամացուցով տարածք եւ միջին՝ հիմնական մասը, որ ուռուցիկ բաժանիչներով կարող է բաժանված լինել առանձին hատվածների` *գործիքագոտիների* (Toolbars):

Երբ օգտվողը մեկնարկում է որեւէ ծրագիր, համապատասխան ծրագրի անունը պատկերվում է դարակի հհիմնական մասում՝ ուղղանկյան մեջ, նմանվելով գրքի կռնակի։ Կտտացնելով դրա վրա կարելի է սեղանի վրա հանել համապատասխան ծրագիրը, եթե տվյալ պահին այն փակ էր, կամ փակել, եթե այն բաց էր՝ այսինքն սեղանի վրա էր. այս դեպքում համպատասխան ուղղանկյունը «փոս ընկած է» երեւում։

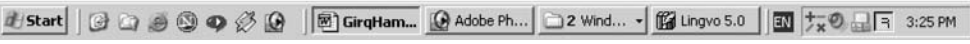

Դարակի աջ ծայրամասի հատվածը կարող է ուղղանկյուն խորացված շրջանակի ilt *g* unlulu σ լի lt (System Tray` *hwulwywnqwyhu wnyn*), կամ *ε*լի lt il ` Notification area (3nιgh վա hш и панель индикации): Цуипъп щш пу при с и дш и с и дш пу ри ри ри ри ри կամ օժանդակ ծրագրերի պատկերակներ։ Մասնավորապես՝ ձայնի հատկություններ կառավարիչը, Windows Task Manager-ը (Windows-ի խնդիրների կառավարիչը` Խնդրավարը) եթե այն կանչված է, աշխատանքային լեզուների միջեւ փոխարկիչը (Windows-XP-ում այն որպես առանձին գործիքագոտի կարող է տեղադրվել դարակի հիմնական մասում։ Յամակարգային արկղում կարող են հայտնվել որոշ օժանդակ ծրագրեր՝ հակավիրուսներ, ցանցի աշխատանքի ցուցիչներ եւ այլն։ Խնդրագոտու ազատ տարածության վրա աջ-կտտոցից hwjmuվnւմ է ստոցեւ բերված տեղային ցանկը:

## <u>DENALLENT AULONALIA SARATAT AND</u>

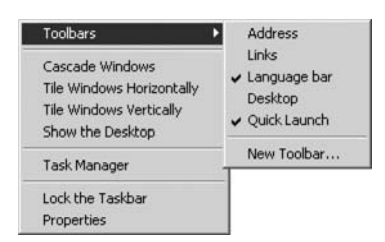

Ցանկում բերված ընտրանքներից առաջինը` Toolbars (Գործիքագոտիները), ունի իր ենթացանկը. Address (Յասցեներ), Links (Յղումներ), Language bar (LtqnLutnh qnnunh), Desktop (Սեղաun), Quick Launch (Արագ գործարկում): Նախատեսված է նաեւ կամայական գործիքագոտիների

ստեղծում։ Ընտրանքների հաջորդ խումբը ներկայացնում է պատուհանների դասավորության տարբերակները. Cascade Windows (Պատուհանները՝ սանդղաշար), The Windows Horizontaly (Պատուhանները՝ hորիզոնական), այսինքն կցաշար՝ hորիզոնական ուղղոթյամբ, The Windows Verticaly (Պատուհանները՝ ուղղահայաց), Show the Desktop (Ցուցադրել սեղանի երեսը), այuինքն` իջեցնել բաց պատուհանները խնդրագուտու վրա, Task Manager (Խնդրավար), Lock the Taskbar (Փականել խնդրագոտին), այսինքն սեվեռել խնդրագոտի վիճակ. այս ընտրանքի նշման դեպքում անհնար է դառնում, գործիքագոտիների եւ ամբողջ խնդրագոտու տեղափոխումը), Properties (Յատկությունները), որով բացվում է Խնդրագոտու եւ մեկնարակային ցանկի հատկությունների վահանակը:

#### Start կոճակը

Սա խնդրագոտում ամենատարողունակ բաժինն է, թեեւ պատկերված է մեկ կոճակի տեսքով։ Այն ապահովում է մուտք՝ ծրագրերին, հսկիչ վահանակին, տպիչներին, որոնման գործիքներին, հուշարարին, թողարկման տողին, համակարգչի ծրագրային անջատիչին։ Նրա վրա կտտացնելուց հետո հայտնվում է Start ցատկող (Pop up) ցանկը, որից էլ եւ հնարավորություն է տրվում ընտրել այս կամ այն ծրագրիը կամ ծառայությունը։

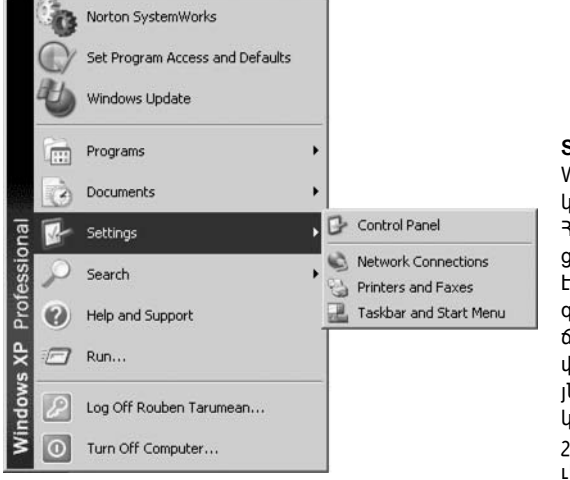

Start ցանկի huարավոր տեսքը Windows XP գործավար hամակարգի դեպքում: 3որիզոնական գծերով Start ցանկը սովորաբար բաժանված է լինում երեք գոտիների։ Վերին գոտում տեղադրվում են hաճախ գործածվող ծրագրերի եւ փաստաթղթերի ստվերները։ Այն համալրելու համար բավական է մկնիկի օգնությամբ քաշել-գցել Start կոճակի վրա որեւէ ծրագրի պատկերակ: Start

ցուցակի ներսում (երբ այն բաց վիճակում է) կարելի է նաեւ փոփոխություններ կատարել։ Բավական է աջ-կտտացնել գրառումներից որեւէ մեկի վրա, եւ կբացվի ընտրանքների տեղային ցանկը։ Կարելի է նաեւ կիրառել «քաշել-գցելու» հնարքը` մկնիկի թե՛ աջ եւ թե՛ ձախ կոճակով։ Ստորին գոտում գտնվում են համակարգչի ծրագրային անջատման կամ առկախման հրամանները։

Առավել տարողունակ է միջին Programs (Ծրագրեր) գոտին։ Այստեղ են գտնվում բոլոր ծրագրերի մեկնարկման ընտրանքները։ Այն ինչ հայտնվում է ծրագրերի ցանկում

## <u>ZUVUYUPQƏN YUNNIBUUDPO</u>

կախված է նրանից, թե ինչ ծրագրաշարեր են տեղադրված համակարգչում։ Սակայն բաժիններից մեկը` Accessories (Պիտույքներ) մատակարարվում է գործավար համակարգի հետ եւ պարունակում է օգտարար ծրագրեր եւ այն կիրառականները, որոնք օգտվողական առումով ավարտուն տեսք են տալիս համակարգին:

Իմաստ չունի կետ առ կետ կանգ առնել յուրաքանչյուրի վրա, քանի որ դրանցից մի մասի, օրինակ՝ Յաշվիչի (Calculator) գործածումը ինքնին պարզ է, մյուսներինը, օրինակ՝ կկարչական Paint ծրագրի գործածումը զգալի ծավալ կգրավի: Եւ ի վերջո այս գրիքի խնդիրև, ինչպես ասվեց նախաբանում այլ է։

#### Սարքավարևեր

Ինչպես ասվեց, սարքն առանց ծրագրային ապահովման լիովին արդարացնում է իր անունը, մնալով սոսկ երկաթ։ Սարքավարները (drivers) այն ծրագրերն են, որոնք իրագործում են համակարգի եւ տվյալ սարքի հետ տվյալների փոխանակումը։ Այլ կերպ ասած բացատրում են համակարգին, թե այդ սարքն ինչ է, եւ ինչպես նրա հետ պետք է գործել։ Յուրաքանչյուր սարք, լինի դա մկնիկ, տեսատիպ, տպիչ եւ այլն, որը միացվում է համակարգչին ապահովվում է նման ծրագրով։ Եւ սովորաբար յուրաքանչյուր սարք վաճառվում է անհրաժեշտ սարքավարներով հանդերձ։ Գործավար համակարգի հետ աշխատող կարեւոր սարքավարների մի մասը գտնվում է *հսկիչ վահանակ* (Control Panel) կոչվող միջերեսի բաժնում, որը կարելի է բացել Start ցանկի Settings ենթացանկից:

### Այլ նշանավոր գործավար համակարգեր

Այսօր Յայաստանում անհատական համակարգիչների մեծ մասը IBM համատեղելի են, եւ աշխատում են Windows գործավար համակարգի տակ։ Որոշ տեղերում կարելի է տեսնել նաեւ MacOS գործավար համակարգով աշխատող Macintosh-ներ՝ hիմնականում uփյուռքի հետ այս կամ այն կերպ կապված հիմնարկներում կամ անհատների մոտ։ Սակայն գործավար համակարգերի թիվն ամենեւին սրնացով չի սահմանափախվում։ Տարբեր տեսակի Գ3-ների եւ դրանց ենթատարբերակների թիվը անցնում է հարյուրից։ Նման բազմազանության պատճառն այն է, որ հաճախ լուծվելիք լուրջ խնդիրը պահանջում է համապատասխան աշախատանքային միջավայր, ու չգտնելով այդպիսին ստիպված ստեղծում են նորը։ Մյուս կողմից, նույնիսկ այնպիսի ակնհայտ հարցեր, ինչպիսիք են համակարգի հուսալիությունը, բազմաօգտվողականությունը եւ այլն կատարյալ լուծում չունեն, եւ տարբեր մշակողներ փորձում են առաջարկել իրենց տարբերակը։ Դրանցից մեծ մասը մնում են սոսկ որպես պատմական փաստ։ Մյուսները թեեւ լայն տարածում չեն գտնում, բայց դրանցում պարունակվող օգտակար հատիկները հարստացնում են այլ համկարգերը կամ մնում են որպես որեւէ հիմնարկության ներքին գործիք։ Բայց նույնիսկ քիչ թե շատ տարածված գործավար համակարգերի թիվն էլ քիչ չէ։ Բոլորի մասին այտեղ խոսելն անհնար է, եւ իմաստ էլ չունի։ Դրանից բացի, ինպես ասացինք, սովորական օգտվողի տեսակետից գործավար համակարգը նախ եւ առաջ դրա միջերեսն է, որն այսօր հիմնականում պատկերային է, եւ բաղկացած է միեւնույն հիմնական բաղադրիչներից:

Այնուամենայնիվ գործավար համակարգերի շարքում կան առավել նշանավորները, որոնց մասին արժե ունենալ գոնե հպանցիկ պատկերացում։ Գ3-երի շարքը սկսում ենք MS-DOS-ից, որը թեեւ ներկայումս գրեթե չի գործածվում, սակայն կարեւոր փուլ է կազմում անհատական համակարգչիների ԳՅ-երի զարգացման ընթացքում:

#### **MS-DOS**

MS-DOS-ը` Microsoft-ի Սկավառակի գործավար համակարգը (Disk Operating System) նախագծված էր Intel միավորման մանրամշակիչների վրա հիմնաված IBM եւ hամատեղելի համակարգիչների համար: Մի ժամանակ, երբ անհատական համակարգիչները նոր էին մուտք գործում Յալաստան` 1980-ականների վերջում, սա IBM համատեղելի hամակարգիչների միակ գործավար համակարգն էր։ Որպես օգտվողական միջերես գործածվում էր Norton Commander թաղանթը։ Այսօրվա hայացքով նայած սա շատ տխուր եւ նույկիսկ՝ վախեցնող համակարգ էր, բայց այն տարիներին շատերը չէին էլ պատկերացնում, որ գուլություն ունեն պատկերային համակարգեր, գուլություն ունի Macintosh եւ նման այլ բաներ։

MS-DOS-ը միօգտվողական, միախնդիր գործավար համակարգ է, այսինքն միաժամանակ միայն մեկ օգտվող կարող է օգտվել համակարգչից, եւ միայն մեկ ծրագիր կարող է թողարկվել տվյալ պահին:

MS-DOS hամակարգի հիմնական մասը պարունակվում է հետեւյալ երեք գործեnnLu. MSDOS.SYS, IO.SYS, COMMAND.COM

MS-DOS-ը այսօրվա տեսակետից ուներ մի շարք թերություններ։ Այն մշակված էր Intel 8088 մշակիչի համար, եւ չէր ապահովում ուշ մոդելների (ինչպիսին է՝ 80586 Pentium-ը) բոլոր ինարավորությունների օգտագործումը, սահմանափակվում էր 640Կբ hաստատագրված hիշողությամբ (conventional memory), ինչը սահմանափակում էր թողարկվելիք ծրագրերի չափը։ Բայց սովորական օգտվող տեսակետից հիմնական թերությունը նրա ոչ գրաֆիկական՝ բառային հրամանային միջերեսն էր, որը ծանր էր յուրացվում եւ դժվար էր օգտագործելիս։ Դրությունը միքիչ փրկում էր Norton Commander-ը (Նորթոն hրամանաշար<sup>(ՎՄ)</sup>), սակայն միեւնույն է առանց գոնե հիմնական հրամանների յուրացման անինար էր ապահով զգալ այդ համակարգով աշխատելիս:

| C:\UINDOUS}catdir 1:<br>CatDir, U 1.1. Copyright (C) 1996, 1997 by Tobias Haustein, Aachen.<br>Aniga, 888 XB, Aniga OFS<br>Inhalt<br>des Uergeichnisses 1:<br>23:28<br>Developers<br>26.11.97<br><dir><br/>23:86<br/>28.81.98<br/><dir><br/>Pictures<br/>22:26<br/>Utilities<br/>38.84.98<br/><dir><br/>CDIR<br/>26.83.92<br/>22:29<br/>beta<br/>23:82<br/><dir><br/>deutsch<br/>20.81.90<br/>81.86.80<br/>15:31<br/><dir><br/>deus<br/>CDIR<br/>26.83.97<br/>22:29<br/>15.89.92<br/><br r=""/><br/>11:26<br/>spores if its<br/>22:26<br/>38.84.98<br/><dir><br/>testroutines<br/>1541BackSides.txt<br/>22:29<br/>716<br/>26.83.97<br/>22:29<br/>46.0<br/>1541BackSides.txt.info<br/>26.83.97<br/>26.83.92<br/>22:29<br/>300<br/>Disk.info<br/>22:29<br/>FS1541.DOC<br/>26.83.97<br/>2146<br/>22:29<br/>1159<br/>FS1541.DOC.info<br/>26.83.97<br/>22:29<br/>Install Me, info<br/>26.83.92<br/>2194<br/>Install Me deutsch.info<br/>26.83.92<br/>22:29<br/>2194<br/>Install no deutsch<br/>18:87<br/>8984<br/>80.84.97<br/>1251<br/>11:36<br/>NewDocDrivers.txt<br/>15.89.97<br/>22:29<br/>460<br/>NewDocDrivers.txt.info<br/>26.83.97<br/>628<br/>23:86<br/>Pictures, info<br/>28.81.98<br/>22:29<br/>26.83.92<br/>552<br/><b>Uersions</b>, txt<br/>26.83.92<br/>22:29<br/>Uersions.txt.info<br/>46.0<br/>26.83.92<br/>22:29<br/>3843<br/>contents.txt<br/>22:29<br/>468<br/>contents.txt.info<br/>26.83.97<br/>6.28<br/>deutsch. info<br/>26.83.97<br/>22:29<br/>install me<br/>18:82<br/>80.84.97<br/>8836<br/>87.89.97 19:56<br/>nultidisk.changes<br/>1804<br/>48655 Nutes in 18 Dateien und 9 Vergeichnissen.</dir></dir></dir></dir></dir></dir> | F:N<br>s <sub>ize</sub><br>Size<br>Time<br>Date<br>Time<br><b>Date</b><br><b>Name</b><br><b>Name</b><br>>SUB-DIR4<br>$6 - 21 - 94$<br>cs<br>$\blacktriangleright$ SUB-DIR4<br>$9 - 18 - 92$<br>5:47 <sub>9</sub><br>7818<br>>SUB-DIR4 6-22-94 7:43a<br>ksa.<br>$+51/8-51/84$<br>$9 - 18 - 92$<br>5:55p<br>7:83a<br>CDAUD 10<br><b>&gt;SUB-DIR4</b> 6-22-94<br><b>LISTS</b><br>$+ $1B - DIR +$<br>$9 - 18 - 92$<br>5:55%<br>$+ $1B - DIR +$<br>$9 - 18 - 92$<br>5:55%<br>SOUND1<br>58,<br>Ю.<br>SOUND2<br>$+ $1B - DIR +$<br>$9 - 18 - 92$<br>5:57.<br><b>Drive Letter</b><br>三十三<br>6:80%<br>$\blacktriangleright$ SUB-DIR4<br>$9 - 18 - 92$<br>Choose Ini drive:<br>l TS<br><b>TSL</b><br><b>ESUB-DIR4</b><br>$9 - 18 - 92$<br>7:56p<br>E<br>C D<br>×<br><b>MOTOR</b><br>$\blacktriangleright$ SUB-DIR4<br>7:56%<br>$9 - 18 - 92$<br>22484<br>9-13-92 11:35a<br>lman 1<br>dat<br>$7 - 21 - 89$<br>1:01a<br><b>HHUSLIT</b><br>21448<br>7-89-94 11:37a<br><b>Belounce ise</b><br>$ *$ SUB=DIR4]<br>ences.<br>7-89-94 11:39a<br>72358<br>$7 - 13 - 91$<br><b>HTDEHO</b><br>$\blacktriangleright$ SUB-DIR4<br>6:43p<br>w<br>exer<br><b>HULTI</b><br>147664<br>$7 - 22 - 94$ 5:88a<br>9-13-92 11:51a<br>$\blacktriangleright$ SUB-DIR4<br>leum.<br>exer<br><b>ESUB-DIR4</b> 6-21-94 9:48e<br>954<br>$9-14-92$ 8:51a<br>tact<br><b>Pun</b><br>SOCNIT<br>$\blacktriangleright$ SUB-DIR4<br>$7 - 24 - 94$<br>9:47a<br>SOUNDR3B<br><b>ESUB-DIR4</b><br>7-23-94 18:48a<br>SUDNINER<br>$6 - 22 - 94$ 7:27a<br>$\blacktriangleright$ S118-DIR4<br>56121<br>$\blacktriangleright$ S118-DIR4<br>$6 - 21 - 94$ 18:88e<br>ESUB-DIR4 6-21-94 9:49e<br>ш |
|----------------------------------------------------------------------------------------------------|----------------------------------------------------------------------------------------------------|
|                                                                                                    | ▶SUB-DIR4 6-21-94 9:58p 6S<br>ABC.<br>▶SUB-DIR4 9-18-92<br>5:47p                                                                                                    |
| C:\UINDOUS}                                                                                                    | $-83$<br>Skinht Sliew. 1Edit. Scome SheCome Find Stistry SEGA Lm 1ETree<br>Left                                                                                                    |

MS-DOS-ի տխուր վահանի օրինակներ

3ետաքրքիր է, թե ինչպես է ընթացել նշանավոր MS-DOS գործավար համակարգի ստեղծումը, քանի որ լինելով անհատական համակարգիչենրի գործավար առաջին համակարգերից մեկը, այն կրում է «hunւթյան» փառը, եւ նրա շուրջ առասպելներ են hյուսվում։ Այսպես, շատերը կարծում են, որ MS-DOS-ը գրել է Microsoft-ի հիմնադիր Բիլլ Գելթսը։ Սակայն իրողությունն այլ է, ու չափազանց ավելի խառը:

1973-ին Գարի Քիլդալլը (Gary Kildall) գրեց պարզ գործավար համակարգ իր իսկ umtnowo PL/M (Programming Language/Microprocessor). [tqunu], wuuuutinu wju CP/M`

## ZUVUYULPQ9Þ YUNNI-SJUN2P

Control Program/Monitor (Όρωαρη/Stauunhu hulmul), կամ Ծրագրի hulmul մանրակարգչի huulun (Control Program for Microcomputer): 1970-ականների կեսերին CP/M-80 hամակարգը, որի իրավունքները պատկանում էին Digital Research ընկերությանը լայնորեն կիրառվում էր Intel 8080 եւ Zilog Z-80 մշակիչների hիման վրա ստեղծված hտամակարգիչների hամար, քանի որ թույլ էր տալիս աշխատել տարբեր կիրառական ծրագրերի hետ՝ գրի խմբագրիչների, տվյալների շտեմարանների եւ այլն։

Քանի որ այդ համակարգի նոր, CP/M-86 հրատարակությունը ուշանում էր, 1980-ի ապրիլին Seattle Computer Products-ը, որը արտադրում էր 8086 մանրամշակչի վրա հիմնված համակարգիչներ որոշեց ստեղծել սեփական գործավար համակարգ։ Այդ նոր համակարգը մինչեւ նույն տարվա օգոստոսը գրեց Թիմ Պատտերսոնը (Tim Patterson): Այն ստացավ QDOS (Quick & Dirty Operating System), բայց շուտով վերանվանավեց 86-DOS: Սակայն CP/M-80 hամակարգը 8-բիտանոց էր, իսկ 86-DOS-ը 16-բիտանոց, եւ կիրառական ծրագրերի անցումը նոր համակարգի միջավայրը հեշտացնելու համար վերջինս նախագծվում էր նախորդ համակարգի բոլոր գործառույթների գործողությունների վերարտադրման պայմանով:

Փաստորեն մինչեւ այս պահը DOS-ն ունի արդեն շուրջ 7 տարվա նախապատմու $p$ լուն բայց դեռեւս առանց MS` «Microsoft» նախդիրի։ Եւ ահա սեպտեմբերին Պատտերսոնը ցուցադրում է Microsoft-ին իր 86-DOS-ը, գրված 8086-ի համար:

1980-ի hnկտեմբերին IBM-ը ծրագրային ապահովման արտադրողներին առաջարկեց գործավար համակարգ ստեղծել իր առաջին անհատական համակարգիչների համար։ Microsoft-ը չուներ հարմար տարբերակ, սակայն ընկերության համատեր Փոլ Ալլենը կապվում է Թիմ Պատտերսոնի հետ, առաջարկելով վաճառել SCP DOS-ը: Կայացած գործարքի արդյունքում Microsoft-ը 86-DOS-ի օգտագործման իրավունքի համար վճարեց 100 000 դոյարից ոչ ավել գումար։ Ապա Microsoft-ը պայմանագիր կնքեց IBM-ի հետ նոր համակարգչի hամար գործավար hամակարգ ստեղծելու մասին:

Արդյունքում 1981-ի փետրվարին IBM PC համակարգիչները մտան շուկա սեփական գործավար համակարգով, որը 86-DOS համակարգի տարբերակն էր եւ կոչվում էր PC-DOS: Նույն տարվա hnւլիսին Մայքրոսոֆթը Seattle Computer Products-ից գնեց բոլոր իրավունքները եւ հաստատվեց MS-DOS անունը. այս անունը կրող համակարգերը տեղադրվում էին IBM-իամատեղելի համակարգիչների վրա։ Յետագայում նույն համակարգի PC-DOS եւ MS-DOS տարբերակները զարգանում էին զուգահեռ:

Այսպիսով առաջին (դեռեւս նուլնիսկ DOS անվանումը չկրող) տարբերակի ստեղծումից մինչեւ Microsoft-ի սեփականությունը դառնալը անցել էր շուրջ 8 տարի։ Այսպես ծնվեց MS-DOS գործավար համակարգը, որը մինչեւ 1995-ը ունեցավ բազմաթիվ հրատարակումներ։

1995-ի օգոստոսին Microsoft-ը ներկայացրեց Windows95-ը (վաճառքի հանվեց շուրջ մեկ տարի անց)։ Այն ներառում էր MS-DOS 7.0-ը, որում կատարված էր լուրջ կատարելագործում. պահվում էին երկար գործանուններ, ի տարբերություն նախորդ հարատարակումների, որոնցում գործի անունը կարող էր պարունակել միայն 8 նիշ եւ 3 նիշանոց ընդլայնում։ Բայց սա եւ դարձաւ DOS-ի վերջը. այն մահացավ չնկատված դանդաղ մահով։ Δիշտ է եղավ կաեւ MS-DOS 8.0-ը, որը Windows Me-ի hիմքում է, բայց այն արդեն այնքան խորկ է «թաքցված», որ կրա իկքկուրույկ թողարկումն արդեն անիկար է, DOS-ի ծրագերը hluunwunn t թողարկել միայն Windows-ի պատուhաunւմ:

## <u>DENALLENT AVLANTISTE SANATAR SA</u>

#### **Windows1.0/3.1**

MS-DOS-ի համար պատկերային միջերես ապահովելու համար Microsoft-ը մշակեց Windows hամակարգը։ Դա ըստ էության ոչ թե լիարժեք գործավար hամակարգչ էր, այլ MS-DOS-ի պատկերային թաղանթ, որը զարգացվեց մինչեւ Windows 3.1 hրատարակությունը։ Չնայած որ այն թույլ էր տալիս միաժամանակ թողարկել մի քանի ծրագիր եւ ապաhnվnւմ էր օգտվողի պատկերային միջերես, այնուամենայնիվ ունի բազմաթիվ թերություններ, քանի որ լինելով ընդամենը MS-DOS-ի ընդլայնում, այն ժառանգել էր MS DOS-ին բնորոշ բազմաթիվ թերություններ։

MS-DOS-ի Windows պատկերային միջերեսի մշակման մասին Microsoft-ազդարարել է 1983-ի նոլեմբերի 18-ին։ Բայց առաջին հրատարակությունը լույս տեսավ երկու տարի ակց`1985-ի կոլեմբերի 20-իկ։ Windows1.0-ը հկարավորություն էր տալիս միաժամանակ թողարկել մի քանի ծրագիր, մեկից մյուսն անցնելով առանց նախորդի փակման, սակայն պատուհանները դեռեւս չէին կարող փոխծածկվել: Այս միջավայրի համար գրեթե չստեղծվեց ծրագրալին ապահովում եւ այն չտարածվեց։ Սակայն երկու տարի անց Aldus ընկերություun umtnotg townnuwu PageMaker 1.0 onwghnn: Uw PC-utnh wnwyhu onwghnu tn, nnu wպաhnվnւմ էր WYSIWIG սկզբունքով աշխատանքը: Այս ծրագիրը, իչնպես նաեւ լազերային տպիչների հայտնվելը Windows-ին ճանապարհ բացեցին դեպի լայն շուկա։ Բայց այն դեռ պետք էր նվաճել, քանի որ նման համակարգերի բնագավառում արդեն իշխում էր MacOS գործավար համակարգը, որն արդեն աշխատում էր լազերային տպիչներով եւ WYSIWIG սyqpnLupny:

Երկրորդ հրատարակությունը 1987-ի հոկտեմբեր 6-ին ամրապնդեց Windows-ի դիրքերը։ Windows 2.0-ի համար արդեն նախապես ստեղծվել էր Excel աղյուսակային ծրագիրը: Իսկ եւս մեկ տարի անց թողարկվեց Microsoft Word-ը:

1990-ին թողարկվեց Windows-ի երրորդ հրատարակությունը։ Windows 3.x-ը եղավ ամենաերկարակյացը, եւ ի դեմս Windows 3.1-ի գոյատեւեց, որպես IBM-իամատեղելի hամակարգիչների հիմնական գործավար համակարգ մինչեւ 1997 թվականը, իսկ տեղ-տեղ այն գործածվում է մինչ այսօր:

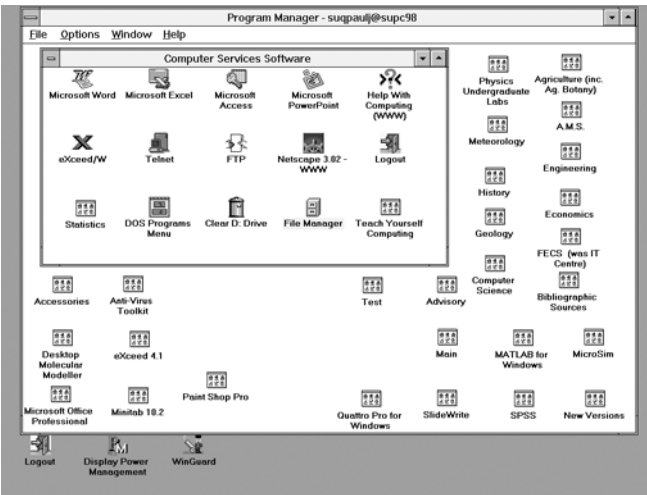

## ZUVUYULPQ9Þ YUNNFSJUND2C

### **UNIX**

UNIX-ը բազմաօգտվողական, բազմախնդիր համակարգերի մեծ ընտանիք է (մի քանի տասնյակ համակարգ)։ Մեկից ավելի օգտվող միաժամանակ կարող են օգտագործել այս ընտանիքի գործավար համակարգով կառավարվող մեքենան՝ առանձին բաժանմունքներից։ Այս համակարգերի առավելություններն են պաշտպանվածությունը արտաքին միջամտություններից, բնական համատեղելիությունը Միջնացանցի հետ, բազմագործառույթույնը։

Պետք է ասել, որ անիատական իամակարգիչների իամար UNIX-ակերպ գործավար համակարգերը սկսել են կիրառվել համեմատաբար վերջերս։ Մինչդեռ UNIX-ի տարիքը շուրջ 30 տարի է եւ սա, ներկայիս գործավար համակարգերից թերեւս «ամենատարեց» է։ Պարզապես այս ընտանիքի համակարգերը հիմնականում կիրառվում են «մեծ» հաշվիչ hամակարգերում։ Որպես գրասենյակային կայանների Գ3-եր UNIX-hամակարգերը դեռեւս էապես զիջում են Windows-ին, չնայած դրա որոշ փորձագետներ գտնում են, որ մոտ ապագայում UNIX-ը կարող է խլել Windows-ի շուկայի մի մասը:

UNIX-ը hայտնի դարձավ 1974-ին, Bell Telephone Laboratories ընկերության աշխատակիցներ Քեն Թոմսոնի (Ken Thompson) եւ Դեննիս Րիչիի (Dennis Ritchie)` «Communications of the ACM» hանդեսի էջերում այն նկարագրելուց hետո։ Իսկ նախապատմությունը տանում է 1962 թվականի նոյեմբեր, երբ Մասսաչուսեթսի համալսարանում մեկնարկեց MAC (Multiple Access Computers) ծրագիրը: Այս ծրագրի առաջին արդյունքը դարձավ MULTICS (Multiplexed Information and Computing Service) hամակարգը։ 1964 թվականի վերջում ծրագրին միացան AT&T Bell Laboratories-ը եւ General Electric-ը: Սակայն չբավարարվելով աշխատանքի ընթացքով AT&T Bell Laboratories-ը 1969-ին դուրս եկավ ծրագրից, եւ աշխատակիցների մի խումբ, այդ թվում նաեւ Ձո Օսաննան, Դուգ Մակիլրոլը, Բոբ Մորրիսը եւ Րիչարդ Քենեդելը մնացին առանց հարմար հաշվիչ մեքենայի։ Չմոռանանք, որ այն տարիներին դեռ անհատական համակարգիչներ չկային, իսկ մեծ մեքենաների աշխատանքային (մեքեանալական) ժամանակը վճարովի էր։ Սակայն նախորդ աշխատանքների արդյունքում ձեւավորվել էին նոր գործավար համակարգի գաղափարներ, որոնք եւ նրանք փորձեցին իրագործել: Աշխատելով թղթի վրա, նրանք ուրվագծեցին նոր ստորակարգային գործային համակարգի նախագիծը, որը եւ դարձավ ապագա գործավար hամակարգի սիրտը։ Իսկ UNIX անվանումը առաջարկեց Բրայան Քերնիգանը (Brian W. Kernighan) MULTICS wuuduu uu wunguuu p. UNiplexed Information and Computing System (UNICS): Ինչպես տեսնում ենք «MULTI»-ն փոխարինված է «UNI»-ով, իսկ «CS»-ը «X»-ով: Աշխատանքներն ընթանում էին Թոմսոնի անսպասելիորեն իայտնաբերած DEC ընկերության PDP-7 մեքենայի վրա, որը գրեթե ծանրաբերված չէր եւ մեքենայական ժամանակն էլ բավականին էժան էր։ Նոր գործավար համակարգի աշխատանքային լեզուն FORTRAN-ն էր։ 1971-ին համակարգը տեղափոխվեց PDP-11-ի վրա։ Սակայն 1973-ին UNIX-ի միջուկը վերագրառվեց C լեզվով, որը իատուկ այդ նպատակի իամար ստեղծել էր Րիչին:

Արդեն առաջին իսկ տարիներին այս համակարգն սկսեց արագորեն տարածվել առաջարտար համալսարանների շրջանում, քանի որ իրենց այն մատակարարվում էր անվճար: Բանն այն է, որ ըստ 1956-ին դաշնային կառավարության հետ կնքած համաձայնագրի AT&T-ին համակարգչաին արտադրություն վաճառելու իրավունք չուներ։ Եւ սա լուրջ դեր խաղաց համակարգի կայացման տարիներին։ Սակայն կարեւորագույն հանգամանքն այն էր, որ համակարգի հետ տրվում էր նաեւ ծրագրային կոդը։ Դա հնարավորություն էր

## **DEUGERER, GAPBULLE ZUVULUPGE**

տալիս տեղադրել UNIX-ը ամենատարբեր սարքային *hենաձեւերի* (platform) վրա, ինչպես նաեւ ձեւափոխել դրանք, հարմարեցնել ամեանաանսպասելի սարքային լուծումներին եւ կատարելագործել: Իսկ անհատական համակարգիչների ոլորտ UNIX-ները թափանցեցին Intel 386 մշակիչի ասպարեզ մտնելուց hետո: Այս մշակիչը ապահովում էր բազմախնդրային պաշտպանված գործավար համակարգերի գործառնությունը եւ դա խթանեց UNIX-ի անիատական համակարգիչներին ուղղված տարբերակների մշակումը։ Իսկ համակարգերի բաց լինելը բերեց նրան, որ բազմաթիվ եռանդալի երիտասարդներ սկսեցին եղածի հիման վրա ստեղծել սեփական տարբերակներ։ Այդպես ծնվեց նաեւ հռչակավոր Linux գործավար համակարգը, որև այսօր հիմնական մրցակցությունն է կազմում Windows-ին:

Վերջապես, գնահատելով UNIX-ների առավելությունները Apple գնում է հեղափոխական քայլի. իր նշանավոր Mac Գ3-ի հերթական՝ տասներրորդ հրատարակումից փոխում է վերջինիս միջուկը, փոխարինելով այն UNIX-ընտանիքին պատկանող FreeBSD գործավար համակարգի մի տարատեսակով: Այսպիսով, UNIX-ների ներխուժումը անհատական համակարգիչների ոլորտ շարունակվում է։ Յետաքրքիր է, որ Windows-ների, եւ հատկապես Windows-NT-ի ստեղծումով Microsoft-ը ձգտում էր ներխուժել մշտապես UNIX-ների տիրույթը համարվող ցանցային ոլորտը։ Մինչդեռ վերջիններս ասես անցան հակագրոհի, եւ այժմ պայքարն ընթանում է միմյանց թիկունքում։

Ինչպես ասվեց, UNIX-ը բազմաօգտվողական համակարգ է։ Դա նշանակում է, որ միաժամանակ համակարգում կարող են աշխատել մի քանի օգտվողներ։ Ընդ որում յուրաքանչյուրն իրեն ազատ է զգում համակարգում, չզգալով մյուսների ներկայությունը։ Յամակարգի կարեւոր հատկություններից է գործերի եւ ցուցակների մատչելիության իրավունքների խիստ սահմանազատումը։ Նրան հատուկ է գործային համակարգում գործերի դասավորության խստագույն կարգ:

Օգտվողական եւ համակարգային խնդիրները համակարգը լուծում է միաժամանակ։ Ընդ որում օգտվողին հնարավորություն է տրվում զուգահեռաբար թողարկել մի քակի խնդիր եւ համագործակցել այն սարքերի հետ, որոնց մուտքը թույլատրված է վարիչի կողմից։ Միեւնույն ժամանակ համակարգային ընթացները խստորեն առանձնացված են օգտվողականներից։ Սա հուսալիության համար կարեւոր նախապայման է, քանի որ ինչ էլ օգտվողը անի համակարգում, նա մուտք չի ստանա դեպի սարքային պաշարները, ուստի եւ չի կարողանա հարուցել համակարգի խափանում:

UNIX գործավար համակարգը թույլատրում է աշխատանք Միջնացանցի միջոցով եւ հեռախոսային կապուղիներով հեռակա UNIX-մեքենաների վրա։ Այդ թվում կարելի է դրանք կառավարել. վերագործարկել համակարգը, վերացնել խափանումները։

Շևորհիվ գործերի մուտքի իրավունքների հստակ տարանջատման UNIX-ները լավ են պաշտպանված վիրուսներից, քանի որ ինչ ծրագիր էլ օգտվողը թողարկի այն չի կարող վնասել համակարգին, քանի որ նա չունի համակարգային գործերի փոփոխման լիազորություն։ Ինչպես ասվեց ներկայումս UNIX-ը դա գործավար համակարգերի մի ամբողջ ընտանիք է։ Առեւտրայիններից ամենահայտնիներն են.

OS Solaris' UNIX-h Sun Microsystems ընկերության տարբերակը:

Tru64 UNIX (կամ` Digital UNIX) DEC ընկերության UNIX-տարբերակը։ Տեղեդրվում է Alpha մշակիչներով hենաձեւերի վրա:

Ոյ առեւտրայիններից ամենաիայտներերն են. FreeBSD-ին (Free Berkley System Daemon) եւ արդեն hիշատակված Linux-ը:

Z

## ZUVUYUPQ91 YUNNI SUUNPO

FreeBSD-ին այսօր համարվում է անհատական համակարգիչների լավագույն Միջկացանցի սպասարկուն։ Ըստ որոշ փորձագիտական գնահատումների ներկայումս սպասարկուների 15%-ը աշխատում է այս համակարգի տակ:

Իսկ ներկայիս ամենատարածված UNIX-ը, որն այսօր մրցում է MS Windows-ի հետ Linux-u t: Այն ստեղծել t ֆինն ուսանող Lինուս Թորվալդսը (Linus Torvalds): Անվանումը կացմված է հեղինակի եւ UNIX անունների միաձուլմամբ։ Նա սկսել էր գրել այս համակարգը պարզապես զբաղմունքի համար, նպատակ ունենալով ստեղծել անվճար գործավար hամակարգ AT 386(486)-ի hամար։ Սակայն hետագայում պարզ դարձավ, որ սա չափազանց հետաքրքիր համակարգ է։ Յամակարգ, որը մշակում են ամբողջ աշխարհում հարյուրավոր երկրպագուներ, որն արդյունքում ունի բազմաթիվ հեղինակներ, եւ որի իրավունքները սակայն ոչ մեկին չեն պատկանում։ Գուցե սրա շնորհիվ է, որ այս համակարգը շատ արագ դարձավ լիարժեք համակարգ, որը թեեւ զերծ չէ սխալենրից, բայցեւ բավականին hnւսալի է։ Այսօր բազմաթիվ ըկերություններ ստեղծում են ծրագրային ապահովում Linux-ի hամար. այդ թվում այնպիսի լուրջ ընկերություններ, ինչպսիք են Corel-ը, Borland-ը, Sun-ը:

Մեզ հայերիս համար Linux-ը հատկապես կարող է հետաքրքրություն ներկայացնել մի շատ կարեւոր պատճառով։ Բանն այն է, որ Windows-ը, որն այսօր Յայաստնում տարածված գրեթե միակ գործավար համակարգն է, չունի հայերենի լիակատար օժանդակում։ Թերեւս դա նաեւ մեր մեղքն է, բայց դա փաստ է։ Սակայն Windows-ը առեւտրային եւ փակ hամակարգ է եւ ներկայումս դժվար է պատկերացնել, որ նրանում կարող են փոփոխություններ կատարվել մեր խնդրանքով (համենայն դեպս որքան հեղինակին հայտնի է եղած փորձերը ապարդյուն են ավարտվել)։ Մինչդեռ Linux-ի դեպքում ոչ ոք չի խանգարում իրագործել այդ համակարգի հայացումը, եւ Linux-ի զարգացումը կարող էր մեզ հուզող շատ hարցերի լուծումը դառնալ:

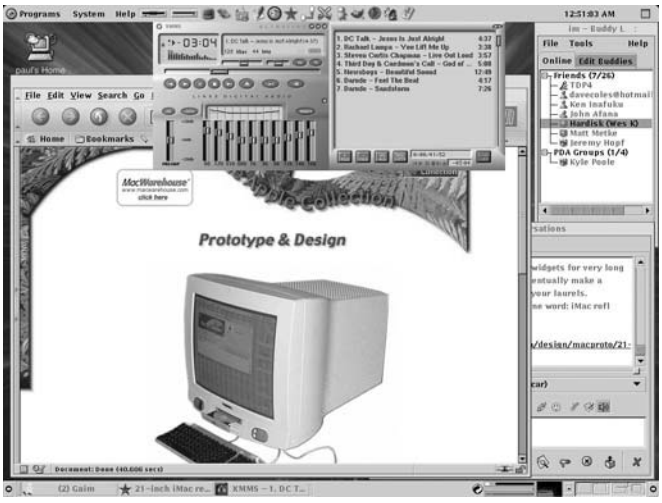

Սկզբում UNIX-ների օգտվողական միջերեսները տեքստային էին։ Ժամանակակից մշակումներն ունեն գծապատկերային միջերեսներ, որոնցից ամենա հայտնին X Windows-ն է։ Չևալած անվանումների նմանության այս համակարգը տարբերվում է Microsoft-ի միջաdwjphg:

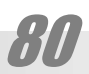

### **OS/2**

Այս գործավար համակարգը տարօրինակ ճակատագիր ունեցավ։ Այն գրեթե ոչ մի տարածում չգտավ, եւ այստեղ այն հիշատակելու իմաստ էլ չէր ունենա, եթե չլիներ նրա պատմության միահյուսումը այլ կարեւոր համակարգերի (հատկապես՝ Windows-ի) եւ ըկերությունների պատմության հետ։

Այս Գ3-ը սկսել են մշակել Microsoft-ը եւ IBM-ը hամատեղ, եւ առաջին hրատարակումը` OS/2 1.0 եղել է դեռեւս 1987-ի ապրիլին։ Այս առաջին տարբերակը դեռեւս չուներ պատկերային միջերես, չէր օժանդակվում ծրագրային ապահովման ստեղծողների կողմից եւ առիասարակ իաջողություն չունեցավ։ 1988-ի հոկտեմբերի 31-ի լույս տեսավ OS/2 1.1-ը։ Այն արդեն ուներ պատկերային միջերես, սակայն վատ էր համատեղվում DOS-ի հետ։ Այդ իսկ պատճառով Microsoft-ը զուգահեռ շարունակում էր մշակել Windows-ը: Այդ հողի վրա գոլացած տարաձայնությունների պատճառով երկու րնկերությունների համագործակցությունը դադարեց։ Դրանից հետո OS/2-ը շարունակեց մշակել միայն IBM-ը։ 1992-ի մարտին hրատարակվում է OS/2 2.0-ը: Սրանում արդեն ապահովված է DOS/Windows 3.x-ի hետ լավ hամատեղելիություն։ Սակայն բացակայում են տարածված պարագծային սարքերի սարքավարները, ինչպես նաեւ այն պահանջում էր այն ժամանակի համար չափազանց մեծ սարքային հզորություն։ Արդյունքու շուկան շարունակեց նախապատվությունը տալ Windows-ին։ Սակայն Microsoft-ը հավանաբար նույնպես շարունակում էր որոշ չափով մասնակցել OS/2-ի մշակմանը։ Յամենայն դեպս Windows NT ծրագիրը սկզբնապես կոչվում էր OS/2 3.0, թեեւ հետագայում ծրագրային կոդը գրեթե ամբողջովին վերանայվել էր։

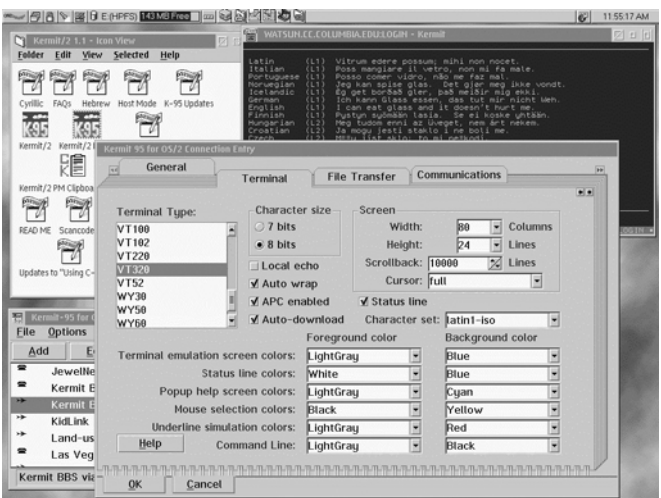

Ներկայումս, կարծես թե նույնիսկ IBM-ը չի շարունակում այս Գ3-ի զարգացումը: Յամենայն դեպս արդեն վաղուց այս համակարգի մասին մասնագիտական ամսագրերը նոր տեղեկություն չեն հաղորդում։ Յայաստանում այս համակարգը գրեթե երբեւէ չի կիրառվել։ Եղել են դեպքեր, երբ այն մատակարարվել է ԱՄՆ-ից ստացված համակարգիչների վրա կախատեղադրված, այն էլ` Windows 95-ի hետ զուգահեռ, եւ սովորաբար ջնջվել է, որպես անօգուտ:

## ZUUUUUPQ91 YUNNISUUT20

### **BeOS**

Այս hամեմատաբար քիչ hայտնի hամակարգի անունը hապավում t Be Operating System (Be-ի գործավար համակարգ)։ Be-և մշակող ընկերության անունն է, որի գրասենյակը գտնվում է Մենլո Պարկում` Կալիֆորնիայում։ Այս համակարգը մշակված է տեսահնչյունային կողմնորոշմամբ։ Միաժամանակ լավ կարողանում է լուծել նաեւ գրասենյակային, ցանցային եւ խաղային խնդիրներ: Odանդակում է PowerPC եւ Intel x86 սարքային հենաձեւերը, հեշտությամբ համակերպվում է այլ ԳՅ-ի կողքին։ Ոչ առեւտրային խնդիրների համար կարող է տեղադրվել անվճար: Փորձագետների պնդմամբ այս համակարգն իր արագագործությամբ եւ կայունությամբ կարող է մրցել այնպիսի համակարգերի հետ, ինչպիսիք են UNIX եւ SGI:

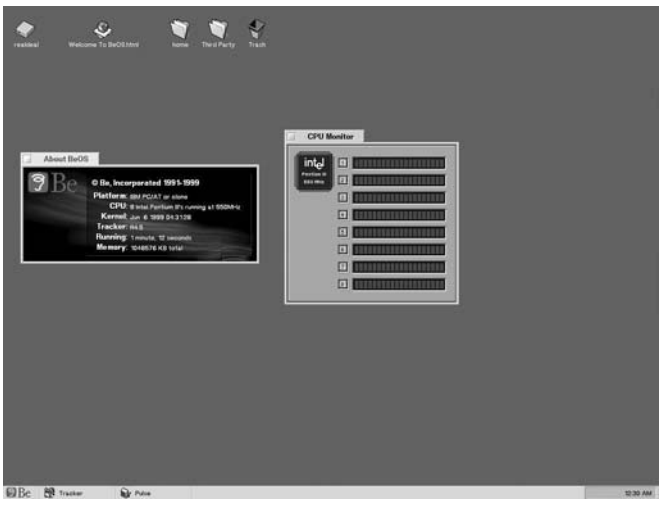

Be ընկերությունը 1991-ին հիմնադրել են Apple Computers-ի նախկին աշխատանկիցեր Ժան-Լու Գասսը եւ Ստիվ Սակոմանը։ Գործավար համակարը ստեղծվել է զրոյից, hակաառկ այն կարծիքի, թե BeOS-ի միջուկը UNIX է։ Առաջին անգամ BeOS-ը hաջողությամբ թողարկվել է 1993 թվականին AT&T-ի Hobbit մշակիչներով աշխատող յոթմշակիչաlıng մեքենայի վրա։ Յետագայում Be ընկերությունը սկսեց նշված մշակիչով աշխատող BeBox hամակարգիչների արտադրությունը, որոնք ունեին սեփական՝ Intel x863-ից եւ PowerPC-ից տարբեր ճարտարապետություն։ 1995-ից, երբ Hobbit մշակիչների արտադրությունը դադարեց, ընկերությունն սկսեց տեղադրել BeOS-ը նաեւ Intel x863-ի եւ PowerPC-ի վրա։ Սա արդեն BeOS 3.0-ն էր, որը լույս տեսավ 1998-ին։ Սակայն համակարգը սակավաթիվ տեսակների սարքավորում էր օժանդակում եւ աննշան քանակի ծրագեր, ինչը կաշկանդում էր ծրագրի լայն տարածումը։ Վիճակը փոխելու համար ընեկրությունը հրավիրեց ավելի քան hիսուն մասնագետ։ Նրանք լրացրեցին բացերը եւ պատրաստեցին BeOS R4-ը, որից էլ սկսեց համակարգի լայն տարածումը։ 1999-ին հրատարակված BeOS R4.5-ը մեծ հաջողություն ունեցավ. Միջնացանցից այն քաշել էին շուրջ մեկ միլիոն անգամ։ Այդ պաիին համակարգն արդեն օժանդակում էր շուկայում եղած սարքերի հիմնական մասը եւ բազմաթիվ կիրառականներ, որոնք մշակվել էին ինչպես Be-ի, այնպես էլ այլ մշակողների ynnung:

## **DEUGERER, GAPBULLE ZUVULUPGE**

Սակայն այս հաջողությունը վերջինը եղավ։ Յաջորղության հետագա ապահովման համար անհրաժեշտ էր համոզել արտադրող ընկերություններին նախատեղադրել BeOS-ը իրենց համկարգիչների վրա։ Սակայն անահատական համակարգրիչների շուկա մուտք գործող ըկերությունը բախվեց այդ շուկայի փաստացի մենատիրոջը՝ Microsoft-ին, որը փաստորեն արգելեց արտադրողներին այդ բանն անել, սպառնալով ավելացնել Windows-ի նախատեղադրման համար վերցվող տոկոսի չափը։ Փաստորեն կրկնվեց Netscape-ի պատմությունը: Միակ hույսը կարող էր լինել Apple-ը, որը նախապատրաստում էր իր նոր գործավար համակարգը՝ MacOS X-ը։ Սակայն ի վերջո որպես նոր համակարգի hիմք ընդունվեց UNIX-ը։ Ինչպես պնդում են Be-ի կողմնակիցները, որքան էլ տարօրինակ է դա եղավ, մասնավորապես BeOS-ի առավելությունների պատճառով։ Բանն այն է, որ Be-ն պահանջկոտ չի մեքենայի հզորության առումով եւ կարող էր թողարկվել նույնիսկ գոյություն ունեցող համակարգիչների վրա։ Մինչդեռ Apple-ը որպես համակարգիչ արտադրող ընկերություն պիտի համոզեր գնորնդներին ձեռք բերել իր նոր, ավելի հզոր համակարգիչները։ Արդյունքում Be ընկերրությունը վաճառեց իր բոլոր աշխատանքներն ու արտոնություները Palm-ին եւ 2002-ի սկզբում դադարեց իր գոյությունը:

Սակայն Be գործավար համակարգի ճակատարգիրը դեռեւս պարզ չէ։ Բանն այն է, որ BeOS-ի կողմնակիցները, այդ թվում որոշ նախկին մշակողներ այսօր փորձում են շարունակել նրա զարգացումը եւ լույս են ընծայում նոր հրատարակություններ։ Գույություն ունի նաեւ ցանցային «Be Times» հանդեսը, որից ել եւ վերցված են BeOS-ին վերաբերող նյութերի մեծ մասը։

BeOS-ի հիմնական արժանիքներ են համարվում.

#### արագությունը

տեղադրման փոքր տեւողությունը (10 րոպեից պակաս), կիրառականների անհապաղ թողարկումը, տեսալսային գործերի հետ աշխատանքի աննախադեպ արագությունը.

#### գործածության պարզությունը

BeOS-ի միջերեսը ներառել է Windows-ի եւ Mac-ի լավագույն հատկությունները, այն հեշտությամբ թույլ է տալիս փոխել սարքային միջավայրը, տեղադրել սարքավարներ պարզապես դրանք արտագրելով համապատասխան ցուցակի մեջ.

#### կատարյալ բազմախնդրայնությունը

կարելի է միաժամանակ թողարկել բազմաթիվ կիրառականներ, այդ թվում՝ նայել տեսանյութ, կոդավորել mp3, ձեւել ճկուն սկավառակ եւ միաժամանակ աշխատել ցանցում, եւ դա չի բերի կիրառականներ կախմանը, ցուցիչի անհայտացմանը կամ «ավազի ժամացույցի» հայտնվելուն.

#### միջերեսի լիակատար պատկերայնություը

BeOS-ի կողմնակիցները պնդում են, որ գրեթե բոլոր հայտնի պատեկրային միջերեսները ընդամենը կատարում են թաքնված հրամանային տողի շապիկների դեր, մինչդեռ միայն BeOS-ի դեպքում է, որ հակառակը նմանակում է (emulation) հրամանային տողի աշխատանքը, նույն պատկերային կարգավիճակում.

#### hատուկ 64-բիտանոց մատյանային գործային համակարգը BFS (Be File System)

BeOS-ի գործերը հիմնվում են նկարագրման MIME ձեւի վրա եւ կարող են գործածվել անկախ հիմնաձեւից, հնարավոր է ունենալ յուրաքանչյուր գործի անսահման քանակությամբ հատկություններ, օժանդակվում է տվյալների շտեմարանների հետ գործային մակարդակի վրա աշխատանքը, հեշտությամբ հնարավոր է աշխատել գիգաբալթանոց

## ZUUUUUPQ91 YUNNI SUUTEC

գործերով, իսկ կրիչի (կոշտ սկավառակի) սաիմակային տարողությունը սաիմակափակվում է միայն տեսական մեծություններով՝ հարյուրավոր տերաբայթեր.

#### **h**աշտակեցությունը

hամակարգը htշտությամբ կարող գոյակցել x86 tւ PowerPC htuwatunh մի քանի այլ գործավար համակարգերի հետ միեւնույն համակարգչի վրա, լինի դա UNIX, Windows 95/98/NT/2000, MacOS կամ մեկ այլը, որի հիմքում այն հանգամանքն է, որ այլ գործային hwuwuunqtnh (FAT12, FAT16, FAT32, NTFS, HPFS, HFS, AFS, AIX, Novell, QNX, Minix, Linux, BSD, BSDI, NeXT) hետ BeOS-ը աշխատում է որպես իր սեփականի hետ:

### **MacOS**

Քանի որ ժամանակակից համակարգչային միջերեսը սկսել է hենց MacOS-ից (եթե հաշվի չառնենք «Ալտո»-ն) երեւի դրանով էլ անհարաժեշտ էր սկսվել նշանավոր գործավար համակարգերի մասին խոսելը։ Բայց, կարծում եմ, ավարտելն էլ պակաս պատվաբեր չէ։ Mac-ից ոչ միայն ամեն ինչ սկսվել է։ Այն շարունակում է մնալ անհատական համակարգիչների աշխարհում առաջապահը։ Կարելի է ասել՝ մոդաների թելադրողը եւ Յամակարգ*յ*ային աշխարհի «Փարիզը»։ Սակայն այսօր, ինչպես արդեն ասվեց UNIX-ների մասին խոսելիս, hին MacOS-ն այլեւս չկա, քանի որ MacOS X-ի միջուկը արդեն UNIX է։ Սակայն MacOS-ի դեպքում ի տարբերություն MS-DOS-ի ճիշտ չէր լինի ասել, թե այն մեռավ: Մեռավ գուցե միայն ծրագրային միջուկը՝ մարմինը, մինչդեռ hոգին՝ գործածողի պատկերային միջերեսի գաղափարը ոչ միայն չմեռավ, այլ տարավ վերջնական հաղթանակ, քանի որ այն ընդօրինակեցին անխտիր բոլոր մյուս համակարգերը։ Եւ մասնավորապես դա է պատճառը, որ նշանավոր գործավար համակարգերի մասին խոսելիս, MacOS-ին հատկացրել ենք այսքան քիչ տեղ. Mac-ի առանձին կողմերին, այդ թվում՝ պատմությանը մենք այս կամ այն կերպ անդրադառնում ենք ամբողջ շարադրանքի ընթացքում:

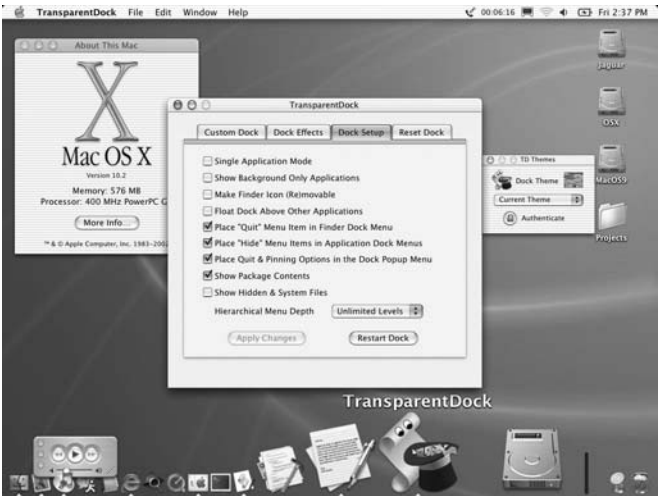

Ստորեւ բերված է

Mac-ի սեղանի տեսքը։ Չնայած որ MacOS X-ի միջուկը փոխվել է, սակայն սովրական օգտվողի տեսակետից սկզբունքային առանձնապես ոչինչ չի կատարվել:

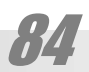

## Կիրառակակներ

Կիրառականները (կիրառական ծրագրերը) օգտվողի իիմնական գործիքներն են։ Onhuwy, Microsoft Office onwanwihu փաթեթի մաս կազմող Microsoft Word-ը գրի խմբագրիչ է, իսկ Microsoft Excel-ը աղյուսակայն հաշվարկների ծրագիր։ Որեւէ խնդիր լուծելիս hաճախ անհրաժեշտ է լինում hաջորդաբար օգտվել մի քանի կիրառական ձրագրից։ Սրակք սովորաբար ձեռք են բերվում Գ3-ից անկախ: Ալնուամենայնիվ Windows-ի իետ մատակարարվում են որոշ փոքրիկ՝ *պիտուլքներ* կոչվող կիրառականներ, որոնք թույլ են տալիս լուծել պարզ խնդիրներ, ինչպիսիք են գրի խմբագրումը կամ պարզ նկարչությունը։

Ասվածից հետեւում է, որ կիառականներն անչափ բազմաբնույթ են. փաստորեն. որքան խնդիր կա, այդքան էլ կիրառական ծրագիր։ Այստեղ մենք հակիրճ կանդրադառնանք միայն այն կիրառականներին, որոնք առավել տարածված են, եւ առանց որոնց արդեն գրեթե անհնար է պատկերացնել ժամանակակից համակարգիչը։

### Oqunununlutin (Ownwinnuluulu onwantin, Utility)

Օգտարարները պարզագույն կիրառականներ են, որոնք որոշ իմաստով լրացնում են Գ3-ը հաղորդելով նրան ավարտուն տեսք եւ հաճախ մատակարարվում են Գ3-ի հետ։ Սրանք փոքրիկ ծրագրեր են, որոնց միջոցով լուծվում են ամենատարբեր բնույթի օժանդակ խնդիրներ։ Օրինակ, մեքենայի հիշողության կարգավորումը, սկավառակների վիճակի ստուգումը, գործերի ջնջման վերահսկումը եւ այլն։ Տարածված են նման ծրագրերի ամբողջական փաթեթներ, որոնք կարող են պարունակել տասնայկ օգտարարներ, օրինակ հայտկի Norton Utilities փաթեթը եւ այլև:

### Խմբագրիչներ

Լայն իմաստով խմբագրում ասելով հասկանում են տվյալ առարկայի ցանկացած նպատակային փոփոխումը, անկախ այդ առարկայի եւ փոփոխման բնույթից։ Առակայի դերում կարող է լինել գիր, նկար, շարժանկար, մեղեդի ինչպես նաեւ գործերի համակարգ, որոնց այս կամ այն հատվածը կարող է լրացվել, ջնջվել, փոխարինվել, տեղափոխվել, անվանվել, վերանվանվել եւ այլն։ Այդ գործողությունների կատարման տարրական ձեւերի մասին խոսվում է «Ինչպե՞ս» բաժնում:

### Գրի խմբագրիչներ

Օգտագործվում են գրային փաստաթղթերի ստեղծման համար:

Առավել հայտնի են Microsoft Office ծրագրային փաթեթի մեջ մտնող Microsoft Word ծրագիրը, Corel ընկերության WordPerfect-ը, ինչպես նաեւ որպես Windows-ի պիտույքներ մատակարարվող WordPad եւ Notepade ծրագրերը:

Պետք է շեշտել, որ սրանք ստեղծված են հատուկ գրի խմբագրման համար (երբեմն կոչվում են նաեւ *բառային մշակիչներ* (Word Processor): Սակայն գիր ներմուծելու եւ խմբագրելու անհրաժեշտություն այս կամ այն չափով լինում է գրեթե բոլոր կիրառականներում։ Ու երբեմն դրանք ապահովվում են վերոհիշյալ ծրագրերի հնարավորություններին գրեթե չզիջող ծառայություններով։ Յատկապես դա վերաբերում է ծրագրավորման գործիքներին, ինչպես նաեւ հրատարակչական համալիրներին, ինչպիսիք են QuarkXPress-ը, Adobe PageMaker-n, Corel Ventura-u, Corel Draw-u:

## <u>ZUVU</u>YUPQ9h YUNNISYUUTLE

### Պատկերայի**ն խմբագրի**չներ

Պատկերային խմբագրիչները լինում են երկու սկզբունքի. *կետապատկերային* (bitmap) եւ *եզրագծային* (outline) կամ *վեկտորային*։ Եզրագծային խմբագրիչների դասին են պատկանում նաեւ տարածական առարկաներ կառուցելու եւ խմբագրելու ծրագրերը, ոnnug pulhg t այս դասի ամենահայտնի ներկայացուցիչ 3D Max ծրագիրը:

### Կետապատկերային խմբագրիչներ

Կետապատկերային խմբագրիչները հնարավորություն են տալիս խմբագրել պատկերի յուրաքանչյուր առանձին տպվելիք կետի հատկությունները։ Սրանցից են Adobe **Photoshop**-n, Corel Photopaint-n, Windows-ի պիտույքների կազմում մատակարարվող Paint *δ*ηωαիηը:

### $b$ qnwqծի խմբագրիչներ

Եզրագծային խմբագրիչները թույլ են տալիս խմբագրել միայն առարկաների եզրագծերը, եւ որոշել դրանց լցման օրինաչափությունը, որը կատարում է ինքը ծրագիրը։ Աju ծրագրերը թեեւ զիջում են նախորդ տիպին, քանի որ հնարավորություն հնարավորություն չեն տալիս լուսանկարչական որակի նկարներ նկարել եւ խմբագրել, սակայն ավելի արագագործ են եւ hնարավորություն են տալիս առանց որակի կորստի լայն սահմաննեnnւմ փոխել նկարի չափերը։ Սրանց թվից են Adobe Ilustator, Corel Draw ծրագրերը։

### **HTML խմբագրիչներ**

Միջնացանցի հետագա ընդլայնման եւ Յամաշխարհային Յամակարգչային Յա-Juultuh luu Nuunuluh (WWW, World Wide Web) untnonulhg htunn hunhn wnwywgwy uտեղծել Ոստայնում տեղադրվող փաստադղթեր։ Քանի որ դրանք պիտի հատուկ ձեւի լինեն ti qnutu hwunniy HTML (HyperText Markup Laguage, Գերգրի նշարկման լեզու) լեզվով սinեղծվեցին hատուկ խմբագրիչներ, որոնք ինքնաբար վերածում են օգտվողի փաստաթուղթը HTML փաստաթղթի։ Վերջին տարիներին մոդալիկ է դարձել առաջարկել նման ծառայություն եւ գրեթե բոլոր ժամանակակից ծրագրերը ունենում են նման ծառայություններ։ Uակայն HTML լեզվի առանձնահատկությունները բակականին դժվարեցնում են այդպիսի  $\delta$ րագրերի ստեղծումը, այնպես որ լավ ծրագրերն իրականում չափազանց քիչ են իսկ կաinmuntining an bahang ang daya jihan di sangkanan sangkan dan bangkan bahasa baha sa ujuunluulinul Microsoft FrontPage-n, Macromedia Dreamweaver-n nu uh puulh wji ohuuqhth:

## <del>333-ի զ</del>ննիչներ

Միջնացանցի, եւ, մասնավորապես, Յամաշխարհային Յամակարգչային Յամավե- $\mu$ ի կամ Ոստայնի (WWW, World Wide Web) hսկայական պաշարներից օգտվելու hամար սintnonul tu hiunniy onuqntn, աjulutu yngyuo 2uuhgutn (Browser), nnnup oquniu tu qinնել անհրաժեշտ նյութը եւ պարզապես «նավարկել» Միջնացանցում։ Առավել հայտնի են դnանցից երեքը. այդ տիպի առաջին ծրագիրը` Netscape Comunicator-ը, ներկայիս ամենա inmu bulu bn' Microsoft-h Internet Explorer-n, ինչպես նաեւ Opera-ն, որը թեեւ քիչ է թարածված, այնուամենայնիվ իքնուրույն զննիչ է (ի տարբերություն մի շարք ծրագրերի, որնոք ըդամենը Internet Explorer-ի թաղանթներ են) եւ ունի հավատարիմ կողմնակիցներ, շնորհիվ  $u$ արզության եւ աշխատանքի թեթեւության։ Սրանց մասին քիչ ավելի հանգամանորեն կխոսենք Միջնացանցին նվիրված բաժնում:

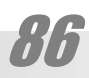

### Տվյայների շտեմարաններ

Ծրագրերի եւս մի դաս են կազմում տվյալների շտեմարաններ կազմելու եւ դրանցից օգտվելու համար նախատեսված ծրագրերը։ Սրանք ներկայիս ամենակարեւոր տիպի ծրագրերն են, քանի որ անինար է որեւէ ասպարեզում հաջողության հասնել եւ շարժվել առաջ, եթե չեն կարգավորված եւ դասակարգված արդեն իսկ կուտակված տեղեկությունները։ Յատկապես դա կարեւոր խնդիր է մեծ հիմնարկությունների համար։ Այդ իսկ պատճառով գորյություն ունեցող տվյալների շտեմարաններ կառավարող ծրագրերը չափազանց hզոր են ու թանկ։ Սակայն եւ կենցաղում եւ փոքրիկ հիմնարկներում հաճախ տվյալների շտեմարաններ ունենալու խնդիր է առաջանում (օրինակ, աշխատակիցների, այցելուների անձնական տվյալների, կամ տնային գրադարանի քարտարաններ եւ այլն)։ Նման նպատակների համար նույնպես ստեղծված են կիրառականներ։ Օրինակ, հայտնի Microsoft Office ծրագրային փաթեթի մաս կազմող Microsoft Access-ը:

### Սեղմիչներ

Սեղմիչների (Archivers) միջոցով (ինչպես եւ պարզ է անունից) կատարում են գործերի սեղմում։ Բանն այն է, որ տարբեր բնույթի գործերի կառուցվածքը հաճախ այնպիսին է լինում, որ հնարավորություն է ընձեռում հատուկ կոդավորման շնորհիվ խիստ նվազեցնել պահվող գործի ծավալը։ Սեղմման *հաշվեկարգերի* (Algorithm) աշխատանքի սկզբունքը պատկերավոր կարելի է ներկալացնել ալսպես։ Օրինակ, որեւէ երկրաչափական ձեւ նկարագրելիս կարող ենք ասել.

«(x1,y1) կոորդինատներ ունեցող կետը՝ կարմիր է, (x2,y2) կոորդինատներ ունեցող կետը՝ կարմիր է, (x3,y3) կոորդինատներ ունեցող կետը՝ կարմիր է, (x4,y4) կոորդինատներ ունեցող կետր՝ կարմիր է...(xn,yn) կոորդինատներ ունեցող կետր՝ կարմիր է»,

բայց կարող ենք ասել եւ այսպես.

«(x2,y2)-ից (xn,yn) կոորդինատներ ունեցող կետերը՝ կարմիր են»

Իիարկե իրական հաշվեկարգրերը շատ ավելի բարդ են։ Կան ավել կամ պակաս սեղմող հաշվեկարգեր եւ դրանց վրա հիմնված ծրագրեր, բայց բոլորի էությունը նույնն է։ Առավել հայտնի են ARJ, RAR, JPEG, LZW, LHA, ZIP հաշվեկարգերը։ Մասնավորապես դրանցից վերջինի անունն արդեն սովորական է դարձել եւ ասելով *զիպ*, հաճախ հասկանում են հենց սեղմիչ՝ առիասարակ։ Օրինակ հաճախ կարելի է լսել առօրյայում զիպ անել, այսինքն սեղմել, արխիվացնել:

### *Gwngdwyhsutn*

Յամակարգիչների շնորիիվ իրականություն դարձավ մարդկության վաղեմի երազանքը. թարգմանության մեքենալացումը: Այսօր կան թարգմանիչներ գրեթե բոլոր կարեւորագույն լեզուների համար։ Ռուսերեն, անգլերեն, ֆրանսերեն, գերմաներեն լեզուների միջեւ փոխադարձ թարգմանություն ապահովում են, օրինակ, Unկրատ, Prompt եւ Lingvo ծրագրերը։ Թարգմանիչ ծրագրերը ունենում են առանձին բառարանալին տարբերակներ րստ կիրառվող ոլորտի, տնտեսական, գիտական, կենցաղային եւ այլն։ Իհարկե դեռեւս այդ թարգմանությունները շատ պարզունակ են եւ կարող են կիրառվել միայն նյութի ընդիանուր բովանդակությանը ծանոթանալու, կամ, պարզապես գրի տողացի թարգմանությունն ունենալու համար միայն։ Ցավոք, նույնիսկ այս մակարդակի ծրագրեր հայերենի համար դեռեւս ,կակ։

## ZUVUYUPQ9Þ YUNNI-SUUD2C

### **Unpwanhsutin**

Սա նույպես կարեւորագույն նշանակություն ունեցող ծրագրեր են։ Ուղղագրության ստուգումը շատ ավելի պարզ խնդիր է, քան թարգմանությունը, ուստի եւ այս խնդիրը բազմաթիվ լեզուների համար լուծված է եղել դեռ տասնամյակներ առաջ: Բայց ոչ հայոց լեզվի համար։ Յայոց լեզվի ուղղագրիչներ վերջերս ստեղծվել են, սակայն կամ թերի են կամ՝ անավարտ:

### Տառաճանաչման ծրագրեր

Առարկաների ճանաչման խնդիրը կարեւորագույն իմաստասիրական եւ կիրառական նշանակություն ունի։ Այն կարող է կիրառվել, օրինակ, համակարգի անվտանգությունն ապահովելու համար։ Կիրառական ամենամեծ նշանակություն ունի պատկերների՝ եւ hատկապես՝ տառերի ճակայումը (Optical Character Recognition, OCR): Ստեղծված են տառաչանաչման բազմադթիվ ծրագրեր, որոնցից մեզ մոտ ամենահայտնին է ABBYY FineReader-ը: Եւ առիասարակ գրեթե բոլոր պատկերածիրևերև այսօր արդեն վաճառվում են որեւէ տառաճանաչ ծրագրով հանդերձ:

Յալերենի դեպքում վիճակը կրկին մախիթարական չէ։ Փորձեր արվել են բազմիցս, բայց անհաջող։ Անհաջողությունների հիմնական պատճառը հայոց գրերի բազմազանությունն է, որը ստեղծողները հաշվի չեն առնում։ Վերջերս լույս տեսավ FineReader-ի նոր հրատարակությունը, որն ապահովում է հայերեն գրերի չանաչում։ Լինելով փաստորեն առաջին լուրջ հայերեն տառաճանաչ ծրագիրը սա նույնպես, ցավոք կատարյալ չէ։ Յամենայն դեպս նույն այդ ծրագրի լատինատառ եւ կիրիլատառ գրերի ճանաչումը էապես ավելի կատարյալ է:

### $\boldsymbol{h}$  wunts  $\boldsymbol{h}$

Խաղերև անբաժան են անհատական համակարգիչներից։ Յարյուրավոր հիմնարկներ եւ անհատ ծարգրավորողներ մշակում են նոր խաղեր, կատարելագործում եղածը, քանի որ նախ, դա հետաքրքիր է, եւ ամենից կարեւորը, ունի չափազանց լայն շուկա։

Խաղերը լինում են տարբեր բնուլթի. զուտ համակարգչային, երբ խաղը պարզապես անինար է առանց համակարգչի (այս տիպին նախ եւ առաջ պատկանում է ռուս ձրագրավորողների կողմից ստեղծված եւ արդեն դասական դարձած *Տետրիսը*), ավանդական խաղեր, որոնց դեպքում օգտվողն օգտագործում է համակարգիչը, ընդամենը որպես խաղասեղան (օրինակ, թղթախաղերի, շախմատի, նարդիի համակարգչային տարբերակների դեպքում), ավանդական կամ նոր խաղերի համակարգչային կեղծ վերարտադրությունը (onhuwy, ֆուտբոլի) եւ այլկ։

Յամակարգչային խաղերը, հատկապես առաջին տիպի, նպաստում են սկսնակների մուտքին համակարգչաին աշխարհ, վարժեցնում են ձեռքերը, երբեմն էլ դառնում երկարատեւ միապաղաղ աշխատանքի ընթացքում լիցքաթափվելու միջոց:

Միեւնույն ժամանակ չարաշահման դեպքում համակարգչային խաղերը դառնում են հիմնարակների եւ անհատների իսկական դժբախտությունը։ Յատկապես համակարգչային խաղերը վատանգավոր են նրանով, որ լինելով չափազանց գրավիչ, կարող են կամ մարդու թանկարժեք ժամանակի անիմաստ վատնման առիթ դառնալ, կամ նուլնիսկ վնասել մարդու hnգեբանությունը (տարբեր տեսակի դաժանության դրվագներով, որոնց հեղինակը դառնում է ինքը խաղացողը):

Մեր, hայերիս տեսակետից hատկապես մտաhnգիչ է այն, որ բացարձակապես չկան հայալեզու միջերեսով խաղեր, որի հետեւանքով երեխաները, որոնք այդ խաղերի հիմնական սպառողներն են, իրենց անհատականության ձեւավորման փուլում խաղերին տրվելուց բոլորովին խորդ լեզվական միջավայում են հայտնվում:

### Վիրուսներ

Սրանք ծրագրեր են, որոնք նույնիսկ դժվար է կիրառական համարել, քանի որ դրանց իմաստը, սովորաբար մնացած բոլոր այլ ծրագրերի աշխատանքի խափանումն է, ուստի եւ լավ է դրանք «չկիրառել»:-)։ Վիրուսը փոքրիկ ծրագիրը է, որը չի նկատվում Գ3-ի կողմից եւ անվերահսկելիորեն գրանցելով իր կոդը այլ ծրագրերի կոդին կից թափանցում է ցանցերով եւ սկավառակից սկավառակ, վարակելով դրանք եւ այդ ձեւով «բազմանում է», տարածվելով աշխարհով մեկ։ Ինչպես եւ իրենց կենսաբանական անվանակիցները սրանք կարող են լինել առավել կամ պակաս վտանգավոր։ Կախված իրենց ստեղծողների բարոյական սկզբունքներից վիրուսները կարող են սահմանափակվել տարբեր տեսակի կատակներով (մարել տեսատիպը, նվագել մեղեդիներ, դուրս բերել տարբեր գրություններ) կամ էլ լուրջ վնաս hասցնել (ջնջել կամ փչացնել գործերը, ձեւել կոշտ սկավառակը եւ ալն)։ Վիրուսների տարածումը կապված է որոշ գործավար համակարգերի (հատկապես MS-DOS-ի) *[*թույլատրված մուտքից ցածր պաշտպանվածության hետ:

Վիրուսները կարող են մուտք գործել մեքենա չստուգված սկավառակից կամ ցանցից։ Կան վիրուսների տարբեր տեսակներ. կատարվող .exe գործերը վարակող վիրուսներ, սկավառակի բարձման հատվածը վարակող վիրուսներ (boot-վիրուսներ), MS Office-ի փատաթղթերը վարակող եւ macro ծրագրի ձեւով գրված, այսպես կոչված macro-վիրուսներ եւ այլն։ Ներկայումս գրանցված է Windows hամակարգը վարակող շուրջ 50 hազար վիրուս։ Սակայն կան համակարգեր, որոնք շատ ավելի լավ են պաշտպանված «վարակից»։ Դրանց թվին են պատկանում UNIX ընտանիքի համակարգերը։ Ներկայումս հայտնի UNIX վիրուսների քանակը կարելի է հաշվել ձեռքի մատներով:

Վիրուսների հեղինակներին սովորաբար հաջողվում է խուսափել պատասխանատվումթյունից, եւ միայն հազվադեպ, երբ դրանք մեծ վնաս են բերում խոշոր ընկերություններին կամ hարուցում են «hամաճարակներ» դրանց hաջողվում է բացաhայտել։

### *3ակավիրուսներ*

Յակավիրուսները, ինչպես պարզ է անվանումից, վիրուսների դեմ պայքարելու ծրագրեր են։ Յակավիրուսների հիմնական տարբերությունը մյուս ծրագրերից այն է, որ սրանք չափազանց արագ հնանում են, ինչը նոր վիրուսների հաճախ հայտնվելու բնական hետեւանք է։ Ըստ էության 1–2 ամիս անց հակավիրուսը կարող է արդեն հնացած լինել, այդ իսկ պատճառով հակավիրուսներ արտադրող հիմնարկությունները եւ անհատները առաջարկում են բաժանորդագրվել իրենց արտադրանքին, ամեն եռամսյակ կամ կիսամյակ թարմացված ծրագրեր ստանալու համար։

Յաճախ հակավիրուսները ունենում են մշտապես մեքենայի հիշողության մեջ նստած հատված, որը պաշտպանում է համակարգիչը անսպասելի վիրուսներից՝ անհրաժեշտության դեպքում ընդհատելով համակարգի աշխատանքը:

Rակավիրուսների մյուս գործարռույթը վարակված գործերի բուժումն է։ Երբեմն դա չի հաջողվում եւ մնում է միայն ջնջել վարակված գործը:

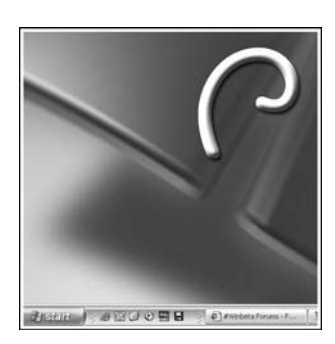

**MJUL0** 

Յամակարգչով արդյունավետ աշխատելը ենթադրում է բազմատեսակ գործողությունների յուրացում։ Դրանք կարելի է բաժանել երկու տեսակի. աշխատանք՝ մասնագիտական ծրագրերով եւ աշխատանք՝ գործավար համակարգի հետ։ Իրականում սակայն դրանց միջեւ չկա հստակ սահման, քանի որ տվյալ Գ3-ի միջավայրում իրագործված ցանկացած կիրառական ծրագիր ենթարկվում է դրա գաղափարաբանությանը։

Այս բաժևում դիտարկված են hենց այն կարգի գործողությունները, որոնք այս կամ այն կերպ գործածվում են գրեթե բոլոր ծրագրերում։ Եւ նույնիսկ ցանկածած այլ գործավար համակարգում (hիշեցնենք, որ շարադրանքը վերաբերում է Windows համակարգին)։ Մասնավորապես MacOS-ում ստեղնաշարից հրամաններ ներմուծելու համար հաճախ կիրավռվում են նույն ստեղները, սակայն ոչ թե Control, այլ` Comand ստեղնի զուգորդմամբ:

Ավելացնենք մի կարեւոր հանգամանք եւս։ Յրամանների մեծ մասը ծրագրերում, սովորաբար հնարավոր է լինում ներմուծել մի քանի տարբերակով (պատահում է՝ տասից ավելի(′))։ Պատճառը մի կողմից ծրագրերի կատարելագործումն է (հին մոտեցումների պահպանման պայմանով), մյուս կողմից այն, որ աշատանքի ընթացքում երբեմն հարմար է լինում կիրառել հրամանի ներմուծման տարբեր եղանակ։

### Միացնել համակարգիչը

Քանի որ համակարգիչը բաղկացած է բազմաթիվ սարքերից, խորհուրդ է տրվում միացնել դրանք որոշակի հերթականությամբ։ Բանն այն է, որ մշակիչը բավական նուրբ սարք Է, համեմատած համալիրի մեջ մտնող այլ սարքերի, եւ միացման (անջատման, տես ստորեւ) hոսանքների թռիչքներից կարող է վնասվել։ Ուստի եւ առաջարկվում է նախ միացնել շրջակա սարքերը, հատկապես՝ տեսատիպը, եւ ապա նոր մշակիչը որպեսզի վերջինիս աշխատանքի ընթացքում նրա սնուցման ցանցում լարման խոշոր տատանումներ չլինեն։ Գործնականում սակայն, այս կանոնը գրեթե չի պահապանվում:

### Անջատել համակարգիչը

Յամակարգիչը ֆիզիկապես անջատելուց առաջ կատարվում է ծրագրային անջատում: Սա hnւյժ անhրաժեշտ քայլ է, քանի որ տեղեկության մի մասը գտնվում է ժամանակավոր հիշողության մեջ, եւ կարող է կորել մեքենան առանց ծրագրային նախապատրաստման հոսանքազերծման դեպքում։ Այս է պատճառը, որ հոսանքի անսպասելի ընդհատումներից մեքենան պաշտպանելու համար հաճախ օգտագործում են *անընդհատելի սlınıgıluılı uwnptn* (UPS, Uninterruptible Power Supply): Ըստ էության դրանք սովորական կուտակիչներ են, որոնք հոսանքի ընդհատման դեպքում դեռ մի քանի րոպե սնուցում են մեքենան, huարավորություն տալով օգտվողին ինչպես կարգն է անջատել hամակարգիչը։

Անջատումը (Shutting Down) կամ (Turn Off Computer...) կատարվում է նույն այն Start կոճակի միջոցով, որի օգնությամբ գործարկվում են ծրագրերը (տե՛ս հաջորդը)։ Այդ hրամանը Start ցանկի ստորին մասում է:

Ի դեպ, քանի որ համակարգիչը բաղկացած է բազմաթիվ սարքերից, խորհուրդ է տրվում անջատել դրանք որոշակի հերթականությամբ (ինչպես եւ միացնելու ժամանակ). նախ անջատել մշակիչը, ապա՝ մյուս սարքերը:

### Բացել տվյալ ծրագիրը

Windows-ում նախատեսված է կիրառականների թողարկման մի քանի եղանակ։

• Նախ եւ առաջ կարելի է նշել կիրառականի անունը (ստվերը) Start ցանկից։

• Կամ` կրկնակտտացնելով կիրառականի` որեւէ տեղոջւմ (այդ թվում` սեղանին) գտնվող պատկերակի կամ ստվերի վրա:

 $\bullet$  Կամ՝ մեկ անգամ կտտացնելով դարակի՝ արագ գործարկման գործիքագոտուն գտնվող ստվերի վրա:

• Կամ` կտտացնելով ա'յն փաստաթղթի պատկերակի (ստվերի) վրա, որոնք ստեղծված են այդ ծրագրով եւ կապակցված են դրա հետ (այդ դեպքում, սովորաբար, փաստաթղթի պատկերակը պարունակում է ծրագրի պատկերակը, կամ դրա մի մասը). այս դեպքում կբացվի համապատասխան կիրառականը եւ դրանում՝ կանչված փաստաթուղթը։ Այս տարբերակի մասնավոր դեպքն է Start ցանկի Documents ցուցակից փաստաթղթի անունը նշելը (եթե այն գտնվում է այցելված վերջին 15 փաստաթղթերի շարքում։

. Դրանից բացի ծրագիրը կարող է գործարկվել Start ցանկի Run... հրամանալին տողի կիրառմամբ։

## M.9760

### Sպել փաստաթուղթը (Print)

Print (Տպել) հրամանը սովորաբար գտնվում է File (Գործ) հրամանացանկում: Այս hրամանին հաճախ հարում են Print Preview (Տպման նախատեսք) եւ Page Setup (Եջի լարք) իրամանները։ Յաճախ այս երեք իրամանները փոխարկվում են միմյանց վահանակների վիջոցով։ Print Preview hրամանով օգտվողը hնարավորություն է ստանում տեսնել, թե ի՞նչ տեսք կունենա փաստաթուղթը թղթի վրա տպվելուց hետո։ Page Setup-ը hնարավորություն է տալիս կարգավորել էջի հատկությունները՝ չափը, ուղղությունը, տպման որակը եւ այլն։ Տպելուց անհրաժեշտ է նաեւ հետեւել, որպեսզի փաստաթղթի եւ տպիչի հատկություններում նշված թղթի հատկությունները համընկնեն։

### Ոլորել պատկերը

Եթե պատուհանի մեջ եղած նկարը շատ մեծ է, կամ խոշորացված է խոշորացույցի օգնությամբ եւ ամբողջությամբ չի երեւում, հայտնվում են ոլորման գոտիներ (Scroll bars)՝ պատուհանի աջ եւ ներքեւի կողմերում:

Ոլորել կարելի է մի քանի ձեւերով.

• նախ` մկնիկի ցուցիչով ոլորման գոտիների ծայրերում գտնվող եռանկյունաձեւ սլաքներով կոճակների վրա կտտացնելով,

• կամ, այդ կոճակների եւ սահող ուղղանկյան միջեւ կտտացնելով. այս դեպքում պատկերը ոլորվում է պատուհանի չափի քայլով,

• կամ, սահող ուղղանկյունը մկնիկի ցուցիչով տեղափոխելու միջոցով:

• Սովորաբար ոլորումը նախատեսված է լինում նաեւ ստեղնաշարի ստեղների օգնությամբ. մասնավորապես՝ Page Up (Եջ վեր) եւ Page Down (Եջ վար) ստեղների միջոցով։

### Խմբագրել

Խմբագրում ասելով ընդհանուր առմամբ հասկանում են տվյալ առարկայի փոփոխում, անկախ այդ առարկայի եւ փոփոխման բնույթից։ Առակայի դերում կարող է լինել գիր, նկար, մեղեդի ինչպես նաեւ գործերի համակարգ, որոնց այս կամ այն հատվածը կարող է լրացվել, ջնջվել, փոխարինվել, տեղափոխվել, անվանվել, վերանվանվել եւ այլն։

Windows-ի գրեթե բոլոր կիրառականներում ընդունված են մոտավորապես նույն hրամանները, այնպես որ յուրացնելով խմբագրման սկզբունքը կարելի է այն կիրառել *գրեթե* բոլոր կիրառականներում եւ *գրեթե* նույնությամբ։ Խմբագրման այս կամ այն կերպ վերաբերող հրամանները սովորաբար տեղադրված են լինում Edit (Խմբագրում) ցանկում։

Եթե անհրաժեշտ է լինում որեւէ գործողություն կատարել առարկայի միայն մի <u>իատվածում խմբագրմանը ենթակա իատվածը կարելի է առանձնացնել (նշել, ընտրել</u>  $(Select)$ :

Եթե խմբագրվում է գիր, ապա նոր նշանները ներմուծվում են այնտեղ, որտեղ գտնվում է գրի թրթռացող ցուցիչը։ Այն կարելի է տեղափոխել ստեղնաշարի սլաքների օգնությամբ, կամ մկնիկով որոշված տեղում կտտացնելով. գրի ցուցիչը կիայտնվի այդ տեղում։

### Նշում

• Նշելու համար (եթե առարկան գիր է) անհրաժեշտ է մկնիկի ցուցիչով սեղմել խմբագրմանը ենթակա հատվածի սկզբում (կամ վերջում), ապա քաշել ցուցիչը (ամենակարճ ուղով) մինչեւ հատվածի մյուս ծայրը. արդյունքում հատվածը «կսեւանա»։ Վերջին բառը գրում ենք չակերտների մեջ, քանի որ դա ճիշտ է, միայն եթե գիրը գրված է սեւով սպիտակի վրա։ Ընդհանուր դեպքում հատվածը ներկվում է տառերի գույնին գունաշրջանի հակադիր գույնով, օրինակ. կարմիրը՝ կանաչով, կապույտը՝ դեղինով, երկնագույնը՝ վարդագույնով եւ այլն։

• Եթե ևշվող առարկան գիր չէ, ապա բավական է մկնիկի ցուցիչով կտտացնել դրա վրա. առարկան կփոխի գույնը (վերոհիշյալ սկզբունքով) կամ նրա շուրջ կհայտնվեն երկու, չորս, վեց կամ ութ կետիկներ, կամ գունավոր շրջանակ եւ այլն։

• Եթե ցանկություն կա նշել մի քանի առանձին առարկաներ, կարելի է մկնիկի ցուցիչը տեղադրել դրանցից մի կողմ, ապա սեղմելով կոճակը քաշել նշվելիք հատվածի մոտավոր կենտրոնով հակադիր կողմը, որի արդյունքում կգծվի տվյալ հատվածն ընդգրկող անշարժ կամ վազող կետագիծ։ Մկնիկի կոճակը բաց թողնելուց հետո բոլոր առարկաները, որոնք գտնվել են ուղղանկյան ներսում (որոշ դեպքերում նաեւ նրանք, որոնց հատել է ուղղանկյան կողմերից որեւէ մեկը) նշված կլինեն։

• Մի քանի առարկաներ կամ առարկաների խմբեր նշելու համար կարելի է նաեւ սեղմած պահել Shift, երբեմն էլ Ctrl կամ Alt ստեղները։

• Գիրը շատ դեպքերում կարելի է նշել գործածելով միայն ստեղնաշարը։ Դրա համար անհրաժեշտ է սլաքների օգնությամբ գրի ցուցիչը բերել նշվելիք հատվածի սկիզբը (կամ վերջը), ապա սեղմել **Shift** կոճակը, եւ այն սեղմած պահելով սլաքների օգնությամբ ցուցիչը հասցնել հատվածի հակառակ ծայրը։

• Որոշ ծրագրերում (օրինակ՝ Microsoft Word) նախատեսված է նաեւ ամբողջական տողերի նշման հնարավորություն։ Դրա համար անհրաժեշտ է լինում մկնիկի ցուցիչը բերել տողի ձախ կողմը (երբեմ այդ ժամանակ փոխվում է ցուցիչի ձեւը), եւ կտտացնել։

• Երբեմն էլ նախատեսվում է նշում մկնիկի բազմակի կտտոցների միջոցով։ Տվյալ բառի վրա կրկնակի կտտացենլու դեպքում նշվում է այն ամբողջությամբ, եռակի կտտոցի դեպքում՝ պարբերությունը, իսկ քառակի կտտոցով՝ նյութն ամբողջությամբ։

• Վերջապես, փաստաթղթի ամբողջ պարունակությունը նշելու համար, սովորաբար, նախատեսված է լինում համապատասխան առանձին հրաման. Select All (Նշել ամբողջը), որը, հաճախ կարելի է կատարել ստեղնաշարից սեղմելով Ctrl+A:

• Նշվածությունը հանելու համար բավական է կտտացնել մկնիկով աշխատանքային տարածքի վրա, կամ սեղմել ստեղնաշարի սլաքներից որեւէ մեկը։

Նշվածքի նկատմամբ կարելի գործածել հետեւյալ հիմնական հրամանները.

### **Muun6tunul (Copy) Ctrl+C**

Տալով այս հրամանը պետք չէ սպասել, թե նշված հատվածը կկրկնապատկվի։ Պարզապես այն կպատճենվի hամակարգչի ժամանակավոր hիշողության «սեղմաթախտակ» (Clipboard) կոչված հատվածում, ուր այն կպահվի, քանի դեռ չի պատճենել որեւէ այլ wnwpyw:

#### Unuliánul (Paste) Ctrl+V

Իսկ այս հրամանով սեղմատախտակի պարունակությունը կտեղադրվի (բառացիորեն՝ կսոսնձվի) այնտեղ, որտեղ նախօրոք կտտացրած կլինենք մկնիկի ցուցիչով (եթե դա գիր է, ապա այդ տեղում կիայտնվի թրթռացող ցուցիչը)։ Ուշադրություն դարձրեք, որ հա-

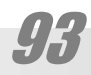

## **M3760**

ճախ ծրագրերում նախատեսված է լինում նշված տարածքը ներմուծվող նյութով փոխարինելու հնրավորությունը։ Այսիքնքն, եթե պատճենելու համար դուք նախապես նշել էիք առական եւ դեռ չեք հանել նշվածությունը, ապա սեղմատախտակի պարունակությունը կզբաղեցնի նույն տեղը, բայց արդեն առանց նշվածության։ Այսինքն կթվա, թե ոչինչ չկատարվեց։ Սակայն բավական է եւս մեկ անգամ սոսնձելու հրաման տալ, եւ այն կհայտնվի եւս մեկ անգամ: Եւ առիասարակ, որքան անգամ տաք այդ իրամանը, այնքան անգամ էլ այն իրար հետեւից կտեղադրվի։

### **Sugnul (Delete, ywul Clear) Del**

Եթե խոսքը վերաբերում է գրին, ապա Del-ը ջնջում է ցուցիչից դեպի աջ գտնվող կիշը, իսկ Backspase-ը՝ ձախ կիշը։

Նշված հատվածը ջնջելու դեպքում բավական է, սեղմել Del ստեղնը։ Նշենք նաեւ, որ շատ դեպքերում նույն արդյունքին հանգեցնում է նաեւ Backspase ստեղնը:

### *<u>Umnnul</u>* (Cut) Ctrl+X

Կտրումը պատճենելու եւ ջնջելու միջանկյալ գործողությունն է։ Այս դեպքու նշված hատվածն անհայտանում է (կամ գույնով խամրում), սակայն չի կորչում այլ մնում է «սեղմաթախտակում» եւ անհրաժեշտության դեպքում կարող է սոսնձվել նույն կամ որեւէ այլ տեղ կամ տեղեր։ Սակայն եթե տվյալ հատվածը կտրելուց հետո դուք կտրեք կամ պատճենեք մեկ այլ հատված գրահարթակի վրա այն կփոխարինվի նոր տեղեկությամբ, այսինքն անդարձ կջնջվի։

### **Rtun/Unus** Undo/Redo Ctrl+Z/Ctrl+Y

3աճախ, hրամանը տալուց hետո օգտվողը hասկանում է, որ սխալվել է, եւ ցանկանում է վերականգնել նախորդ տարբերակը։ Դրա համար գրեթե միշտ լինում է **Undo** (*yuliti*), ըստ էության՝ htm գնալ) hրամանը: Իսկ htm գնալուց htmn օգտվողը hասկանում է, որ ոչ, չէր սխալվել։ Առաջ գնալու համար կիրառում է Redo (կ*րկին անել*) հրամանը։ Նախկինում հնարավորություն էր տրվում միայն մեկ քայլով գնալ հետ/առաջ: Այսօր, համակարգիչների ժամանակավոր հիշողության ծավալի աճի շնորհիվ հնարավոր է դարռնում տասնյակ, հարյուր, երբեմն էլ հազարավոր քայլերով շարժվել հետ, ապա՝ առաջ։

#### Qunuty/Onhuunhuty Find/Replace, ywul Change

Յաճախ էլ օգտվողը չի կարող գտնել այն առարկան (պատկերը, գրի հատվածը եւ այլն), որը պիտի խմբագրի։ Այս դեպքում կիրառվում է Find (*գտնել*) հրամանը, որը, հաճախ, զուգորդվում է Replace (*փոխարինել*) կամ Change (*փոխել, փոխանակել*) հրամանով։ Բացվող պատուհանի գրադաշտի մեջ կարելի է գրել առանձին տառ, բառ, կամ գրի ավելի խոշոր հատված եւ ծրագիրն այն կգտնի ամբողջ գրում, եթե այն կա։ Պետք է հիշել, որ նույնիկ ամենաաննշան սխալի դեպքում (օրինակ՝ մեկի փոխարեն երկու բացատ մտցնելու դեպքում) փնտրվող հատվածը չի գտնվի։ Ուստի իմաստ ունի փնտրել փոքր հատվածներ, սակայն որոնց գրելու ճիշտ ձեւը դուք հաստատ հիշում եք:

Երբեմն փնտրելու ծառայությունը հարստացվում է լրացուցիչ տարբեր (բազմաթիվ, կամ ոչ այնքան) ընտրանքներով։ Սակայն դրանցից մեկը, լինում է որպես կանոն։ Դա Match Case (*մեծատառ-փոքրատառին համապատասխան*) հրամանն է, որը սովորաբար ներկայացվում է նշավանդակով։ Նշելու դեպքում ծրագիրը կգտնի միայն մտցրած ձեւին <u>իամապատասխան իատվածները։ Այս ընտրանքը իաճախ պետք է գալիս իալերեն գրերի</u>

hետ աշխատելիս։ Բանն այն, որ հայերեն աշխատելու համար նախատեսված չլինելու պատճառով համակարգերը չեն ճանաչում հայերեն մեծատառ–փոքրատառ զույքերը, եւ այս կամ այն հայերեն տառի մեծատառ են համարում մի որեւէ պատահական գրանշան։ Match Case ընտրանքի նշմամբ անջատվում է համակարգի կողմից մեծատառի (կամ փոքրատառի) որոնումը եւ գտնվում են միայն հարցված գրանշանները։

Եթե կա նաեւ *փոխել* հրամանը, ապա համապատասխան գրադաշտում կարելի է ներմուծել այն նշանը կամ գիրը, որով պիտի փոխարինվի գտնվածը: Յաճախ գտնելով առաջարկվածը, ծրագիրն անմիջապես փնտրում է հաջորդ նման դեպքը, եւ գտնելու դեպքում առաջակում փոխել նաեւ այս նոր գտածը։

Որոնվող առարկայի դերում կարող է, մասնավորապես, լինել *գործը*, որի գտնվելու տեղը օգտվողը մոռացել է։ Այսինքն գործը պիտի որոնվի գործերի համակարգում։ Բնական է, որ համապատասխան հրամանը գտնվում է Windows-ի Start ցանկում:

Որոնումը կարող է կատարվել ըստ մի քանի չափանիշների. անվան, պարունակվող գրի, ամսաթվի եւ այլն։

### Դասավորել սեղանը

Ինչպես գիտենք սեղանի վրա կարող են տեղադրվել պատուհաններ եւ պատկերակներ։ Դրանք կարող են տեղադրվել կամայական, անկազմակերպ ձեւով, իսկ կարող են կաեւ *դասավորվել* (Arranging):

Պատուհանները կարող են լինել *սանդղաշարված* (Cascaded) (մեկը մյուսի վրա՝ անվանագոտու բարձրության չափով շեղված) կամ *կցաշարված* (Tiled) (երբ բոլորը պատկերվում են «մի շերտում»՝ իրար կցված, պատելով սեղանի ամբողջ երեսը)։ Սեղանի վրայի բոլոր պատուհանների կցա- կամ սանդղաշարման համար կարելի է աջ կտտացնել դարակի ազատ մասում եւ ցանկից նշել Cascade Windows (*սանդղաշարել պատուհանները*) կամ Tile Windows (ljgwzwnti wwwnthwulltpn):

Պատկերագրերն ու ստվերները կարելի է դասավորել երկու ձեւով. *ինքնադասվորում* (Auto Arrange) եւ կիրառելով Line Up Icons (*Պատկերագրերը դարսել ըստ գծերի*) հրամանը։ Յամապատասխան հրամանացանկը բացվում է աջ կտտոցով սեղանի երեսին։ Այս իրամանի միջոցով պատկերակները դասավորվում են ըստ սեղանի չերեւացող ցանցի, պահպանելով սակայն դրանք կամայականորեն տեղափոխելու հատկությունը։ Ինքնաբար դասավորելու դեպքում պատկերակները դասավորվում են ձախ վերեւի անկյունից սկսած անըդհատ սյունակներով ըստ նույն ցանցի, սակայն բացառվում է դրանց գտնվելը այլ (բացի ցանցի հանգույցներից) դիրքերում։ Այս տարբերակով պատկերակները կարող են դասավորվել ըստ Անվան (by Name), Տեսակի (by Type), Չափի (by Size), Ամսաթվի (by Date):

Կարող է լինել նաեւ **Align to Grid** (*hավասարեցնել ըստ ցանցի*)։ Այս հրամանը տարբերվում է Line Up Icons hրամանից նրանով, որ արգելում է պատկերակների կամայական դասավորությունը սեղանի երեսին, թույլատրելով միայն դրանց գտնվելը ցանցի հանգույցներում։

### Օգտվել հուշարարից

3ուշարարը բացվում է համապատասխան ծրագրի Help հրամանացանկից։ Դրաling բացի գրեթե բոլոր ծրագրերում hուշարարը կանչվում է F1 գործառութային կոճակը

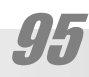

## **M3760**

սեղմելով: Իսկ Windows Գ3-ի hուշարարը գտնվում Start hրամանացանկում: Մինչեւ վերջերս Windows-ի գրեթե բոլոր կիրառականներում կիրառվում էր միեւնույն կառուցվածքի hnւշարար։ Ներկայումս միօրինակություն չկա նույնիսկ Microsoft-ի ծրագրերում։ Լայնորեն տարածվել են HTML նշարկման լեզվով գրված hուշարարները, որոնք բացվում են Միջնացանցի զննիչներով։ Սակայն բոլոր դեպքերում գրագետ գրված հուշարարը ունենում է հետեւյալ երեք բաժինները.

#### Contents (Պարունակություն)

Այս բաժինը ներկայացնում է հուշարարը գրքի ձեւով (հին ծրագրերում նրա պատկերակն էլ գիրք էր)՝ բաժիններով եւ ենթաբաժիններով։ Բացելու կամ փակելու համար դրանք անհրաժեշտ է կտտացնել համապատասխան բաժինների վերնագրերի վրա։

#### **Index** (*Sn*Lgwl)

Ըստ հետաքրքրող եզրերի որոնում կարելի կատարել ըստ կիրառված եզրերի ցուցակի։ Նախկինում այս ցուցակը բավական ընդգրկուն էր արվում, եւ հետաքրքրող գրեթե ցանկացած եզր այստեղ կարելի էր գտնել։ Ներկայումս այս ցուցակում ընդգրկում են միայն ամենահիմնարար եզրերը եւ ավելի մեծ նշանակություն է սկսում ստանալ հաջորդ բաժինը.

#### Find (<sup>Q</sup>unlit<sub>l</sub>)

Find ներդիրում որոնումն իմաստ ունի, երբ դժվար է որոշել, թե որ բաժնում կարող է գտնվել անհրաժեշտ տեղեկությունը, իսկ Ցուցակում էլ համապատասխան եզրը բացակայում է։ Այս ներդիրով որոնում է կատարվում Յուշարարի ամբողջ ծավալով։ Կարելի է ներմուծել նաեւ մի քանի բառ՝ բացատներով բաժանված։ Եթե Յուշարարի որեւ է հոդվածում այդ բառերը կան այդ հոդվածը կարելի բացել վահանակի երրորդ պատուհանում բացված hnդվածների ցուցակում անվան վրա կրկնակտտացնելով։

### Ձեւել սկավառակը

Ակնհայտ է, որ տեղեկությունը գրանցելվում է հետագայում ընթերցվելու համար։ Իսկ դրա համար այն պիտի գտնվի։ Նշանակում է տեղեկությունը պիտի գրվի ոչ թե պատահական կարգով, այլ որոշակի կերպով *համակարգված* (իզուր չէ, որ computer-ը մենք hամակարգիչ ենք անվանում)։ Դրա համար նախ կատարվում է սկավառակների *ձեւում* (Format): Ձեւումը կարելի է նմանեցնել տետրի մեջ անցկացված քառակուսի (կամ այլ ձեւի) ցանցին։ Այն կատարում է յուրատեսակ *տեղորոշիչ* (Coordinate) համակարգի դեր։ Ձեւել սկավառակը կարելի է տարբեր սկզբունքներով, որոնք կախված են կիրառված *գործային* huululuunqhg (File System): Կոշտ սկավառակների ձեւումը պատասխանատու գործողություն է եւ պիտի կատարվի փորձառու մասնագետների կողմից։ Ճկուն սկավառակները կարող է (ու երբեմն՝ ստիպված է) ձեւել նույնիսկ սկսնակը:

Օրինակ, երբ ձեռք է բերվել չձեւված ճկուն սկավառակ կամ այն ձեւված է ըստ այլ գործային համակարգի։ Դրանից բացի գործածության մեջ եղած սկավառակը կարող է վնասված լինել. որոշ դեպքերում ձեւումն օգնում է վերականգնել սկավառակը:

Սկավառակը ձեւելու համար բավական է աջ-կտտացնել My Computer-ի կամ Explorer-ի պատուհանում, կամ՝ սեղանին գտնվող սկավառակի շարժաբերի պատկերակի (ստվերի) վրա, բացված տեղային ցանկից ընտրել Format... hրամանը եւ սեղմել Start կոճակը։ Թեեւ բացված պատուհանն առաջարկում է մի քանի ընտրանք սակայն լռելյայն ընդունված ընտրանքները, սովորաբար բավարարում են դեպքերի մեծ մասի պահանջներին:

### Սպասարկել սկավառակը

Սկավառակի սպասարկումը ներառում է դրա ցննումը, կամ «բուժումը» եւ *ապա*dwuluunnuln (Defragmenting):

Առաջինը կատարվում է կուտակված սխալները բացահայտելու եւ վերացնելու hամար: Սովորաբար դա արվում է Microsoft Scandisk կամ Norton Disk Doktor ծարգրերի միջոցով։ Երկրորդը՝ գրառումները կարգավորելու միջոցով դրա հետ համակարգի աշխատանքն արագացնելու համար։ Բանն այն է, որ տեղեկությունը բազմաթիվ անգամ գրանցելու եւ ջնջելու արդյունքում սկավառակի ազատ տարածությունը մասնատվում է, եւ գրանցվող նոր գործերը հաճախ հայտնվում են իրարից անջատ կղզյակներում, ինչը եւ դանդաղեցնում է գործավար համակարգի կողմից դրանց որոնումը եւ մշակումը։ Սովորաբար ապամասնատումը արվում է Microsoft Disk Defragmenter կամ Norton Speed Disk օգտարարների oqunւթյամբ:

### *Ununpwqnti*

Մուտքագրելը համակարգչով աշխատելու ընթացքում ամենահիմնական գործողություններից է։ Այն ենթադրում է երկու տեսակի ունակություններ, համակարգչի հետ աշխատանքի եւ մեքենագրման։ Ցավոք երկրորդ կողմի վրա սովորաբար ուշադրություն գրեթե չի դարձվում (այս մասին տե՛ս հավելվածում)։

Մուտքագրելու համար անհրաժեշտ է նախ բացել համապատասխան խմբագրիչ ծրագիր։ Դա կարող են լինել Windows-ի իետ մատակարարվող Notepad, Wordpad ծրագրերը կամ Microsoft Office փաթեթի Word-ը (ներկայումս ամենատարածված եւ ամենահզոր խմբագրիչը), կամ բուն մուտքագրման համար չնախատեսված, բայց այդ հնարավորությունն ունեցող որեւէ ծրագիր, օրինակ՝ իրատարակչական, ծրագրավորման լեզվի միջերես եւ այլն։

Յաջորդ քայլին անցնելը կախված է նրանից, թե որ լեզվով է նախատեսվում մուտքագրել։ Եթե անգլերեն, ապա գործին կարելի է անցել անմիջապես։ Սակայն եթե գիրը պիտի լինի այլ լեզվով, պիտի նախ, գործարկվի համապատասխան լեզվի *ստեղնաշարի սար*puylumn (Keyboard Driver), որից կախված է, թե այս կամ այն ստեղնը որ կոդն է հաղորդելու մշակչին, եւ ապա պիտի ընտրվի աշխատանքային *գրակազմը* (Font), կամ *տառատեսակը*, րստ որի ստեղնաշարի հաղորդած կոդերը պիտի պատկերվեն տեսատիպի վահանին։

Ասվածից կարելի է նկատել, որ երկու անհրաժեշտ պարագաներն էլ՝ ե՛ւ ստեղանշարի սարքավարը (հետագայում հաճախ, պարզապես՝ ստեղնաշարը), ե՛ւ տառատեսակը կարող են տարբեր լինել։ Ստեղնաշարի մասին տե՛ս հավելվածում։ Տառատեսակի մասին` Ինչպես ձեւավորել գիրը բաժնում։ Ալստեղ նշենք միալն, որ տարբեր տառատեսակների գոլության, ալսինքն տվյալ կոդի պատկերման բազմազան հնարավորությունների առկալությունից հետեւում է, որ որոշ տառատեսակների դեպքում տառերը ոչ միայն կարող են հարմար չլինել, այլ պարզապես չպարունակել տվյալ լեզվի գրանշաններ։ Արդյունքում, օրինակ, ռուսերեն գրված (այսինքն ռուսերենին բնորոշ կոդերի հաջորդականություն ունեցող) գիրը կարող է պատկերվել հայերեն, կամ այլ լեզվի տառերով։ Բնականաբար արդյունքում տեսատիպի վրա մենք կունենանք գրանշանների անիմաստ հաջորդականություններ։ Բայց բավական է ընտրել համապատասխան տառատեսակ եւ գիրը կստանա իր իսկական՝ իմաստալից տեսքը:

### **M9760**

Մեզ համար հատուկ կարեւորություն ունի ստեղնաշարի սարքավարը։ Բանն այն է, որ քաղաքական, տնտեսական եւ պարզապես անձնային պատճառներով ծրագրային ապահովում արտադրող հիմնարկները չեն նախատեսում իրենց համակարգերում հայերեն աշխատելու հնարավորություն, կամ նախատեսում են ոչ լիարժեք կերպով։ Մասնավորապես` ստեղնաշարների սարքավարները հնարավորություն չեն տալիս ճիշտ աշխատել **h**այերեն:

Դրա համար այդ մասին ստիպված են եղել հոգ տանել հայ ծրագրավորողները։ Windows Գ3-ի hամար գրվել են մի քանի սարքավարներ՝ «Winfont», «WinKeys», «KDWin», «NLS», որոնցից առավել տարածված են վերջին երեքը։ Թողարկելուց hետո (սրանք, սովորաբար տեղադրվում են «Start Up» ցանկում եւ գործարկվում են համակարգից անմիջապես hետո), սրանք հայտնվում են, որպես «3» տառով քառակուսի կոճակ՝ ցուցիչ վահանակին, ժամացուցի հարեւանությամբ («ArmNLS»), կամ փոքրիկ դրոշի տեսքով՝ նույն տեղում («WinKeys»), կամ տեղափոխվող ուղղանկյան տեսքով՝ դրոշով եւ լեզվի անունով («KDWin» մինչեւ 2.x, 3.0-ից սկսած՝ նույնպես հայտնվում է որպես դրոշ՝ ցուցիչ վահանակին)։ Բոլոր երեք ծրագրերն ել կառավարվում են մոտավորապես միանման. ստեղնաշարից Alt+Shift ստեղների համադրությամբ, եւ մկնիկով։ Ընդ որում բոլորի դեպքում էլ մկնիկի աջ կտտոցով բացվում-փակվում է տառերի դասավորությունը ստեղնաշարի վրա։ Ի տարբերություն մյուսների «KDWin»-ը լրացուցիչ, հնարավորություն է տալիս խմբագրել ստեղնաշարը, այսինքն փոխել այս կամ այն տառի դիրքը ստեղնաշարի վրա, կամ ստեղծել առհասարակ նոր դասավորություն, ու, դրանից բացի, հնարավորություն է տալիս աշխատել ոչ միայն հայերեն, ռուսերեն եւ անգլերեն, այլեւ մի շարք եւրոպական լեզուներով՝ 8-բիտանոց կոդավորմամբ (3.0-ից սկսած՝ նաեւ UNICODE-ով):

Որեւէ լեզվով գրելու համար անհրաժեշտ է, որ մեքենայում առկա լինի տվյալ լեզվի գրանշանների հավաքածուն։ Միեւնույն ժամանակ, մշակիչը գործ ունի միայն թվերի htın, այն էլ՝ երկուական։ Այսինքն գրանշանների հավաքածուն պիտի կոդավորվի. յուրքանչյուր գրանշանի պիտի համապատասխանեցվի որեւէ թիվ։ Եթե համակարգը երկուական է, ապա թվերը կազմվում են միայն երկու թվանիշից. *զրո* եւ *մեկ*։ Եթե ունենք, միայն մեկ թվանիշ, ապա այն կարող է լինել կամ 1-ը կամ՝ 0-ն։ Քանի որ դա համապատասխանում է մեկ բիտ տեղեկության քանակին, ապա մեկ թվանիշով կոդավորման աղյուսակը կարելի էր անվանել 1-բիտանոց։ Գրքի սկզբում ասվեց, որ եթե ունենանք, օրինակ, երեք թվանիշ (3-բիտանոց աղյուսակ), ապա դրանցով հնարավոր է ներկայացնել արդեն 2<sup>3</sup> = 8 գրանշան։ Եթե 4, ապա՝ 2<sup>4</sup> = 16 գրանշան։ Սակայն նույնիսկ ամենափոքր այբուբեններն ունեն ավելի քան 20 գրանշան։ Այսինքն նվազագույն կոդավորման աղյուսակը, որն օրինակ կիրառվում է Մորզեի ալբուբենում (այն նույնպես երկուական է, միայն 1-ի եւ 0-ի փոխարեն կիրառվում են գծիկ եւ կետ) հինգ բիտանոնցն է, որի դեպքում կունենանք արդեն 2<sup>5</sup> = 32 գրանշան, եւ եթե կոդավորում ենք, օրինակ, լատիներենի 26 գրանշանները, կմնա դեռ վեցը կոդ օժանդակ նշանների համար, այդ թվում՝ այբբենական «զրոյի»՝ բացատի, ստորակետի, վերջակետի համար։ Սակայն եթե ուզում ենք կոդավորել բոլոր կարեւորագույն գրանշանները՝ ե՛ւ մեծատառերը (26 ևշան), ե՛ւ փոքրատառերը (26 ևշան), ե՛ւ թվանիշերը (10 ևշան), ե՛ւ կետադրական նշանները, ե՛ւ տարբեր այլ օժանդակ նշանները, անհրաժեշտ կլինի ունենալ նվազագույնը 7-բիտանոց (2<sup>7</sup> = 128) կոդավորում։

Յամակարգչային արիեստի զարգացման առաջին տասնամյակներում այդպես էլ վարվում էին։ Ընդ որում ստորին կոդերը (0-ից, մինչեւ 31-ը) առանձնացվեցին որպես մեքենայի կառավարման կոդեր, իսկ մնացածը հատկացվեց գրանշաններին։ Կոդավորման այդ աղյուսակը 1963-ին հաստատվեց ԱՄՆ-ում, որպես ստանդարտ, եւ հայտնի է, որպես Ամերիկյան Ստանդարտ Կոդավորում Տեղեկույթի Փոխանակման համար (ASCII, American Standard Code for Information Interchange): Սակայն երբ համակարգիչները զարգացան, եւ խնդիր առաջացավ աշխատել ոչ միայն անգլերեն, այլեւ եւրոպական այլ լեզուներով, կոդավորման կարգն ավելացվեց եւս մեկով եւ գոյացավ 8-բիտանոց կոդավորման աղյուսակը, որի վերին կոդերը` 127-ից բարձը, հատկացվեցին եւրոպական լեզուներում կիրառվող լրացուցիչ տառերին (տարբերիչ նշաններով լատինական տառերին, կամ ինչպես երբեմն ոչ ալնքան ճիշտ ասում են՝ ռոմանական նշաններին) եւ այլ անհրաժեշտ նշաններին, որոնց տեղ չէր մնացել 7-բիտանոց աղյուսակում, օրինակ բացվող եւ փակվող չակերտներին, պարբերության, ուղիղ խոսքի, աստիճանի, քառակուսու, խորանարդի եւ այլ գործածական նշաններին։ Այս՝ 8-բիտանոց կոդավորումը նույնպես հաստատվեց ԱՄՆ-ի ստանդարտացման hաստատության կողմից եւ hայտնի է այժմ որպես ANSI (American National Standards Institute): Ընդ որում, քանի որ 8 բիտ տեղեկույթը հավասար է 1 բայթի, ապա դա նշանակում է, որ 8-բիտանոց *գրակազմերի* (font) դեպքում մեկ գրանիշ պահելու կամ հաղորդելու hամար ծախսվում է 1 բայթ տեղեկույթ, կամ, պարզապես, 1 տառը = 1 բայթի:

Իսկ այլ լեզուների, մասնավորապես՝ հայերենի, ռուսերենի գրանշանների համար 8-բիտանոց կոդավորման մեջ, այսպիսով տեղ չկա։ Ստիպված Ռուսաստանում, Յայաստանում ընդունված են այլ ազգային հիմնօրինակներ, որոնցում 127-ից բարձր կոդերը հատկացվում են համապատասխան լեզուների գրանշաններին։ Այսպիսի տեսք ունի, օրինակ, 3այկական hիմնօրինակային կոդավորումը տեղեկության փոխանակման hամար (ArmSCII, Armenian Standard Code for Information Interchange):

Ռուսերենի համար ավանդաբար ձեւավորվել են մի քանի (շուրջ հինգ) տարբեր ստանդարտներ, որոնցից առավել տարածվածն է Windows-1251-ը:

Ստեղծված իրավիճակը, երբ 127-ից բարձր միեւնույն կոդերը տարբեր երկրներում տարբեր գրանշաններ են նշանակում բերել է նրան, որ, օրինակ, Ֆրանսերեն, ռուսերեն, հայերեն գրերն ունեն միեւնույն կոդային արտահայտություն։ Այսինքն ստանում են տվյալ լեզվին բնորոշ տեսք միայն երբ համապատասխան կոդերը արտապատկերվում են տվյալ լեզվին բնորոշ գրանշաններով։ Յակառակ դեպքում մի լեզվով գրված տեքստր այլ լեզվի գրանշաններով ներկայանում է, որպես բանդագուշանք։

Խնդիրը արմատապես կարող է լուծվել միայն ավելի ընդարձակ կոդային աղյուսակների անցնելու դեպքում։ Օրիանկ՝ 16-բիտանոց, որի դեպքում հնարավոր է կոդավորել  $2^{16}$  = 65536 գրանշան։ Այս թիվը գերազանցում է աշխարհի բոլոր լեզուների գրանշանների թիվը միասնին վերցրած, այսինքն բոլոր լեզուները կարող են ունենալ միայն իրենց հատկացված կոդային աղյուսակներ։ Այդպիսին է, մասնավորապես, UNICODE կոդավորումը։ Ներկայումս արդեն գործավար համակարգերի զգալի մասը օժանդակում այդ կոդավորումը։ Ցավոք որոշ անձնային պատճառներով հայերենի անցումը այդ կոդավորմանը հետ է մնում, ինչը լուրջ բարդություններ է առաջացնում հայերեն աշխատելիս։ Մասնավորապես՝ Uhyuuguuugnuu:

## **M9760**

### Ձեւավորել գիրը

Փաստաթղթեր ստեղծելիս գրի ճիշտ ձեւավորելու ունակությունը դրսեւորում է օգտվողի՝ համակարգչով աշխատելու մշակույթը։ Յամակարգիչը դրա համար հսկայական huwpwվnpnւթյուններ է տրամադրում։ Սակայն դրանցից մեկը՝ տառատեսակների hետ ճիշտ աշխատանքը առավել կարեւոր է, քանի որ, մի կողմից, փաստաթղթի արտահայտչականությունը մեծապես կախված է տառատեսակների ճիշտ ընտրությամբ, եւ դրանից բացի տառատեսակներին Windows-ում որպես համակարգի բաղկացուցիչ մասի, մեծ նշանակություն է տրվում:

#### Տառատեսակներ

#### Ծրագրային առանձնահատկությունները

Տառատեսակները պատկերային առարկաներ են եւ որպես այդպիսիք լինում են երկու տեսակի *կետապատկերային* (bitmap) եւ *եզրագծային* (outline) (տես Պատկերային խմբագրիչներ)։ Առաջին տեսակի տառերը կառուցվում են կետ առ կետ, ինչպես եւ արտապատկերվելու են տեսատիպով կամ տպիչով։ Ներկայումս դրանք գործածությունից գրեթե դուրս են եկել եւ սահմանափակ կարգով օգտագործվում են միայն տեսատիպի համար։ Բանն այն է, որ, մի կողմից հազարավոր կետիկնիերից բաղակացած տառեր, կետ առ կետ կառուցելը չափազանց աշխատատար է եւ անհարմար, իսկ մյուս կողմից տեսատիպերն ունեն շատ ցածր կետնայնություն (լուծարունակություն) եւ այստեղ պարզապես անհրաժեշտ է յուրաքանչյուր տառ կառուցել հենց այնպես, իչնպես այն պիտի վերջնականում երեւա։ Բայց եւ այս ոլորտում ներկայումս սրանք գրեթե չեն կիրառվում, զիջելով իրենց տեղն ավելի արդյունավետ եղանակներին։

Եզրագծային տառերն ավելի հեշտ է ստեղծել, քանի որ բավական է կառուցել միայն դրանց եզրագծի ձեւը։ Դա հնարավոր է դարձնում նաեւ հեշտությամբ փոխել այդ տառերի չափերը, ինչի համար էլ դրանք անվանվում են նաեւ սանդղելի (scalable), սակայն սրանց վերջնական տեսքը կախված է նրանից, թե ծրագիրն ինչպես «կլցնի» եզրագիծը կետերով: Եւ ահա տառի փոքր չափերի դեպքում ծրագիրը չի կարողանում «գտնել» կետերով լցնելու լավագույն տարբերակը եւ տառերը ստացվում են տգեղ։ Սակայն ժամանակակից տպիչների կետայնությունն արդեն բարվարար է նույնիսկ բավական փաոքր չափի թառերը առանց աղավաղումների տպելու համար։ Իսկ ինչ վերաբերում է տեսատիպերին, ապա այստեղ կիրառվում է երկու հնարք, որը հնարավորություն է տալիս որոշ չափով քողարկել արտապատկերման սխալները։ Մեկը կոչվում է *ակնարկավորում* (Hinting)։ Այս հնարքի էությունն այն, որ տառատեսակի առանձին նիշերին հաղորդվում են լրացուցիչ տվյալներ եզրագծերի հետագա կետալցման ուղղության մասին, այսպես կոչված *ակնարկներ* (Hints): Մյուս huwppը կոչվում t *hwywwwhpptqpnul* (Anti-aliasing): Դրա կիրառման դեպքում եզրագծի կետերի միջեւ ավելացվում են լրացուցիչ կետեր, որոնք ապահովում են սահուն անցում՝ hարեւան տարածքի գույնին:

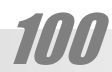

## ՀԻՄԵԱԿԱԵ ՀԵԱՐՔԵԵՐԸ

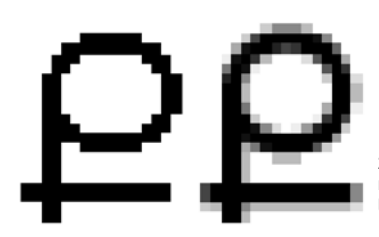

27 կետաչափի Arial AM տառատեսակի «Ք» տառը առանց հակասանդղեզրման (ձախրց) եւ հաuwww.hannunu

Ալնպես որ, ներկայումս գործածվող տառատեսակների մեծագույն մասը եզրագծային է։ Սրանք երկու հիմնական տեսակի են լինում. TrueType, եւ PostScript լեզվով նկարագրված (Type 1) (առաջարկվել է Adobe-ի կողմից 1985-ին)։ PostScript տառատեսակը ներկայումս կիրառվում է բարձրորակ տպագրության մեջ եւ քիչ է տարածված գրասենյակային համակարգերում։ TrueType-և առավել տարածված տեսակն է, եւ կիրառվում է գրեթե բոլոր գործավար համակարգերում։ Այն սկզբնապես մշակվել է 1989-ին՝ Apple-ում, Սամպո Կաասիլայի (Sampo Kaasila) ղեկավարությամբ, կրելով նախապես «Bass», ապա «Royal» անվանումները, ապա շարունակվել է մշակվել Microsoft-ում, ստանալով TrueType wuniun:

#### Ոճային առանձնահատկությունները

Ըստ նկարվածքային այս կամ այն առանձնահատկության տարբերում են տառատեսակների մի քանի ձեւեր։

Ցանկացած գրային համակարգում տարբեր գրանշաններ ունենում են բարձրության եւ լայնության տարբեր հարաբերություններ։ Տառատեսակները, որոնք պահպանում են այդ բնական հարաբերությունը կոչվում են *համամասնական* (Proportional)։ Այդպիսին են, մասնավորապես, այս գրքի հիմնական տառատեսակները.

## Յամամասնական տառատեսակ

Սակայն երբեմն (օրինակ՝ գրամեքենայում կիրառելու, կամ աղյուսակների կազմման համար) անհրաժեշտություն է առաջանում բոլոր տառերը անել միեւնույն լայնության. գոլանում են *hամալայնք* (Monospace) տառատեսակներ.

## 3wuw wilp wwnwwtuwy

Տառերի նկարվածքներն ավելի ընթեռնելի եւ հանդիսավոր դարձնելու համար տառերի առանձին տարրերի վերջավորությոնները փակում են կարճ գծիքներով` *գծափակոցներով* (serif)։ Գծափակոցներ ունեցող տառերը կոչվում *գծափակ* (Serif), գծափակոց չունեցողները` *անգծափակ* (Sans Serif):

Այս հատկություններից ելնելով Windows-ի հետ մատակարարվում են երեք հիմանական տառատեսակներ (անունները գրված են համապատասխան տառատեսակով).

**h**ամալայնք եւ գծափակ՝

## Courier New,

**hwuwuuuuuuuuuu** qowuhwu

## Times New Roman,

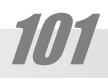

hամամասնական անգծափակ՝

## Arial

Սրանից բացի լուրաքանչյուր տառաձեւ ունենում է իր ոճալին տարբերակները՝ նկարվածքները, որոնցից հիմնականները չորսն են. սովորական (Normal), **թավ (Bold,** (полу)жирный), *շեղ (Italic, курсив), թավ շեղ (Bold lalic):* Սրանք միասին կոչվում են *ընտա*l/hp (Family, гарнитура), որի անունը hամընկնում է սովորական նկարվածքի անվան hետ, իսկ ոճային տարատեսակների անվանը ավելացվում է համապատասխան բաղադրիչը, օրինակ` Arial Bold:

Անիրաշեշտ է հատուկ ուշադրություն դարձնել, որ *շեղ* եւ *թեք* հասկացությունները գծափակ տառատեսակների դեպքում տարբեր են։ *Շեղ* ոճով գրելուց փոքրատառերին հաղորդվում են ձեռագրին բնորոշ տարրեր, մինչդեռ *թեքի* դեպքում փոքրատառերը պազապես թեքվում են։

# ուղիղ *շեղ թեբ*

### Տառատեսակի մեծությունը

Տպագրության մեջ ընդունված ավանդուլթին հետեւելով տառատեսակների մեծությունը ընդունված է չափել *կետերով* (գերմաներեն՝ **Punkt).** Չափվում է տողի *հիմնական գծից* (Baseline) ցած իջնող ամենացածր տառի ստորին եզրից մինչեւ ամենաբարձր տառի վերին եզրը, գումարած տողերի միջեւ նվազագույն հեռավորությունը։ Մեկ կետը հավասար է *մատնաչափի* (inch, дюйм) 1/72-ի եւ կազմում է մոտավորապես 0.375մմ: Այլ չափման միավոր, պարզապես, չի կիրառվում։ Կետերով են չափում նաեւ տողերի միջեւ հեռավորությունը` *տողամիջոցը* (Line Spacing, интерлинияж)։ Վերջինս չափվում է նաեւ տառատեսակին պատիկության չափերով. 1 տողամիջոց (տառատեսակի կետաչափին հավասար), 1.5 տողամիջոց, կրկնակի (Double):

### Ձեւավորման մասին

Գրի կարեւոր տարրերից է բառամիջոցը, կամ *ըացատը* (Space, пробел): Ըստ էության հենց բացատով է որոշվում բառերի սկիզբն ու վերջը։ Բացատի կիրառումն ունի երկու կարեւորագույն կանոն, որով դրսեւորվում է աշխատանքային մշակույթը. առաջինը՝ բառերի միջեւ պիտի լինի միայն *մեկ* բացատ, երկրորդը՝ բացատը *երբեք* չպիտի կիրառվի բառերը «տեղափոխելու» համար։ Այդ նպատակի համար ցանկացած քիչ թե շատ կարգին խմբագրիչ առաջարկում է հատուկ ծրագրային հնարքներ, որոնցով գրի տողերը հնարավոր է լինում *hավասարեցնել աջ/ձախ* եզրերով (Align Right/Left), կամ աջով ու ձախով՝ միաժամանակ՝ ինչպես ասում են *ցրել* տողերը (Justify, разгонка), կամ շարել դրանք աշխատանքային դաշտի առանցքով` կենտրոանաբերել (Center), տողերը հեռացնել լուսանցքներից այս կամ այն չափով` *նաhանջ* (Indent):

### Կառավարել տվյալները

Կառավարել գործերը եւ թղթապանակները, նշանակում է դրանց հետ գործողություններ կատարել. այն է՝ ջնջել, պատճենել (արտագրել), վերանվանել, ստեղծել, տպել, բացել, փակել եւ այլն։ Եթե հիշենք, որ այդ գործողությունների կատարումը մենք անվանել ենք *խմբագրում* պարզ կդառնա, որ տվյալ դեպքում մենք կրկին գործ ունենք խմբագրման htın, սակայն որպես խմբագրման առարկա hանդես են գալիս ո'չ թե գրեր, պատկերներ, huչյուններ, կամ դրանց տարրեր, եւ այլն, այլ ամբողջական գործեր. այլ կերպ, գործերի կառավարման ժամանակ մենք խմբագրում ենք համակարգչի սկավառակները:

Որպես կանոն գործերի կառավարմանը վերաբերող հրամանները բոլոր ծրագրերում հավաքված են լինում File (Գործ) ցանկում:

Windows-ում, ինչպես ասվեց, կա գործերի հատուկ կառավարիչ ծրարգիր` Windows Explorer-ը, սակայն միաժամանակ Windows-ում կիրառականների այն վահանակները, որևք ենթադրում են աշխատանք սկավառակների հետ (օրինակ՝ գործի բացման՝ Open (Բացել), պահման` Save (Պահել) եւ այլն) թույլ են տալիս «ներսից» կառավարել սկավառակը, օգտվելով այնպիսի երկխոսական պատուհաններից, որոնք հիշեցնում են Windows Explorer-ի պատուհանը։ Սակայն Explorer-ն ունի մի շարք լրացուցիչն ծառայություններ. oրինակ, հնարավորություն է տալիս տեսնել ծրարների ստորակարգ համակարգը։

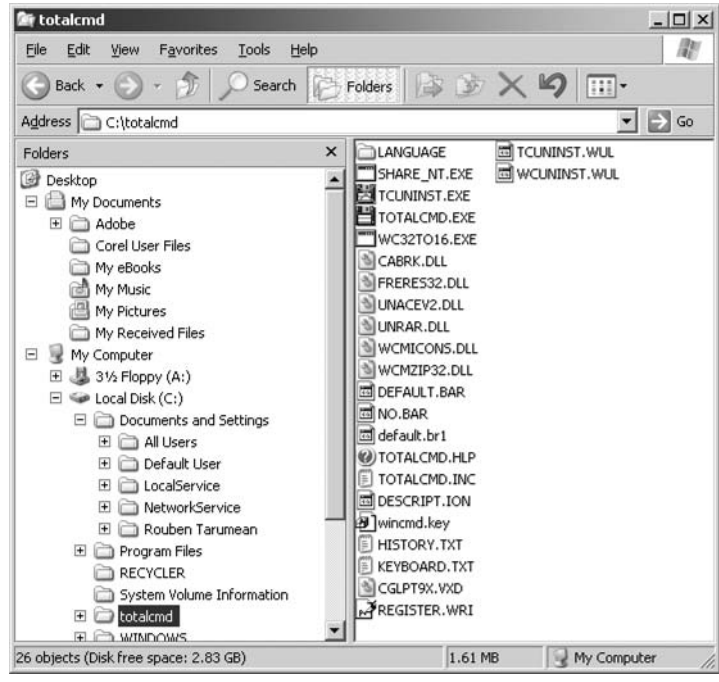

Windows-ը ապահովում է գործերի համակարգման ստորակարգային (ծառակերպ) համակարգ: Յամակարգիչը կարելի է նմանեցնել գրասենյակի (ի դեպ հաճախ այստեղ կիրառվում են գրասենյականյին ավանդույթից վերցված եզրեր)։ Այսպես, պահարանի արկղերի դերը կատարում են շարժաբերները, թղթապանակներն օգնում են համակարգել յուրաքանչյուր սկավառակի պարունակությունը եւ գործերը տեղադրվում են թղթապանակների մեջ։ Թղթապանակնենրի մեջ կարող են տեղադրվել նաեւ այլ թղթապանակներ՝ ենթաթղթապանակներ` իրենց գործերով` ռուսական «մատրյոշկայի» սկզբունքով։ Windows Explorer-ի Exploring պատուհանի օգնությամբ կարելի է տեսնել սկավառակների այդ ստորակարգ (ծառակերպ) կառուցվածքը:

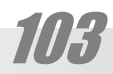

## **MJMM**

Սա երկու բացվածք ունեցող պատուհան է։ Ձախից երեւում է համակարգչի ստորակարգային կառուցվածքը: «Ծառն» այս դիտված է մի տեսակ կողքից, ուստի եւ «աճում t» ձախից՝ աջ ու ներքեւ։ Յիմքում դրված է «Սեղանը» (Desktop), որի վրա գտնվում են կարեւորագույն հանգույցները. *Իմ Յամակարգիչը* (My Computer), Ցանցային հարեւանություկը (Network Neighborhood) կամ *Իմ ցանցային վայրերը* (My Network Places) եւ *Աղբամանը* (Recycle bin): Իմ hամակարգչի պարունակությունը կազմում են առկա շարժաբերները (unվորաբար, առնվազն՝ կոշտ (C) եւ ճկուն (3 1/2 Floppy (A) սկառավակների շարժաբերները)։ Կարող են այստեղ երեւալ նաեւ *Յսկիչ վահանակ* (Control Panel) եւ *Տպիչներ* (Printers) թղթապանակները:

Ինչպես տեսնում ենք «ճյուղերի» միացման կետում պատկերված են քառակուսու մեջ վերցված + նշանները՝ *արձակում* (Expand)։ Դրանք ցույց են տալիս, որ համապատասխան ճյուղի ներսում կան այլ ենթաճյուղեր, այսինքն՝ թղթապանակներ։ Եթե + չկա, ուրեմն տվյալ թղթապանակում կամ սարքում կան միայն գործեր, կամ դրանք դատարկ են։ Այդ +-ի վրա կտտացնելուց հետո բացվում է համապատասխնախ ենթաճյուղը, իսկ +-ը վերածում է --ի` *կծկում* (Collaps), թղթապանակի պատկերակին էլ փոխարինում է «բաց թղթապանակի» պատկերակը։ Սրա վրա կրկին կտտացնելուց տվյալ ճյուղը կծկվում է։

Միաժամանակ պետք է հասկանալ, որ «սեղանից» աճող այս կառուցվածքը՝ մինչեւ սկավառակների հատվածը վերացական է, քանի որ եւ «Իմ համակարգիչը» եւ, առավել եւս «սեղանը» իրականում գտնվում են C սկավառակի վրա, որպես առանձին թղթապանակներ։ Այս մոտեցումն ընդունված է պարզապես կառուցվածքն ավելի պատկերավոր դարձևելու համար։

Աջից բացվում է այն սարքի կամ թղթապանակի պարունակությունը, որը նշված է (մուգ կապույտ ուղղանկյունով) ձախից։ Նշելու համար բավական է կտտացնել համապատասխան պատկերակի վրա։ Ճկուն սկավառակի պարունակությունը դիտելու համար անհրաժեշտ է ստուգել, որպեսզի սկավառակը տեղադրված լինի շարժաբերի մեջ։ Եթե այն առկա է, նրա պատկերակի վրա կտտարցնելուց հետո պարունակությունը կբացվի աջ պատուհանում, ինչպես ցանկացած այլ սկավառակի կամ թղթապանակի պարունակություն։

Թղթապանակների պարունակություն կարելի բացել նաեւ աջ պատուհանում տվյալ ծարարի վրա այս անգամ արդեն կրկնակի կտտացնելով:

Explorer-և ուև եւս մեկ ներկայացում` ի դեմս այսպես կոչված My Computer (Իմ hամակարգիչը) պատկերակի։ Այս տարբերակով Explorer-ը ներկայանում է արդեն ոչ թե ծառակերպ, այլ փոխներդրված թղթապանակների տեսքով, որոնցից յուրաքանչյուրը կարող է բացվել կա՛մ ինքնուրույն պատուհանների մեջ, կա՛մ՝ նույն պատուհանի մեջ՝ կախված գործածողի ընտրությունից։ Սա կարելի է նմանացնել **Exploring**-ին, որի ձախ պատուհանը չի բացված։ Որոշ դեպքում այս տարբերակը որոշակի առավելություններ ունի ծառային տարբերակի համեմատ։

Բացի Windows Explorer-ի ընձեռած huարավորություններից ստեղծված են գործերի կառավարման բազմաթիվ այլ ծրագրեր։ Դրանցից են Windows Commander, FAR manager ծրագրերը եւ այլք։ Սրանցից շատերը հատկանշական են նրանով, որ պահպանում են MS DOS գործավար համակարգի համար ստեղծված հռչակավոր Norton Commander գործերի կառավարչի կառուցվածքային սկզբունքով (մասնավորապես՝ երկփեղկ են) ու երբեմն էլ պահպանում են նաեւ սգործերի կառավարչի կառուցվածքային սկզբունքով (մասնավորապես՝ երկփեղկ են) ու երբեմն էլ պահպանում են նաեւ նույն *տագ ստեղները* (Hot Key)։

### Ստեղծել ևոր գործ եւ թղթապանակ

Նոր գործ եւ թղթապանակ կարելի է ստեղծել տարբեր ձեւերով։ Գործնականում նոր գործ, սովորաբար, ստեղծում են այն կիրառականի օգնությամբ, որով կատարվում է աշխատանքը օգտվելով դրա File ենթացանկի New hրամանից, եւ ապա պահելով այն սկավառակի վրա File ենթացանկի Save As կամ Save hրամանով: Ի դեպ սովորաբար, եթե պահվում է նոր (մաքուր, անանուն) փաստաթուղթ կիրառվում է Save As հրամանը, եւ նույնիկ Save hրամանի դեպքում (եթե այն առիասարակ գործող է լինում) բացվում է Save As hրամանի երկխոսության պատուհանը) (տե՛ս՝ «Գրանցել փատաթուղթը»)։

Միեւնույն ժամանակ Windows-ում նախատեսված է գործեր եւ թղթապանակներ անմիջականորեն ստեղծելու հնարավորություն։ Դա կարելի է անել սեղանի վրա, Windows Explorer-ի պատուիակներում եւ դրա հատուկ դրսեւորումը հանդիսացող Exploring պատուիանի տարածքում աջ կտտացնելով այն տեղում, ուր ցանկանում ենք ստեղծել գործ կամ թղթապանակ եւ բացված տեղային ցանկի New (Նոր) ենթացանկից ընտրելով Folder hրամանր թղթապանակ ստեղծելու համար եւ հորիզոնական բաժանիչ գծից ներքեւ գտնվող ցուցակից՝ ընտրելով համապատասխան տիպը՝ նոր գործ ստեղծելու համար։ Պետք է նշել սակայն, որ եթե թղթապանակի ստեղծումն այս ուղով սովորական եւ հաճախ կիրառվող գործողություն է, ապա նոր գործ այս կերպով, սովորաբար չեն ստեղծում։ Բանն այն է, որ արդյունքում փաստորեն ստացվում է մի դատարկ փաստաթուղթ, կարծես համապատասխան ծրագրում պահել են դատարկ փաստաթուղթ, որն ինքնին իմաստ չունի քանի դեռ չի «լցվել» տեղեկությամբ։ Իսկ դա այսպես թե այնպես պիտի արվի համապատասխան ծրագիրը մտնելով:

#### Գործերի եւ թղթապակակների անունները

Քանի որ անունը գործի ամենակարեւոր հատկանիշն է պետք է լրջորեն վերաբերել գործերի անվանադրմանը։ Նախկինում MS DOS-ի եւ Windows 3.1-ի տակ գործանունները պիտի պարունակեին ոչ ավել քան 8 նիշ եւ 3 նիշ, որպես ընդյալնում (extension), որոնք գրվում էին կետից հետո (անվան այս ձեւը երբեմն նշանակվում է, որպես 8.3)։ Գործանունները չէին կարող պարունակել բացատներ ու կետադրական նշանների մեծ մասը։

Windows-ում գործերն ու թղթապանակները կարող են պարունակել մինչեւ 209  $\lambda$  uh nnnul, սերառյալ բացատր եւ մի շարք կետադրական նշաններ (բացառությամբ \ / : \* ? " < > | գրանշանների)։ Դրա շնորհիվ գործերի եւ թղթապանակների անունները կարող են լինել իմաստալից, ինչը հետագալում հեշտացնում է դրանց որոնումը։

Միեւնույն ժամանակ, եթե Windows-ի տակ ստեղծված գործը տեղափոխվի MS DOS-ի կամ Windows 3.1-ի միջավայր նրա երկար անվան վերջնամասը չի երեւա եւ կփոխարինվի «տիլդա» նշանով:

Ինչպես եւ Windows 3.1-ում, Windows-ի շատ կիրառականներ ինքնաբար ավելացնում են գործանվանը եռատառ ընդլայնում, որը ցույց է տալիս, թե ինչ կարգի տեղեկություն է պահվում այդ գործում։ Օրինակ, Microsoft Word-ը տալիս .doc, իսկ Paint-ը .bmp ընդլայնումը։ Գործերը ներկայանում են տարբեր պատկերակներով, կախված այդ ընդլայunulhg: Սակայն ի տարբերություն MS DOS-ի կամ Windows 3.1-ի նոր համակարգերում ընդլայնումը կարող է ունենալ երեք տառից ավելի գրանշան. հաճախ՝ չորս։ Եւ առհասարակ ներկայումս ընդյայնում է համարվում անվան ամենաաջ կետից աջ գտնվող գրանշանների խումբը:

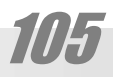

## M.9760

Գործանունների ընդլայնումները Windows-ում ըստ լռելյայնի չեն երեւում: Դրա 2նորիիվ պատուհաններում որոշ տեղ է տնտեսվում, իսկ ընդլայնումներն էլ պաշտպանվում են պատահական փոփոխումից կամ ջնջումից։ Բանն այն է, որ այս կամ այն ծրագրի հետ տվյալ գործի կապը որոշում է հենց ընդլայնումը, եւ եթե այն ջնջվում կամ համակարգին անծանոթ է լինում, տվյալ գործի կողքին հայտնվում է անորոշության պատկերակը, որի դերը կատարում է **Windows**-ի խորհրդանիշով պատկերակը, օրինակ այսպիսի.

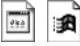

Սակայն նպատակահարմար է ընդլայնումները երեւացնել։ Դա լրացուցիչ տեղեկություն է hաղորդում օգտվողին, քանի որ hաճախ միեւնույն կամ շատ նման պատկերակին համապատասխանում են տարբրեր ընդլայնումներ։

### Գրանցել փաստաթուղթը

Նոր ստեղծված կամ խմբագրված փաստաթուղթը անհրաժեշտ է պահել՝ հետագա օգտագործման համար։ Դրա համար կիրառվում է Save (*Պահել*) հրամանը։ Այն գրեթե բոլոր ծրագրերում գտնվում է File (*Գործ*) ցանկում:

Save hրամանը կիրառելուց hետո hնարավոր է երկու տարբերակ: Եթե փաստաթուղթը ընդամենը խմբագրվել է (այսինքն որպես առանձին գործ նախապես պահված է եղել) այս հրամանով այն կվերագրանցվի` փոփոխություններով հանդերձ։ Երբեմն (երբ գործը փոքրածավալ է) այդ ընթացքը կարող նուլնիսկ չնկատվել։ Ավելի հաճախ գործի պահումը տեւում է որոշ շոշափելի ժամանակահատված։ Այդ ընթացքում մկնիկի ցուցիչը փոխարինվում է ավազի ժամացույցի պատկերով։ Լրացուցիչ կարող է հայտնվել (սովորաբար՝ վիճակագոտուն) պահման ընթացքը պատկերող մի որեւէ շարժանկար, օրինակ՝ աճող գծի տեսքով, որի միջոցով կարելի է մոտավոր պատկերացում կազմել, թե որքան է մնում մինչեւ գործի լրիվ պահումը։

Եթե փաստաթուղթը նորաստեղծ է, ապա այն պիտի գրանցվի (պահվի) մեքենայի մշտական hիշողության մեջ՝ որպես *գործ*։ Դրա համար Save հրամանով կբացվի մոտավորապես այսպիսի մի պատուհան.

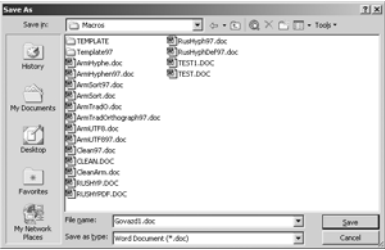

Ինչպես տեսնում ենք բացված պատուհանը կրում է ոչ թե Save (*Պահել*) այլ Save As... (*Պաhել որպես...*) անվանումը։ Դա hուշում է, որ այս hրամանի միջոցով փոփոխվում են ինչ-որ հատկանիշներ։ Բանն այն է, որ յուրաքանչյուր գործ ունի երեք կարեւոր նույնացուցիչ. տեղ, անուն, ձեւ: Մինչդեռ չգրանցված գործի համար այդ հատկանիշների դեռ չեն որոշված։ Ինչը եւ պիտի արվի այս երկխոսության պատուհանի միջոցով։

Պատուհանի հիմնական մասը զբաղեցնում է բացվածքը, որում երեւում են մեքենայի մշտական հիշողության (սովորաբար՝ կոշտ սկավառակի) որեւէ հատվածի (թղթապանակի) պարունակությունը։ Այս կամ այն թղթապանակի պատկերակի վրա կրկնակտտոցով
պատուհանի բացվածքի մեջ բացվում է դրա պարունակությունը։ Վերին մասում գտնվում է վայր ընկնող ցանկավանդակ, որի վրա կտտացնելուց հետո բացվում է մեքենայի հիմնական սարքերի ստորակարգային կառուցվածքը եւ հիմնական բացվածքում երեւացող պարունակության տեղը այդ կառուցվածքում: Այս ցուցակի համապատասխան գրառման վրա կտտացնելով կարելի է անցնել մշտական hիշողության hամապատասխան տեղ՝ hամակարգիչ, սկավառակ, թղթապանակ։

3իմնական բացվածքից ներքեւ գտնվում է գրային դաշտ, որում անհրաժեշտ է գրել ապագա գործի անունը եւ ամենաներքեւում գտնվում է եւս մի վայր ընկնող ցուցակ, որի օգությամբ ընտրվում է, թե ի՞նչ ձեւով պիտի պահվի տվյալ փաստաթուղթը։

Գործը պահելու համար այսպիսով անհրաժեշտ է.

 $\bullet$  ընտրել տեղը, ուր պիտի գործը գրանցվի,

• ներգրել անունը՝ անվան համար հատկացված տողում (սովորաբար ծրագիրը լռելյայն առաջարկում է որպես անուն մի ինչ-որ ընդհանուր բառ, օրինակ. doc1, untitled1 եւ այլն, կամ փաստաթղթում պարունակվող գրության սկզբնական մասը),

- ընտրել ձեւը (ընդլայնումը), որով պիտի գործը գրանցվի,
- եւ սեղմել Save կոճակը:

#### **Փաստաթուղթը** Պահել որպես...

Երբեմն անհրաժեշտություն է առաջանում պահել գործը նոր տեղում, նոր անվամբ եւ ձեւով։ Դրա համար կիրառվում է նույն Save As... հրամանը։ Կատարվում են նախորդ հատվածում թվարկված կետերը, փոխելով գրանցման տեղը, անունը, կամ ձեւը։ Ստեղծվում է նոր գործ՝ համապատասխան հատկանիշներով։

#### Փակել փաստաթուղթը

Որեւէ գործը փակելու համար File (*Գործ*) հրամանացանկում գտնում ենք Close (*Փակել*) հրամանը։ Անհրաժեշտ է տարբերել *Փակել* (Close) եւ *Դուրս գալ* (Exit) հրամանները։ Առաջին դեպքում փակվում է միայն տվյալ փաստաթուղթը (ծրագրի միջավայրում կարող է միաժամանակ մի քանի փաստաթուղթ բացված լինել), մինչդեռ երկրորդի դեպքում` փակվում է ամբողջ ծրագիրը։

#### Բացել տվյալ փաստաթուղթը

Փաստաթուղթը բացելու համար կիրառվում է Open (*Բացել*) հրամանը, որը սովորաբար գտնվում է File (*Գործ*) հրամանացանկում։ Այդ հրամանով բացվում է մի պատուhան, որն արտաքուս չափազանց նման է Save As... (*Պահել որպես...*) իրամանի պատուհանին։ Այստեղ կան նույն դաշտերը։ Տարբերությունը դրանց կիրառման մեջ է։ Ցանկավանդակում գտնվում է համապատասխան սարքը, որում կարող է գտնվել պահանջվող գործը, իիմնական պատուհանում բացված ընտրված սարքի պարունակության մեջ գտնվում է թղթապանակը, որում ենթադրաբար գտնվում է պահանջվող գործը, ապա անվան դաշտում գրվում է այդ գործի անունը (ընդ որում առաջին իսկ մտցված տառերից հետ համակարգը կարող է ինքը լրացնել անվան հնարավոր շարունկությունը), իսկ եթե տվյալ թղթապանակում չափազանց շատ են տարբեր ձեւի փաստաթղթերը, կարելի է ձեւին վերաբերող ցանկավանդակից ընտրել որոնվող գործի ձեւը (մյուս ձեւերի գործերն այդ դեպքում կթաքնվեն)։ Ապա պետք է սեղմել Open կոճակը:

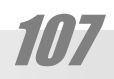

**M9760** 

#### <u> Ջնջել</u> փաստաթուղթը

Փաստաթուղթը հնարավոր է ջնջել տարբեր եղանակներով, ըստ հարմարության՝ կախված իրադրությունից։

• Կարելի է օգտվել *Աղբամանից* (The Recycle Bin)։ Աղբամանը կարող է ներկայանալ երկու փոքր ինչ տարբեր պատկերակով։ Դատարկ. այսինքն ջնջված գործեր կամ թղթապանականեր չպարունակող` c եւ լցված. i այսինքն մեկ եւ ավելի գործեր կամ թղթապանակներ պարունակող։ Օրինակ, եթե աշխատում եք Explorer-ի պատուհանում կամ My Computer-ի համակարգի պատուհանում կամ սեղանին եւ երեւում է Աղբամանի պատկերակը, կարելի է կիրառել Drag and Drop (*Քաշել եւ գցել*) եղանակը։ Ձնջելու համար պարզապես քաշում են համապատասխան գործի պատկերակը տեղավորելով աղբամանի պատկերակի վրա hասցնում են այն պահին որ այն պատվի կապույտով եւ այդ պահին բաց թողնում կոճակը:

• Կարելի նաեւ կիրառել տեղային ցանկը։ Ձնջման ենթակա գործը (կամ գործերը) նախապես նշվում են ցուցիչով, ապա աջ կտտոցով կանչում եք տեղային ցանկը եւ ընտրում Delete (*Ձևջել*) հրամանը։

• Կարելի է նաեւ պարզապես սեղմել ստեղնաշարի Delete ստեղնը։

• Գործերը կարելի է ջնջել նաեւ կիրառականների միջավայրում։ Դրա համար կարելի է օգտվել այն հրամաններից, որոնց արդյուքում հայտնվում է մշտական հիշողության սարքերի պարունակությունը։ Դրանք են, մասնավորապես, Open *(Բացել)*, Save As... *(Պաhել որպես...)* hրամանները։

Unվորաբար դրանից hետո hայտնվում է Confirm File Delete (*Յաստատել գործի ջնջումը*) երկխոսությունը, որին կարելի է պատասխանել *այո*, կամ *ոչ*։

#### Վերականգնել ջնջված գործերը

Անկախ ջնջելու եղանակից, ջնջված գործերը սովորաբար (աննշան բացառությամբ. օրինակ, երբ ջնջվում է ճկուն սկավառակի պարունակությունը) հայտնվում են աղբամանում, հնարավորություն տալով վերականգնել դրանք անհրաժեշտության դեպքում, ինչպես իրական աղբամանից՝ hանելով այն գործերը, որոնք պատահմամբ են ջնվել:

Չևջվածը վերականգնելու համար անհրաժեշտ է կրկնակտտացնել աղբամանի պատկերակի վրա կամ աջ կտտոցով բացել տեղային ցանկը եւ ընտրել Open (*Բացել*) hրամանը։ Աղբամանի պատուհանում երեւում են բոլոր ջնջված գործերը որոնք կարող են վերականգնվել։ Դրա համար պետք է աջ կտտացնել տվյալ գործի վրա եւ նշել Restore (*Վերականգնել*) հրամանը` տեղային ցանկից։

Ուշադրություն։ Աջ կտտացնելով աղբանաի պատկերակը եւ նշելով **Empty Recycle** Bin *(Դատարկել Աղբամանը)* կարելի է առիասարակ վերացնել նրա պարունակությունը։ Կրկին կհայտնվի Confirm File Delete *(Յաստատել գործի ջնջումը)* երկխոսությունը, պահանջելով դատարկման ձեր հաստատումը։ Յիշեք, որ աղբամանը դատարկելուց հետո այլեւս գործերը անհնար է վերականգնել։ Պատկերավոր ասած, Delete hրամանով գործը ջնջվում է, սակայն կարող է եւ ոչնչացվել. սրան համապատասխանում է Erase եզրը (բառացիորեն, նույնպես նշանակում է՝ ջնջել)։

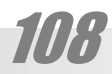

#### Վերանվանել փաստաթուղթը

Դուք կարող եք վերանվանել ձեր գործերը Explorer-ի կամ My Computer-ի պատուhանում եւ կիրառականների որոշ վիճակներում։ Դրա hամար անհրաժեշտ է աջ կտտացնել տվյալ պատկերակի վրա եւ բացված տեղային ցանկում ընտրել Rename (*Վերանվանել*) hրամանը։ Արդյունքում գործի անվանումը կընդգծվի ոչ միայն ինչպես միշտ՝ մուգ կապույտ գույնով, այլ եւ լրացուցիչ բարակ սեւ շրջանակով, եւ կհատնվի գրային թրթռացող ցուցիչը։ Եթե այս պահին մուտքագրեք որեւէ գրանշան, ապա ամբողջ անունը կփոխարինվի այդ նոր գրվածքով։ Ավելի հաճախ անհրաժեշտ է լինում միայն աննշան փոփխություններ կատարել անվան մեջ։ Այդ դեպքում պետք է լրացուցիչ կտտացնել նշված տարածքի վրա։ Նշվածությունը կվերանա եւ հնարավոր կդառնա անվան խմբագրումը։

Ավարտելուց hետո սեղմում եք Enter, կամ կտտացնում որեւէ այլ տեղ:

Յիշեք, որ միեւնույն թղթապանակում չի կարող լինել նույնանուն երկու եւ ավելի գործ։ Եթե անուշադրաբար մուտքագրեք գոյություն ունեցող անուն կիալտնվի Error Renaming File (*Գործի վերանվանման սխալ*) զգուշացումը։ Այն կիայտնվի այնքան, քանի դեռ չի ուղղվել սխալը (կարելի է պարզապես սեղմել Esc (Escape, *ընդիատում)* ստեղնը. կվերականգնվի գործի նախկին անունը:

Յամակարգը կարձագանքի նաեւ եթե փորձեք փոխել գործանվան ընդլայնումը, զգուշացնելով, որ գործը կարող է անօգտագործելի դառնալ։ Բանն այն է, որ Windows-ը գործերը ճանաչում է ըստ ընդլայնման, եւ դրա փոփոխումը իրոք կարող է բարդություններ առաջացնել որորշ դեպքերում։ Սակայն գործերի որոշ ձեւեր կարող են ունենալ տարբեր ընդլայնումներ, ու երբեմն դրանց փոփոխումն անհրաժեշտ է լինում։ Այդ դեպքում համակարգի զգուշացումը պետք է, պարզապես, անտեսել՝ սեղմելով Yes կոճակը:

#### Արտագրել փաստաթուղթը

Յաճախ անհրաժեշտություն է առաջանում արտագրել փաստաթուղթը որեւէ այլ տեղ. այլ թղթապանակի, սկավառակի վրա։ Ինչպես եւ այլ դեպքերում, արտագրելու համար կարող են կիրառվել մի քանի եղանակ.

• Drag and Drop (*Քաշել եւ գցել*) եղանակը կիրառվում է, եթե միաժամանակ երեւում են ե՛ւ ելից, ե՛ւ մտից թղթապանակները։

 $\bullet$  Կարելի է աջ կտտացնել նշված գործի (կամ գործերի) վրա եւ բացված տեղային ցանկից ընտրել Copy (*Պատճենել*) իրամանը (եթե անիրաժեշտ է պահպանել գործը նաեւ նախկին տեղադրությամբ) կամ Cut (*Կտրել*) հրամանը (եթե նախորդ տեղադրությունից այն պետք է hեռացնել)։ Նույնը կարելի է անել ստեղնաշարից՝ սեղմելով **^C** կամ **^X** ստեղները։ Ապա պետք է բացել մտից թղթապանակը եւ աջ կտտոցով բացված տեղային ցանկում ընտրել Paste (Unuliati) hրամանը կամ ստեղնաշարից՝ սեղմել ^P:

• Եթե անհրաժեշտ է լինում միավորը (գործ, ուրվահկանը, թղթապանակը) տեղադրել ոչ թե տվյալ պահին երեւացող որեւէ թղթապանակի մեջ, այլ նրանում որեւէ խորության վրա ներդրված թղթապանակի մեջ կիրառվում է *հապաղում (Delay*) հնարքը. նախ անհրաժեշտ միավորը քաշելով տեղովորվում է համապատասխան թղթապանակի վրա պահվում է մի քանի ակնթարթ, մինչեւ որ այն բացվում է։ Ապա շարունակելով սեղմել մկնիկի կոճակը միավորը տեղափոխվում է հաջորդ թղթապանակի վրա եւ արյդպես կատարվում է խորացում գործային համակարգի մեջ, մինչեւ նպատակային տեղը հասնելը

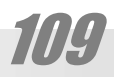

### **M3760**

### Ընտրել համակարգիչ

Եթե որոշվել է համակարգիչ գնել, նախ անհրաժեշտ է հստակեցնել, թե ինչ նպատակների համար է այն ծառայելու։ Դրանից է կախված ընտրվելիք համակարգչի որակի եւ գնի հարաբերությունը։

#### Յամակարգչի գլխավոր չափանիշները

Եթե համակարգիչը չի ենթադրվում օգտագործել որպես սպասարկու կամ գծապատկերային կայան, որեւէ այլ առանձնահատուկ կերպ, նրա գլխավոր չափանիշները կարելի է համարել տեսատիպի պատկերի որակը, կոշտ սկավառակի տարողությունը եւ տեսաքարտի տեսակը։ Մնացածը՝ մշակիչի տեսակը եւ հաճախությունը, համակարգային սալիկի տեսակը, սեղմասկավառակի շարժաբերի մակնիշը եւ այլն նույնպես կարեւոր է, սակայն ժամանակակից բաղադրամասերի բնութագրերն այսօր այնքան են աճել, որ գնորդներից շատերին կարող են բավարարել նույնիսկ սկզբնական մակարդակի Էժան բաղադրիչները: Օրինակ, ներկայիս ամենահասարակ Intel Celeron 766 մշակիչի արագությունը բավարար է ցանկացած գործարարական եւ տնային գործածության համար: Pentium 4-ի կարգի թանկ մշակիչներն, ինչ խոսք շատ ավելի արագարար են, սակայն դրանց արտադրողականությունը հաճախ հավելուրդային է։

#### Կազմը

Ցանկացած լիարժեք անհատական համակարգիչ պիտի բաղկացած լինի նվազագույնը հետեւյալ բաղադրիչներից. մշակիչից, մայր սալիկից, գործնականական հիշողությունից, կոշտ սկավառակից, տեսաքարտից, իրանից՝ սնուցման հանգույցով, ստեղնաշարից եւ տեսատիպից։ Սա այսպես կոչված նվազագույն կազմն է։ Առանց այլ սարքերի համակարգիչը կգործի, սակայն աշխատելն անհարմար կլինի:

Այդ իսկ պատճառով այսպես, թե այնպես անհրաժեշտ են նաեւ մկնիկը, ճկուն սկավառակների շարժաբեր, սեղմասկավառակների շարժաբեր, ինչպես նաեւ ցանցային քարտ կամ մոդեմ։ Այսպիսի կազմությամբ մեքենայով արդեն կարելի է հանդիստ աշխատել, սակայն եթե ցանկություն կա աշխատելիս նաեւ, օրինակ, երաժշտություն լսել, ապա անիրաժեշտ կլինի նաեւ ձայնային քարտ եւ հնչյունային համակարգ։

Վերջապես էլ ավելի հարմար աշխատանքի եւ լրացուցիչն նպատակներով համակարգչի օգտագործման համար ցանկալի է ունենալ նաեւ DVD սեղմասկավառակի շարժաբեր, գրանցող ՍՍ-շարժաբեր, հեռուստատեսային ընդունիչ, ռադիոընդունիչ եւ այլն։

Եւ այս բոլորը վերաբերում են այն բաղադրամասերին, որոնք համակարգչի հետ սովորաբար մեկ ամբողջություն են կազմում, տեղադրվելով մեկ իրանում։ Սակայն դրանցից բացի կան նաեւ այսպես կոչված պարագծային սարքեր. տպիչ, ծրիչ, տեսախցիկ եւ այլև, որոևք նույնպես հաճախ անհրաժեշտ են լինում։

Մեր, հայաստանյան պայմաններում, երբ ամեն պահ կարող է խզվել հոսանքը իմաստ ունի նաեւ ունենալ աընդհատելի սնուցման աղբյուր՝ UPS:

#### Բաղադրամասերի բևութագրերը

Ստորեւ թվարկաված են առանձին բաղադրամասերը եւ դրանց ներկայումս լավագույն համարվող արտադրողները։ Սակայն պետք չէ կարծել, թե մյուս արտադրողների բաղադրամասերը պետքը անմիջապես մերժել։ Նախ, այս կամ այն արտադրողին տրվող նա-

111

խապատվությունը հաճախ հիմնվում է արտադրանքի այնպիսի չափանիշների հիման վրա, որոնք էական են միայն խորը մասինագիտական ուսումնասիրությունների տեսակետից միայն եւ սովորական օգտվողի համար նույնիսկ աննկատ։ Կարելի է ասել, որ եթե բաղադրամասը կրում է որեւէ հայտնի արտդրողի դրոշմանուն՝ անկախ վերջինիս նեղ մասնագիտացման կարելի է այն հուսալի համարել: Պետք է հիշել նաեւ, որ հայտնի արտադրողների շարքում կան այնպիսիները, որոնց արտադրանքը այլ հավասար պայմաններում ավելի թանկ է լինում, քան մյուս՝ նույնպես հայտնի արտադրողները։ Ինչպես ասում են, նրանք «վաճառում են իրենց անունը»։ Վերջապես բավական արագ փորձագետների կարծիքները փոխվում են։ Այնպես որ արտադրողների վերաբերյալ այստեղ բերված նախապատվությունները պետք չէ բացարձակ համարել։

Նաեւ պետք է հասկանալ, որ անհրաժեշտ է նախատեսել կազմի հետագա թարմացման (արդիականացման) հնարավորությունը, քանի որ մեկ-երկու տարի անց մեքենան դժվարությամբ կաշխատի նորագույն ծրագրերով, եւ եթե արդիականացման հնարավորությունը գնման պահին չի նախատեսվել դա կթանկացնի համակարգչի հետագա աճեցումը։

#### *U* 2 w 4 h  $\ell$

Լինելով համակարգչի հիմնական բաղադրամասերից մեկը սա, միաժամանակ նաեւ ամենաարագ հնացող մասն է։ Անհատական համակարգիչների համար մշակիչների արտադրողներն այնքան էլ շատ չեն, ամենից հայտնիներն են Intel-ը, AMD-ն, Cyrix-ը։ Առավել ընդունելի են համարվում Intel-ի մշակիչները, չնայած որ այդ կարծիքը, թերեւս այս ընկերության գովազդային արշավների արդյունք է։ Յամենայն դեպս չի կարելի պնդել, թե մյուս մշակիչներով աշխատողները դժգոհ են։ Պարզ խնդիրների՝ գրասենյակային ծրագրերով աշխատելու կամ Միջնացանց դուրս գալու համար կարելի է առաջարկել համեմատաբար tժան Intel Celeron, AMD Duron 650-750 Մ3g մշակիչները։ Եթե համակարգչը նախատեսվում է օգտագործել գծապատկերային խնդիրների համար՝ ձեւավորում, լուսանկարների մշակում, եռաչափ նախագծում եւ այլն իմաստն ունի ձեռք բերել առնվազն Intel Pentium III (նախընտրելի է՝ Pentium 4)։ Յամենայն դեպս մշակիչի հաճախությունը չպիտի 1 - 1,5 ԳՅց-ից պակաս լիևի։

#### Մայր սալիկը

Յամակարգային սալիկների արտադրողներից լավագույններն են համարվում նախ, կրկին Intel-ը ինչպես նաեւ ASUS-ը, ECS-ը, Gigabyte-ը:

#### Գործնական հիշողությունը

Ներկայումս պարզ, այդ թվում՝ գրասենյակային ծարագրերով աշխատելու համար բավական է 128 Մբ հիշողությունը։ Ավելի մեծ հիշողությունը արագացնում է աշխատանքը եւ հատկապես գծապատկերային խնդիրների համար անհրաժեշտ է առնվազն 256 Մբ, իսկ երբեմն էլ նույնիսկ 512 Մբ եւ ավելին։ Յիշողության ամենահայտնի արտադրողներն են այuon Samsung-n (SEC), Micron-n, Siemens-n, LG-u (LGS), Hitachi-u, Hynix-n:

#### Կոշտ սկավառակը

Ներկայումս կոշտ սկավառակները (վինչեստերները) ունենում են նվազագույնը 20 Գբ տարողություն, իսկ միջին տարողությունն է 30-60 Գբ։ Սովորական աշխատանքի համար 20 Գբ-ն էլ բավական է։ Սակայն եթե կոշտ սկավառակի վրա նախատեսվում է պահել երաժշտություն, պատկերներ կամ տեսապատկերներ, ապա որքան մեծ լինի կոշտ ս-

## **M3760**

կառվառակը, այնքան լավ: Պետք է հաշվի առնել նաեւ, որ կոշտ սկավառակի մուտքի տեւողությունից էապես կախված է համակարգչի արագությունը։ Ցանկալի է 40-60 Գբ-ից ոչ 7200 պտ/րոպե արագությամբ:Lավագույններից t. պակաս պտտման Fujitsu-h, IBM-h, Quantum-h արտադրանքը:

#### Տեսաքարտը

Տեսաքարտից եւ տեսահիշողությունից է կախված գծապատկերների ճիշտ վերարտադրությունը։ Բարձրորակ տեսաքարտն անհրաժեշտ է հատկապես շարժապատկերների ցուցադրման համար։ Իսկ գրասենյակային կարիքների համար բավական է ունենալ 4-ից 8 Մբ-անոց տեսաքարտեր։ Սակայն լուրջ գծապատկերային ու առավել եւ շարժապատկերային խնդիրների լուծման համար իմաստ ունի ձեռք բերել առնվազն 16 Մբ, ցանկալի է՝ 32 Մբ եւ ավելի տեսահիշողությամբ քարտեր։ Լավագույն արտադրողներն են. Gigabyte-n, Matrox-n, ASUS-n, Nvidia-u, ATI-u:

#### Սեղմասկավառակի շարժաբեր (CD drive)

Ժամանակակից բոլոր մակնիշներն էլ բավականաչափ արագագործ են։ Ընդ որում ամենաարագների (48-x եւ ավելին) դեպքում երբեմն պատահում է «ծրագրահենական» սկավառակների քայքայում, այնպես որ արագության հետեւից առանձնապես ընկնել *չ*արժի:-)։ Ներկայումս իմաստ ունի ձեռք բերել սեղմասկավառակ գրանցող շարժաբերներ։ Սակայն սրանք համեմատաբար դանդաղ են կարդում սկավառակները, այնպես որ կարող է անհրաժեշտ լինի նաեւ սովորական՝ միայն վերարտադրող շարժաբեր։ Լավ ՍՍ շարժաբերևեր արտադրողևերը շատ են. TEAC, NEC, Samsung, LG, Pioneer, Sony, Toshiba եւ այլն:

#### **Stuwunhuy (Monitor)**

Տեսատիպից կախված է ոչ միայն պատկերի որակը, այլեւ աշխատողի առողջությունը։ (տե՛ս «Առողջական հարցերում») Տեսատիպն ամենաերկարակյաց եւ դանդաղ արժեզրկվող սարքն է։ Ուստի եւ իմաստ ունի ձեռք բերել առավել լավ տեսատիպ, չնայած որ դրանք համակարգչային սարքավորման ամենաթանկ մասերից են, իսկ մասնագիտական մակարդակի տեսատիպերը՝ գծապատկերային խնդիրների համար ձառայող, կարող են մնացած բոլոր սարքավորումից (ներառյալ ինքը՝ հմակարագիչը) թանկ լինել։

Ընտերլիս, հիմնական չափանիշը պիտի լինի պատկերի որակը, եւ ոչ թե ճառագայթման չափանիշները կամ «տափակությունը» եւ այլն։ Սա այն դեպքն է, երբ պետք է ընտրել միայն ու միայն լավագույն արտադրողներին. տվյալ դեպքում վճարում եք որակի այլ ոչ թե անվան hամար: Փորձը ցույց է տալիս, որ այսպես կոչվող «անանուն» տեսատիպերը գրեթե ոչ պիտանի են լինում նույնիսկ գրասենյակային խնդիրների համար։ Ցանկալի է ձեռք բերել առնվազն 17" չափի տեսատիպ եւ, համենայն դեպս 15"-ից ոչ պակաս։ Եթե անհրաժեշտ է լինելու երկար ժամանակ անցկացնել տեսատիպի առաջ, իմաստ ունի ձեռք բերել, թեեւ ավելի թանկ, բայց ավելի քիչ hոգնեցնող LCD (hեղուկբյուրեղային) տեսատիպեր։ Ընդ որում պետք հաշվի առնել, որ այս տեսակի 15"-անոցի աշխատանքային տարածքը գրեթե հավասար է 17"-անոց սովորական տեսատիպերի աշխատանքային տարածքների։ Թեեւ պետք է հիշել նաեւ, որ սովորական տեսատիպերը թույլ են տալիս որակի նվազագույն կորուստներով անցնել ավելի բարձր կետայնության, ավելացնելով տեսանելի աշխատանքային դաշտը:

Վերջապես, Էջադրման, գծագրելու կամ այլ գծապատկերային խնդիրներ լուծելու hամար ցանկալի է որ տեսատիպը լինի 19"-ից ոչ պակաս. ցանկալի է՝ 21":

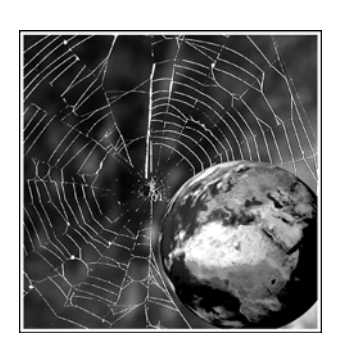

# ZUVUČIVUPZUSPU SUVSE

Մինչեւ այս պահը մենք խոսում էինք առանձին վերցված համակարգչի մասին: Սակայն համակարգիչները կարելի է կապել միմյանց տեղեկոթային կապերով: Այդ դեպքում տեղեկության պաշարը կարող է բաշխվել դրանց միջեւ, բայց յուրաքանչյուր համակարգչի օգտվողը կարող է հնարավորություն ունենալ օգտվել մյուս համակարգիչների կյութից (եթե իհարկե համապատասխան մեքենայի տերը թույլատրի այդ մուտքը)։ Սակայն ինչո՞ւ է դա պետք։ Դե, գոնե այն բանի համար, որպեսզի ամեն անգամ մի մեքենայից մյուսը տեղեկություն տեղափոխելու համար ստիպված չլինենք դիմել սկավառակների օգնության՝ թեկուզ եւ դրանք լինեն շատ ավելի տարողուանկ եւ հուսալի, քան այդ անիծված ճկուն սկավառակները։ ՈրքաՂ ավելի հեշտ է տեղափոխել գործերը միեւնույն մեքենայի մի թղթապանակից մյուսը։ Ա՛յ թե մյուս մեքենայի պարունակությունը երեւար մեր մեքենայի տեսատիպին, որպես մի շարքային թղթապանակ։ Յենց այդ հնարավորությունն են տալիս մեզ համակարգչաիլն ցանցերը։ Իսկ եթե այդ ցանցի մեջ մտնող համկարգիչներից մեկը գտնվի ոչ թե նույն սենյակում, այլ կողքի՞։ Իսկ եթե այն գտնվի այլ շենքո՞ւմ։ Իսկ եթե այլ եnynn<sup>o</sup>Lu...

Այսպես մենք մոտեցանք համաշխարհային ցանցի (համացանցի) գաղափարին: Պարզ Է, որ նման ցանցը աներեւակայելի հնարավորություններ կնըձեռեր։ Սակայն ինչո՞ւ ենք խոսով ըղձականով։ Այն արդե՛ն ընձեռում է. քանակը վերածվում է որակի։

### **ZUUUGJvUPZU3UPL SULSA**

# **Uhgluugwligp**

Յայերեն արմատներով կառուցված այս բառը շատերը կարող է չճանաչեն։ Ավելի տարածված է փոխայլալ Ինտերնետ բառը, չնայած որ հազիվ թե այն ավելի պարզ է, քան հայերենը։ Այնպես որ այսուհետ կիրառելու ենք հայրեն համարժեքը։

Internet բառը բաղկացած E inter-=«Միջ-» եւ net=«ցակց» բառերից. այսպես է գոյանում հայերեն համարժեքը: Այսինքն միջնացանց նշանակում է ցանց, որը գտնվում է «միջեւ» այլ ցանցերի եւ վերածում է դրանք մեկ միասնական ցանցի։ Դա նշանակում է, որ ցանկացած երկու ցանցեր (օրիանկ հարեւան սենյակներում, կամ շենքերում գտնվող) իրար կապող համակարգը միջնացանց է։ Սակայն այն միջնացանցը, որը սովորաբար նկատի ունեն, ընդունված է գրել մեծատառով. դա այդ ցանցի հատուկ անունն է։ Եւ դա սովորական միջնացանց չէ, դա ամբողջ աշխարհի համակարգչային ցանցերի մեծ մասը միավորող ցանցն է, երեւի թե նա արժանի է, որ մեծատառով գրվի նրա անունը։

Այսպիսով Միջնացանցը միջազգային համալիր է, որը միավորում է երկրագնդով մեկ բազմաթիվ համընդհանուր կամ տեղային համակարգչային ցանցեր։ Միջնացանցի hիմքը դարձավ 1960-ականներին (երբեմն ճշտում են` 1969-ի աշնանը) ԱՄՆ-ի ռազմական նախարարության ստեղծած ARPAnet անունը կրող ցանցը, որը մշակված էր միջուկային hարվածի դեպքում ԱՄՆ-ի զինված ուժերը կառավարելու hամար։ 3իմնական գաղափարն այն, էր որ կարեւորագույն համակարգչային հանգույցների միջեւ հնարավոր լինի իրագործել կապ, նույնիսկ եթե շարքից դուրս եկած լինեն հանգույցների մի մասը։ Այսինքն խնդիրն այն էր, որպեսզի անհուսալ եւ անկայուն բաղադրիչներից բաղկացած համակարգը հուսալի լինի։ Ցանցի ստեղծման նման մոտեցումը, երբ ենթադրվում էր, որ ցանցի յուրաքանչյուր հատված անսպասելիորեն կարող է անհայտանալ ստեղծեց այն գաղափարը, որ ցանցային հաղորդակցմանը կցված յուրաքաչյուր համակարգիչ պիտի հնարավորություն ունենա ինչպես հավասարը հավասարի հետ կապվել ցանկացած այլ համակարգչի հետ։ Սա Միջնացանցի գաղափարի հիմքն է։ Յաղորդակցային հպումների ընդլայնումը եւ ցանցին նոր հատվածների հավելումները հաստատեցին հիմնական ենթադրությունը. որքան շատ են մասնակիցները, այնքան hnւսալի է կապը:

Յետագայում այդ ցանցը կորցրեց ռազմական նշանակությունը եւ տրամադրվեց կրթական նպատակներով օգտագործելու համար։ Այս եւ այլ ցանցերը, որոնք օգտագործում էին տարբեր հաղորդակարգեր (օրինակ՝ Bitnet, Usenet, Fidonet եւ այլն) հաշվողական արհեստի զարգացման հետ հնարավոր դարձավ միավորել։ Դա տեղի ունեցով 1980-ականների վերջում։ 90-ականների սկզբում վերջնականորեն ձեւավորվեց Միջնացանցի զարգացման ընդհանուր սկզբունքը. տարբեր ցանցերի միավորում՝ հաղորդակարգերի ընդհանուր համակարգի հիման վրա եւ գերցանցի հյուսում՝ առանձին հատվածները ուղեմուտերի\* (Gateway) միջոցով:

Միջնացանցի կայունությունը առանձին հատվածների անջատման դեպքում հնարավորություն է տալիս կատարելագործել ցանցը, փոխարինել հնացած դանդաղ կապուղիները նորերով՝ օգտվողների համար գրեթե աննկատ:

Միջնացանցը չափազանց արագ զարգացող մարմին է։ 1995-ին ըստ որոշ գնահատումների այն ընդգրկում էր ավելի քան 10 միլիոն համակարգիչ։ Այժմ այդ թիվը, նվազա-

11 LT

գույնը, հնգապատկվել է։ Միջնացանցը հնարավորություն է տալիս փոխանցել գործեր եւ փոստային հաղորդումներ, աշխատել հեռու տեղադրված մեքենաների վրա, տեղեկություն փոխանակել եւ այլն։

Ո՞ւմ է պատկանում Միջնացանցը։ Այսօր ընդունված է համարել, թե ոչ մեկին։ Ցանցի առանձին հատվածները՝ ենթացանցերը կարող են ունենալ իրենց տերերին, տնօրեններին, իսկ միայնական տեր այն չունի: Անկեղծ ասած, դժվար է հավատալ այդ վարկածին։ Բոլորին հայտնի է, որ Միջնացանցի կորիզը ԱՄՆ-ի ռամական նախարարության ներքին ցանցն էր, ու այժմ էլ ՄՄՆ-ն ամենայն հավանականությամբ պիտի որ շարունակի պահպանել ինչ որ վերահսկիչ լծակներ։ Գոնե անուղղակի կերպով՝ օգտվելով այն փաստից, որ Միջնացանցի ամերիկյան հատվածը շարունակում է մնալ ամենազարգացածը, եւ այդտեղ են գտնվում հիմնական որոնիչ սարքերը:

Վերջապես եթե Միջնացանցը միասնական մարմին է, նրա առանձին հատվածների աշխատանքը պիտի որեւէ կերպ համաձայնեցվի։ Եւ այդ դերը կատարում են մի քանի տարբեր միջազգային կազմակերպություններ։ Սակայն մեր օրերում, եթե կազմակերպությունը կոչվում է միջազգային, ուրեմն այն ամերիկյան է։

Եւ իրոք, Միջնացանցի «համընդհանուր կարգի» կարգավորող կազմակերպուpjn.ulutring uttun ICANN t (Internet Corp. for Assigned Names and Numbers, Ungluuguulgh wնունների եւ համարների որոշման միավորում), որը ստեղծվել է 1998 թվականին ԱՄՆ կառավարության նախաձեռնությամբ։ Նոր հաղորդակարգերի մշակումը եւ գործադրումը իրագործում է IETF-ը (Internet Engineering Task Force), վարչական ամբողջ գործունեությունը կարգավորում է Միջնացանց ընկերակցությունը (ISOC, Internet Society), որոնք նույնպես hազիվ թե գերմանական կամ չինական կազմակերպություններ լինեն:-)

#### *Յաղորդակարգերը*

Արդեն ասվեց, որ Միջնացանցի միասնության հիմքը համապատասխան հաղորդակարգև է։ Այն հենց այդպես էլ կոչվում է IP, Internet Protocol (Միջնացանցի հաղորդակարգ)։ Յաղորդակարգն առհասարակ կապի համակարգերում հիմնարար հասկացություններից է։ Ի դեպ նկատենք, որ protocol եզրը հաճախ թյուրիմացաբար թարգմանում են արձանագրություն շփոթելով այս զուտ քաղաքացիական հասկացությունը ոստիկանական առօրյայում գործածվող փաստաթղթի հետ:-)։ Սա կրկին այն դեպքերից է, որոնք հաստատում են, որ եզրի ճիշտ թարգմանությունը տվյալ հասկացության ճիշտ ըմբռնման գրավականն է եւ վկայությունը։ Յաղորդակարգը դա ամբողջությունն է այն պայմնավորվածությունների, թե ցանցի առանձին հանգույցների միջեւ տեղեկության առանձին բաժինները` փաթեթները ինչպես, ինչ կարգով պիտի ուղարկվեն եւ ընդունվեն։ Միջնացանցի եւս մի կարեւոր հաղորդակարգ կոչվում է TCP (Transmission Control Protocol, Յաղորդման հսկման hաhորդակարգ)։ Այն բարձրացնում է hաղորդման hուսալիությունը, նպաստելով hնարավոր սխալների ուղղմանը։ Յաճախ այս երկու հաղորդակարգերը դիտարկվում են համատեղ, եւ խոսում են հաղորդակարգերի TCP/IP ընտանիքի մասին:

Միջնացանցում կիրառվում են եւ այլ հաղորդակարգեր, կախված լուծվելիք խնդիրների առանձնահատկություններից։ Այլ հաղորդակարգերով աշխատող ցանցերից (UUCP, FIDOnet եւ այլն) մուտքը Միջնացանց կատարվում է հատուկ հանգուցային համակարգիչների միջոցով, որոնք կատարում են հաղորդակարգերի փոխակերպում, եւ կոչվում են ուղեմուտեր (Gateway):

### ZUVUGJvUPZU3UÞb ðUbðQ

### *Uhyluugwligh hwugtilitinn*

Միջնացանցում կիրառվում է hասցեների երկու տեսակ, ցանցային, կամ թվային, եւ նշանային: Ցանցում hանգուցայինի կարգավիճակում գտնվող յուրաքանչյուր hամակարգիչ ունի այդ երկու hասցեներրը. ցանցային (IP-hասցե) եւ նշանային (DNS-անուն)։ DNS-ը hապավում t Domain Name System` Shnnւ pulhu wuntuutonh hամակարգ: Այսպիսով տիրույթը, դա տվյալ IP-hասցեն ունեցող hամակարգիչն է:

IP-hwugtu ներկայանում է, որպես կետերով զատվող չորս թիվ, որոնցից յուրա-<u>ք</u>անչյուրը կարող է լինել 0-ից մինչեւ 255: Նշանային hասցեն կազմվում է որպես կետերով առանձնացված նշանների խմբեր։ Կարող են կիրառվել նաեւ մի շարք հատուկ նշաններ. ենթամնա, ընդգծման գծիկ. *չ*են կարող կիրառվել բացատներ:

Այսպես, օրինակ, ԱՄՆ Սպիտակ տան սպասարկուի DNS-անունն է pub1.pub.whitehouse.gov, huy IP-hwugtiu` 198.137.240.100: Unwup hwywummuqnn hwugtlith tu, պարզապես առաջինն ավելի «մարդկային» է, եւ ավելի hեշտ է hիշվում։

3ասցեաորման այս կրկնակի եղանակը ենթադրում է դրանց խիստ համարժեքուpjwu huyntun: Դա htug ywununntu t DNS-n (Domain Name System, Shnnt pulpu wuntuutnի hամակարգ)։ Յասցեների տիրուլթային կազմակերպումը ենթադրում է hասցեային տարածության տրոհում՝ առանձին տիրույթների (Domain): Յուրաքանչյուր տիրույթ կարող է պարունակել ենթատիրույթ՝ ավելի ցածր մակարդակի տիրույթ։ Ենթատիրույթների անունlitpp գրվում tu DNS-hwugtnւմ wջից՝ ծախ, wnwliծlwgyltinվ միմյանցից կետերով: Այuինքն աջ ծայրում գտնվող տիրույթն ամենաբարձր՝ վերին մակարդակի տիրույթն է (TLD, Top-Level Domains)։ Վերին մակարդակի տիրուլթները լինում են երկու բնուլթի. աշխարհա-·³ñÏ³Ý Ï³Ù Ù³ëݳ·Çï³Ï³Ý£ úñÇݳϪ .**am** (**a**r**m**enia), .**ar** (**ar**gentina), .**ru** (**ru**ssia), .**com (commercial), .org (organization), .gov (government), .edu (education)**  $\pi$  **upli:**  $\theta$ **ninupulisinin** տիրույթ կառավարում է առանձին կազմակերպություն, որը նաեւ կարող է տրոհել իրեն hատկացված տիրուլթն առանձին ենթատիրուլթների եւ hանձնել դրանց կառավարումը այլ կացմակերպություններին։ Վերին մակարդակի տիրույթների գրանցումը 1999 թվականից yարգավորում է ICANN-ը, որն առանձնապես չի հետաքրքրվում, թե այս կամ այն տիրույթի ï»ñÁ ÇÝãå»ë ¿ ïÝûñÇÝáõÙ Çñ»Ý ѳÝÓÝí³Í ïÇñáõÛÃÁ£ г۳ëï³ÝÇÝ Ñ³ïϳóí³Í .**am** ïÇnnւլթի կառավարողն է Armenia Network Information Centre-ը, որը եւ գրանցում է հայկական տիրույթի երկրորդ մակարդակի տիրույթները:

### **Մարդկության ամենամեծ Վեպը**

<u>Միջ</u>նացանցի hետ առանչություն ունեցածներին կամ դրա մասին պարզապես լuածներից շատերին ծանոթ է WWW հապավումը: Այն վերծանվում է, որպես World Wide Web: Անգլերենին ծանոթները հեշտությամբ կասեն, որ առաջրին երկու բառերը նշանակում են *համաշխարհային։* Իսկ ի՞նչ է նշանակում երրորդ բառը։ Եւ կրկին անգլերենին ծաlinputnu անմիջապես կասեն, որ Web նշանակում է սարդոստային։ Սակայն այս բառն ավելի ընդարձակ իմաստ ունի։ Նախ այն նշանակում է *ոստայն* առիասարակ, այլ ոչ թե միայն սարդի. կամ պարզապես` *hյուսք*։ Այստեղ այս բառը կիրառվում է նույն իմաստով, ինչ Միջնացանցի «ցանց»-ը, ակնարկելով, այն հանգամանքը, որ հաղորդակցման կապուղինեnը ոստայնի (կամ ցանցի) պես պատել է ամբողջ մոլորակը։ Իսկ ինչո՞ւ «Վեպ»։ Բանն այն է, nր այև «hյnւսք» բառի hետ տրամաբանական, ու, hավանաբար, նաեւ` ծագումնաբանական կապի մեջ է։ Յյուսել կարելի է ոչ միայն թելեր, կարելի է hյուսել նաեւ տառեր, ստանա-

117

լով *գիր* (լատիներեն՝ text, բառացիորեն՝ hյnւup), նաեւ՝ բառեր, ստանալով *բանաhյուսություն,* որն է եւ... *վեպ*... Այսպիսով, անսպասելիորեն պարզվում է, որ անգլերեն բառը գրեթե անփոփոխ գործածվում է նաեւ հայերենում, նշանակելով նույն առարկան՝ մի փոքր այլ անկյան տակ։ Եւ իրոք, եթե Միջնացանցը նյութական կրող հյուսքն է (լարերի, մալուխների, hամակարգիչների), ապա Վեպը այն է, ինչ այդ ցանցում պարունակվում է՝ hոդվածները, գրքերը, պատկերները, երկգերը որոնք կարելի է դիտել, որպես մեկ համընդհանուր վեպ, կամ Յամավեպ, որը հյուսել է, եւ ամեն օր շարունակում է հյուսել մարդկությունը։

Այս հասկացության համար առանձին բառի կիրառումը շեշտվում է նաեւ այն հանգամանքը, որ Վեպը Միջնացանցի (կամ պարազապես՝ Ցանցի) թեեւ ամենատպավորիչ եւ hqnp hամալիրն է, բայց ոչ միակը, չնայած որ hաճախ նույնացվում է նրա hետ: Ինչ վերաբերում հետագա շարադրանքին, ապա կիրառելու ենք եւ Վեպ ձեւը ու նաեւ WWW հապավում hիշեցնող hայերեն 333 տառակապակցությունը, որը կարելի է բացել, որպես 3ամաշխարհային Յամակարչային Յամավեպ։ 333-ի կառավարման եւ զարգացման հարցերը կաnuulunnuu t W3 Uhuulnnnuun (W3C, W3 Consortium):

#### **4**t<sub>n</sub>ahn

Եթե կա վեպ, այն պիտի որեւէ գրային տեսք ունենա։ Եւ ահա այս Վեպ (մեծատաnnu) գրված է *գերգրով:* 

Գերգրի գաղափարը առաջարկել է 1965-ին լույս տեսած իր «Literary Machines» («Գրական մեքենաներ») գրքում Թեդ Նելսոնը (Ted Nelson), սահմանելով այն, որպես «ոչ hwonnnwywu qnnLpinLu» (non-sequential writing):

Գերգրի էությունն այն է, որ գրի առանձին հատվածները պարտադիր չէ, որ կապված լինեն հաջորդական կապերով, այլեւ կարող են կապված լինել ցանկացած այլ կերպ, օրինակ, երբ հնարավոր է «մտնել» գրի մի բառի մեջ «դուրս գալով» գրի մեկ այլ մասում։ Այդ սկզբունքով են կազմված, մասնավորապես, հանրագիտարանները, որոնցում առանձին բառերը (որպես կանոն՝ հատուկ տառատեսակով գրված) հղում են նույն մեկ այլ հատորում գտնվող հոդվածին։ Յամակարգիչները հնարավորություն են տվել մեքենայացնել այդ հղումը, վերածելով այն *գերհղման (գերկապի)։* Այսօր բավական է պարզապես կտտացնել հղում պարունակող առարկայի վրա եւ ծարագիրը ինքն է բացում համապատասխան տեղը։ Շնորհիվ համակարգիչների տարածման, գերգրի գաղափարը արդեն թվում է ինչ որ ինքնըստինքյան հասկանալի բան, մինչդեռ այն պետք էր հայտնագործել։

R33-ն ծնվեց 1991-ին (երբ նշվում էր Միջնացանցի 25-ամյակը), ժնեւում, CERN-ի աշխատանոցներում, եւ կապվում է Թոմ Բերներս-Լիի (Tom Berners-Lee) անվան հետ։ Այս ծրագրում որոշ չափով իրականացվեցին Թեդ Նելսոնի ապագատեսական մտքերը։ Այստեղ նաեւ իրագործվեց 1940-ականներից օդում շրջող երազանքը տվյալների համաշխարհային շտեմարանի մասին, որը ոչ միայն մատչելի լինի աշխարհում բոլորի համար, այլեւ տեղեկության առանձին հատվածները հեշտությամբ գտնվեն օգտվողի կողմից։

Եւ երզանքն այդ իրականացավ։ Այժմ ընթերցողը հասնելով գերգրի այս կամ այլ hասցեն ունեցող տարրին (լիներ դա գիր կամ պատկեր) եւ կարող էր «մտներ» դրա մեջ եւ հասներ այդ հասցեով գտնվող փաստաթղթի պարունակությանը։ Նման հատկություններ ունեցող տարրը կոչվում է *գերհուղում*, կամ պարզապես՝ *հղում* (Link)։ Պետք է նշել, որ այս անգլերեն բառի բուն իմաստն է «կապ»: Այդպես էլ հաճախ այդ հասկացությունը թարգմանվում է։ Մենք նախընտրում ենք դրա ռուսերեն համարժեքի (ссылка) տրամաբանության վերարտադրումը։ Բայնն այն է, որ կապը (գերգրի մեկ այլ հատվածի հետ) տվյալ դեպքում

### ZUVUČIVUPZU3UÞL SULSE

սոսկ գործիքի դեր է կատարում, մինչդեռ որպես գրի բաղկացուցիչ մաս այն ունի *հղումի* կարգավիճակ:

Գերիղման գործարկման արդյունքում կանչվում է համապատասխան փատաթուղթը, որը հաղորդվում է կապուղիներով հատուկ հաղորդակարգով, որն ալդպես էլ կոչվnι L. *Գերգրի փոխանցման hաηորդակարգ* (HTTP, Hyper Text Transfer Protocol): Uju hwորրդակարգը մշակված է գրային փաստաթղթերի կապակցման համար ներքին կապերով, նուլնաբնույթ այլ փատաթղթերի, ինչպես նաեւ այլ գործերի հետ:

Որպեսզի սովորական գիրը վերածվի գերգրի, այն ենթարկվում է լրամշակման. լրացուցիչ հատուկ նշանների միջոցով այն տրոհվում է առանձին հատվածների, որոնք կախված այդ նշանների տեսակից ստանում են այս կամ այն հատկությունը։ Նշաններն այդ կոչվում են *պիտակներ* (Tag), որոնք առանձին բառեր են, կամ տառակապակցություններ, ընդգրկված «փոքր է»` < եւ «մեծ է»` > նշանների միջեւ: Օրինակ, <table>, <b>, եւ այլն: Ընդիանուր դեպքում նման նշանների ամբողջությունը եւ դրանց կիրառման կարգը կոչվում է Նշարկման լեզու (Markup Language): Գոյություն ունեն բազմաթիվ նշարկման լեզուներ, որոնք կիրառվում է տարբեր խնդիրների լուծման համար։ Տվյալ դեպքում կիրառվում է Գերգրի կշարկվան լեզուն (HTML, Hyper Text Markup Language): Իրականում դա յափացանց պարց եւ դյուրըմբռնելի համակարգ է, որի հիմունքները կարելի է լուրացնել մի քանի րոպեի ընթացքում, ինքնուրույն պատրաստել գիրգրի սկզբուներով կառուցված փատաթուղթ։ Իսկ կարելի է եւ չյուրացնել, քանի որ կան բազաթիվ հարամար ծրագրաին գործիքներ, որոնց միջոցով կարելի է պատրաստել գերգրային փաստաթղթեր, առանց դրանց կառուցվածքի մեջ խորանալու։ Թեեւ HTML-ի գոնե տարրական հիմունքները արժի իմանալ, եթե կա Ցանցի պաշարների հետ աշխատելու հեռանկար:

Բացի այդ երբեմն հղումը տանում դեպի ոչ թե HTML-փաստաթղթի, այլ բոլորովին ուրիշ` PDF ձեւի փաստաթղթի, որը սակայն նույնպես կարող է կատարված լինել գերգրի ulgpniupnd: Unntu hul wuluuniun PDF-n (Portable Document Format Φnխադրելի փաստաթղթային ձեւ) hnւշում է, որ այս ձեւի փաստաթղթերը ստեղծվում են այն ենթադրումթյամբ, որ դիտվելու են (կամ՝ տպվելու են, եւ այլն) այլ համակարգչի վրա։ Այսինքն սրանք վերացարկված են որոշակի սարքային հիմքից, այդ թվում՝ տվյալ համակարգչի վրա տեղադրված տառատեսակների կազմից, եւ հեշտությամբ կարող են տպագրվել ամենատարբեր տպիչներով։ Նման ձեւ փաստաթղթերին hաղորդում է Adobe ընկերության Acrobat ծրագրային փաթեթը։ Շնորհիվ այս փաթեթի ցանկացած ծրագրում ստեղծված փաստաթուղթ կարող է շրջվել PDF ձեւի, պահպանելով կառուցվածքը, ձեւավորումը, եւ այլն։ Սա hատկապես hարմար է այն դեպքերում, երբ կարեվոր է լինում սկզբնակա փաստաթղթի արտակին տեսքի պահպանումը։ Օրրինակ՝ տպագիր թերթերի, ամսագրերի Ցանցային տարբերակների ստեղծման դեպքում։

#### ՅՅՅ-ի հասցեները

333-ի hwugtutnh hwuwywnqn yngynul t URI (Uniform Resource Identifiers, Պաշարկերի միասկական նույնացուցիչ)։ Այս եցրը ընդունված է կիրառել W3 Միավորման փատաթղթերում։ Լայն զանգվածներին ավելի հայտնի է մեկ այլ հասկացություն՝ URL (Uniform Resource Locator, Պաշարների համաձեւ տեղորոշիչ), որը նախորդ հասկացության մաս է կազմում: URL-ն կարող է ունենալ, օրինակ այսպիսի տեսք.

http://www.enet.ru/~gorlach/ecoder/download.html

**11U** 

Ինչպես տեսնում ենք URL-ն կազված է մի քանի մասից: Սկզբում՝ իմնչեւ երկկետը, դրվում է տեղեկույթի ստացման եղանակը՝ հաղորդակարգը. http, ապա՝ կոտորակի՝ ձախից՝ երկու \\, աջից՝ մեկ \ նաշանների միջեւ դրվում է hանգուցային մեքենայի ցանցային hասցեն. www.enet.ru: Դրան hետեւում է փատաթղթին hասնելու ուղին՝ hեռակա մեքենայի վրա ~gorlach/ecoder/ եւ վերջապես, իքը, փաստաթուղթը download.html:

Փաստաթղթի անունը կարող է եւ չգրվել։ Այդ դեպքում կցուցադրվի այն փաստաթուղթը, որին տրված է լռելյայն փաստաթղթի անուն։ Սովորաբար դրանք են index.html ywu default.html:

Ինչպես տեսանք hասցեն սկսում է hաղորդակարգի նշմամբ։ Բանն այն է, որ գոյություն ունեն եւ այլ հաղորդակարգեր։ Մասնավորապես՝ ftp-և (File Transfer Protocol, *Գործերի փոխանցման հաղորդակարգ*), որը հարմար է կիրառել, եթե խնդիրը ոչ թե գերգրային փաստաթղթերի հետ ախատանքն է, որեւէ հասցեով պահվող մեծածավալ գործերի արտագրումը, կամ իչնեպես ասում են «քաշումը» տեղային համակարգչի վրա։ Կան եւ այլ hամակարգեր, օրինակ 333-ի նախորդ, ներկայումս մոռացված, իսկ մի տասը տարի առաջ լայնորեն հայտնի gopher-ը։ Գործը նաեւ կարող է տեղադրված լինել տեղային (local) մեքենային վրա։ Այս դեպքում hասցեն սկսվում է file բառից։

#### **2**ևևիչևեր

Վերեւում ասվեց, որ հղման միջոցով ընթերցողը կարող է «մտնել» փաստաթղթի մեջ, ապա «դուրս գալ» մեկ այլ hասցեով գտնվող փաստաթղթի վրա։ Գործանկանում դրա hամար պիտի գոլություն ունենա այդ «մուտքն» ու «ելքը» իրագործող որեւէ ծրագիր։ Այդ ծրագրերը կչվում են անգլերեն Browser բառով, որի իմաստային անորաշության պատճառով չի հաջողվում համընդունելի կերպով թարգմանել։ Ասում են *ցանցախույզ, զննարկիչ*… 3ետագա շարադրանքում ընդունված է այս վերջինի կարճ տարբերակը` *զննիչ*։ Սկզբում այդ ծարագրերը բավականին անհարմար էին գործածման համար:

1994-ին Մարկ Անդրեսսենը (Marc Andreessen) եւ Ձեյմս Քլարկը (James H. Clark) hhuutghu Netscape Communications-n tL hnwgntghu «u2nLu-tL-yunung» («point-and-click») ulqpnilipnd աշխատող Միջնացանցի Netscape Navigator (NN) զննիչ կիրառական ծրագիրը, որի միջոցով Միջնացանցում զբոսնելը էապես հեշտացավ։ Այժմ բավական էր մկնիկի ցուցիչով կտտացնել համապատասխան գերհղման վրա (որը գրի մյուս մասից տարբերվում է գույնով, դասական տարբերակում՝ կապույտ, ել լինում է ընդգծված), եւ զննիչի նույն (կամ մեկ այլ) պատուհանում բացվում էր այդ հասցեով գտնվող փաստաթուղթը։

Մի քանի տարի այս ծրագիրը լավագույն զննիչն էր։ Սակայն երբ Microsoft ընկերությունը շրջանառության մեջ դրեց իր Internet Explorer (IE) զննիչը, վիճակը էապես փոխվեց։ Օգտվելով այն հանգամանքից, որ ի դեմս Windows գործավար համակարգի նա ուներ փաստացի մենաշնորհ այդ ասպարեզում, Microsoft-ը համատեղեց իր Internet Explorer quկիչը Windows Գ3-ի միջերեսի՝ Windows Explorer-ի hետ։ Արդյունքում ձեռք բերելով Windows-ը ձեռք էր բերվում նաեւ Internet Explorer զննիչը, որը փաստորեն իր գործավար hամակարգի մասն էր։ Դա նշանակում էր Netscape-ի շուկայի գրեթե լիակատար գրավում։ Դատական բազմաթիվ գործերը, որոնք հարուցվեցին Microsoft-ի դեմ, վերջինիս կողմից Ա-ՄՆ-ը hակամենաշնորհային օրենսդրության խախտման կապակցությամբ ոչինչի չբերեցին։ Թեեւ դատարանը որոշում էր կայացնում Microsoft-ի դեմ, սակայն վերջինիս հաջողվում էր գործընթացի ձգձգման եւ այլ հնարքների միջոցով չենթարկվել դատարանի որոշումներին։ 2ուգահեռաբար Microsoft-ը շարունակում էր զարգացնել իր ծրագիրը։ Արդյուքնում այն ի-

## ZUVUČIVUPZUSUPL ŠULŠE

րոք բավականին լավ գործիք դարձավ, եւ այսօր տարբեր գնահատականներով Ցանցում աշխատողների 70-ից 90 տոկոսը գործածում է հենց այս ծրագիրը։ Յանուն արդարության պետք է նաեւ ասել, որ փայլուն էր ինքը գաղափարը՝ զննիչի եւ գործավար համակարգի միջերեսի համատեղումը, որի հեղինակը, թերեւս, կրկին Ստիվ Ձոբսն էր։ Դա հնարավորություն ստեղծեց վերացնել սահմանը առանձին մեքենայի եւ Ցանցի միջեւ։ Այսօր ոչ մի նշանակություն չունի, թե գործը փաստացիորեն գտնվում է օգտվողի մեքենայի, թե՞ մեկ այլ վայրում գտնվող մեքենայի վրա. ամբողջ Ցանցը վերածվում մեկ միասնական աշխատանքային տարածության։

Այս երկու զննիչներից բացի կան եւս մեկ-երկու այլ ծրագրեր, որոնցից ամենաhայտնին Opera-ն է։ Բացի այդ, շնորհիվ Windows-ի hնարավորությունների ստեղծվում են բազմաթիվ զննիչներ, որոնց միջուկը՝ «շարժիչը» լինում է Internet Explorer-ը։ Այս ծրագրերը երբեմն ավելի արագ են գործում, քան «մայր» ծրագիրը, շնորհիվ որոշ օժանդակ ծառայությունների բացառման, բայց տալիս են հաճախ լրացուցիչ հարմարություններ։

Վերջապես գուլթյուն ունի զննիչների եւս մի տեսակ, որոնք օգտագործվում են ոչ թե *առ գիծ* (on line, բառացիորեն՝ «գծի վրա»), այսինքն ցանցին կցված վիճակում աշխատելու hամար, այլ *անգիծ* (off line, բառացիորեն՝ «գծից անջատված»), այսինքն hետաքրքրող փաստաթղթերը նախապես տեղային մեքենայի վրա քաշելուց հետո։ Դրանք հնարավուրություն են տալիս քաշել ոչ միայն մեկ փաստաթուղթ, ալլեւ գերիղումների համակարգով փոխկապված մի ամբողջ համակարգ՝ կապերի նախապես որոշված խորությամբ։

#### 3t'j, nվ կա այնտեղ...

120

Ինչպես ասվեց Վեպը՝ տվյալների համաշխարհային շտեմարան է։ Սակայն ինչպես ցանկացած շտեմարան սա նույնպես իմաստ կարող է ունենալ միայն եթե հարմար լինի գտել դրա պարունակությունը, տվյալ դեպքում՝ տեղեկությունը։ Եւ պետք է ասել, որ իրականում Ցանցում աշխատելիս սա դժվարագույն խնդիրներից է։ Նյութեր տեղադրողը, պիտի դրանք տեղադրի այն հաշվարկով, որ դրանք հեշտ լինի գտնել, եւ դեռ լրացուցիչ միջոցառումների կատարի իր նյութերը առաջ տաենլու (այլ կերպ ասած՝ գովազդելու) ուղղությամբ։ Իսկ տեղեկություն որոնողը պիտի կարողանա ճիշտ ձեւակերպել որոնման խնդիրը, որպեսզի չմոլորվի Ցանցում եղած միլիարդավոր փաստաթղթերի անտառում (կամ ծովում, եթե կուզեք)։ Եւ ակնհայտ է, որ նման բազմության զննումն անհնար է առանց ծրագային միջոցների։ Յամաշխարհային Վեպում որոնումը կարզմակերպվում է հատուկ որոնիչ համակարգերով։ Դրանք երկու սկզբունքով են լինում կազմակեպված. *որոնող սարքեր* (Search Engines) եւ պաշարևերի *ցուցակներ* (Directories)։ Ե՛ւ առաջինները ե՛ւ երկրորդները հնարավորություն են տալիս ըստ հանգուցային բառերի, արտահայտությունների գտնել այն պաշարների հասցեները, որոնցում դրանք պատահում են։

Որոևիչ սարքերը հատուկ ծրագրեր են, որոնք ինքնաբար զննում են Միջնացանցում տեղադրված ամեն ինչ, եւ արդյունքում կազմում են հասանելի պաշարների ցուցակ։ Ծրագրերին այդ, որոնք կոչվում են զանազան կերպ. ռոբոտներ (robots), սարդեր (spiders), թափառականներ (wanderers), սողուններ (crawlers), Վեպի իրենց հատկացված հատվածն ամբողջությամբ անցնելու համար պահանջվում է երբեմն շաբատից ավել ժամանակ։ Յետո դրանք վերադառնում են ելման դիրք եւ սկսում թարմացնել կազմված ցուցակը, ավելացելով այդ ընթացքում հայտնված պաշարների հասցեներ, եւ վերացնելով անհայտացած նյութերի հասցեները։ Երբ օգտվողը դիմում է հանգուցային բառերի հարցումով, համակարգը դուրս է բերում այդ ցուցակում պարունակվող համապատասխան հասցեները։

## UÞ91JU3U132

Սակայն հաճախ արդյունքում օգտվողը ստանում է անհեթեթ պատասխաններ, հատկապես՝ անհաջող հանգուցային բառի ըտրության դեպքում, քանի որոնիչ համակարգերն առայժմ չեն կարող աշխատել իմաստային վերլուծությամբ։ Բանն այն է, որ բառերի մեծ մասը բազմիմաստ են։ Օրինակ, «տրինիտրոտոլուոլ» նյութի մասին տեղեկություն որոնելիս նրա ընդարձակ անունը հարմար հանգուցային բառ է, սակայն եթե որոնումը տրվի ըստ նրա հապավման `TNT, որը լայնորեն կիրառվում է Արեւմուտքում, որոնիչ սարքերը կբերեն նաեւ բազմաթի հղումներ հեռուստատեսային ծրագրեր եւ դերասանների պատկերներ պարունակող էջերի։ Բանն այն է, որ TNT տառակապակցությունը նաեւ հայտնի հեռուստատեսային միավորման անվանում է։

Նման վիճակներից խուսափելու համար էլ հենց ստեղծվում են պաշարների ցուցակներ։ Դրանք կազմվում են խմբագրերը, որոնք ցուցակի մեջ ներգրավելուց հետո յուրաքանչյուր նյութ նախապես դիտում են, եւ նոր միայն որոշում են, թե որ բաժնում այն գրանցեն։ Բնականաբար, դա արվում է դանդաղ, սակայն օգտվող արդեն ունենում է որոնման ավելի հուսալի գործիք։ Սակայն ցուցակներին է հատուկ է մեկ այլ սկզբունքային թերություն։ Բանն այն է, որ խմբագիրը կարող է իր սեփական պատկերացումների համաձայն դասել տվյալ նյութը այս կամ այն բաժնին, մինչդեռ որոնողի պատկերացումները այլ լինեն, եւ նա որոնումները կատարի այլ բաժնում։ Դրա համար բարդ դեպքերում ցուցակներն ունենում են ներքին խաչաձեւ հղումներ տարբեր բաժինների միջեւ, եւ դեռ լրացուցիչ որոնում կազմակերպվում արդեն իսկ խմբագրված նյութերի շտեմարանում:

Սովորաբար ցուցակներն ու որոնիչ սարքերը համատեղվում են, եւ դա հնարավրություն է տալիս կիրառել որոնման բոլոր մոտեցումները:

Կան հազարավոր որոնիչ-տեղեկատվական համակարգեր, սակայն դրանց շարքում առանձնանում են մի քանի գերիզոր համակարգեր։ Արեւմտյան համակարգերից նախ եւ առաջ պետք է hիշատակել AltaVista, Google, Yahoo! hամակարգերը, ինչպես նաեւ nnLuwywl `Andex (yandex.ru), Anopr (www.aport.ru), Pamonep (www.rambler.ru) nnnlh;lutnn որոնցից մեզ մոտ առավել հաճախ են օգտվում:

#### Եւ կրկին մեր սարերը

Չնայած որ Միջնացանցը եւ Վեպը ծնվել են Արեւմուտքում, այսօր դրանք միջազգային բնույթ են ստացել։ Տարբեր ազգեր իրենց լեզվով տեղեկություն փոխանակելու, այլ ազգերի մշակույթը յուրացնելու փոխհարստանալու հնարավորություն ունեն։

ՅՅՅ-ում կան եւ հազարավոր հայալեզու էջեր, եւ հարյուր հազարավոր էջեր, որոնցում այս կամ այն կերպ հիշատակվում է Յայաստանը։ Ցավոք այս ուղղությամբ մենք դեռ շատ հետ ենք այլ ազգերից։ Եւ մեղավորությունը լիովին ընկնում է մեր վրա։ Ընդ որում ոչ միայն պետական մարմինների, չնայած որ նրանց մեղքն էլ հսկայական է։ Բանն այն է, որ այն պահին, երբ ստեղծվում էին ոչ անգլերեն համակարգերը, մեր պետությունը մատը մատին չխփեց վերահսկելու համար համակարգերի հայացման ընթացքը։ Եւ այժմ ցանցը հայերեն պաշարներով հագեցնելու գործում էական չլուծված խնդիրներ կամ։ Սակայն քիչ չի նաեւ սովորական մարդկանց մեղքը։ Ինչ մտածես, օրինակ այն մարդու մասին, որն իր, կամ իր հիմնարկի մասին Ցանցում տեղեկություն է դնում ոչ թե իր մայրենի լեզվով, այլ անգլերեն, կամ ռուսերեն։ Փաստորեն բացահայտվում է այն իրողությունը, որ մենք ինքներս մեզ լուրջ չենք ընկալում, եթե սեփական լեզվով հաղորդակցվելու անհրաժեշտություն չենք զգում։ Մյուս կողմից այնքան մեծամիտ ենք, որ կարծում ենք, թե մեր անձը այնքան ծան-

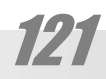

## ZUVUČIVUPZU3UÞL SULSE

րակշիռ է, որ հսկալական մշակուլթի տեր ռուսներն ու անգլացիները պիտի նկատեն մեզ համաշխարհային Վեպի միլիլարդավոր էջերի շարքում:

Ինչեւէ։ Յայալեզու պաշարներ Ցանցում թեեւ կան (բավական է հիշել հայ դասական մատենագրության շտեմարանը` www.digilib.am), սակայն ներկայիս կյանքը հայալեզու ցանցում գրեթե չի շոշափվում։ Չի լուսաբանվում այդ կյանքի Եւ չի կարելի ասել, որ մենք ունենք համամարդկային Վեպում մեր ներգրած գոնե փոքրիկ գլուխը։ Մեր արածն առայժմ hիշեցնում է լավագույն դեպքում լուսանցքային անկազմակերպ նշումներ, ոչ ավելին: Մենք նույնիսկ չունենք հայերեն էջեր որոնող գոնե մեկ գործող համակարգ. Քիչ էր մնում, որպեսզի ստեղծվեր հայերեն մի *վիպադարան* (Web Directory), բայց կիսատ մնաց` ֆինանսավորում չլինելու պատճառով (ՈՍՏ՝ www.vost.am): Ստեղծվեց ԲանԲեր որոնիչ համակարգը, բայց նույնպես չի գործում:

Մսում է hուսալ միայն, որ առաջիկայում վիճակը կփոխվի։ Չէ, որ մեր աչքի առաջ տեղի է ունենում համաշխարհային մշակույթի պաշարների անցկացում մի կրիչից (թուղթ, տպագրություն)՝ մյուսի (թվային եղանակների)։ Եւ ինչպես հինգերրորդ դարում հայոց գրերի կիրառումը, իսկ տասնվեցերրորդ դարում՝ հայալեզու տպագրության ստեղծումը փրկարար եղան մեր ինքնության պահպանման համար, այսօր մենք կարող ենք պահպանել մեր մշակույթը միայն ու միայն թվային եղանակների անցնելու դեպքում:

Իսկ առայժմ Ցանցում չունենալով հայալեզու էական պաշարեր, ու ազատորեն չտիրապետելով անգլերենին մենք հաճախ ստիպված ենք լինում ընթերցել Վեպի միայն ռուսական էջերը՝ աստիճանաբար հեռանալով ինքներս մեզնից։

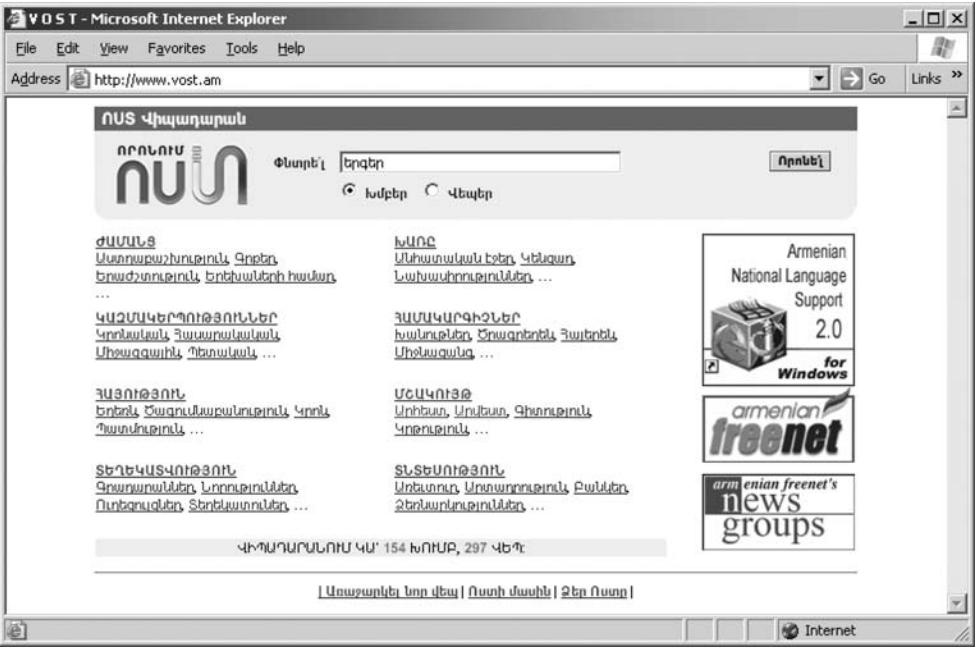

NUS որոևման համակարգի առաջին էջը:

NUS-ը պատրաստվում է գտնել «երգեր» բառի հետ կապված նյութերը։

122

# lih91.lláll1.áP

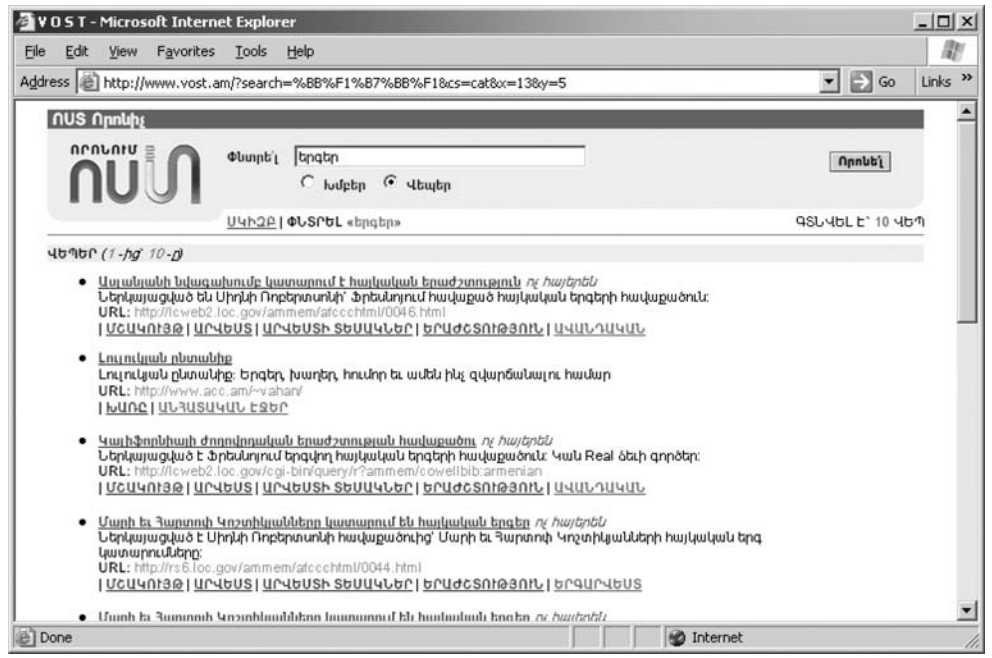

ՈՍՏ-ն ավարտել է որոնումը։ Ուշադրություն դարձրեք, որ գրեթե լուրաքանչյոր նյութի դիմաց տեղադրված է «ոչ hայերեն» նշումը. սա է hայոց լեզվի ու մշակույթի ներկան։

# Աշխատել Միջնացանցո՞ւմ

Միջնացանցի հնարավորությունների օգտագործումը փող վաստակելու նպատակով ամենահաճախ քննարկվողներից է։ Սակայն հեքիաթային հարստությունների մասին պատմություններն ու գովազդային խոստումները հազվադեպ են համապատասխանում իրականությանը։ Այնուամենայնիվ դրա որոշ հնարավորություններ իրոք կան։ Դրանք կարելի պայմանականորեն բաժանել երկու խմբի.

- Ընկերությունները (հովանավորներ), որոնք փողը վճարում են անմիջականորեն գովազդի հետ կապված որեւէ գործողությունների համար։
- Միջնացանցը հանդես է գալիս սոսկ որպես արագ եւ արդյունավետ կապի միջոց գործատույի եւ կատարողի միջեւ:

### Գովագդի հետ կապված աշխատանք։

Որոշ ընկերություններ զբաղված են նրանով, որ ոչ թե գովազդմամբ, այլ գովազդի սպառմամբ: Այլ կերպ, նրանք հայթայթում են գովազդ դիտողների, հայթայթում են գովազդատուների, ցուցադրում են գովազդը, ստանում են գովազդատուներից փող եւ շահույթի մի մասը (սովորաբար 40%-ից սկսած) վճարում են բաժանորդներին:

#### Վճարում զբոսանքի համար

Ձեզ վճարում են Ցանցում զբոսնելու համար։ Դուք բեռնում եք համապատասխան ծրագիրը (լուրաքանչյուր հովանավոր սեփականն ունի), որը կցուցադրի ազդերիզներ։ Դ-

# ZUVUČIVUPZUSUPL ŠULŠE

րանց դիտման համար էլ հենց դուք փող եք ստանալու։ Կարելի է գրանցվել միաժամանակ մի քանիսի մոտ, քանի որ դրանցից շատերն ունեն ժամային սահմանաչափեր (20-ից 75), եւ երբ այն սպառվում է՝ անցնել մեկ ուրիշի ծրագրին։ Աշխատավարձը հաշվարկվում է կա՛մ ըստ ժամանակի (ժամադրույք), կա՛մ գովազդային ցուցադրումների քանակով (սովորաբար՝ 1000 ցուցադման համար)։ Վճարումը կազմում է ժամում \$0.50-0.60:

#### Վճարում Էլ-փոստի համար

Գրեթե նույնանում է նախորդին։ Այն տարբերությամբ, որ գովազդը ուղարկվում է ձեր էլ-փոստային հասցեով։ Սովորաբար նման նամակում լինում է հղում, որին պետք է կտտացնել ընթերցումը հաստատելու համար։ Այս եղանակի առավելություն այն է, որ համեմատաբար քիչ ժամանակ է խլում, հատուկ ծրագրի տեղադրման կարիք չկա։ Սակայն եւ վարձատրությունն է ցածր։

#### Վարձատրություն կտտոցների համար

Որոշ ընկերությունները վճարում են գործուն զբոսանքի համար. Այսինքն դուք պիտի շրջեք տվյալ ընկերությունների եւ իրենց գործընկերների վեպ-սպասարկուները եւ կտտացնել հղումների վրա։ Միայն այս դեպքում եք փող վաստակում (\$0.01-իծ \$0.02 յուրաքանչյուր կտտոցի համար)։ Կամ էլ տեղադրում եք ձեր էջին հովանավորի ազդերիզները եւ ամեն անգամ, երբ ձեր այցելուներից որեւէ մեկը կտտացնի այդ ազդերիզին ձեր հաշվին կգրվի որոշակի գումար (սովորաբար՝ \$0.05-0.20)։ Կարող է թվալ, թե դրանից է՞լ հեշտ բան։ Նստի ու կտտացրու առավոտից իրիկուն ու փողերդ ստացի։ Սակայն իհարկե այդպս լինել չի կարող եւ hnվանավորն ունի hամապատասխան ծրագրային ապահովում, որ վերաhuկում է կտտոցների IP-hասցեները։

#### Ճյուղային ծրագրեր

Սա հայտնի ցանցային կամ բրգային վաճառքների սկզբունքն է։ Ձեզ վճարում են ոչ միայն հովանավորի ծրագրով Ցանցում եղած ժամանակի համար, այլեւ տալիս եւ հավելավճար այն անդամների համար, որոնք գրանցվել են ծրագրում ձեր միջնորդությամբ։

#### Վճարում ազդերիզների ցուցադրության համար

Ազդերիզների ցուցադրության համար վճարող հովանավորները էջերին, որոնց վրա տեղադրվում են ազդերիզները ներկայացնում են կոշտ պահանջներ՝ մասնովոր էջերի համար ոչ ընդունելի։ Օրինակ, էջը պիտի ունենա ազդերիզների ամսական 5000 ցուցադրումներից ոչ պակաս, լինել անգլերեն, տեղադրված չլինել անվճար սպասարկուների վրա, չպարունակել սեռամոլական բնույթ եւ այլն։ Վարձատրությունը բարձր չէ. 25–75 ցենտ՝ 1000 ցուցադրոթյան hամար:

#### Վճարում՝ տոկոսի համար

Վերջապես ամենախոշոր վճարումները կարելի է սպասել համագործակցային ծրագրերը, որոնցում վճարում են տոկոս՝ վճարված ապրանքի գնից։ Եթե ձեր էջից եկած այցելուն գնում կատարի, շնորհակալ վաճառողը պատրաստ է տալ ապրանքի գնի 2-ից 40 unnynun:

#### *3եռագործ*

Վարձատրության վերոթվարկյալ եղանակները չեն երաշխավորում կայուն եկամուտ, չեն կախված ձեր որակավորումից եւ հիշեցնում են վիճակախաղ կամ ցանցային վա-

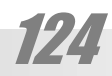

# Ur9LUáULáQ

ճառք։ Սակայն Միջնացանցը հնարավորություն է ընձեռում նաեւ այնպիսի աշխատանք հայթայթել, որը հնարավոր կլիներ կատարել հիմնական աշխատանքից չկտրվելով։ Այդպիսի աշխատանքը կարելի անվանել *հեռագործ։* Որպես կանոն գործատուն գնտնվում է մեր երկրից դուրս։ Քանի որ զգալի թվով աշխատանքներ կարելի է կատարել հեռակա արեւմտյան գործատուին կարող է ձեռընտու լինել աշխատող վարձել այնպիսի երկրում, ուր աշխատանքն ավելի էժան է, իսկ մասնագետների մակարդակը՝ բավարար, օրինակ՝ Ռուսաստանում, Յնդկաստանում, Յայաստանում։ Նման աշխատանքների թվին են պատկանում թարգմանությունը, ծրագրավորումը, ձեւավորումը, նախգծումը, խմբագրումը, լրագրությունը եւ առահասարակ բոլոր այն աշխատանքները, որոնք ենթադրում են տեղեկության Էլեկտրոնային մշակում։ Ըստ որոշ գնահատումների աշխատանքերի առնվազն 50%-ը կարող են կատարվել հեռակա:

Իիարկե շատ դեպքերում անհրաժեշտ է լինում անգլերենի իմացություն։ Սակայն մեր ազգի սփռվածության պատճառով հաճախ պատահում է, որ այդ «արեւմտյան» գործատուն մեր իսկ հայրենակիցներից է լինում։ Այս դեպքում, եթե բուն գործը կապ չունի անգլերենի հետ, դրա իմացությունը կարող է պարտադիր պայման չլինել։

#### *<u>Uulhnyuuqhn</u>*

Ամփոփագիր ասելով արեւմուտքում հասկանում են մեզ լավ հայտնի սովորական ինքնակենսագրությունը։ Սակայն արեւմուտքում մեջ ավելի մեծ շեշտ է դրվում նախկինում կատարված աշխատանքների, ձեռքբերումների վրա:

Պետք է ասել, որ առանց այն էլ արեւմտյան, հատկապես՝ ամերիկյան գործարար աշխարհը չափազանց թղթամոլ է, եւ աշխատանքի ընդունելիս կարող է պահանջել բազմաթիվ անիմաստ հարցերի պատասխաններ, փաստաթղթեր եւ այլն, անկանխ նրանից, թե դրանք հենց իրեն գործատուներին իրոք պե՞տք են, թե՞ ոչ։ Ու առավել եւս, եթե խոսք է գկում հեռակա աշխատանքի մասին, երբ հնարավոր աշխատողի հետ գործատուն չունի անմիջական շփում ամփոփման դերը էապես աճում է։ Դեր կարող է խաղալ, ոչ միայն ափոփագրի բովանդակությունը, այլեւ արտաքին տեսքը, ընթեռնելիությունը եւ այլն։ Խորhուրդ է տրվում նաեւ ուղեկցել ամփոփումը լուսանկարով, ցանկալի է բարեւhամբլուր, «ամերիկյան» ժպիտով:

#### Վճարում

Երբ անհրաժեշտ է լինուն գնահատել որեւէ աշխատանք իմաստ ունի պատկերացնել, թե որքան ժամանակ այն կպահանջի. որոշել, թե որքան եք գնահատում ձեր աշխատանքային ժամանակը եւ բազմապատկել այդ երկու թվերը։ Այսպես վարվելու դեպքում առավել ճիշտ է հաջողվում գնահատել աշխատանքը, խոսափելով սեփական ջանքերի թե՛ գերա-, եւ թե՛ թերա-գնահատումից։ Ու չնայած որ, թվում է, դա կատարողի ներքին խոհաlınghlı t վերաբերում արեւմտյան գործատուների շրջանում ընդունված t աշխատանքը գնահատել հենց այդ եղանակով։ Այնպես որ գործատուն կարող է հարցնել, թե որքան ժամ կպահանջվի տվյալ աշխատանքի կատարման համար, եւ որքան արժի աշխատողի ժամը։

Վաճարումը կարող է ստացվել վարկաքարտով, դրամական փոխանցումով, օրիluuly' Western Union hwuuluunqnu, ywu nntilt wij ythu:

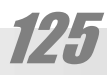

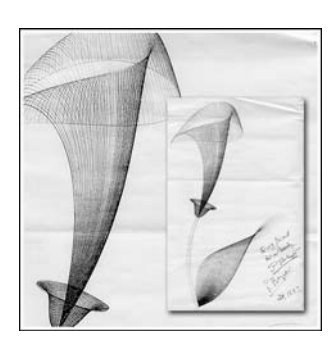

# **ZU4GL4U0bGP**

Այս բաժնում զետեղված են նյութեր, որոնք ունեն առավելապես տեղեկատվական բնույթ։ Սանցից մի մասը, օրինակ՝ գրանշանների կոդավորումների աղյուսակները, զուտ մասնագիտական ուղղվածություն ունի, մյուսները, օրինակ՝ նշանավոր գիտնականների եւ գյուտարարների կենսագրական տվյալները, կարող են հետաքրքրել նաեւ ոչ մասնագետներին։ Բաժնի հիմնական մասը կազմում է համակարգչային եզրերի եռալեզու՝ անգլառուս-իայերեն բառարանը։ Յաջորդ հրատարակություններում նախատեսվում է Էապես զարգացնել այս բաժինը եւ հատկապես՝ բառարանը, ներգրավելով նոր եզրեր, եւ դրանց ընդարձակ բացատրությունները։

# Ստեղնաշարի պատմությունից

Յամակարգչային ժամանակակից ստեղնաշարերի տառերի դասավորությունը ավանդապես գալիս է գրամեքենային տառերի դասավորությունից։ Երբ 1873 թ. «Remington and sons» ֆիրմայում պատրաստվեց առաջին գրամեքենան, նրա հեղինակը՝ Քրիստոֆեր Շոուլսը տառերը դասավորեց անգլերենի այբբենական կարգով։

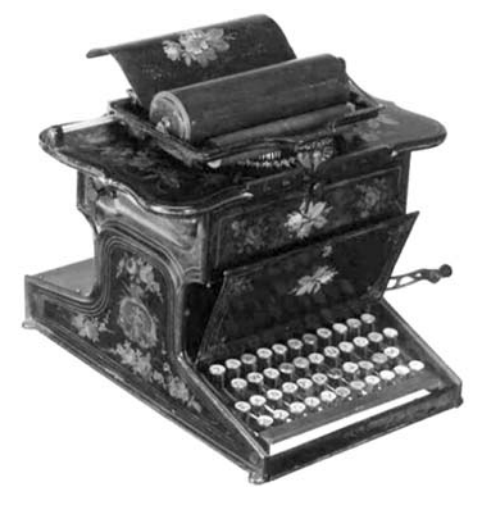

Քրիստոֆեր Շոույսի համակարգի առաջին «Ռեմինգտոն» գրամեքենան:

Շատ շուտով պարզվեց, որ տառամայրերի պարզունակ, դժվարաշարժ փայտե լծակները չեն hասցնում վերադառնալ սկզբնական դիրքի, եւ կպնելով միմյանց արգելակում են մեքենան։ Այդ թերությունն ավելի էր արտահայտվում մեքենագրման արագության աճի հետ։ Փորձելով լուծել խնդիրը Շոուլսը տեղափոխեց տառերն այնպես, որ առավել հաճախ պատահող տառերը լինեին հնարավորին չափով հեռու ցուցամատերից, որոնցով հիմնականում մեքենագրում էին մինչեւ փակաչ մեքենագրման գյուտը։ Տառերի այդ դասավորությունը, որն արհեստականորեն դանդաղեցնում էր աշխատանքը, ընդունեցին եւ փակաչ մուտքագրողները, եւ այն հասավ մինչեւ մեր օրերը գրեթե անփոփոխ։

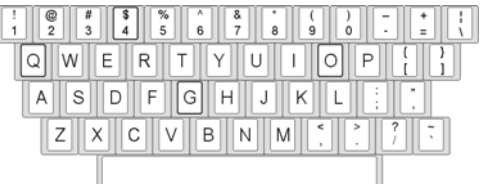

Վաղուց արդեն ստեղնաշարները չեն պատրաստվում երկաթից եւ փայտից, սակայն անցած ավելի քան հարյուր տարիների ընթացքում տառերի QWERTY դասավորությունը (կոչվում է ըստ առաջին շարքի տառերի) չի փոխվել եւ շարունակում է համընդհանուր հիմնօրինակ լինել, չնայացծ որ տասնամյակներ առաջ բազմիցս փորձեր են արվել ավելի հարմար դասավորություններ ստեղծել։ Ալսպես 1932 թվականին Վաշինգտոնի համալասարանի վաճակագրության պրոֆեսոր Ավգուստ Դվորակն առաջարկեց առավել հաճախ

# **ZUJLLJUOLLP**

հանդիպող տառերը դասավորել ստեղնաշարի միջին շարքում, որտեղ փակաչ մեքենագրողի մատները գտնվում են ելման դիրքում:

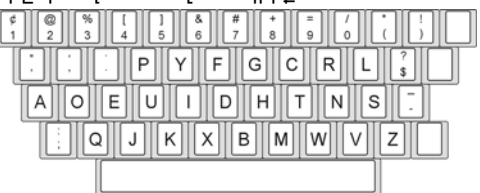

Միայն այդ շարքի տառերից օգտվելով կարելի է տպել շուրջ 3000 առավել կիրառելի անգլերեն բառ, մինչդեռ QWERTY ստեղնաշարի միջին շարքը տալիս է ընդամենը մոտ 100 բառ։ Մեքենագրման արագությունը Դվորակի ստեղնաշարով աճում է 1.5 անգամ։ Էլ ավելի մեծ չափով արագությունն աճում է 70-ականներին Լիլիան Մոլտի եւ Ստեֆեն Յոբդեյի ստեղծած Maltron դասավորության դեպքում, որում hաշվի են առնված ոչ միայն տառերի հաճախականության խնդիրը, այլեւ մատների ձեւը։

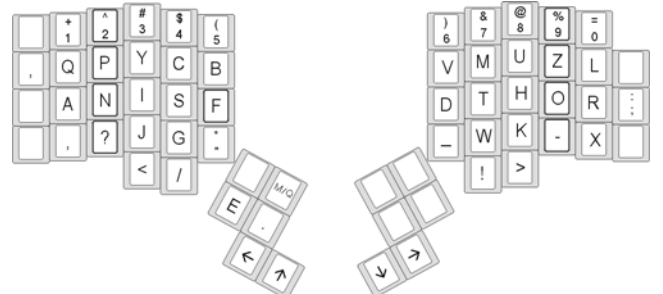

Այս ստեղնաշարով կարելի աշխատել շուրջ 3.5 անգամ ավելի արագ, քան ավանդական ստեղնաշարով, մեքենագրելով րոպեում շուրջ 200 բառ։ Սակայն ավանդույթի ուժն ավելին է, քան այս ակնիայտ առավելությունները:

Ի տարբերություն անգլերեն գրամեքենաների ռուսերեն եւ հայերեն տառերով գրամեքենաները ստեղծվեցին արդեն այն ժամանակ, երբ դրանց մեխանիկան բավարար չափով էր կատարելագործված, որ անհրաժեշտ չլիներ արհեստականորեն դանդաղեցնել մեքենագրողի աշխատանքը (1903 թվականին ստեղծվեց արդեն ժամանակացից տիպի գրամեքենա)։ Դրանից բացի այդ տարիներին արդեն ստեղծվել եւ տարածվել էր փակաչ մեքենագրման եղանակը։ Ուստեւ ռուսերեն եւ հայերեն գրամեքենաների ստեղծողներն արդեն մտահոգված էին հակառակ՝ մեքենագրելու արագության բարձրացման խնդիրներով։ Այս անգամ արդեն հաճախ հանդիպող տառերը դասավորվում Էին ստեղնաշարի միջին տողում ու կենտրոնում ուժեղ՝ ցուցամատերի եւ միջիմատերի շրջակայքում։

Այսպիսով տեխնիկական առաջընթացից որոշ չափով ետ մնալը նույնիկ օգտակար եղավ, եւ արդյունքում ռուսների եւ հայերի գրամեքենաներն ավելի կատարյալ եղան։

Սակայն մեզ երկար չէր վիճակված ուրախանալ. ասպարեզ մտան համակարգիչները։ Անգլական թերի, բայց ավանդական QWERTY դասավորությունը տեղն ու տեղը տարածվեց նաեւ այստեղ։ Սակայն հայերեն գրելու համար ընտրվեց ամենեւին ոչ մեր ավանդական դասավորությունը. մեր «գյուտարարները» հավանաբար գտան, թե անհարմար է, որ հայ ազգն ունենա ավելի լավ ստեղնաշար, քան անգլացիները, եւ տարածեցին հայերեն տառերի մի նոր դասավորություն, որում հայերեն տառերը համապատասխանեցված են

### USGALUGUPE GI VAISEUAPAIVE

անգլերեն տառերին։ Նոր դասավորությունը ստացավ քնարական անվանում «huչյունային», իսկ առօրյայում՝ «ֆոնետիկ»: Անշուշտ, դա չարվեց չարամտորեն։ Պարզապես ստացվեց այնպես, որ մեր պետական մարմինները նախընտրեցին ինքնամեկուսացվել եւ չզբաղվել այս գործով. հայ լեզվաբանները վառված նոր մաշտոցներ դառնալու մարմաջով զբաղվեցին (ու դեռեւս զբաղված են) հայոց այբուբենում նոր տառեր ստեղծելու փորձերով, եւ ստեղնաշարի ստեղծման գործը մնաց ծրագրավորոնղներին, որոնց երբեւէ չի հետաքրքրել հայերեն տեքստերի մեքենագրման խնդիրը։ Դեռ ավելին, նրանցից շատերը ռուսական կրթություն ստացած մարդիկ են, եւ հեռու՝ հայերենի լեզվաբանական առանձնահատկություններից։ Նրանց պետք էր տեխնիկական խնդիր լուծել, նրանք էլ լուծեցին։ Այնուամենայնիվ, նույնիսկ դրա համար նրանց պետք է պարզապես հուշարձան կանգնեցնել, քանի որ նրանք, փաստորեն, ձրի արեցին մի գործ, որի համար արեւմուտքում ցանկացած մասնագետ, անկասկած միլիոնատեր կդառնար։

Յանուն արդարության պետք է ասել, որ հետագայում նույն այդ հեղինակները ավելացրեցին նաեւ հայերեն տառերի դասական դասավորությունը։ Սակայն ինչ արված է, արդեն դժվար է վերացնել (hիշենք QWERTY դասավորության դեմ պայքարի փորձը)։

Այսօր Յայաստանում տարածված է տառերի նույնիսկ ոչ թե երկու այլ երեք դասվորություն։

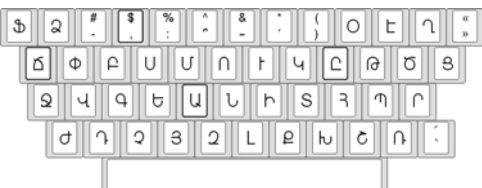

«Գրամեքենա» դասավորությունը։

«Գրամեքենա» դասավորության մեջ փորձ է արվել առավելագույնս պահպանել գրամեքենայի ավանդական դասավորությունը։ Ասում ենք «առավելագույնս», քանի որ տեխնիկական պատճառներով (hատկապես, քանի որ hայերեն տառերի քանակը զգալիորեն գերազանցում է եւրոպական լեզուների տառերի քանակը) բոլոր հայերեն գրամեքենաների վրա միեւնույն դասավորությունը չի հաջողվել պահպանել։ Յազվադեպ պատահող մի քանի տառեր ստիպված են եղել տեղադրել տարբեր տեղերում։ Դրանք են Ֆ, Ձ, Ղ, Օ, Յ տառերը։ Բանն այն է, որ եվրոպայում արտադրվող գրամեքենաները (իսկ մենք միշտ էլ ստիպված ենք եղել բավարարվել դրանցով՝ փոխելով միայն տառամայրերը) սովորաբար ունենում էին 42-ից 46 ստեղն։ Մինչդեռ հայերեն տեքստերում պատահող հիմնական նշաններն արտահայտելու համար անհրաժեշտ է, նավազագույնը 48 ստեղն (38 տառ եւ 10 թվանշան)։ Այնպես որ տառերի, թվանշանների եւ կետադրական նշանների մի մասից ստիպած են եղել hրաժարվել, մյուսները hամատեղել մոտիկ նկարվածք ունեցողների hետ, կամ էլ տեղափոխել այլ տեղ։ Այսպես, զոհաբերվել են «0», «2», «3» թվանշանները, փոխարինվելով hամապատասխանաբար «O», «Ձ», «Յ» տառերով։ Չեն գործածել մեծատառ «Ֆ»-ն։

Յամակարգչային դասավորության դեպքում հեղինակները հրաժարվել են թվանշաններից, օգտվելով նրանից, որ համակարգչի ստեղնաշարի վրա (բառացությամբ ծալովի hամակարգիչների), որպես կանոն կա թվանաշանների կոճակների առանձին խումբ։ Փոխարենը տառերի դասավորությունն արդեն ավելի հաջող է ստացվել. այլեւս չկան անորոշություններ Ֆ, Ձ, Ղ, Օ, Յ տառերի հետ կապված (մի բան, որ համակարգչային ոլորտում

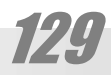

### **ZUJELJUTLEP**

պարզապես անթուլլատրելի է) եւ դրանից բացի տեղ է մնացել որոշ կարեւոր միջազգային նշանների համար, ինչպիսիք են տոկոսի կամ դոլարի նշանները։

Այս հանգամանքը ավանդական գրամեքենայի դասավորության հակառաոկորդներին հիմք է տալի պնդելու, թե ալդպիսի մի որոշակի դասավորություն, իբր չի էլ եղել, ուստի այժմ ինչ ուզում ենք այն էլ կարող ենք անել: Սակայն, իհարկե, պարզ է, որ նշված փոփխություններն, իրոք, աննշան են, եւ մենք պարզապես պիտի սրանց հետ հաշտվենք։

«Յևչյունային» դասավորության մասին ասվեց։ Այստեղ հայոց ամենահաճախ hանդիպող (տեքստերում նրա hաճախականությունն է 15-ից 17%) տառը գտնվում է ձախ ճկույթի տակ, իսկ ամենահազվադեպ պատահող «Ֆ» տառը (0.02%) գտնվում է ամենաուժեղ մատներից մեկի՝ ձախ ցուցամատի տակ: Պարզ է, որ այս ստեղնաշարով փակաչ մուտքագրելն անիմաստ է: Միակ «մխիթարանքն» այն է, որ հայերիս մեջ գրթեթե ոչ ոք չի էլ մտահոգված պրոֆեսիոնալ մուտքագրման խնդիրներով, իսկ մեծ մասն առհասարակ, ո'չ միայն չգիտի նման խնդրի մասին, այլեւ հրաժարվում է ընդունել դրա անհրաժեշտությունը։ Միաժամանակ կա նաեւ այսպիսի մի կարծիք, թե երեք լեզուներով (հայերեն, ռուսերեն, անգլերեն) մուտքագրելիս հարմար կլինի, եթե տառերի գոնե մի մասը նույն տեղերում լինի։ Այս կարծիքը թյուրիմացոհւթյան արդյունք է, քանի որ մուտքագրելիս (պրոֆեսիոնալ, այսիքնքն փակաչ մուտքագրելիս), երբ մարդն աշխատում է բոլորովին բնազդաբար, չմտածելով, թե տվյալ պահին որ ստեղնը պիտի սեղմի (ալլապես չէր կարողանա աշխատել արագ) ստեղների հաջորդականությունը թելադրում է տեքստի լեզուն։ Ճիշտ այնպես, ինչպես տարբեր լեզուներով խոսելիս մենք չենք գիտակցում, որ արտաբերում ենք այս կամ այն հնչյունը, եւ հայերեն հնչյուններն արտաբերելը բոլորովին չի օգնում անգլերեն խոսելիս, չնայած որ դրանց մեծ մասը երկու լեզուներում էլ նույնն է։ Մենք խոսում ենք ամբողջական բառերով, եւ ոչ թե հնչյուններով։ Նույնը եւ մեքենագրելիս։ Եւ այստեղ ավելի կարեւոր է դառնում տառերի հաճախությունը։

Վերջապես կա եւս մի դասավորություն, որին հեղինակները տվել են «ստանդարտ» կամ «համակարգչային» անվանումը։ Այն իհարկե, ստանդարտ չէ (գունե այն պարզ պատճառով, որ գրեթե տարածում չունի), բայց այդպես է կոչվում։ Գիտակցելով գրամեքենայի դասավորության առավելությունները հեղինակն այն որպես հիմք է ընդունել, սակայն ձգտելով «փրկել» գոնե QWERTY-ի կետադրական նշանների տեղերը նա ձախ է շեղել գրամեքենայի ստեղները իսկ եզրի տառերը տեղադրել է թվերի տեղում։ Սակայն սա բոլորովին անիմաստ լուծում է, քանի որ փակաչ տպելուց նույնիսկ մեկ ստեղնի տեղը փոխելը զգալիորեն դժվարեցնում է աշխատանքը, մինչդեռ այստեղ փոխված են նվազագույնը 10 ստեղների տեղեր։ Դրանից բացի, տառերի քառաշարք դասավորությունը չափազանց դժվարեցնում է փակաչ մուտքագրումը, քանի որ մատների ելման դիրքից դեպի վեր գտնվող երկու տողերի առկայությունը շփոթեցնում է աշխատողին։ Սա, իհարկե, գրամեքենայի դասավորությունը չէ, ինչպես փորձում է համոզել հեղինակը. սա բոլորովին նոր դասավորություն է, որն է՛լ ավելի մեծ խառնաշփոթ է մտցնում` չտալով ոչ մի առավելություն։

Այս ստեղնաշարերի կիրառության ոլորտները, որքան հայտնի է հեղինակին բավական տարանջատված են։ Քանի որ հայերեն մեծաքանակ գրություններ մուտքագրելու խնդիր ունեն եւ միաժամանակ բավական պահպանողական են պետական եւ ակադեմիական ոլորտները, այդ իսկ պատճառով այստեղ հիմնականում տարածվել է «գրամեքենա» դասավորությունը, որը, բարեբախտաբար, դեռեւս ամեանտարածվածն է։ «Յնաչյունային» դասավորությունը հիմնականում տարածված է ռուսախոսների շրջանում եւ այն մասնագետների, ովքեր հայերեն մեծածավալ տեքստերի ներմուծման խնդիր չունեն, օրինակ՝ ծրագրավորողների շրջանում:

Վերջապես այսպես կոչված «ստանդարտ» դասավորությունը տարածված է հեղինակի ծանոթությունների շրջանում` հիմնականում` հրատարակչական ոլորտին առնչվող մասնագետների շրջանում, ու կարծես թե ամենափոքր տարածումն ունի։

# Մեքենագրման արհեստի մասին

Շատերին թվում է, թե մեքենագրելը հասարակ բան է. անհարժեշտ է միայն հերթով սեղմել համապատասխան ստեղներին եւ վերջ։ Իհարկե դրանց տեղերը հաճախ դժվար է գտնել (ինչո՞ւ այդ հիմար արտադրողները ստեղները այբբենական կարգով չեն դասավորում), բայց որոշ փորձ ձեռք բերելով huարավոր է եւ արագ մուտքագրել։ Եւ գործին ևման կերպով մոտեցողները կռանում են ստեղնաշարի վրա, լարում բոլոր մկանները, լարում աչքերը, փորձելով միաժամանակ գտնել ե՛ւ համապատասխան ստեղնը՝ ստեղնաշարին, ե՛ւ համապատասխան տողը՝ բնագրում, ե՛ւ վերահսկել, արդյո՞ք սխալ չեն գործել։

Իրոք, մեքենագրողը պիտի բավարարի երկու հիմնական պայմաններին. պիտի մեքենագրի արագ եւ անսխալ։ Ընդ որում այդ երկու պայմանները փոխկապված են եւ արագության աճը բերում է սխալների աճին։ Սկզբունքորեն ծախսելով չափազանց շատ ժամանակ կարելի է գրեթե անսխալ գիր մուտքագրել (հաճախ ասում են *հավաքել. սա* ռուսերեն набор, набирать բառերի պատճենն է)։ Սովորական (ոչ մասնագետ) մեքենագրողի համար բավարար կարելի համարել, եթե նա կարողանա 7–8 հազար նիշ մուտքագրի մեկ ժամում (մոտավորապես 5–6 սովորական էջ), կամ վայրկյանում մոտ երկու նիշ, թույլ տայով մեկ էջում ոչ ավել քան երեք սխալ։ Մասնագետների արագությունը կարող է գերազանցել շուրջ 2-ից 3 անգամ։ Իսկ մեքենագրողների մրցույթներում մասնակիցների նվազագույն արագությունը սահմանվում մոտավորապես 360 նիշ մեկ րոպեում:

Շատերն, ովքեր երբեւէ փորձել են մուտքագրել կարող են ասել, թե նշված արագություններն անհասանելի են։ Եւ իրոք, այսօր Յայաստանում նույնիսկ նրանք, ում համար մեքենագրումը օրվա հացն է, հազիվ են հասնում նույնիսկ 5-6 էջ/ժամ արագությանը, այն էլ ուժերի անմարդկային լարման շնորհիվ միայն։

Պատկերացրեք մեկին, որ փորձում է բազմապատկել չիմանալով բազմապատկման աղլուսակը եւ կանոնները։ Նա ստիպված պիտի լինի բազմաթիվ անգամ գումարել միեւնույն թիվը։ Իսկ եթե նա չգիտի նաեւ գումարմա՞ն կանոնները... Սակայն դա նույնն է ինչ մեքենագրել` չիետեւելով դրա կանոններին։ Մինչդեռ մեքենագրումը արիեստ է, որն ունի իր վաղուց ի վեր մշակված կանոններ, որոնց հետեւելը բերում է զարմանահրաշ արդյուքներ։

Արդեն մեկ դար է, ինչ հայտնագործվել է տասը մատով փակաչ մեքենագրման սկզբունքը, այսինքն երբ մեքենագրողն ընթացքում չի նայում ստեղնաշարին։ Եւ հենց դրա շնորիիվ է, որ հաջողվում է հասնել վերոհիշյալ ցուցանիշներին։ Տրամաբանությունը պարզ է. մի բան է, երբ ուղեղից հարման է հասումն աչքերին՝ գտնել ստեղնի տեղը, ապա՝ գտնելուց հետո աչքերը զեկուցում են այդ մասին ուղեղին, ապա՝ ուղեղից հրաման է գնում մատներին, հարվածել աչքերի կողմից գտնված ստեղնին, երբ յուրաքանչյուր մատն ինքը գիտի իր ստեղնի տեղը։ Մի բան է, եւ այլ, երբ միեւնույն մատը (սովորաբար՝ ցուցամատը) շարժվում է 15–20 սմ տարածություն՝ նկատված կոճակին հարվածելու համար, եւ այլ երբ մատն ընդամենը սեղմում է տվյալ պահին անմիջապես իր տակին կամ մեկ սանտիմետրի վրա

131

## **ZUJELJUTLEP**

գտնվող ստեղնը։ Մի բան է, երբ մեքենագրողը յուրաքանչյուր կոճակին հարվածելու համար ստիպված է լինում շարժել ամբողջ, մի քանի կիլոգրամանոց ձեռքը, եւ այլ, երբ նա hարվածում է մի քանի տասնյակ գրամանոց մատով: Այսպիսին են փակաչ մեքենագրման առավելություններ։

Սակայն շատերի համար ստեղնաշարին չնայելով մեքենագրումը թվում է անհնարին մի բան։ Դեռ ավելին, շատերին էլ այնաստիճան ահեթեթ է թվում փակաչ մեքենագրումը, որ դրա մասին խոսելն իսկ հիմարություն է թվում։ Մյուսներին էլ թվում է, թե այդ արhtumu այնքան դժվար է յուրացնել, որ հրաժարվում են սովորելն իսկ, կամ էլ մի քանի դասից հետո վհատվում են ու դադարում վարժությունները:

Իրականում փակաչ մեքենագրումը տալով փայլուն՝ ձեռնածություն հիշեցնող արդյունքներ այնքան էլ դժվար չի յուրացվում։ Բավական է ընդամենը մեկ ամիս դրսեւորել կամքի ուժ, անշեղորեն կատարելով երկու հիմնական կանոնները եւ ուրիշ ոչինչ (ընդ որում ընդամենը մեկ-երկու շաբաթից արդեն իսկ երեւում են առաջին հաջողությունները)։

Յիմնական կանոնները հետեւյալն են.

#### Մեքենագրելուց երբեք չնայել ստեղնաշարին։

Սա հիմնական կանոնն է եւ չունի բացառություն։ Այն չի կարելի խախտել ո՛չ մի դեպքում, ո՛չ մի պատրվակով։ Դրանք տարբեր կարող են լինել. «Ա՛յ այս գործը շտապ է, նալելով կանեմ ու էլ չեմ նալի», կամ «Ախր էս տառը չեմ գտնում. նալելով գտնեմ, ու էլ չեմ նայի»։ Մինչդեռ ամբողջ իմաստն էլ հենց այն է, որ տառերը պետքը գտնել միայն ու միայն շոշափելով։ Մատների մկանները պիտի ընտելանան իրենց տեղին որպեսզի միշտ կատարեն միեւնույն շարժումները։ Որպես օգնություն, կարելի աչքի առաջ ունենալ թղթի վրա կամ տեսատիպի վահանին պատկերված ստեղնաշարի դասավորությունը։ Նայել պետք է միայն մուտքագրված գրին՝ վահանի վրա. դա կօգնի անմիջապես նկատել եւ վերացնել սխալը: Ընդ որում, սխալի վերացումը նույնպես պիտի արվի ստեղնաշարին չնայելով: Յետագայում, երբ վարպետությունը հասնի բավարար աստիճանի, անհարժեշտ է հրաժարվել նաեւ մուտքագրվածին նայելցուց։ Ստեղծագործելուց, կամ թելադրություն գրելուց դա հնարավորություն կտա աշխատել, չծանրաբեռնելով աչքերը, կենտրոնացնելով միտքը, իսկ արտագրելուց կխնայի ժամանակը, որը ծախսվում է հաջորդ բառը գտնելու վրա։

#### Յուրաքանչյուր ստեղնի կարելի հարվածել միշտ նույն մատով։

Թե որով պիտի յուրաքանչյուրը որոշի ինքը, ելնելով իր ձեռքի առանձնահատկություններից։ Պետք է հիշել միայն, որ անհրաժեշտ է մատները ստեղնաշարի վրա տեղադրել այնպես, որ ցուցամատները գտնվեն կոշտուկ ունեցող ստեղների վրա` (F եւ J), միջամատները` (D եւ K), մատնեմատերը` (S եւ L) եւ ճկույթները` (A եւ ;:) ստեղների վրա, իսկ բութ մատները գտնվեն *բացատիչ ձողի* (կամ պարզապես՝ *բացատի*) վրա։ Որպես օգնություն կարելի է օգտվել հետեւլալ պատկերից։ Ավելացնենք միալն, որ վերին գրաշարի նիշերը վերցնելու համար պետք է մյուս ձեռքի ճկույթով սեղմել համապատասխան Shift կոճակը։

Ինչպես արդեն ասվեց, բավական է մի քանի շաբաթի ընթացքում ամեն օր պարապել գոնե մի ժամ, կամ բոլոր գործերը կապված համակարգչի հետ (կրկնում եմ. ո'չ մի բացառություն) եւ կգոյանա ստեղների այնպիսի մկանային հիշողություն, որը երբեք չի մոռավի, ինչպես չի մոռացվում հեծանիվ քշելու ունակությունը։

Յետագա կատարելագործումը կարող է կատարվել համակարգչային համապատասխան ծրագրերի օգնությամբ։ Ցավոք, հայերենի համար նման ծրագրեր չեն ստեղծված։

## USGALUCUPE GI VAISEUQPAIVE

Արդյուքում դուք կդառնաք մի այնպիսի հրաշալի ունակության տեր, ինչպիսին են գրագիտությունը կամ թվաբանությունը։ Երբ դուք հնարավորություն եք ստանում ոչ միայն արագ շարադրել ձեռ մտքերը, այլեւ հետագայում հեշտությամբ փոփոխել շարադրանքը։ Դա ազատության եւս մի մակարդակ է. ազատություն մեքենագրուհիներից, ձեռագրի անընթեռնելիությունից, բազմաթիվ անիմաստ վերաարտագրություններից։ Վերջապես նշենք ճիշտ մեքենագրելու եւս մի քանի, անսպասելի օգուտներ։ Երբ դուք քիչ թե շատ վարպետանաք մեքենագրելու գործում կնակատեք, որ ձեր աչքերն ալլեւս չեն հոգնում։ Չեն hnգևում, քանի որ չեն լարվում, իսկ չեն լարվում, քանի որ այլեւս կարիք չկա անըդհատ աչքերով ինչ որ բաներ՝ տառեր, բառեր, ստեղներ որոնել: Նաեւ կնկատեք, թե ինչպես կամքից անկախ ձեր մեջքն ըսկսում է ուղղվել, ստանալով ճիշտ դիրք։ Դիրք, որին այդքան ձգտում են յոգերը։-) եւ որը նպաստում է ողնաշարի եւ ամբողջ մարմնի ճիշտ կենսագործունեությանն ու առողջացմանը:

# Առողջական խնդիրներ

Ալև, որ համակարգիչը կարող է առողջության վրա բացասաբար ազդել գիտեն բոլորը։ Սակայն հաճախ չեն նկատում իրական վնասի աղբյուրները։ Այսպես, համարում են, որ վտանգավոր է տեսատիպերից արձակվող ճառագայթումը, մինչդեռ այն եթե նույնիսկ վնասաբեր է, ապա դրա հուսալի որեւէ ապացույց չկա։ Յամենայն դեպքս գոյություն ունեն մի շարք ստանդարտներ, որոնք սահմանում են դրանց ազդեցության մակարդակները մարդու վրա, հատկապես՝ էլեկտրամագնիսական ճառագալթման մակարրդակի առումով։

Ներկայումս գոյություն ունի երկու տարածված ստանդարտ. MPR I, որը մշակվել է 1987-ին Շվեդիայի ստանդարտների ստորաբաժանմամբ, իսկ երեք տարի անց դրա նոր տարբերակը` MPR II հաստատվել ISO-ի կողմից։ Սակայն նույն այդ Շվեդիայի Արիմիությունների համադաշնությունը (TCO) որոշեց խստացնել այն եւ առաջարկեց ստանդարտի lınp տարբերակ` TCO 92 (lutpluujnulu qnponul t TCO 99: Ujdu MPR II-ի պահանջները պիտի գործեն տեսատիպից ոչ թե 50 սմ վրա, այլ 30 սմ։ Ստանդարտում դիտարկվաղ են նաեւ այլ՝ բնապահպանական, աշխագիտական չափանիշներ։ Վերջիններիս շարքում դիտարկվում են գունավորությունը, պայծառությունը, նշանների գծայնությունը, վերականգնման հաճախությունը, վահանի չափը, հատիկի չափը եւ շատ այլ չափանիշներ։

Ստանդարտներին վերաբերող որոշ փաստաթղթեր եւ տեղեկություն կարելի է գտնել TCO-ի պաշտոնական hանգույցում. http://tco-info.com.

Իսկ այլ վնասները երբեմն ոչ պակաս են:

Առիասարակ յուրաքանչյուր մասնագիտություն իրեն ուղեկից հիվանդություններն ունի։ Յանքափորները հաճախ սիլիկոզներից են տառապում, նրանք, ովքեր ամբողջ օրը անշարժ կանգնած են աշխատում՝ անոթների լայնացումներից։ Յամակարգչի առջեւ օրվա մեծ մասը նստողներին նույնպես ծանոթ են որոշակի ախտանիշներ։

#### Վզի, մեջքի, դաստակների ցավեր

Եթե երկար ժամանակ կուզված նստում են, չփոխելով դիրքը մեջքի մկանները սկսում են լարվել, անոթներում լճացում է սկսում, ինչը բերում է այտուցման եւ բորբոքման։ Այսինքն ցավերն այդ ոսկրային չեն, ինչպես երբեմն կարծում են, այլ մկանային կապանման արդյունք։ Բանն այն է, որ լարված մկանները սեղմում են ողնուղեղից ելնող նյարդնե-

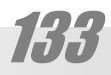

# **ZUJELJUTLEP**

րը, առաջացնելով ցավ եւ զգալունության խախտում։ Եթե սեղմվել են ողնաշարի պարանոցային մասից ելնող նյարդները, կցավեն եւ կանզգայանան վիզը, ուսերը, ձեռքերը։ Եթե ստորին մասի նյարդերը, ապա տիաճության գոտում կիայտնվեն գոտկատեղն ու ոտքերը։

Դրանցից խուսափելու համար պետք է աշխատել ճիշտ կեցվածք ընդունած։ Դրա համար նախ եւ առաջ պիտի ճիշտ կազմակերպվի աշխատատեղը։ Նախ եւ առաջ պիտի ապահովվի սեղանի մակերեւույթի եւ նստատեղի միջեւ բարձրությունների հարմար տարբերություն։ Թերեւս իմաստ ունի ձեռք բերել փոփոխական բարձրությամբ եւ թիկնակավոր աթոռ, որի բարձրությունը հեշտությամբ հնարավոր կլինի հարմարեցնել ձեր մարմնին։ Նաեւ անհրաժեշտ է ունենալ դաստակների հենարան ունեցող ստեղնաշար։ Եւ ամեանակարեւոր պայմաններից մեկը ճիշտ մուտքագրելու (մեքենագրելու) կաննոներին հետեւելն է (տե՛ս)։ Փորձից հայտնի է, որ ճիշտ մուտքագրելու դեպքում մարմինն ինքնաբերաբար ընդունում է ամենահարմար դիրքը, չնայած որ երկարատեւ սխալ աշխատանքից հետո ճիշտ դիրքը կարող է ընդհակառակը, անհարմար թվալ:

#### Մաշկային ալերգիա, օդի անբավարարություն

Յամակարգիչն ինչպես եւ այլ էլեկտրական սարքերը էլեկտրամագնիսկան դաշտ են ստեղծում իրենց շուրջ։ Այն նպաստում է օդում պարունկվող մանրագույն փոշու նստեցմանը ձեռքերի, դեմքի մաշկին, ինչը բերում է ալերգային դրսեւորումների, մաշկի եւ մազերի չորությանը։

Յետեւապես սենյակում պիտի ապահովվի լավ օդափոխություն։ Յրուաքանչյուր մեքենային պիտի հասնի 9-10 ք.մ. ոչ պակաս տարածություն։ Անցանկալի է աշխատողի տեսողական հարեւանությունը այլ տեսատիպերի հետ։ Թերեւս իմաստ ունի կիրառել նաեւ օդի խոնավարարներ եւ իոնավորիչներ։

#### Աչքերի ցավ, արտասվաթորություն, կոպերի եւ ակնագնդերի կարմրություն, ճակատային գոտու ցավեր, արագ հոգնողությունը

Այս ամենն այսպես կոչվող «տեսատիպային» հիվանդության հատկանիշներն են, որի պատճառը տեսատիպի վահանին երկարատեւ եւ անընդհատ դիտելն է։ Տեսողական hոգնածության առաջին դրսեւորումները նկատվում են արդեն իսկ մոտ 45 րոպե անրդիատ աշխատանքից հետո։ Տեսողությունը կարող է կտրուկ թուլանալ երկու ժամվա աշխատանքից հետո։ Այնպես որ յուրաքանչյուր 1-2 ժամից հետո կարճատեւ ընդմիջումը կարող է էապես նվազեցնել hnգնածությունը։ Բավական է, օրինակ, կատարել աչքերի պտույտներ ժամասլաքի ուղղությամ, եւ հակառակ, եւ մարմնամարզական թեթեւակի վարժություններ, թեկուզ եւ hենց աշխատատեղում՝ ընդամենը մի քանի վայրկյանի ընթացքում։ Եւ hակառակը. 4 ժամից ավելի անընդհատ աշխատանքից գոյացած հոգնածությունը կարող է կուտակվել, այսինքն կարճատեւ hանգստով այն արդեն չի վերացվում:

Պետք է հետեւել, որ աչքերի հեռավորությունը տեսատիպի հարթությունից լինի մոտ 70 սմ։ Տեսատիպը պիտի տեղադրված լինի այնպես, որպեսզի նրա վրա չընկնեն պայծառ լամպերի կամ արեւի ճառագայթներ։ Պիտի բացառվեն տեսատիպի փայլքերը եւ պետք է խուսափել շրջապատի եւ տեսատիպի պալծառությունների մեծ հակադրությունից, մասնավորապես, չի կարելի աշխատել մութ կամ կիսամութ սենյակում:

Ցանկալի է, որ տեսատիպը (հատկապես եթե այն կիրառվում է էջադրման կամ ձեւավորման համար) լինի 17"-ից ոչ պակաս, տեսածրման հաճախությունը պիտի լինի 85 3g-ից ոչ պակաս։ Մեծ նշանակություն ունի տեսատիպի հատիկի չափը. որքան այն փոքր է, այնքան ավելի հստակ է պատկերը եւ աչքերը քիչ են հոգնում։ Յատիկի չափը չպիտի գերացանցի 0,28 մմ, ցանկալի է՝ 0,26 մմ եւ պակաս:

Պրոֆեսոր Գ. Գ. Դեմիրչողլյանը առաջարկում է համակարգչային աշխատանքից հետո վերականգնվելու իր եղանակը.

· Ափաորում (palming), այսինքն ափերի միջոցով աչքերի ծածկում:

• Յայացքի տեղափոխում։ Պարբերաբար (յուրաքանչյուր 30-40 րոպե մեկ) հայացք նետել պատուհանի ապակու վրայի որեւէ պատկերից (օրինակ ֆլոմաստերով պատկերված մի որեւէ նշանից) դեպի հեռու հորիզոնը։ Կատարել այդ վարժությունը 20–30 վայրկյաuh nupwgpnLu 8-hg 10 wuqwu:

• Աչքերի շրջակայքի մերսում մաշկին թեթեվակի հպումով։

• Աչքերի պտուլտներ ժամասլաքի ուղղությամբ եւ հակառակ 15-20 վայրկյանի ընpwgpnLu:

• Յատուկ սարքերի օգնությամբ տեսողական լարվածության վերացում։ Նման սարքերը ասպարեզ են մտել վերջերս։ Դրանք օգնում են կարգավորել աչքերի եւ ուղեղի արյան շրջանառությունը, կատարում են յուրատեսակ «տեսողական մերսում», կանխելով կարճատեսության եւ հեռատեսության զարգացումը։

Oqunւմ է նաեւ այսպես կոչվող աչքերի ցնծուղը։ Առավոտյան անհրաժեշտ է լվանալ փակ աչքերը hnunղ ջրով սկսելով սառը ջրից եւ ավարտելով գոլ ջրով:

Կիրառվում են նաեւ աչքի բարձիկներ, պատրաստված թավիշից կամ մետաքսից եւ լցված որեւէ բնական նյութով։ Յոգնելու դեպքում բարձիկները կարելի է դնել ճակատին եւ փակ աչքերին. մթությունը եւ փափուկ ճնշումը թեթեւացնում են աչքերի լարվածությունը եւ նյարդային գոգնածությունը:

#### Ձղագրգռություն, արյան ճնշման բարձրացում, հիշողության եւ քնի խանգարում

Սրանք բոլորը ստրեսսի հատկանիշներ են, որից անհնար է խուսափել բոլոր աշխատանքների դեպքում։ Ալնուամենալնիվ ստերեսսի աստիճանը մեծապես կախված է համակարգչի որակից։ Մեքենան, որը անընդհատ «կախվում է», բերելով տեղեկության կորստի, դանդաղեցնում է աշխատանքը չի կարող նպաստել hոգեկան hանգստության։ Այնպես որ լավ մեքենան էապես կարող է օգնել առողջության պահպանման գործում։

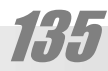

# **Unjnuuuljutin**

### **ASCII (American Standard Code for Information Interchange)**

ASCII-ին տեղեկույթի փոխանակման ամերիկյան ստանդարտ կոդն է։ Այն մշակվել է բավակա-Նին վաղուց՝ դեռեւս հեռատիպներում գործածելու համար եւ ներկայումս գրանշանները կիրառվում են այլ կերպ։

Uju պատճառով ստորեւ բերված ASCII աղյուսակի առաջին 32 կոդերը չեն ներկայացված։ Դրանից բացի տեղի խնալողության նպատակով տառերի անունների կողքին ;են գրված Latin capital letter bu Latin small letter wnunwhwjunnuajnulubnn:

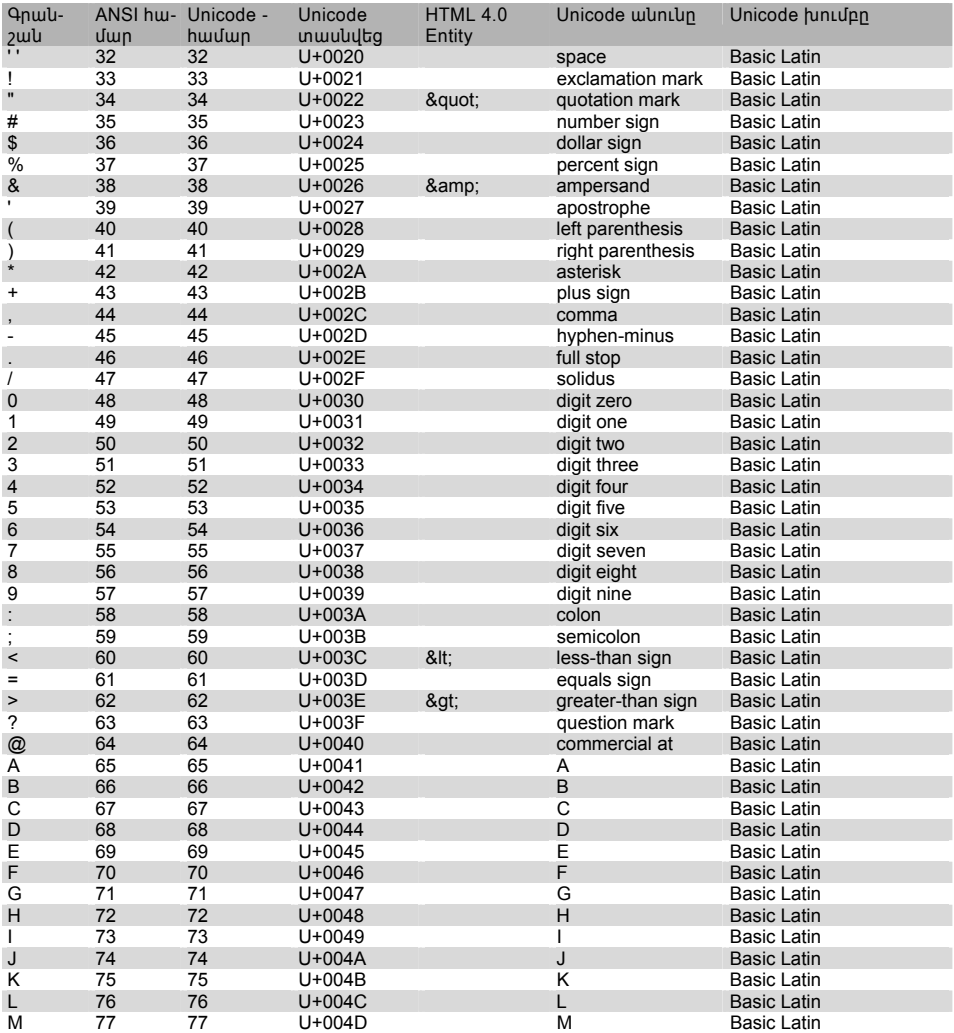

# **UNACH UNANHUANGIE**

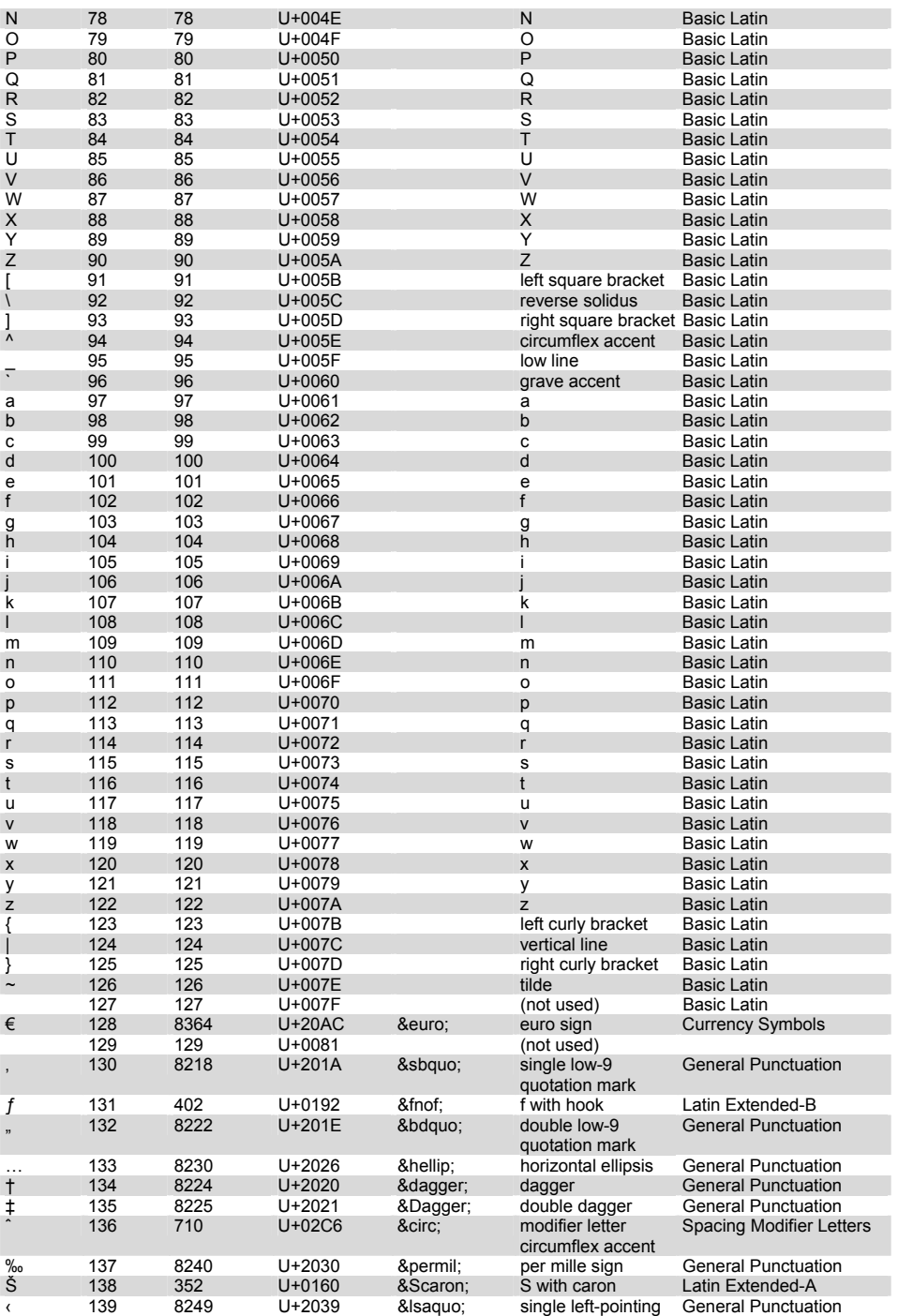

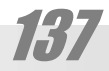

### **ZU4tL4U0LtP**

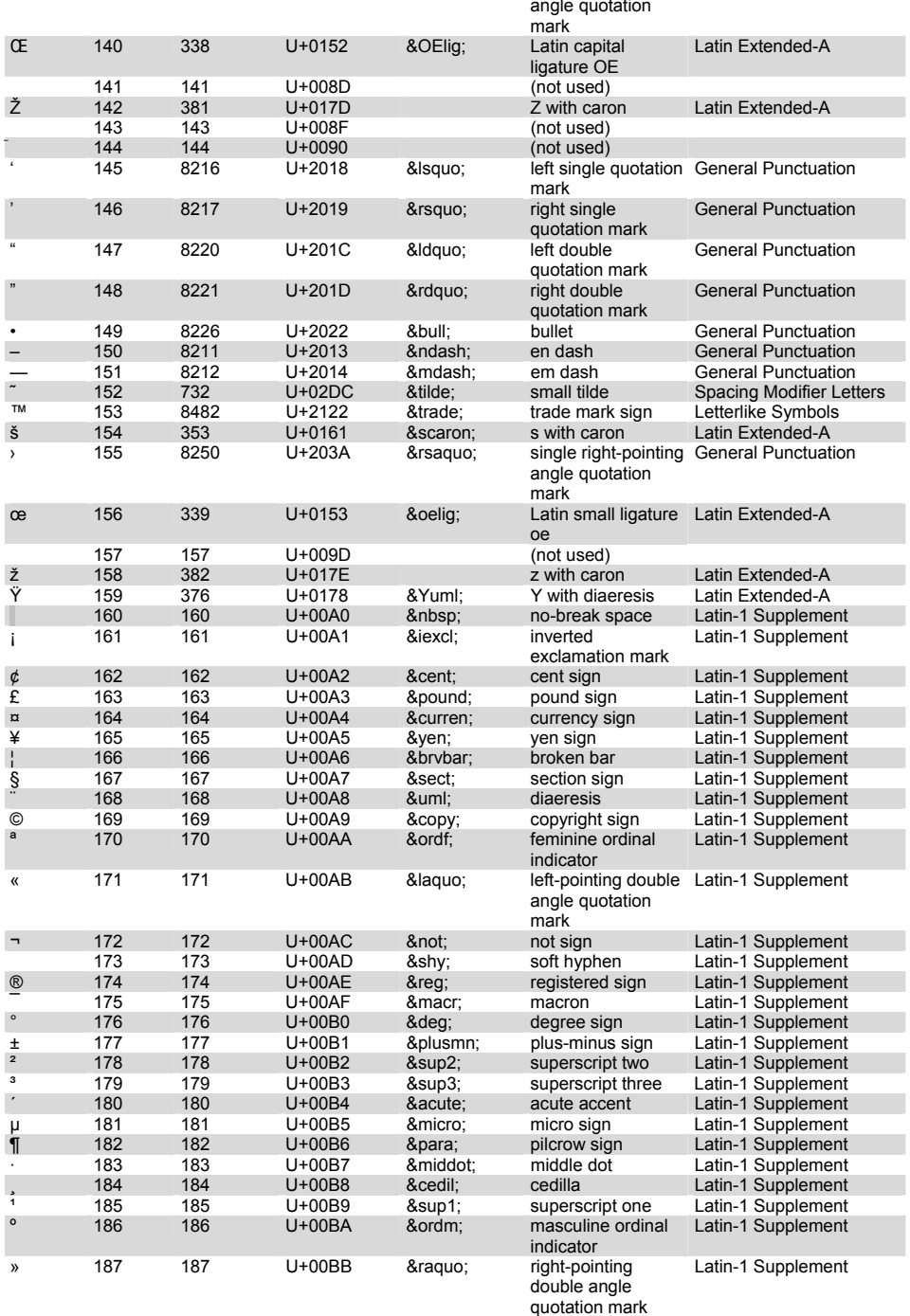

138

# ԿՈԴԵՐԻ ԱՂՅՈՒՍԱԿՆԵՐ

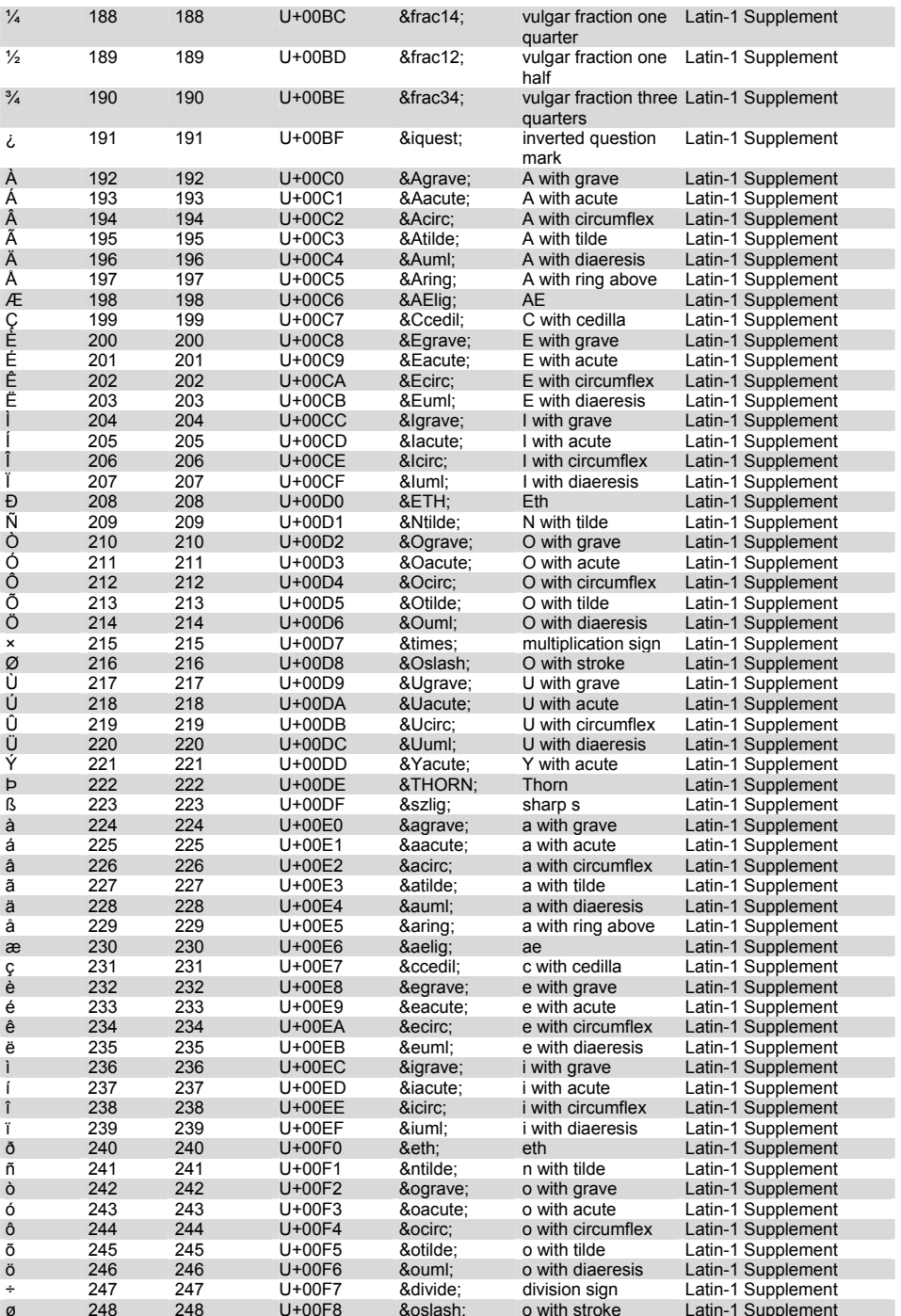

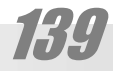

### **ZU4GL4U0LGP**

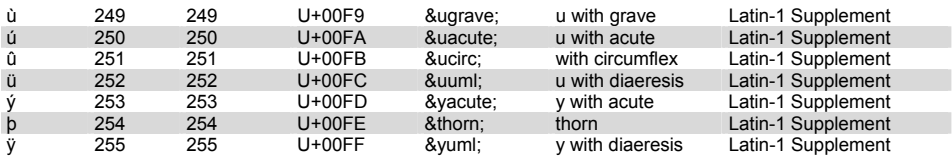

1 - Short name

2 - ArmSCII-7

3 - ArmSCII-8 Version 2.0

4 - ArmSCII-8A

5 - Unicode Version 2.1

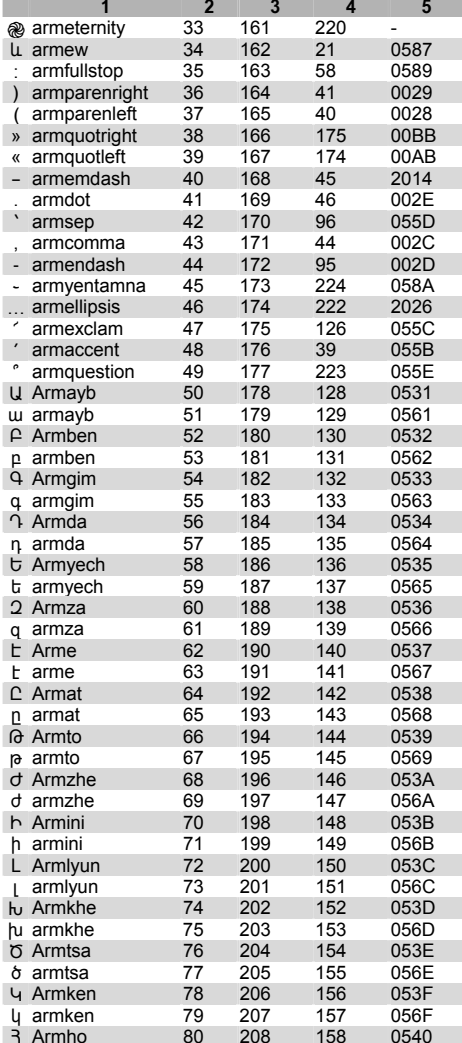

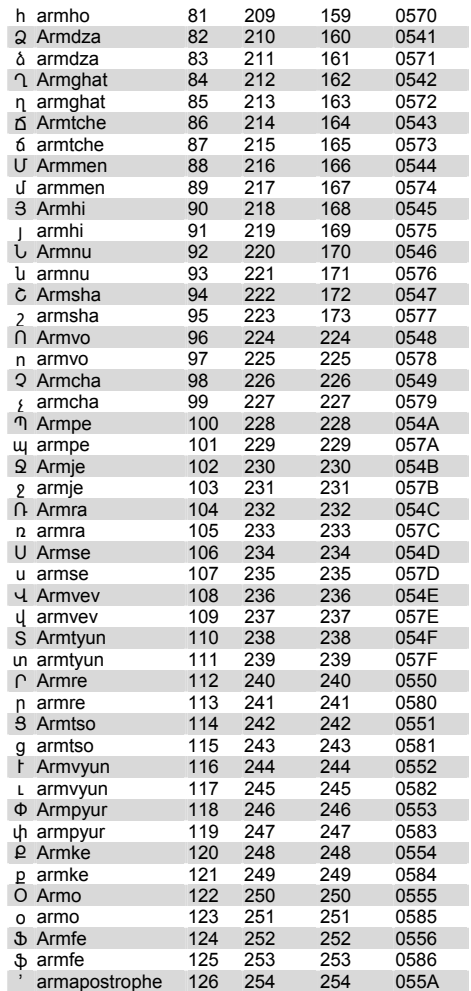

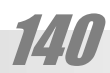

# $\eta$ , ny t

### Մուհամմադ Ալ-Խորեզմի

(787 - 850, Խորեզմ (Ուրգենչ))

Լրիվ անունն է Աբու Աբդուլլա Մահամմադ բեն Մուսա ալ-Մաջուս ալ-Խորեզմի:

Թվաբանությանը եւ հանրահաշվին նվիրված աշխատությունների իեղինակ։ Ծագումով, իավանաբար, խորեցմցի է (hnwuwgh): Գրել է արաբերեկ։ Գրոծել է Բարդարի այսաես կոչված «Իմաստնության տանր»: Կատարել է միջօրեականի աստիճանային չափումներ՝ Էրատոսֆենի եղանակով Տիգրիսի եւ Եփրատի միջեւ՝ Սինջար անապատում (Թադմոր (Պալմիրա) եւ Ռակկա քաղաքների միջեւ)՝ Այ-Մամումի կարգադրությամբ, գտնելով, որ մեկ աստիճանի աղեղի երկարությունը 113 կմ է։ Սա մի քիչ ավելի ճշգրիտ է, քան Երատոսֆենի արդյունքը, ստացված մ.թ. ա 240 թվականին:

Իր նշանավոր «Քիթաբ ալ-ջաբր վալ մուքաբալա» (Գիրք վերականգնման եւ հակադրման) գրքում շարադրում է hավասարումների լուծման եղանակը։ «Վերականգնում» նա անվանում է հանելին՝ հավասարման մյուս մասը տեղափոխելը, ուր կա դառնում է գումարելի, իսկ «հակադրում»՝ անհայտների կուտակումը հավասարման մի կողմում, հայտնիները՝ մյուս կողմում։ Վերնագրի «այ-ջեբր» (վերականգնում) բառը տարածվում է ամբողջ աշխարիում, որպես հանրահաշվի անվանում։ Յամարվում է նաեւ, որ նրա Ալ-Խորեզմի (Խորեզմցի) մականվան լատինականացված ձեւից՝ Algorithmi ծագում է «այգորիթմ» հասկացության անվանումը, չայած որ կարելի է առաջարկել կաեւ այլ ստուգաբակություկ (տե՛ս Բառարակում)։

Նա արաբական թվաբանություն է ներմուծում զրոյի իեղափոխական գաղափարը, որը հավանաբար դեռեւս հինգերրորդ դարում ծնունդ է առել Չինաստանում կամ Յնդկաստանում: Իր այդ գրքում, որը, փաստորեն, Դիոֆանտի «Թվաբանության» մշակված տարբերակն էր, նա շարադրում է նաեւ առաջին աստիճանի հավասարումների լուծման ընդհանուր կանոնը, հաշվման 10-ական համակարգի էությունը, բերում է սինուսների, կոսինուսների աղյուսակներ եւ այլն։

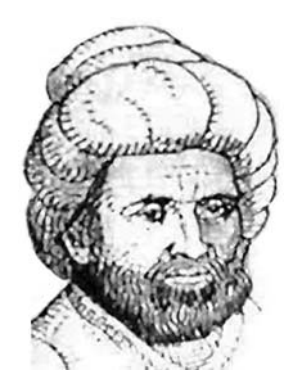

### ZUUGLUUDLGP

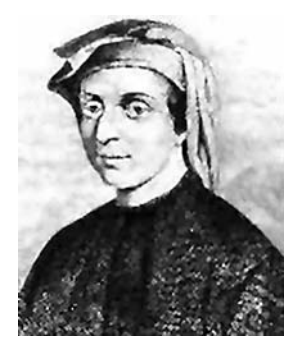

### Ltnluunnn Պիզայեցի

#### (Leonardo Pisano)

(~1170, Պիզա - 1228-ից հետո), հայտնի է նաեւ Ֆիբոկաչչի (Fibonacci) մակուկուկով (Բոկաչչիի որդի)

Եւրոպայում առաջին խոշոր մաթեմատիկոս, ազգությամբ՝ իտայացի։ Կրթությունը ստացել է արաբական երկրներում՝ Ալժիրում։ Իր «Գիրք թակաղի մասին» (Liber Abaci) աշխատությունում ներկայացնում է 10-ական համակարգի առավելությունը իռոմեական գեռ իամակարգի իամեմատ, բառակուսի հավասարումների լուծումը եւ այլն։ Մյուս հայտնի աշխատությունը «Գործնական երկրաչափություն» (Practica Geometriae) գիրքն է, որում նա հանրահաշվական եղանակները փորձում է կիրառել երկրաչափական խնդիրներ լուծելիս։

ԺԹ դարի ֆրանսացի մաթեմատիկոս Էդուարդ Լյուկան Ֆիբոնաչչիի անունով է կոչել նրա խնդիրներից մեկի՝ ճագարկերի բացմացման մասին խնդրի լուծման ընթացքում գոյացող հաջորդականությունը. 1, 1, 2, 3, 5, 8, 13, 21, 35, 56... Այս հաջորդականությունը նշանավոր է նրանով, որ հարակից թվերի հարաբերությունների հաջորդականությունը ձգտում է φ = 1.618 թվին, որը հայտնի է, որպես «ոսկի հատույթ»։ Ֆիբոկակկաչչիի թիվը կշակավոր է կրակով, որ այկ կկատվում է բ-Նության ամենատարբեր երեւությների թվային հատկություններում, եմ մինչ օրս այդ երեւութի բացատրությունը հայտնի  $2h$ :

1963 թվականից ԱՄՆ-ում hnwwwnwyynLu  $\mathsf{E}$ Fibonacci Quarterly (Shenluussh trauduwahn) hwuntun' lulhnված Ֆիբոնաչչիի թվերի ուսումնասիրությանը:
# utzuster

# **2nu** *b***twtn**

#### (John Neper, Napier, 1550-1617)

Շոտլանդացի մաթեմատիկոս, լոգարիթմների գյուտարար։ Ծնվել է Մերչինստոն բարոնների ազնվական ընտանիքում։ Եդինբուրգում կրթություն ստանալուց հետո ճանապար-<u>իորդել է Գերմանիայում, Ֆրանսիայում, Իսպանիայում եւ ապա</u> քսանմեկ տարեկան հասակում ընդմիշտ բնակություն է հաստատել իր տոիմական կալվածքում՝ Եդինբուրգի մոտակալpniu: Lngwnheuutnh hwinuwannouwun uw hwuti t 1594-hq ns ուշ, բայց պահանջվեց դեռ տարիների համառ աշխատանք մինչեւ նա կարողացավ հրատարակել իր «Լոգարիթմների qwndwuwih **wnintuwuh UywnwanningInLun**» ("Mirifici logarithmorum canonis description", Edinburgh, 1614): Uju wwրունակում էր նեպերյան լոգարիթմների սահմանումը, նրան hատկությունները եւ սինուսների ու կոսինուսների լոգարիթմների աղյուսակները 1' քայլով, ինչպես նաեւ այդ լոգարիթմների տարբերությունները, որ տալիս էին տանգենսների լոգարիթմները: «Լոգարիթմների զարմանալի աղյուսակի կառուցվածքը» ("Mirifici logarithmorum canonis construction", Edinburgh, 1619) աշխատության մեջ, որը գրվել էր, հավանաբար, նախորդից շուտ, բայց հրապարակվել էր արդեն հեղինակի մահից հետո, շարադրված է լոգարիթմների տեսությունը եւ նշված է, թե ինչպես անցում կատարել տասնորդական լոգարիթմների։ Լոգարիթմներից բացի Նեպերը մի շարք արդյուքների է հասել թվաբանության եւ ոլորտային եռանկյունաչափության բնագավառներում։

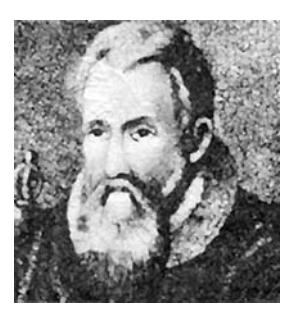

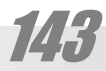

# ZUUGLUUTLGP

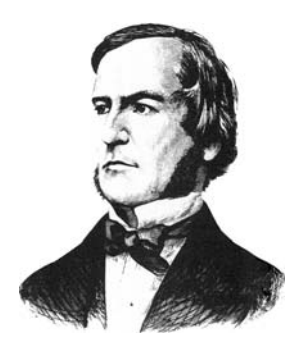

## **2nns Any** (George Boole)

(1815-1864) ծնվել է արեւելյան Անգլիայի արդյունաբերական Լինքոլն քաղաքում՝ աղքատ բանվորական ընտանիքում։ Արդեն 8 տրեկանից նրան տիրել է գիտելիքների ծարավը, որը փորձել է ամեն կերպ հագեցնել։ Յորից ստացել է թվաբանական որոշ գիտելիքներ։ Մի գրավաճառից սովորել է լատիներեն եւ 12 տարեկան հասակում արդեն թարգմանում էր դասական լատինական բանաստեղծությունները։ Եւս երկու տարի անց արդեն տիրապետում էր նաեւ hունարենին, ապա՝ ֆրանսերենին, գերմաներենին եւ իտալերենին։ 16 տարեկան hասակում սկսել է աշխատել որպես ուսուցչի օգնական, ապա բացել է սեփական դպրոցը: Այս պահից նա սկսել է ինքնուրույն խորացնել իր մաթեմատիկական գիտելիքները։ Շուտով նրա մոտ ծագեծին եւ սեփական գաղափարներ, որոնցից մեկի մասին hnդվածը տպագրվեց մի գիտական hանդեսում: Յաջորդ տասնամյակի ընթացքում նրա hոդվածները պարբերաբար տպագրվում էին եւ նա համբավ ձեռք բերեց գիտական շրջանակներում։ Ինքնուս մաթեմատիկոսի վերջնական ճանաչումը դարձավ Իրլանդիայի Արքայական վարժարանի մաթեմատիկական բաժնում դասավանդելու հրավերը:

1847-ին Բուլը գրեց «Տրամաբանության մաթեմատիկական վերլուծությունը» կարեւոր հոդվածը, իսկ 1854-ին զարգացրեց իր գաղափարները «Բանականության օրենքների ուսումնասիրությունը» աշխատության մեջ։ Այս հիմնարար գործերը իեղափոխական եղան տրամաբանական գիտության իաdwn:

Բուլը ստեղծեց լուրատեսակ hակրաhաշիվ, որի oqնությամբ նա կարող էր իր մշակած լեզվի նշաններով կոդավորել արտահայտություններ, որոնց ճշմարիտ կամ կեղծ լինելն անիրաժեշտ էր ապացուցել, եւ hետո վարվել դրանց hետ, ինչպես մաթեմատիկայում վարվում են սովորական թվերի հետ: Այսօր այդ համակարգը կոչվում է Բուլեան հանրահաշիվ, եւ այն դարձավ ապագա համակարգիչների ստեղծման գիտական hhupn:

# lli Zilsi FP

# **July Unnhu Euhl Annn**

#### (Jean-Maurice-Emile Baudot)

1845.09.11, Magneux, Spuluuhuu - 1903.03.28, Sceaux: Ստեղծել է բազմապատիկ հաջորդական հեռագրության գործնականում կիրառելի առաջին համակարգը: 1874-ին ստացել է արտոնագիր իր անունը կրող հեռագրային 5 բիտանոց կոդի համար, որը դուրս մղեց Մորցեի իռչակավոր կոդը։

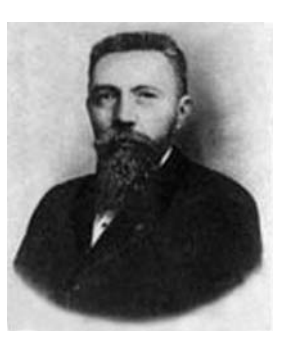

# Պյեր Բեզյե

#### (Pierre Bézier)

1910.09.01, Փարիզ - 1999.11.25: Ֆրանսացի արիեստագետ եւ մաթեմատիկոս։ Աշխատել է հաստոցաշինության, ինքնաբերական կառավարման ասպարեզներում: 70-ականների սկցբում, համակարգչով «Ռենո» մեքենաների իրանները նախագծելիս առաջին անգամ այդ նպատակով կիրառեց հետագայում իր անունով կոչված հավասարումները եւ դրանցով կառուցվող կորերը` «Բեզյեի կորեր»: (Այս գրքի հավելավածների բաժնի վերնագրում օգտագործված է Պյեր Բեզյեի մեքենայական նկարներից մեկը. ծաղիկը, կազմված Բեզլեի կորերից։)

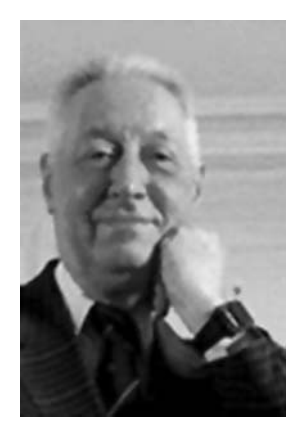

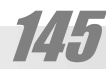

# **ZUTELTUTIP**

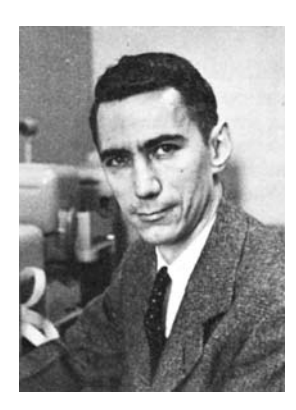

# Pinn Ctulunl

#### (Claude Shannon)

Յիաջորդ իսկա ներդրումը կատարեց, եւ էապես կրճատեց տեսության եւ գործնականի միջեւ խզումը Միչիգանի hwuuuupwuh 2pgwuwuupw 21-wujw Pinn Ctuunun (Claude Shannon): *Դամալսարա*կում կա ստացել էր երկու դիպլոմ՝ էլեկտրատեխնիկայից եւ մաթեմատիկայից։ 1936 թվականին նա տեղափոխվեց Մասսաչուսետսի տեխնոլոգիական հաստատություն եւ կատարում էր գործարկուի (operator) պարտականություններ աշխատելով իր գիտական ղեկավար Վաննեւար Բուշի «Տարբերական վերլուծիչի» վրա:

Որպես ատենագրության նյութ Բուշն առաջարկեց Շեննոնին քննել իր մեքենայի տրամաբանական կառուցվածքը։ Այդ ուսումնասիրությունների արդյունքում Շեննոնը առաջ քաշեց նոր համակարգչի գաղափար, որն արդեն պիտի լիներ ոչ թե մեխանիկական, այլ էլեկտրական, եւ հիմնված լիներ բուլեան հանրահաշվի վրա։ Արդյունքում գոյացավ մի փայլուն ատենագրուրթյուն (1938թ.), որը շրջադարձային եղավ համակարգիչների մշակման համար: Եւս տասնալմյակ անց նա հրապարակեց եւս մի աշխատություն՝ «Կապի մաթեմատիկական տեսությունը», որում շարադրված գաղափարները դարձան unn գիտության «Տեղեկագիտության» հիմքը։

1775

## MTZUSTFF

# **Ynlinwn Snigt**

#### (Konrad Zuse)

Ծնվել է 1910 թվականի հունիսի 22-ին Բերլինում: Փոքրուց սիրել է գյուտարարությունը։ Դպրոցական տարիքում կառուցել է մետաղադրամներ մանրելու մեքենա։ 1935-ին ավարտել է Բերլինի պոլիտեխնիկական հաստատուտությունը։ 1936-ին ծնողների բնակարանում կազմակերպված «արիեստանոցում» երկու տարվա ընթացքում կառուցել է 4 ք.մ. զբարեցնող հաշվի, մեքենա, որն անվանեց Z1: Սա լրիվ մեխանիկական ծրագրավորվող թվային մեքենա էր։ Այդ օրինակը փորձնական էր, եւ գործնականում չէր օգտագործվել: Սրա վերականգնված տարբերակը պահվում է Բերլինի Verker und Technik թագարակում: Այս մեքեկակ Գերմակացիկերը համարում են աշխարիում առաջին համակարգիչը։ Յաջորդը եղավ Z2, որի աշխատանքներն ավարտվեցին 1940 թ.: Սա աշխարhnւմ առաջին էլեկտրամեխանիկական hամակարգիչն էր։ 1941-ին Ցուզեն ստեղծեց աշխարհում առաջին էլեկտրոնային ծրագրավորվող **հաշվիչը Z3՝ երկուական համակարգի** վրա hիմնված։ Այն էապես փոքր էր ամերիկյան Մարկ-1-ից եւ շատ ավելի էժան։ Սակայն պատերազմը արգելակեց հետագա հետացոտությունները։ Այնուամենայնիվ 1945-ի գարնանը լույս տեսավ դրա կատարելագործված տարբերակը` Z4-ը: Այս վերջինից բացի բոլոր նախորդ մեքենաները կործանվեցին Բերլինի ռմբակոծումների արդյունքում:

Ցուցեի եւս մի արտակարգ հաջողությունը աշխարhnւմ առաջին hաշվեկարգային (ալգորիթմային) լեզուն էր Պլանկալկուլը (Plankalkuel' plan calculus pwntphg), որը նա մշակեց 1945-1946 թվականներին։

1949-ին Նոյկիրխեն (Neukirchen) քաղաքում նա հիմunud t Zuse KG hhuuunun, nnu արտադրում tn ծրագրերով կառավարվող էլեկտրամեխանիկական համակարգիչներ։ 1956-ին այն ձեռք բերեց Siemens AG միավորումը: Այդ պահին Ցուցեի hիմնարկն ուներ արդեն շուրջ 1500 աշխատակից։ Ազատ ժամանակ Ցուզեն սիրում էր նկարել։ Նրա գործերը ցուցադրվել են բացմաթիվ ցուցահանդեսներում։ Մի քանի տարի նա հանդես է եկել Kuno See կեղծանվամբ: Մահացել է 1995-ին:

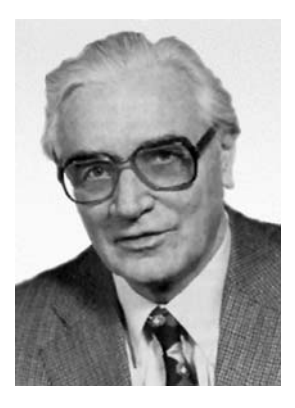

147

**ZU4GL4U0bGP** 

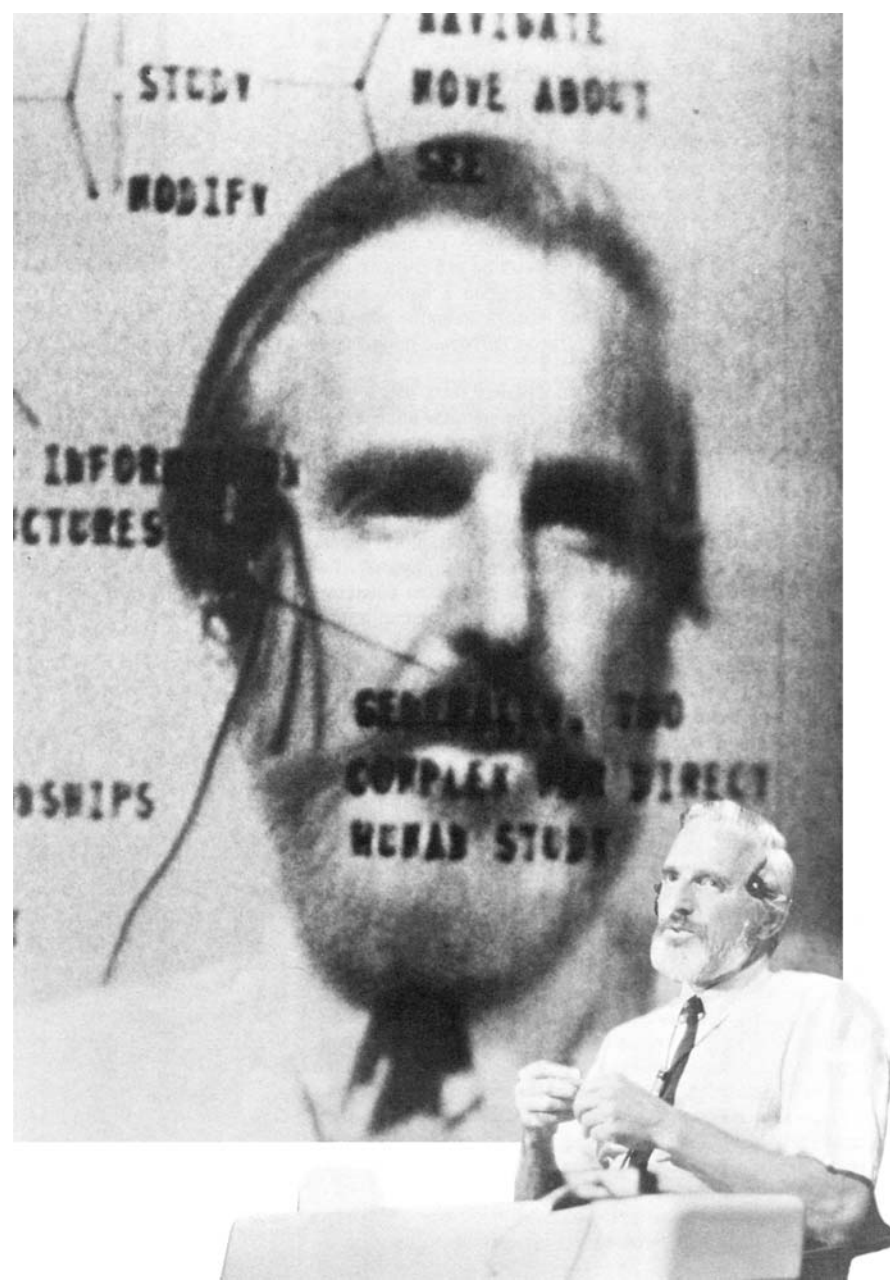

Յամադրությնը պատկերում է Դուգլաս Էնջելբարտին զեկուցման պահին՝ իր իսկ մեծացված դիմանկարին կողքին

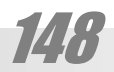

# **Thiquu Eustipunun**

#### (Douglas Engelbart)

1957-ին նա աշխատանքի ընդունվեց Ստանֆորդի հետազոտական հաստատություն, եւս կես տարի անց համոզեց ղեկավարությանը հիմնել Ընդլայնման (խոսքը մարդու հնարավորությունների ընդլայնմանն էր վերաբերում) հետազոտական ytunnnun (ARC, Augmentation Reasearch Center) tu hus nn hրաշքով կարողացավ Ռազմական նախարարության Առաջադեմ hետազոտական նախագրծերի գործակալությունից (ARPA, Advanced Research Projects Agency) փnքրիկ գումար ստանալ գիտական հետազոտությունների համար, չնայած որ երկար ժամանակ նա այդ հիմնարկի միակ աշխատողն էր շարունակում մնալ։ Յետո հաջողվեց ավելացնել ֆինանսավորումը եւ աշխատանքներն ընդլայնվեցին։ Իսկ 1968-ի աշնանը Սան-Ֆրանցիսկոյում կայացած հաշվողական տեխնիկային նվիրված գիտաժողովում նա ներկայացրեց իր շուրջ քսանամյա մտորումների եւ աշխատանքենրի արդյունքը։ Ականատեսների վրա դա ցնցող տպավորություն թողեց։ Այսօր այն ինչ նա ստեղծեց շատ սովորական եւ ինքնըստինքյան է թվում, մինչդեռ դա պետք էր հայտնագործել, ինչը եւ արեց Ենջելբարթը։ Փաստորեն այդ օրը հասարակությունը տեսավ, թե ինչի է ընդունակ hամակարգիչը, եւ ինչպես այն պիտի զարգանա:

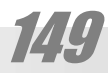

# ZUUGLUUTLGP

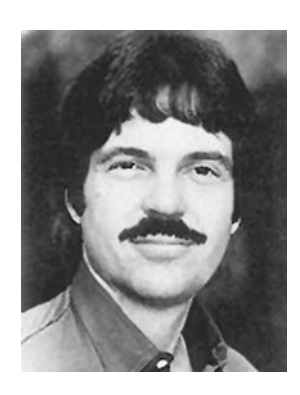

# Ujwu Ptj.

Ապագան գուշակելու լավագույն ճանապարիը այն hայտնագործելն է:

Ալան Քէլ անունը հայտնի չի լայն զանգվածներին, մինչդեռ նա (ու նաեւ Դուգյաս Էնջեյբարտր) փաստորեն ժամանակակից hամակարգիչների, ավելի ճիշտ, գործածողի գծապատկերային միջերեսի (Graphical User Interface) ստեղծողն է։ Նա նաեւ այլ նշանավոր գյուտերի, մասնավորապես, ծրագրավորման Smalltalk լեզվի հեղինակներից է, Առարկայի կողմորոշված ծրագրավորման (Object Oriented Programming) եւ ծայովի համակարգիչների գաղափարի հեղինակը:

Ծնվել է 1940 թվականին Սպրինգֆիլդում (Մասսաչուսետս)։ Պատանի հասակում զբաղվել է երաժշտությամբ, հատկապես որ մայրը դերասանուհի էր եւ երգչուհի։ Նա մեներգիչ էր դպրոցական երգչախմբում եւ գիթար էր նվագում: 1961-ին, երբ հրեական մասնաբաժնի դեմ բողոքի համար նա հեռացվեց է Բեթանի դպրոցից՝ Արեւմտյան Վիրջինիայում միտք ուներ ապավինելու իր երաժշտական տաղանդին եւ մեկնեց Դենվեր գիտարի դասը ազների: Բայց երբ կա ը կդու նվեց կամավո րական ծառայության (բանակ) բացահայտվեց նրա իսկական, թաքնված տաղանդը: Նա հաջողությամբ հանձնեց հաշվողական ծրագրավորման քննությունը եւ ուղարկվեց աշխատանքի IBM 1401-ի վրա, ԱՄՆ Օդային ուժերում: 2որացրվելուց հետո նա հաճախում էր Կոլորադոյի համալսարանը եւ ստացավ Մաթեմատիկայի եւ Մոլեկույային Կենսբանության գծով բակաjwynh ynsneu:

1970-ին Xerox միավորման Պալո-Ալտոյի հետազոտաywl ytunnnuh (PARC, Palo Alto Research Center) 2n2wuwylutրում նա կարողացավ լիովին բացահայտել իր տաղանդը, դառկայով փաստորեն առաջին անիատական համակարգչի «Ալտո»-լի հեղիկակը:

# UGZUSGEP

## Utnati Utnatijwu

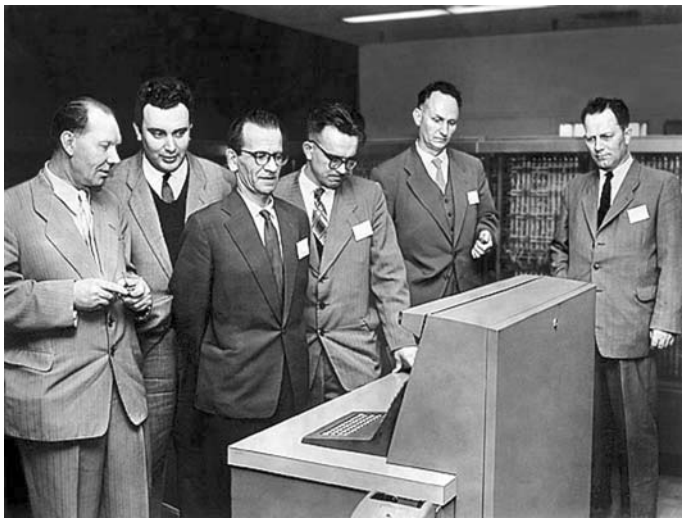

Սերգեյ Նիկիտի Մերգելյանը ծնվել է 1928-ի մայիսի 19-ին Սիմֆերոպոլում:

ԽՍՅՄ, ապա՝ Ռուսաստանի գիտությունների ակադե-Միայի թղթակից անդամ ֆիզիկա-մաթեմատիկական գիտությունների բաժանմունքով (մաթեմատիկա) 1953-ի hոկտեմբերի 23-hg: 1956-ի hnւ uhuhu Երեւա unւմ hhu uunnված Մաթեմատիկական մեքենաների գիտահետազոտական ինստիտուտի («Մերգելյանի ինստիտուտ») առաջաին տնօրենն էր։

Մաթեմատիկոսներին նվիրված կենսգրական տեղեկատուներում նրա անունը դրվում է Պյութագորեսի, Նյութոնի, անունների կողքին։ Նրա գիտական ղեկավարն էր Մստիսլավ Կելդիշը։ Բնությունը շռայլորեն պարգեւել է նրան գեղեցկություն, hnյակապ ձայն եւ մաթեմատիկոսի չքնաղ ուղեղ։ 21 տարեկան hասակում նա դառնում է ԽՍՅՄ-ում ամենաերիտասարդ ֆիզիկա-մաթեմատիկական գիտությունների դոկտորը։

3իմնական աշխատությունները վերաբերում են կոմպլեքսային փոփոխականի ֆունկցիաների տեսությանը, մոտարկման տեսությանը, պոտենցիալի եւ hարմոնիկ ֆունկցիաների տեսություններին։ Առաջարկել է (1951 թ.) անըդհատ ֆունկցիաների մոտեցման խնդրի լուծում՝ բազմանդամների միջոցով: Ուսումնասիրել է (1962 թ.) կոկության պայմաններին բավարարող անըդիատ ֆունկցիաների մոտեցման խնդիրը, կամայական բազմության hամար: Lnւծել է Բերնշտայնի մոտարկ-Մակ խկդիրը։ ԽՍՅՄ Պետակակ մրցակակի դափկեկիր է (1952  $\mathsf{p}$ .):

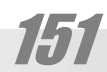

# ZUUGLUUTLGP

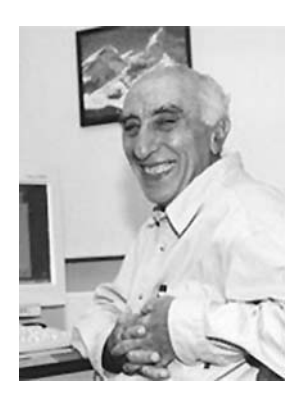

# **Annhu Awrwlwu**

Բորիս Արտաշեսի Բաբալանը ծնվել է 1933-ին Բաբվում։ 1957-ին ավարտել է Մոսկվայի ֆիզիկա-տեխնիկական ինստիտուտը (МФТИ) ինժեներ-ֆիզիկոս մասնագիտությամբ: Տեխնիկական գիտությունների դոկտոր է, դասավանդում է MΦTИ-ում, Ռուսաստանի գիտությունների ակադեմիայի թղթակից անդամ է, հաշվողական տեխնիկայի բնագավառի մասնագետ։ Մոսկովյան SPARC տեխնոլոգիաների կետնտրոնի գիտական ղեկավարն է եւ մշակվող համակարգերի գլխավոր կոնստրուկտորը: «Ելբրուս» վեկտորային մշակիչներով բարծրարտադրողական համակարգիչների ընտանիքի գլխավոր կոնստրուկտորն է։ Լեռնագնացության վարպետության թեկնածու է։ Յանգստի սիրած տեսակը՝ լեռնային դահուկները։ Արժանացել է Լենինյան եւ ԽՍՅՄ պետական մրցանակների, մի շարք շքանշանների:

# Ծրագրավորման լեզուներ

Ստորեւ բերված են հակիրճ տեղեկություններ որոշ նշանավոր ծարագրավորման լեզուների մասին։

## Unw

Անվանված է ի պատիվ Օգասթա Ադա Բալրոկի։ Ադան ստեղծված է ամերիկական բանակի պատվերով՝ իրաժամյա համակարգերի ուսումնասիրման համար: Ստեղծվել է բացմաթիվ մասնագետների համատեղ աշխատանքի արդյունքում։ Աշխատանքների սկիզբ կարելի է համարել Բարձր կարգի լեզվի աշխատանքային խումբի (High-order language working group (HOLWG)) uuntnonLմը, փոխգնդապետ Բիլլ Ութակերի (Bill Whitaker) կախագահությամբ (1975թ.):

## U<sub>l</sub>qn

#### ALGOL (ALGOrithmic Language, U<sub>Lqnphp-</sub> միկ լեզու)։

Uw մի խումբ լեցուների ընդիանուր անունն է։ Առաջինը դրանցից Ալգոլ 58-u En: 1959 p. 2nu Aupnun (John Backus) ներկայացրեց իր «առաջարկվող միջազգային hանրաhաշվական լեզու» զեկուցումը, որը շուտով վերաճեց մի լեզվի, որև աidu hwimuh t nnwtu Ujani 60 (Algol 60): Uնունը հաստատվեց 1960թ. hnւնվարին Փարիցում կայացած գիտաժողովի ընթացքում: Սրան հետեւել են Ալգոլ 68-ը, Ալգոմ Մ-ը:

Վերջինս ստեղծվել է 1976-ին Նէվլ wuwhճwuwunnuwu nwnngnul (Naval Postgraduate School in Monterey, CA) Lu Juluրամշակիչների վրա կատարվող բլոկային կառուցվածք ունեցող բարձրա-մակարդակ առաջին լեզուն էր։ Այն ստեծել են Ձոն Ֆլինն (John Flynn) ու Մարկ Մորանվիլլը (Mark Moranville) դոկտոր Գարի Քիլդալլի (Gary Kildall) ղեկավարությամբ: Աշխատանքներն ավարտվել են 1977-ի մարտին։ Այն տարածվում էր մակրաիամակարգչային ակումբներում որպես անվճար ծրագիր:

## Lhuw

#### Lisp (List Processing, Թերթի մշակում)

Լիսպր Արիեստական բանականության բնագավառի խնդիրների համար wnwyhu annownnyowihu jtanilu t: Uju uտեղծել է մոտավորապես 1957-ին Ձոն Մք-Քարտին (John McCarthy) Մասսաչուսետսի **hwumwunn**uannLunLu արիեստաբանական (Massachusetts Institute of Technology (MIT)), ogunwgnnotind 1950-wywuuthnh ytuhu uzuuuuub IPL (Information Processin Language) Itguh tu Fortran-h wnwuduw**hwunyn**gneuutpn:

Լիսպի պատմությունը ցուգահեռ է բանականության Արիեստական **hunnh** պատմությանը:

## Պեու

#### Perl (Practical **Extraction** Report and Language)

Պերլը ստեղծել է 1986-ին Լարրի ningh huning (Larry Wall)' quiliquinu yuռավարման խնդիրների լուծման համար։ Երբ Պերլը մշակվեց, այն ձեռք բերեց իցոր հատկություններ, ինչպիսիք են կանոնավոր արտահայտությունները եւ դարձավ համակարգային կառավարման արժեքավոր գործիք։ Քանի որ այն մշակվել էր ոչ որպես առեւտրային արտադրանք ելից կոդը (source code) թողարկվել է Միջնացանցով ի նպաստ այլ մասնագետների եւ նպաստել է լեզվի հետագա կատարելագործմանը: Perl 5-ը շատ ավելի է hամալրված քան Perl 4-ը եւ ունի տվյալների կառուցվածքների եւ Առարկայորեն Կողմնորոշված (Object Orien-

# **ZUJELJUTLEP**

ted) ծրագրավորվակ hարուստ odակդակմամբ։ Միաժամանակ այն մնում է լավ գործիք նաեւ պարզ խնդիրներ լուծելու համար:

## Պրոլոգր

#### Prolog (PROgrammation en LOGique))

Մշակել են 1972-ին Ալան Քոլմերաուերը (Alain Colmerauer) եւ Ֆիլիպպ **Concuteution** (Philippe Roussel), Lu Uhus will դա իր տեսակում միակ լայնորեն տարածված լեզուն է։ Այն կրել է Algol 68-ի եւ Lisp-ի wgntgntpintun: Պրոլոգև օգտագործում է տրամաբանական հատուկ փաստարկում, եւ կիրառվում է հաշվեկարգերի սահմանման, տվյալների շտեմարանների (databases) որոևմաև, մեկնի, ների (compiler) գրման, փորձագիտական համակարգերի կառուցման համար՝ հիմնականում բոլոր տեսակի կիրառականների համար, որոնց համար կարող է օգտագործվել Lisp-ր: Այլ չափաqwlig hwnuun t hwubuwunuulin (pattern matching), htmununa (backtrack) nnnuuun (searching), կամ ոչ ամբողջական տեղեվերաբերող կիրառականների կությունը hwuwn:

## Ձավա

2 ավա լեզուն Օակ (Oak) կոչված լեզվի զարգաման արդյունքն է։ Օակը մշակվել է 90-ականների սկզբին Սան Միկրոսիստեմunւմ (Sun Microsystems), որպես hեկաձեւից (platform) անկախ լեզու, ժամանցի հարմարանքների (օրինակ, տեսախաղերի կառավարման վահանակների կամ տեսագրիչների) հաղորդակցումն ապահովելու նպատակով: Սկզբում օգտագործվել է hեռուստացույներում՝ ըստ պահանջի (on-demand) ծառայություններ ապավովելու համար։

Երբ ասպարեզ մտավ Յամաշխարhwjhu Rwuuywnq¿wjhu Rwuwytwn (World Wide Web) Օակը կիրառվել Միջնացանցում եւ ծնվեց WebRunner-ը՝ Օակ-թույլատրված (enabled) վիպազննիչ (web browser): Օակ անունը փոխվեց Ձավայի, իսկ WebRunner-n դարձավ HotJava վիպագննիչ։ Միջնացանցի տենդը գրավեց ծրագրաշար վաճառողներին, ապա եւ արտադրողներին ու Չավայով աշխատելու բազմաթիվ գործիքներ հայտնվեցին եւ հայտնագործվեց Ձավան, իր բազում հրաշալի հնարավորություններով:

# **ՁավաՍկրիպտ**

JavaScript-n Jbyuunn Lonn E (interpreted language) luubuuutu hnwqnnoyuub Netscape quuh nul: JavaScript-n 2wulwig wulti կամ պակաս չէ: Դա նոր լեզու է, որն ունի Չավայի հետ մակերեսային նմանություն, մասնավորապես ընդիանուր կիրառական nınnınh (HTML/web) եւ ծագմակ պատճառով (C-և՝ առարկային կողմնորոշված առանձնահատկություններով)։

JavaScript-h ծրագրերը սովորաբար թողարկվում են client-ի hամակարգչի վրա՝ վիպազննիչի կողմից, որը պիտի ունեluu JavaScript pnujununupjnul (JavaScript enabled): Uju unnwuunnnuu t pwguwphu wuhnwdtzun ծառայություններ. գործառույթային, գծապատկերային եւ այլն։

## Pnpnl

**COBOL (COmmon Business Oriented Lang**uage, Գործարարությանը կողմնորոշված րկդիակուր լեզու).

1950-ականներին գործարարության խնդիրների լուծման համար հարմար լեզվի ստեղծման շարժում ծագեց։ Յաջող լուծումներից էր 1954-58թթ. Sperry-Rand Corporation-h u2wywo FLOW-MATIC ILզուն։ Այն համեմատաբար հեշտ էր կոդավորել եւ ապավրիպել (debug), քանի որ դրա hրամանները անգլերենանման բայեր էին (onhuwy, ADD ywd MOVE):

1959թ. ապրիլին Փենսիլվանիայի hամալսարանում ձեւավորվեց աշխատանքային խումբ։ Պենտագոնում կայացած

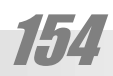

hանդիպման ժամանակ նախնապես որոշվեց նոր լեզուն անվանել Ընդհանուր գոր*ownwnwywy* Itan (Common Business Language (CBL)): Onwgnwynnnuung htmn մարդկանց համար նոր լեզվով աշխատելը hեշտացնելու hամար լեզվում օգտագործված են բնական լեզվին բնորոշ շարահյուսություն, որը փոխառում է այնպիսի հասկացություններ, ինչպիսիք են պարբերությունները, նախադասությունները եւ բայերը եւ այլև։ Սակայև, Քոբոլով գրված ծրագրերն այնքան էլ ընթեռնելի չեղան, որքան սպասում էին ստեղծողները։

Ամռանը մշակվեց տարբերակ, hիմնաված hիմնականում FLOW-MATIC-ի hասկացությունների վրա։ Փոխառվեցին կաեւ IBM-ի Գործարարակակ մեկնիչի (COMMERCIAL TRANSLATOR) hwuywgnLթյունները։ Քոբոյն արագորեն ժողովրդականություն էր ստանում: 1960 թ. ասպարեզում իր առաջին հայտնվելուց ի վեր Քոբոլը կրել է բազմաթիվ փոփոխություններ։

## Ֆորտրան

#### Fortran (Mathematical FORmula TRANslation system, Մաթեմատիկական բանաձեւերի մեկնող համակարգ)

Ծրագրավորման բարձրա-մակարդակ առաջին լեզուն է: Մշակված է 1956թ IBM-nLu. John Backus - h խnLupn: 1963-ին կային 40-ից ավել համադրիչներ (compiler): 1966-ին Յիմնօրինակների ազգային ամերիկյան hաստատությունը (American National Standards Institute, ANSI), վավերացրել է Ֆորտրանի առաջին հիմնօրինակը։ 1980-ին այն փոխարինվել է նոր, Ֆորտրան 77-ով: Մինչեւ 1980-ականների կեսերը Ֆորտրանը «hամրկդիակուր բարբառ» էր։ Այս լեցվով ստեղծվել են հսկայական թվով կիրառական ծրագրեր, ինչի շնորհիվ լեզուն մինչ այսօր կենսունակ է։ Այս լեզուն առանձնաunւմ է hw2ytywnqwjhu ywnngywoputnh պարզությամբ, եւ դրանից հետեւող՝ արդյունավետ մեքենայական կոդ ստանայու **huwnwunnnLpjnLun:** 

# **Atjuhly**

#### BASIC (Beginner's All-purpose Symbolic Instruction Code, Սկսնակների համապիտանի նշանային հրահանգների կոդ)

Ունի բավական պարզ շարահյուunւթյուն եւ նախատեսված է ոչ բարդ ծրագրերի կազմման համար։ Բեյսիկ լեզվի odwunwynLun yw wuhwunwywu hwuwywnգիչներից մեծ մասի ծրագրային ապահովման մեջ։ Պարգության շնորհիվ այս լեզուն hարմար է ծրագրավորման hիմունքների յուրացման ընթացքում: Կան այս լեզուների մի քանի տարբերակներ, որոնք բավականին տարբերվում են մեկը մյուսից։ Սովորաբար համարվում է, որ Բեյսիկը պիտանի չէ լուրջ մասնագիտական ծրագրավորման համար, սակայն դրա տարբերակներից մեկը՝ Վիժուալ Բեյսիկը (Visual Basic) արդեն բավականին իզոր գործիքային փաթեթ է, որով կարելի է զարգացած օգտվողական *dh*otntund ծրագրեր մշակել:

Microsoft-n pnnunutg Visual Basic 1987-hu: Uw Microsoft-h wnwohu wtunnwկան մշակման գործիքն էր եւ այն պիտի մրgtn C, C++, Pascal tι ωιι hωunω δωλικικεί րագրավորման լեզուների հետ: Սկզբում ալև չնկատվեց։ Սակայն 1991-ի 2.0 թողարկումից (release) սկսած մարդիկ իայտնաբերեցին այս լեզվի ներուժը եւ 3.0 թողարկումից սկսաց այն դարձավ ամենարագորեն տարածվող լեզուներից մեկը։

# **nuuliui**

Մշակել է 1971-73թթ. Նիկլոս Ուիրթը (Niklaus Wirth) եւ անվանել Բլեյց Պասկայի պատվին։ Մեծ տարածում է գտել IBM-hամատեղելի անհատական համակարգիչների վրա յուրացման եւ օգտագործման պարզության շնորհիվ։ Դրանում մեծ դեր է խաղացել luut. Բորլաևդ (Borland) ֆիրմայի ծրագրա-

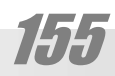

# **ZU4GL4U0LGP**

վորման հարմար Տուրբո Պասկալ (Turbo Pascal) hwuuuunqn:

## $C$  (Uh)

Uzwytl L AT&T Bell Telephone Laboratories ֆիրմայի աշխատակից Դեննիս Ռիտչին (Dennis Ritchie) 70-ականների սկզբին, որպես համակարգային ծրագրավորման լեgni, եւ oginignnöulti t UNIX գործավար hամակարգի ստեղծման hամար: U<sub>I</sub>u uտեղծվեց, B (Բի) լեզվի ձեւափոխության արդյունքում, որն իր հերթին BCPL լեզվի htmwqw qwnqwguwu wnnintup tn: Uumhճանաբար այն տարածում գտավ նաեւ որպես ընդհանուր նպատակների լեզու։ Նրա առանձնահատկություններն են հակիրճությունը, տվյայների բարդ կառուցվածքներ եւ օժանդակ ընթացակարգեր:

## $C++$  (Up  $\psi$ <sub>l</sub>  $\psi$ <sub>l</sub>  $\psi$ <sub>l</sub>  $\psi$

Մշակել է Բլարև Ստրաութրուպ 80-ականների սկզբին C լեզվի հիման վրա։ C լեզուն մշակվել էր, որպես UNIX գործավար hամակարգի գործիքային լեցու: Ուստի կրա մեկնիչը ստեղծվում էր այն հաշվարկով, որպեսզի նրա գոյացրած մեքենայական կոդեnn sqhothu hwuuhwuwpsh (assembler) itgվով ստեղծված մեքենայական կոդերին։ Այդ կոշտ պայամանն իր հետքն է թողել C լեզվի քերականություն վրա։ Դրա հնարավորություններն ընդյայնելու նպատակով էլ հենց ստեղծվեց առարկայի կողմնորոշված C++ լեզուն։ Վերջինից տարբերվում է ծրագրերի մշակման սկզբունքորեն այլ մոտեցմամբ, մասնավորապես, տվյալների վերացական դասերի հասկացությամբ, ուստի եւ երբեմն այն անվանում են «C` դասերով»: Ներկալումս Սի պլյուս պլյուսը առարկաների կողմնորոշված ծրագրավորման համընդահնուր ճանաչում գտած լեզու է, եւ կիրառվում է բարդ ծրագրային համալիրների ստեղծման ընթացքում։

## $C#$  (Uh  $2$ unul)

C րևտանիքի եւս մի ադամ: Այս լեզուն ծնվել է բոլորովին վերջերս, եւ դեռ քիչ է hայտնի, սակայն արագորեն տարածվում է։ Այն ստեղծվել է Microsoft-ում։

Այս լեզվի ստեղծման խթանը մրցակցությունն էր։ Microsoft-ի փորձում էր կասեցնել Sun ընկերության Java լեզվի hաղթական արշավը։ Նախ փորձ արվեց ճեղքել այդ լեզվի ստանդարտը ներսից, մտցնելով Visual Java-ի մեջ տարրեր, որոնք արագացնում էին նրա աշխատանքը, սակայն անհամատեղելի էին դարձնում բոլոր htuwatutnh htm' Windows-ի բացառությամբ։ Բայց սա hանգեցրեց դատական քնlınımıwlın, nnn Microsoft-hlı shwonnultig zwht. Unninlupnul nnn2utg umtnot, C#-n, nրը պիտի լուծեր նույն խնդիրները, սակայն լիներ արտոնագրորերն մաքուր։

C# լեզուն ավել բարձր մակարդակի լեզու է, քան C++-ը եւ կարող է դիտվել, որպես դրա հետագա կատարելագործում: C++-ը չափազանց hարմար t մեկ hամակարգչի վրա կիրառականներ ստեղծելու համար։ Սակայն ներկայումս ավելի ու ավելի են տարածվում բաշխված կիրառականներ։ Դրանց ստեղծման ընթացքում ծրագրավորողը գործ ունի պատրաստի ծրագրերի ընդարձակ գրադարանների հետ, որոնք պետք է միավորել մեկ կիրառականի մեջ: Այս դեպքում ստեղծվող մեքենայական կոդի արդյունավետության պահանջը երկրորդական է դառնում, քանի որ նման կիրառականների արդյունավետությունը հիմնակաunւմ որոշվում է կիառված գրադարանների արդյունավետությամբ։ Իսկ առաջանայինը դառնում է միավորվող բաղադրիչների փոխգործության hուսայիության ապահովումը: Յատկապես որ այդ բաղադրիչները կարող են ստեղծած լինել իրար մասին որեւէ պատկերացում *չ*ունեցող մշակողներ։ C# լեզուն էլ hենց այդպիսի՝ բաշխված կիրառականների ծրագրավորման լեզու է:

# Ճանաչված արտադրողներ

Ստորեւ բերված են համաշխարհային հռչակ նվաճած արտադրողների մասին hույժ hակիրճ տվյալներ (Յիմնադրման տարեթիվը, hիմնադրողի անունը, hիմնական hարտադրանքը)։ Դրանց ցուցակը բաժանված է երկու խմբի. սարքաշարի եւ ծրագրաշարի արտադրողների։ Բաժանումն այդ սակայն պայմանական է, քանի որ շատ դեպքերում միեւնույն հիմնարկն արտադրում է ե՛ւ ծրագրեր, ե՛ւ սարքեր։ Օրինակ IBM-ն ունի սարքաշարի խոշորագույն արտադրողի համբավ, սակայն արտադրում է նաեւ ծրագրեր, օրինակ OS2 գործավար համակարգը, իսկ Corel-և ընկալվում է որպես ծրագրերի արտադրող, սակայն արտադրում է նաեւ համակարգիչներ։ Այնուամենայնիվ մարդականց գիտակցության մեջ այս կամ այն հիմնարկն ունի բավական հստակ կողմնորոշում, ուստի եւ հեղինակը հնարավոր է գտել կատարել այսպիսի բաժանում։

# Սարքաշարի արտադրողներ

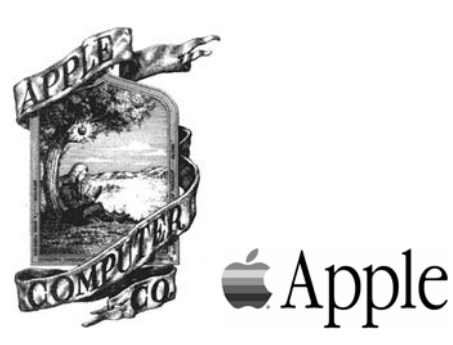

## Apple

Apple Computer ընկերության մասին գրելը եւ hեշտ է եւ դժվար: 3եշտ է, քանի որ նյութն անսպառ է։ Դժվար է՝ նույն պատճառով. հեշտ չէ նյութի հսկայական ծավալից առանձնացնել իսկպես հավաստին եւ բնութագրողը: Apple-ը թերեւս ամենաhռչակավորն է ժամանակակից համակարգչային աշխարհում: Այն հիմնադրվել է 1976 թվականին Սիտիվ Վոզնյակի (Steve Wozniak) եւ Ստիվ Ջոբսի (Steve Jobs) կողմից եւ այնպիսի հաջողության է հասել առաջին իսկ տարիներից, որ շատերին թվացել է, թե hենց Eպպլն է առաջին անհատական համակար $q$ իչը:

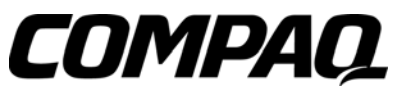

## Compaq,

Compaq Computer Corporation-n hhuluunnվել է 1982թ. Texas Instruments-ի մի խումբ արհեստագետների կողմից՝ Րոդ Քէիոնի (Rod Canion) գլխավորությամբ։ 3իմնական գաղափարը IBM-ի hատկանիշներին hամապատասխանող, բայց սեղմ չափերով մեքենայի ստեղծումը, ինչն արտահայտվեց անվան մեջ. COMPAtability եւ Quality (hամատեղելիություն եւ որակ)։ Նրանք դրույք կատարեցին անհատական համակարգիչների hամար, որոնք այն ժամանակ դեռ ոչ ոք լուրջ չէր ընդունում: Եւ Compaq-ը ներկայացրեց IBM PC-ների առաջին փոխադրելի տարբերակը եւ դարձավ IBM-ի խոշորագույն մրցակիցը շուկայում:

1994-ին ընկերությունը դարձավ անհատական համակարգիչների արտադրման առաջատարը: 1997-ին այն վերահսկում էր համաշխարհային շուկայի 13 տոկոսը։ Մեկը մյուսի հետեւից Քոմպաքն սկսեց կլանել մեծ եւ փոքր գործակից ընկերու-

# **ZU4GL4UOLGP**

pin.luuthn, dwuuuuunnwwtu' Thomas Conrad Networth, Microcom & Tandem:

1998-hu Compaq-n dtnp ptptg DEC UhwunnnLun, nnn 64-ywng hwaylh, hwմակարգերի շուկայում ճանաչված առաջաinin En: huy DEC-h hun inayinnian anդյունքում այն դարձավ hամակարգիչների w2 խարիի երկրորդ արտադրողը:

1999-hu unn uwhwawh tu qıhwվոր կառավարի, դարձավ Մալքլ Դ. Կապելլասը։ Նույն տարում ընկերությունը հայտարարեց իր նոր ռազմավարության մասին, այսպես կոչված ԱևԸնդիատ էլ Գործարաnntajntu (NonStop™ eBusiness), nnn u2wluulnul tn nnnup Uhsluugwlgwhlu Intonulների hամար։ Նույն թվի սկզբում Քոմպաքը  $p$ ողարկեց իր 50-միլիոնանոց անհատական hամակարգիչը, իսկ աշնանը՝ 3-միլիոնանոց uպասարկուն, որ ավելին է, քան IBM, HP եւ Dell-ը միասին վերցված:

Չնայած այս փայլուն պատմության 2002 թվականը վերջինը եղավ Քոմպաքի hամար. բազմաթիվ ընկերություններ litulu buju hululu lini qlug utiq wij huկային՝ Յյույյետ-Պակարդին:

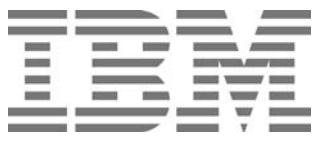

## **IBM**

UIFhtU-h պատմությունը սկսում է դեռեւս 1896 թվականից, երբ **Յերման Յոլլեր**իթը (Herman Hollerith) hhulutg Tabulating Machine Company ընկերությունը, ըստ էության w2 buunhnud wnw2hu hwuwywnq2wjhu utnnuanuun, nnn htunwqwinud (1911) uhwվորվեց երկու այլ խոշոր ընկերությունների Time Recording Company-h tL Computing Scale Company-h htm C-T-R (Computing-Tabulating-Recording) wuuuuun, huu 1924-hu վերանվանվեց Ինթերնելշնլ Բիզնեսս Մը $2h$ luq (**International Business Machines**), wiuhlipli Uhowqqwihl annownwnwywl dtքենաներ եւ որն այսօր աշխարհում համակարգիչների ամենաիցոր արտադրողներից t. «Երկնագույն huկան», ինչպես այն անվանում են խորիրդանշանի գույնի համար։

Unwghu uto hwzyh utptuwu UI-ԲիէՄ-ը ներկայացնում է Յարվարդի hամալuwnwuntu 1944-hu: Cuytnntontun uwtt onագրային ապաhnվման առաջատար մշակողներից է: Ընկերության hիմնական առաջնությունները էլեկտրոնային գործարաnnւթյան ենթակառուցվածքի եւ յուծումների Մշակման ասպարեզում են: Ընկերության եntp pwdwuunluputnn' Software, Lotus tu Tivoli գարգացնում են ԱլԲիէՄ-ի ծրագրային www.hnyuwu untnouwu snpu qihwynn n-LnnnLppnLuutnn. WebSphere Software' «Uh*γhu γbnuh»* (middleware) *δηιααριωμηλι ωι μω*hnվում, որը ներկայացնում է էլեկտրոնային գործարարության ծրագրային ապաhովու-Un, DB2 Data Management Software' unquultph hwnnnnwygwywl (relational) antuuրանների կառավարման hամակարգեր եւ բանական տեղեկութային համակարգեր, Lotus Software փաստաթղթերի կողմնորոշված տվյալների շտեմարանների օժանդակ-Ման ծրագրային ապաhովում, եւ Tivoli Software` abnuunyninguul wwzwnutnh ywռավարման եւ անվտանգության ապաhnվ-Juul ծրագրային ապաhnվnւմ:

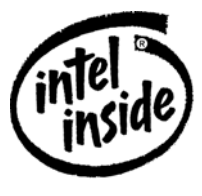

# **Intel**

Ինտել ընկերությունը հիմնել են Ռոբերտ Unjun tu Annnnu Ununn 1968 puuuuuuh hnuլիսի 18-ին Կալիֆորնիալի Մաուտին-Վլու wվանում: Սկզբում hիմնադիրների անու-

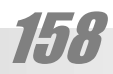

liny wuywutighu MN Electronics, www ytnwuuuuutghu Integrated Electronics: Uwկայն Intel hապավումը (բառախաղ է. intellect, wliqithtli pwluululuninginili) uinhuyuwo thu htinguti hininiulingutinh hiu-Juunuu gwugh inthting 15 hwgwn nniwրով: Առաջի տարին hիմնարկության շաhnւյթը կազմեց 2762 դոլար: 1997-ին՝ 6,9 միլիարդ։

Ընկերության ներկայիս ղեկավարն t Eunh Annnuun:

Աշխարհում առաջին մանրամշակիչը ընկերությունը թողարկել է 1971 թվականին։ Ներկայումս աշխարhում անhատական hամակարգիչների 85 տոկոսը պատnաստված է Ինտել ընթացակիչների hիմքի unu:

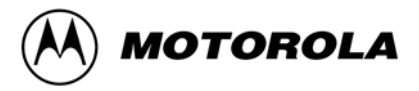

## **Motorola**

1928-ին Փոլ Վ. Գալվինը (1895-1959) եւ նրա եղբայր Ձոզեֆ Է. Գալվինը (1899-1944) ծեռք են բերում փոփոխական hnuանքի n**ւղղիչներ արտադրող ձեռնարկություն, որը** պատկանում էր սնանկացած «Ստյուարտ Uտորէջ Բատտերի Քոպանի» ընկերությաlın (2hywan, buhlunlu): Utayıntılatın 25-hli unwup hhuuunnnud tu « Awiyhu UwunnֆակչուրինգԿորպորեյշն»:

1930 թվականին այն արտադրում t ավտոմեքենաների, գործնականում առաջին մատչելի, ռադիոընդունիչը։ Փոլ Գալվի-Նը այդ նոր արտադրանքի համար hորինում t Մոտորոլա անունը, hամատեղելով «շարdnւմ» եւ «ռադիո» hասկացությունները։

Ընկերությունը շարունակում t ընդլայնել ռադիոընթունիչների, հաղորդիչlitph, luuti' htnniumugnigutph ti wil nuդիոսարքերի արտադրությունը, կատարելով նաեւ ռազմական պատվերներ:

1947 *թվական*: Մոտորոլա ապnwupwuh/u wnntu wiupwu t hwunw6wlw . nn «Գալվին Մանյուֆակչուրինգ Կորwnpbizu»-ը վերանվանվում է «Մոտորոլա Ինքորպորեյտեդ»:

1949-ին Դէիել Նոուբյր (1902– 1980), npp 1940-hg qpwntgunud tp qhunwկան hետազոտությունների ղեկավարի պաշտոնը, եւ որին ընկերությունը մեծապես wwnwwywu t hn hwonnningniuuthh hwմար, կանխատեսելով նորագյուտ տրանզիստորների (անցադրիչների) փայլուն աwwqwu huawuntu t nnwug wnununnntaint-Նը դարձևելով Մոտորոլան աշխորհում կիսահաղորդիչների խոշորագույն արտադnnnutnhgh մեկը: Մոտորոլայի արտադրանpn լայնորեն տարածվում է աշխարհում, կիnwnyntu t whtqtnwywu uwnptnntu, Jwuluulnnwwtu Intuluuqluug Uhi Uuunnnligh wnwyhu խոսքերը Lnւսնից hwnnnnunu են Ununnnuulh hwnnnnh ¿utnnu:

1955-ին ընդունվում է նոր՝ *չ*խչիկանեւ խորհրդանշանը:

1974-ին արտադրվում է Մոտորոլայի առաջին 6800 մակնիշի մշակիչը:

Rugnnn inthe buillo nundintu E 1979 թվականին արտադրություն մտած իր unwghu 16-phumulng 68000 uzwuhin' 2 uhլիոն գործողություն՝ վայրկյանում:

1984-ին Մոտորոլան ստեղծում է wnwyhu 32-phunwlng MC68020 uwupwuշակիչը, որում պարունակվում են 200 000 wlgwnnh ¿, եւ որոկք ապահովում են մուտք մինչեւ 1 միլիարդ բիտ hիշողությանը:

Uhwdwuwww *z*wnnluwyunu t գործունեությունը hեռաhաղորդակցության բնագավառում: *Դատկապես` բ*ջջայն կապի qwnqwguwu ninnningwun: Uwulwunnwպես՝ Iridium hամակարգի շրջանակներում, որն իրենից ներկայացնում է ցածրաուղեծիր արբանյակների միասնական ցանց, եւ nnn whunh huwnwynnnuannlu unw pwdw-

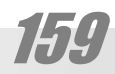

# **ZUUGLUUDLGP**

նորդի հետ կապը Երկրի ցանկացած կեunnLul:

1993 թվականին Apple Compuer-ի եւ IBM-ի hետ hամատեղ Մոտորոյան ստեղծում է նոր Power PC մշակիչը, որում արագագործության բարձրացման համար կիnuulnul E Reduced Instruction Set Computer  $(RISC)$ :

1997-ից Մոտորոլայի տնորենն է իիմնադիր Փոլ Գալվինի թոռ Քրիստոֆեր qwidhun:

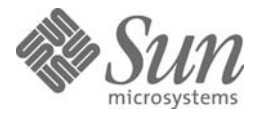

## **SUN microsystems**

SUN (Stanford University Network, Uptu\$nnդի Յալամսարանի Ցանց)։ Բառախաղ է. sun, անգլերեն՝ *արեւ*:

Սկիզբ է առել Սթէնֆորդի համալսարանում՝ 1980-ականների սկզբին։ Բարձր խմբերի ուսանող գերմանացի Անդրեաս Pthunn<sub>12</sub>t<sub>1</sub>un (Andreas Bechtolsheim) nnnշել էր պատրաստել սեփական համակարգի,՝ մատ, ելի է ժան բաղադրի, ներից։ Մեկ այլ ուսանող՝ տնտեսագիտական բնագավառից՝ Վինոդ Խոսլան (Vinod Khosla) hասկանալով նոր ապրանքի տնտեսագիտական ներուժը համոզեց Սիլիկոնային Յովտի դրամատերերին միջոցներ հատկացնել: Cniunny hulphu uhwgwy Phij Dnin (Bill Joy), որը ղեկավարում էր UNIX-ի մշակման աշխատանքները Կալիֆորնիայի համալսարանում՝ Բերկլիում։ Վերջապես Վինոդր hամոցեց իր ընկերոջը՝ Գործարարության դպnnghg' Upnp Unlubhihhu (Scott McNealy) qiխավորել նորաստեղծ ընկերության աշխատանքը: 1984-ին Վինոդը «խաղից դուրս եկավ» եւ նախագահ դարձավ Սքոթ ՄրկՆիլիև։

Uygpuwywy nnnentuutnn yonnne ռաոձաև։ Պատրաստի բաղադրիչների, ազատ մատչելի գործավար համակարգի եւ wwng ywnnigywoph gnigwnnniun hywnwվորություն տվեց SUN microsystems-ին շուկա hանել տեխնիկական մասնագետների hամար նախատեսված առաջին hqnp եւ մատչելի կայանը: Նոր գծապատկերային եւ ցանցային տեխնոլոգիաների (որոնք նախկինում մատչելի էին միայն թանկարժեք «փակ» սարքերում) կիրառման արդյունpnLu SUN microsystems-n hwuwu qhu/wnտադրողականություն հոյակապ հարաբերության: Ընկերության սկզբնական ռազմավարությունը, որն ուղղված էր ավելի շատ շուկայի ընդյայնմանը, քան արագ շաhnւյթին օգտակար եղավ ոչ միայն SAN-ին, այլ եւ գործընկերներին, եւ ամենից շատ՝ hաճախորդներին: Ընդունելով UNIX գործավար համակարգը որպես հանգուցային տեխնոլոգիա, գործնականում անվճար առաջարկելով բնագավառին ցանցային գոր*bwihu* hwuwywng (NFS, Network File System) եւ արտոնագրելով SPARC ճարտարապետությունը եւ Solaris գործավար Միջավայրը SUN microsystems-ը բարեբեր hnn ստեղծեց hազարավոր րևկերությունների ներդրման համար եւ բաց համակարգերի շուկայում հաջողության համար։

Աճին համաչափ րևկերությունը ներգրավում էր բարձր տեխնոլոգիաների բնագավառի լավագույն տաղանդներին, որոնց նպատակը նորարար արտարդրանքի եւ «մարտահրավեր նետող» տեխնոլոգիաների ստեղծումն էր։ Այս մարտավուրությունը օգնելց SUN-ին պոկվել մրցակիցներից եւ գրավել հաճախորդների հաստատուն քանակություն եւ մինչ այսօր որոշել շուկայական այս հատվածի ապագան:

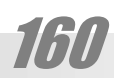

# ZU3SLÞ UPSULPNALGP

# Ծրագարշարի արտադրողներ

HOUSF

## **ABBYY**

ճիշտ ընթերցումն է [UԲԻ]: Մինչեւ 1997 թվականը կոչվում էր BIT Software: 3իմնվել է 1989-ին մի խումբ երիտասարդ մասնագետների (այդ թվում եւ՝ հայերի) կողմից, երբ ռուսաստանյան ծրագրային շուկան դեռ նոր էր գոյանում։ ԱԲԻ-ն եղավ այն հիմնարկներից մեկը, որը եւ մասնավորապես նպաստեց այդ շուկայի ձեւավորմանը։ Յետացոտություններրը վարվում են երկու հիմնական ուղղություններով. մեքենայական տեսողություն եւ կիրառական լեզվաբանություն։ Ներկայումս ռուսական եւ ուկրայինական մասնաճյուղերը ուեն շուրջ 150 աշխատակից։ Ընկերության ամենահայտնի արտադրանքներն են Lingvo թարգմանական բառարանը եւ գրությունների օպտիկական ճանաչման Fine Reader ծրագիրը: Վերջինս իր տեսակում աշխարիի լավագույն ծրագրերից է եւ այնքան հայտնի, որ երբեմն դրա անունով են անվանում ընկերությունը։

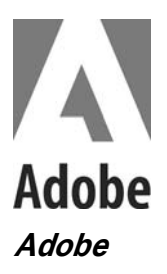

3իմնարկությունը կազմակերպվել է 1982 թվականին։ Յիմնադիրներն են դոտկտոր Չարլզ Գեշկեն (Dr. Charles Geschke) եւ Ձոն nunplunlyp (Dr. John Warnock):

Սկզբնապես հիմնարկության խնդիրը էջերի նկարագրության PostScript լեզվի կիրառմամբ ծրագրային ապրանքների մշակումը եւ ընդառաջումը։ Յետագայում գործունեությունն ընդլայնվեց եւ ներկայումս հիմնարկն զբաղեցնում է առաջարտար տեղերից մեկը ծրագրային ապահովման ստեղծողների շարքում եւ համակարգչային գծապատկերման եւ տպագրության ասպարեզում բազմաթիվ ստանդարտների ontlunhnu t:

Adobe-u արտադրում է շուրջ չորս տասնյակ ծրագրեր, որոնց թվում են այնպիսի հակրահայտ կիրառականներ, ինչպիuhp tu PageMaker-n, Acrobat-n, Premiere-n եւ այլն։ Սակայն վաճառքների զգալի մասը ywgunul tu Adobe Illustrator-n tu hwunywպես` Photoshop-ը, որոևք փաստացիորեն դարձել են համաշխարհային ստանդարտներ. առաջինը՝ վեկտորային, երկրորդը՝ կետալին գծապատկերման ասպարեզում:

Rwunnly ni unnninguul t wndwuh նաեւ Փոխադրելի փաստաթղթերի ձեւաչափը (Portable Document Format, PDF), որը նույնպես փաստացի ստանդարտ է էլեկտրոկային հրատարակությունների համար։ Ապաhnվnւմ է տառատեսակների, ձեւավորման բոլոր հատկանիշների, պատկերների գուլների պահման, լինելով չափազանց սեղմ:

# **Autodesk**

## **Autodesk**

Աուտոդեսքը ձեւավորողների եւ նախագծողների համար ծրագրային ապահովում արտադրող առաջատար րևկերություններից է։ Ամենահայտնի արտադրանքներից են նախագծման մեքենայացման AutoCAD hամակարգը եւ եռաչափ կառուցումների hwuun luuhuuntuuub 3D Studio uhuntan: Սրանք չափազանց տարածված մասնագիտական փաթեթներ են, որոնք փաստացի ստանդարտներ են դարձել ամբողջ աշhuunhnLu:

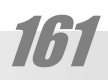

# $\frac{1}{2}$   $\frac{1}{2}$  COREL

## **Corel, Corel Corporation**

Corel-n qnnownwnywu bu qowwwwybրային միջազգայնորեն ճանաչված այնպիuh ծրագրերի արտադրող է:

3իմնադրել է 1985թ. դոկտոր Մայքլ <sub>2</sub> Δ mulletung (Michael Cowpland): Unwehu qծապատկերային արտադրանքը թողարկել t 1992e: Դա CorelDRAW 3 փաթեթև էր, nnn intju intumu Windows 3.0-h htm uhmdu-Մանակ: Յիմնական արտադրանքը թողարկում է այսպես կոչված բոլորը-մեկում սկզpnւ uphlipu pwquwphu ծրագրերը՝ որպես մեկ ապրանք: 1996-ին ձեռք է բերել WordPerfect-n, Ventura-u: Ծրագրերև արinwnnnul t pwguwahu htuwatutnnu' Windows-h, Macintosh-h, Linux-h hwuun:

Uninunnal t luuti gwlgwihl hwմակարգի*չ*ներ:

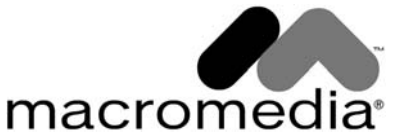

# **Macromedia**

Cuytnnuanuln hhuuyt 1995-hu tu wuon wnwgwwwpu t Internet-wjhu intontuuth Uwwwywpwpnnutph 2nlywjnLu: Allaire nuytnnpajwu htm 2001 թվականին միաձույլվելուց hետո այն էլ ավելի ամրապնդեց իր դիրքերն այդ շուկայում:

Cuytnnua uu ytunnnuuyuu unununpuulpp Macromedia Flash-u t, npp lutpկայումս փոխգործուն web-tջերի եւ ներկա- $\mu$ յացումների ամենատարածված արտադրա-Uhongu E: buly Macromedia Flash Player-n η μη δει E stadard de facto, ω ju yh p unnul tu շուրջ 330 միլիոն գործածողներ, ընդ որում win phun *punntuuluntu* k woti: Uwunnutդիայի եւս մի կարեւոր արտադրանքը Macromedia Dreamweaver U<sub>2</sub>wyuuluu Uh nn' nungnyntu win antywih anthe 70%-n ti միլիոնից ավելի մշակողների:

*Microsoft®* 

### **Microsoft**

Uwipnnun bah uwuhu nduwn t hinuti wnwlg qtnwnnwluul wunhowlh lhnwn $du$ uwanghh hunumuqnulu nuutinnu **թյուններից է**: Նրա hիմնադիր Բիլլ Գեյթսը wշխարիի ամենահարուստ մարդն է, որի անվան հետ կապվում են բազմաթիվ եղած եւ *չ*եղած պատմություններ եւ որը արդեն nարձել է hարստության խորիդանիշ։ Մի խոսքով, սա առասպելական ընկերություն **t**: Այն hիմնել են 1975-ին Բիլլ Գեյթսը եւ Փոլ Ալենը, երբ ստեղծվել է լայն արտադրության առաջին անհատական համակարգի- $\Omega^{\lambda}$  Ալթայիրը, որի համար է Բիլլն ու Փոլը գnել են առաջին ծրագրերը։ **Յետագայում** աju ընկերությունը շնորհիվ զարգացման ուղղությունների ճիշտ ընտրության դարձավ wuhwunwywu hwuwywnqh iubhwunwy nային ապաhnվան արտադրության hամաշխարիային առաջատարը: Նրա DOS, ապա Windows գործավար hամակարգերը ընդգրկում են IBM hամատեղելի անհատական hwuwuwnqh;utnh qntpt wupnns >nLywu: Unwug Micosoft Office qnwutuuywuhu wwթեթի դժվար է պատկերացնել ժամանակակից գործարարական գրասենյակը։ Նրա Internet Explorer-n antipt nninu t unti 2niկայից մնացած բոլոր ցանցախույցները։

Ujn փայլուն hաջողությունները ոչ մեկին չեն կարող անտարբեր թողնել: Ոմանց այդ ընկերությունը hիացնում է, եւ միwժամանակ բորբոքում շատերի նախանձը: 9nigt nu t պատճառը, nn պատաhniu tu wnwwhwindwo «hwywdwignnun\$pwywulith»՝ hwinywiytu gwligwihl ywnwywndwu wuwwntanud:

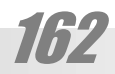

# Տարածված հապավումներ

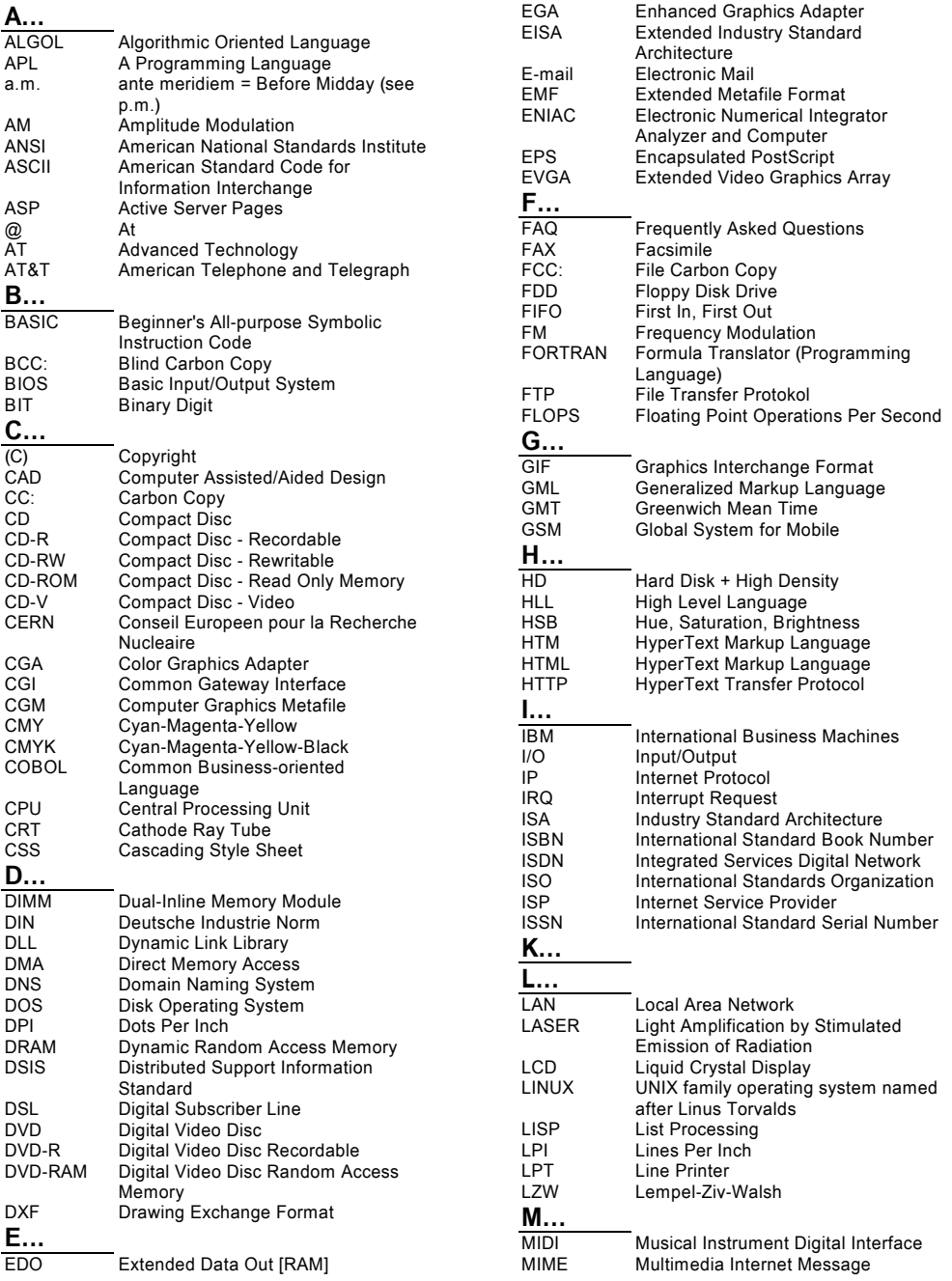

# **ZUՎԵԼՎԱԾՆԵՐ**

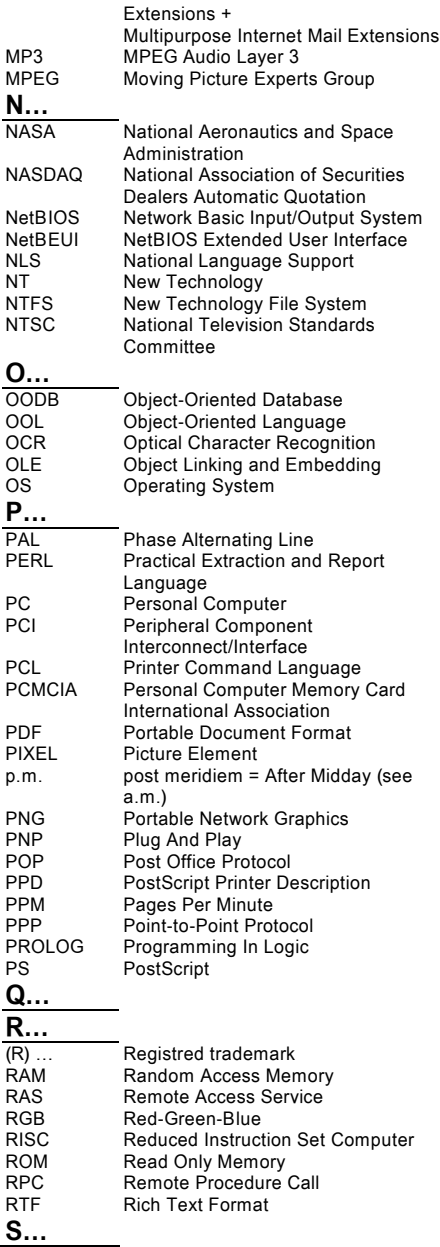

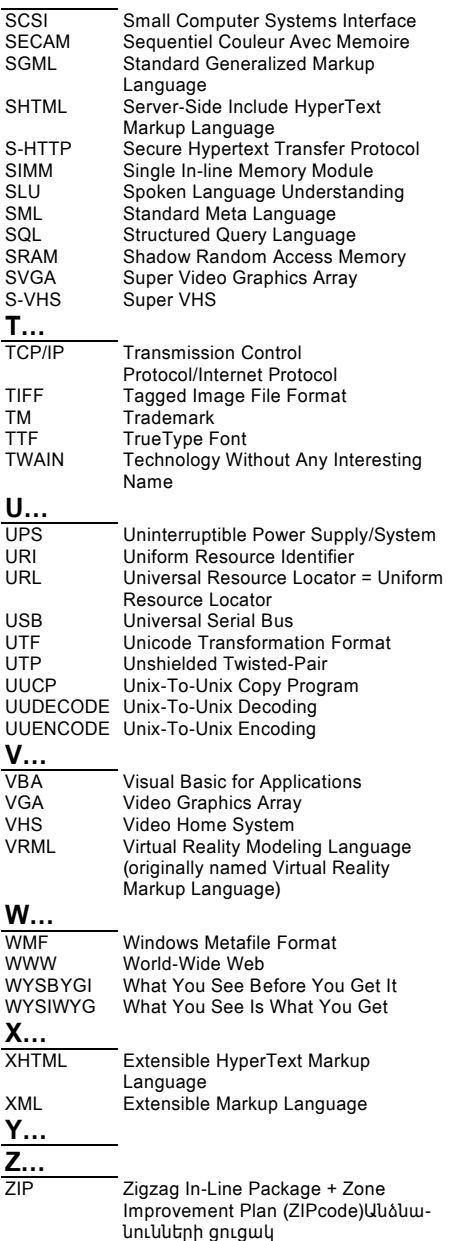

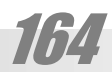

# SUPUTUUT ZUMUUNHILGP

# Ծամածռվող դեմքեր

Էլեկտրոնային փոստով եւ Միջանացանցի զրուցասրահներում հաճախ կիրառվում են գրողի զգացմունքներ արտահայտող պատկերներ, բաղկացած որոշ գրանշաններից, որոնք ժամացուցի սլաքի ուղղությամբ պտտելու դեպքում հիշեցնում են տարբեր արտահայտություններով դեմբեր։

duhun : ) *<u>Odgnnnupinuu</u>*  $\cdot$  (

 $, \dot)$ 

- $\cdot$  [ *<u>D</u>ubhown*
- 
- Ծիծաղ
- Ակնարկ
- 
- 
- $\cdot$ D
- $8-)$ Կլոր աչքեր
- $\cdot$  X Բերանփակ
- Pthulpwg  $\cdot$ O
- $\cdot$  ? **Ohuuunnonu**

նաեւ <jk> Just kidding  $<sub>g</sub>$ </sub> Grin

Կիրառվում են նաեւ որոշ հապավումներ.

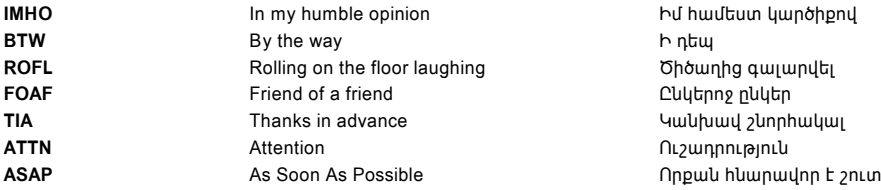

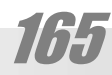

# Տիրույթային անունների ցուցակ

Առաջին աստիճանի բնագավառային տիրույթները.

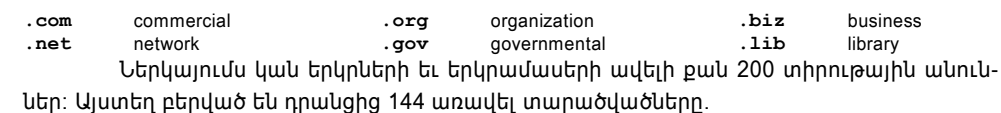

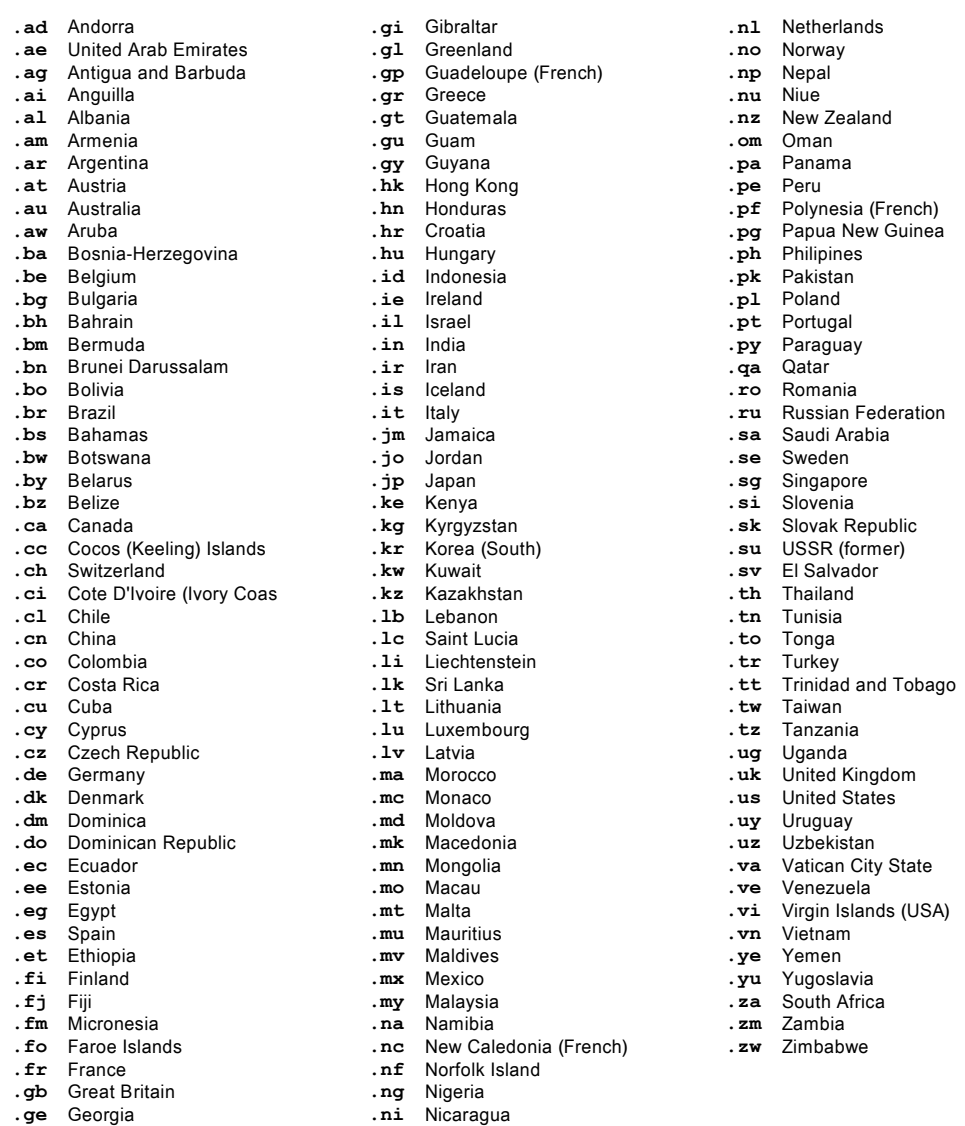

# Pununul

## Երկու խոսք այս բառարանի սկզբունքի մասին։

Բառարանի կազմման նպատակը համակարգչային եզրերի *հայերեն* համարժեքների առաջարկումն է։ Շեշտում ենք *հայերեն*, քանի որ հաճախ նման բառարանների հեղինակները պարզապես օտար բառի դիմաց դնում են դրա տառադարձումը (երբեմն նման «թարգմանությունները» կազմում են բառարանների ծավալի շուրջ 40 տոկոսը)։ Բայց սա առնվազն ծիծաղելի է ու նաեւ՝ շռալյություն, ավելի հեշտ է մեկ-երկու էջի ծավայով շարադրել տառադարձության սկզբունքները, քան ծախսել տարիներ՝ լրացնելու համար նման բառացանկերը, եւ հետո թղթի տոննաներ՝ դրանք տպագրելու համար, եւ վերջում առաջարկել գնորդին գիրք, որի մեծ մասը իրեն նախօրոք հայտնի է:-)

Նման մոտեցումը հատկապես ցավեշտական է լատինատառ լեցուների դեպքում, երբ, օրինակ ագնլերեն *compiler* բառի դիմաց տեսնում ենք ֆրանսերեն՝ *compilateur* եւ գերմաներեն` *Compiler*. Ռուսերենը դրանց դիմաց ունի компилятор, որը քի, պակաս զավեշտական է, շնորիիվ քիչ այլ՝ կիրիլյան գրային իամակարգի, բայց ըստ էության՝ նույնն է։

Բառարանագրական այս մոտեցումը պայմանավորված է այսպես կոչված *մաքրամոլությունից* խուսափելու ձգտումով։ Այս տեսակետից լեզուները դասվում են *բաց* եւ *փակ* (մաքրամոլ) լեզուների։ Առաջիններից են անգլերենը, ռուսերենը, գերմաներենը, որոնց բառապաշարի մեջ իեշտությամբ մուտք են գործում օտար բառեր։ Բաց լեզուներից են՝ իունարենը, իսլանդերենը, ֆիններենը, հայերենը, որոնք կողմնակից են լեզվական մաքրության։

Սակայն պարզ է, որ լեզուն ինքը չի կարող որեւէ քաղաքականություն վարել։ Դա կարող են անել լեզվի կրողները։ Այս իմաստով հետաքրքիր է այն, որ բաց լեզուներ են, որպես կանոն մեծաքանակ կրողներ ունեցող լեզուները, իսկ փոքր լեզուների շարքում ավելի շատ են «մաքրամոլականները»։ Թերեւս սա պետք է բացատրել ոչ թե ինքնապաշտպանական մղմամբ (չնալած որ սա էլ ունի իր դերը), այլ նրանով, որ փոքր լեզուների նուլնիսկ ամենահասարակ խավերի կրողները սովորաբար տիրապետում են մի քանի օտար լեզու, եւ մալրենիով խոսելիս խուսափում են փոխառություններից, քանի որ գիտեն դրանց ծագումը։ Մինչդեռ մեծ լեզուների կրողները բավարարվում են միայն իրենց մայրենի լեզվով, ուստի եւ փոխառությունները ընկալում են պարզապես որպես հերթական ածանոթ բառ եւ htշտությամբ ընդունում իրենց բառապաշարի մեջ։ Պարզ է, որ նրանց անհասկանալի պիտի թվա մայրենին մաքուր պահելու ձգտնումը, իսկ քանի որ եղանակ են ստեղծում հենց այդ լեզուների կրողները մաքրամոլությունը պիտի պիտակավորվի եւ դատապարտվի։

Ընդ որում մոռացվում է, որ բառերի թարգամանությունն ունի եւ լուրջ գործնական իմաստ։ Թարգմանել նշանակում է բացատրել, եւ հաճախ դիպուկ թարգմանված հասկացությունը փոխարինում է բացատրագրի տասնյակ էջեր։ Առիասարակ, իրականությունը ներկայանում են որպես ստորակարգային համակարգ։ Ուրեմն եւ այն ճիշտ արտացոլող գործիքը` լեզուն պիտի մոտ լինի իր կառուցվածքով: Իսկ ներգրավել լեզվի մեջ իրարից անկախ հազարավոր բառեր, կշանակում է հաշվի չնստել իրականության հետ եւ այն արտաhայտել իրեն չhամապատասխանող գործիքի միջոցով:

Օրինակ, Բորկովսկու ծրագրավորման բառարանում անգլերեն *writer* բառի դիմաց տեսնում ենք մի զարմանալի բառակապակցություն. программа, выполняющая операцию sanucu: Պարզ է, որ այն երբեւէ չի կիրառվելու, այլ ասելու են պարզապես paŭmep: Ինչո՞ւ չի

# **ZUJELJUTLEP**

կիրառվում նույնքան պարզ ռուսերեն *писатель* բառը: Դժվար չէ հասկանալ. *писатель-*ը ռուսի համար ունի հին իմաստային բեռնվածք։ Դա մարդ է, որը վեպեր է գրում, մինչդեռ writer-ը սարք է կամ ծրագիր։ Եւ ռուսի ականջին անծանոթ այդ բառը հարմար է թվում նոր իմաստն արտահայտելու համար։ Բայց չէ՞ որ անգլացու համար դա նույն այդ հին իմաստը կրող բառն է։ Այդ ինչո՞ւ անգլացուն չի խանգարում բառի նախկին իմաստը։ Բանն այն է, որ հենց իր միջավայրում է ստեղծվել այդ սարքը, եւ նա՝ անգլացին պարզապես չուներ ավելի լավ տարբերակ այդ սարքն անվանելու համար (չէ՞ որ նա չգիտի ռուսերեն, կամ առավել եւս հայերեն։-) Իսկ ռուսին կարելի էր առաջարկել սեփական բարդույթը հաղթահարելու համար անվանել այդ սարքը, օրինակ՝ записыватель. որը թեեւ ավելի երկար է, քան անգլականը, սակայն շատ ավելի կարճ, քան программа, выполняющая операцию записи: Ինչ էլ լինի այս բառը ավելի հասկանալի կլիներ ռուսների համար, եւ միաժամանակ՝ նոր, չնայած եւ ռուսական բառակազմական միջոցների կիրառմամբ կազմված։ Բայց դա արդեն իրենց՝ ռուսների գործն է։ Իսկ իմ բառարանում writer-ի դիմաց դրված է մեր սովորական  $q$ - $\rho$ / $\gamma$  բառը։ Յուսով եմ հայկական միջավայրում այն կհաստատվի։ Յատկապես, որ բարեբախտաբար, հաերենում կան գործող սարքի եւ մարդու անվանման առանձին ածանցներ. *-իչ* ՝առավելապես՝ սարքերի համար, եւ *-ող*՝ համապատասխան մասնագետի համար։

Միաժամանակ, մեր՝ հայերիս մեջ կա ես մի բարդույթ, որի հիմքը հատկապես վերջին տասնամյակներում ռուսական լեզվական մշակույթի մեջ ներքաշվելն է։ Եթե որեւէ օտար բառ փոխառվում ռուսների կողմից, մենք արդեն դիտում ենք այն որպես «միջազգային» եւ անիմաստ համարում դրա հայերեն համարժեքի որոնումը, առավել եւս՝ կիրառումը։ Եւ հակառակը, եթե ռուսերեն այն թարգմանվում է, թարգմանում ենք եւ մենք։

Ստորեւ բերված թարգմանությունները պետք է դիտել սոսկ որպես առաջարկներ։ Դրանցից մի մասը կարող է այնքան բնական թվալ, որ տպավորություն ստեղծվի, թե այդ բառը միշտ էլ եղել է։ Մյուս մասը կարող է, հակառակը, մտացածին, շինծու թվալ։ Սակայն ընտրությունը կիրառողինն է, ոչ ոք չի էլ պնդում, թե հենց սրանք են միակ ճիշտ տարբերակները։ Պարզապես եթե դրանցից գոնե մի քանիսը շրջանառության մեջ մտնեն, հեղինակը կիամարի, որ աշխատանքն իզուր չի արված:

## Կիարռված հնարքները

168

Բառարանի մեջ չեն ներգրավվել այն բառերը, որոնք չունեն եզրի կարգավիճակ, այլ պատկանում են ընդհանուր բառանյութին, օրինակ. *family, tree* եւ այլն. դժվար է պատկերացնել, որ դրանք չթարգմանվեն *ընտանիք, ծառ*. սակայն ներգրավված են այնպիսի բառերն, ինչպիսիք են specification, bookmark, distributor, քանի որ դրանք չեն թարգմանվում ռուսերենում եւ «բաց» հայերենի մեր կողմնակիցները ջանք չեն խնայում տարածելու hամար դրանք նաեւ hայերենում, որպես *սպեցիվիկացիա, դիստրիբյուտոր,* կամ *բուքմարկ դնել, լոք անել* ձեւերով։ Չեն ներգրավված նաեւ այն բառերը, որոնց համար չի հաջողվել գտնել ընդունելի համարժեքներ, օրինակ՝ ստանդարտ, կոորդինատ եւ այլն:

Նոր բառեր կազմելիս լայնորեն կիրառված են մի քանի հնարքներ.

• Այսպես, եթե բառը հայերենում ունի մի ձեւ, որն ընկալվում է որպես քերականական տարբերակ, առաջարկվում է վերականգնել դրա երեւակայական պարզ ձեւը, եւ տալ դրան ինգնուրույն արժեք։ Այսպես, ունենք *սկավառակ*, որը թվում է թե նվազական ձեւ է։ Անգլերենում դրան համապատասխանում են երկու բառ. disk եւ diskette, որն առաջինի նվազական տարբերակն է։ Եթե սրան համապատասխանում է հայերեն *սկվառակ*-ը, ապա

disk-ին պիտի համապատասխանի վերականգնված պարզ ձեւը` uկավառ։ Այսպիսով ստա $l$ տւմ ենք *disk = սկավառ* համապատասխանությունը։ Մեկ այլ օրինակ։ Կա *registration* բառը, որի թարգմանությունն է *գրանցում*-ը։ Իսկ ինչպե՞ս թարգմանել *register, registry։* Դրանց պիտի համապատասխանի այն բառը, որից ստացվել է *գրանցում*-ը։ Ակնհայտ է, որ դա *գիր* է` *-անց* ածանցով։ Բայց բառն այնպիսին է, որ *-անց* ածանցը կարելի դիտել որպես արմատի մաս։ Այդ դեպքում կթվա, թե արմատն է *գրանց*-ը եւ կունենանք *registry = գրանց։* 

• Ընդօրինակված են այլ բնագավառների եզրեր, որոնք սակայն հաստատապես ծանոթ են լայն զանգվածներին եւ պատկերավոր են:

 $\bullet$  Փորձ է արվել հրաժարվել լրացուցիչ ածանցներից կամ կապակցող ձայնավորներից, որոնք բառին հավելյալ իմաստ գրեթե չեն հաղորդում, այլ միայն ծանրացնում են այն։ Օրինակ, չարժե ասել *փոխազդեցական*, եթե կարելի է ասել պարզապես *փոխազդական։* 

• Շատ կարեւոր է նաեւ որոշ այնպիսի բառաձեւերի գոյացման ճանաչումը, որոնք խորթ են ականջին, եւ անբնական թվալով չեն գործածվում, սակայն առանց որոնց մեր լեզուն էապես տուժում է, քանի որ դրանք արտահայտում են բավական ըմբռնելի նրբերանգներ, որոնք, ի դեպ առկա են այլ լեզուներում:

• Առաջարկվում է նաեւ կիրառել անգլերենում բառակազմական դեր ունեցող գծիկը (ենթամնա), որից հայերենում չգիտես ինչու խուսափում են, մինչդեռ այն կարող է նոր երանգ հաղորդել բառին։

• Ի տարբերություն այլ բառարանների փորձ է արվել առավելագույնս խուսափել եզրերի իմաստային ճուղավորումից եւ գտնել բնօրինակի իմաստային երանգները միասնաբար վերարտադրող համարժեքներ։

• Նախ եւ առաջ փորձ է արվել պահպանել թարգմանվող բառի կառուցվածքային բանաձեւը։ Եւ միայն եթե այն իմաստով արնդունելի է թվացել, փորձվել են այլ հնարքներ։

\* աստղանիշով նշված են հեղինակի կողմից առաջարկվող եզրերը։

° աստիճանով նշված են հեղինակի կողմից առաջարկվող, բայց որպես այդպիսին ակնկիայտ, բնական թարգմանությունները. այդ թվում, իմաստային ձեւափոխման առկայության դեպքերը, երբ նույն ձեւափոխությունը (հատկապես ռուսերեն թարգմանությամբ եւ այլ բառարաններով հաստատված) կարելի է հանդուրժել նաեւ հայերենում։

^ աղեղով ևված են նորաստեղծ, բայց արդեն իսկ որոշ տարածում գտած բառերը, որոնց գործածումն առաջարկվում է խրախուսել (երբ հայտնի է՝ նշված են հեղինակները)։

Ցուցիչ բարձրացված փակագծերում նշվում են այն աղբյուրները (ցուցակը՝ ստորեւ), որոնցում տվյալ բառն արդեն իսկ առաջարկված է, կամ եթե տվյալ աղբյուրում պարունակվող նյութը գաղափարապես որոշիչ է դարձել հեղինակի կողմից առաջարկվող երզրի գոյացման համար։ Աղբյուրների շարքում նախապատվությունը տրվել է նախ *Անգ*լա-հայերեն եւ Ռուս-հայերեն պոլիտեխնիկական բառարաններին։

Որոշ դեպքերում լրացուցիչ նշվում է, թե առաջարկվող բառը դիտվում է որպես գոյական  $(q.)$ , թե՞ ածական  $(w.)$  անուն:

Ստորակետով միմյանցից անջատվում են առաջարկվող տարբերակները։ Ընդ որում նախ բերվում են հեղինակի կարծիքով առավել հաջող տարբերակները։

Երբ առկա են միեւնույն ծագումն ունեցող մի քանի բառեր, դրանք բերվում են փնջային ձեւով։ Ընդ որում փնջի հանգույցում բերվում է ծնող բառը. նույնիսկ եթե այն չի գործածվում որպես համակարգչային եզր:

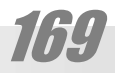

# **ZUTELTUTIP**

## Տառադարձման աղյուսակ

Մենք կիրառել ենք հայերեն գրանշանների վրա հիմնված տառադարձման համակարգ։ Բանն այն է, որ տառադարձման իմաստը օտար բառի hնչյունային կառուցվածքի առավելագույնս ճիշտ վերարտադրումն է։ Այսպես կոչված «միջացգայն» համակարգը հիմնված է լատինական գրանշանների վրա, քանի որ ստեղծվել է եւրոպացիների կողմից՝ իրենց իսկ համար, քանի որ իրենց բոլորին հայտնի է այդ համակարգի կորիզը, բացառությամբ մի քանի հնչյունի։ Մեզ, հայերիս, համար անծանոթ է ամբողջ այդ համակարգը, ուստի եւ այն անօգուտ է։ Եւ հակառակը. մենք գիտենք մե՛ր տառերը, եւ չօգտագործել այդ գիտելիքը, նշանակում է դժվարեցնել եւրոպական լեզուների լուրացումը։ Դրանից բացի hայոց այբուբենը ավելի մոտ է, տվյալ դեպքում, անգլերենի hնչյունային hամակարգին (ինչը պարորոշ է ստորեւ բերված աղյուսակից), քան ոչ միայն լատինական այբուբենը, այլեւ htug այդ «միջազգային» hnnջnnջված hամակարգը:

Բերված աղյուսակում «միջազգայն» գրանշաններին համապատասխանեցված են hալերեն տառերը, կամ դրանց հիման վրա ընդգծման կամ վրագծման միջոցով ստացված լրացուցիչ գրանշանները։ Երկար ձայնավորները նշվում են երկկետով (ինչպես դա ընդունված է «միջազգային» համակարգում)։ Նշենք, որ նկատի առնելով անգլերենում d, t, ð, θ ամբողջ շարքի առկայությունը նախընտրել ենք t-ին համապատասխանելցնել հայերեն տն, պահպանելով թ-ն` θ -ի համար, մինչդեռ պետք է հիշել, որ անգելերնում t-ն զգալի խլացմամբ է արտաբերվում եւ գրեթե նույնանում է թ-ին։

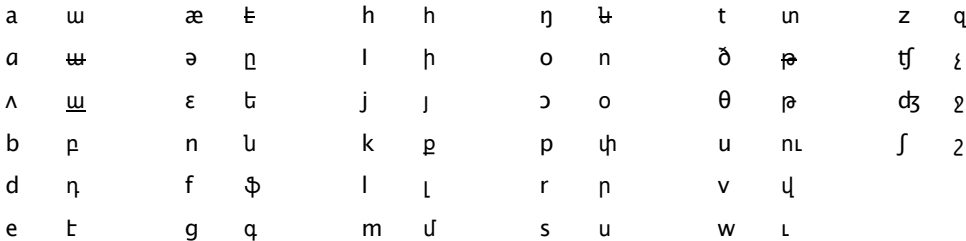

- (UIG) Արի Թոփուցխանյան
- $(14)$ 3nyhwuutu 4hqnnjwu
- $(4U)$
- Վահրամ Մխիթարյան

 $(40F)$ 

 $(PAC)$ 

 $(LPAL)$ 

 $(IPC)$ 

 $(9FJF)$ 

 $(\mathcal{F} \mathsf{J} \mathsf{F})$ 

(USSNRP)

 $(300S)$ 

17 I I

- 
- (4FU) Անգյա-հայերեն բառարան
- (ግԲ) Ռուս-հայերեն պոլիտեխնիկական բառարան
- 
- Յալ-ռուսերեն բառարան

Русско-армянский словарь

Латинско-русский словарь

- 
- 
- 
- $(4UP)$
- 

Նոր բառգիրք հայկազեան լեզուի

Յայոց լեզվի հանգաբառարան

Յայոց լեզվի hոմանիշների բառարան

Միջազգային տերմինային տարրերի ռուս-հայերեն բառարան

Յալերեն ուղղագրական ուղղախոսական տերմինաբանական բառարան

- 
- 
- 
- 
- 
- 
- Յայերեն արմատական բառարան
- 
- 
- 
- 
- 
- 
- 
- 
- 
- 
- 
- 
- 
- 
- 
- 

# **PUNUPUL**

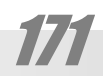

# ZII UHL UI ITTLEP

# А

abort [n `pn: p] прерывание nunhwunnLu°

accent ['\Epu(n)un] 1. ударение 2. диакритический знак<br>1. 2b2m<sup>(ne)</sup> 2. ишпр bnh2 u2mu<sup>(ne)</sup>

access ['Eputu] доступ<br>Մուտք<sup>(ጓ∩բ)</sup> (մտնելու հնարավորություն)

> access time время доступа մուտքի տեւողությունը

Որեւէ սարքին անհրաժեշտ ժամանակը՝ կարդալու կամ գրանցելու գործողության կատարման hwuun: Գործառնական հիշողությանը unungh տեւողությունը բնութագրվում է հիշողության մանրասալ իկների **վերականգնման պարբերու**թյամբ եւ կազմում է մի քանի տասնյակ նանովայրկյան։ Կոշտ սկավառ(ակ)ի վրա գրանցված տեղեկու յթին մուտքի տեւողությունը որոշվում է սկավառ(ակ)ի պտտման արագությամբ եւ միջոցով, որի ընթացքում գլխիկը հասնում է անհրաdtzun zwunhu:

account [n'pwnLun] счет hw2hu<sup>(URP)</sup>

acknowledge [ne'un[he] потверждать

> acknowledgement потверждение<br>hwumwunnuu<sup>(uзе)</sup>

#### active ['Epunhu]

активный տուանում։<br>1. գործուն<sup>(ՊԲ)</sup> (գործելու ունակություն, եռանդ ունեցող) 2. գործող\*, ընթացիկ\* (տվյալ պահին գործունեության ընթացքում գտնվող)

activate [`Epunulthun] активировать գործունացնել\*

activation [. Epunh `ul Lh2(n)u] активация գործունացում\*

actual [`Ep¿nLn[] реальный

.<br>գործևական\*<sup>(ЛРС)</sup>, իրական<sup>(ԱՅԸ)</sup>

adapt [n `n Euhun]

172

адаптировать, приспосабливать<br>hարմարեցնել<sup>(uap</sup>) (աննշան փոփոխելով)

adaptation [, En Ew 'un En 2 (n) u] адаптация, приспособление

/ Rwuwnuntul E, nn ծագում է Ալ Խորեցմի (Խորեզմցի) մականվան լատինականացված ձեւից։ Սակայն այն կարելի է նաեւ դիտել որպես բարդ բառ, որի առաջին բաղադրիչը՝ alg- algebra բառի uկիզբև է, իսկ -rithm-ը՝ hnւևարեև Ρυθμος (չափ, քայլ) բառը։ Այդ դեպքում, քանի որ առաջինը ընդունված է թարգմանել հանրահաշիվ իմաստ ունի չկորցնել այդ իմաստային կապը։ Սակայն ներկայումս algorithm hասկացությունը ավելի ընդարձակ է, եւ նշանակում է առիասարկ որեւէ խնդրի (ոչ միայն հաշվողական) լուծման, որեւէ նպատակի հասնելու գործողությունների հաջորդականություն։ Այստեղից էլ երկրորդ տարբերա-Чը:

hwndwnnnwywu\* add-in ['\tnhu]

gnų:

adaptive

адаптивный

включение<br>Ներառուկ<sup>(ՊԲ)</sup> (hամակարգի մեջ լրացուցիչ ներդրված щш2шn)

կարող է տեղադրված լինել ընդհանուր դողի վ-

րա, կամ լուծված լինել առանձին սալիկի տեսքով։ Յարմարիչի կապն արտաքին սարքի հետ իրագործվում է հպակային հարակցիչների միջո-

aggregate ['\tqnhqhun] совокупность, агрегат<br>unugg<sup>(ne)</sup>

> [`Eqnhqhun] сложный, агрегатный unugpwjhu\*

['Eqnhqthun] собирать в одно целое, собираться, агрегировать միավոր(վ)ել\*

aggregation ['EqnhqEj2u] собирание, агрегирование, агрегация<br>u[hwgpwu]nnnuu<sup>(me)</sup>

algorithm [`ELqnnhpJ] алгоритм

hw2վեկարգ\*, քայլա2ար\*

 $h$ արմարի $\chi^{*(\text{LPR})}$ Յամակարգչի ընդհանուր դողի եւ որեւէ արտաքին սարքի (տեսատիպի, մկնիկի, ստեղնաշարի) միջեւ փոխազդեցություն ապահովող սարք։ Այն

hարմարեցում\*

adapter [ը`դեպտը] адаптер

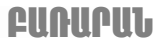

ՊԲ-ն առաջարկում է հաշվեկանոն, որն ունի նույն թերությունը, եւ դեռ ավելի երկար է ու ծանր։ Դրանից բացի կանոն բառը նույնպիսի փոխառություն է, որպես եւ րիթմը:/

#### alias [`EhihEu]

СИНОНИМ  $q$ .  $\omega$ <sub>II</sub>n<sub>L</sub>n<sup>\*</sup> / $\omega$ <sub>L</sub>' $\omega$  shortcut/

#### aliasing

ступенчатость, алиасинг

uwunntqnnipjniu\*; տառացիորեն՝ այլայլություն\*, wijwatiniu<sup>\*</sup>

Գծանկարների արտապատկերման արատ։ Քանի որ պատկերը կամված է կետերից, որոնք դասավորված են որոշակի (ուղղանկյուն) ցանցի տեսքով, ցածր լուծարունակության դեպքում տեսանելի են դառնում թեք գծերի անհարթությունները։ Որոշ չափով պատկերի այդ թերոթյունը hաջողվում է մեղմել hակասանդղեզրման միջոցով: /տե'ս ստորեւ/

anti-aliasing анти-алиасинг hակա-սանդղեզրում\*

Գծապատկերի սանդղեզրությնը մեղմելու եղանակ, որի էությունը լրացուցիչ կիսերանգային կետերի հավելումն է։

#### alignment [ը`լաիևմըևտ]

#### выравнивание

hավսարեցում\* /Ընդօրինակված է ռազմական եզ $nhq$ :/

Գրային խմբագրիչներում (գրախմբագրիչ)՝ պարբերությունների ձեւավորում, տողերի դասավորմամբ ըստ որոշակի սկզբունքի. օրինակ՝ num we tanh, swh tanh unebwach tr will:

#### allocate [`Էլըուքեիտ]

1. размещать; распределять 2. локализация; 3. выделять, резервировать<br>1. տեղադրել°; բաշխել<sup>(ԱՅԲ)</sup> 2. տեղորոշել\* 3. hատ-

կացնել<sup>®</sup>

#### allocation

1. размещение; распределение 2. локализация; установление места 3. выделение, резервирование

1. տեղադրություն°, տեղադրում°; բաշխում<sup>(uap</sup>) 2. տեղորոշում\* 3. hwwywgntu<sup>o</sup>

allocator распределитель pw2hh {°

#### alpha [`L[\$n] test

альфа-испытания, лабораторные испытания ա(այբ)-փորձարկ(ում)\*, աշխատանոցային փորձարlini if'

Առաջին մակարդակի փորձարկում։ Ստեղծման ընթացքում ծարգային ապրանքցներն անցնում են փորձարկման մի քանի փուլ։ Այբ-փորձարկը լիածավալ փորձարկումների առաջին փուլն է։ St'u luutu beta test:

#### ampersand ['kuunukun] амперсанд

analog ['kln[oq]

analog-digital

analogical

analogous

analogue

analogy

анимация

аналогический

аналого-цифровой

hամաբանա-թվային\*

аналогичный, сходный

аналогия; сходство

animation [ Euh 'u Eh 2 (n ) u]

анимированный

<sub>2</sub>wndwynnywo\*

application [. Ew [hp ch2(n)u]

կիրառական\* (ծրագիր)

arbitrary ['w:phunnnh]

architecture ['w:phurbe [0]

ճարտարապետություն°

архитектура (вычислительной машины)

1. Ընթացարկ (ի) չի **ճարտարապետություն՝ hաս-**

կացոթյուն, որը նկարագրում է տվյալ տիպի մ-

2. շարժավորվածք'

animated

приложение

произвольный

**կամայական°** 

ման համաբանային եղանակը:}

аналог; аналоговое устройство

hամաբանություն\*; նմանություն

hwuwpwu\*; hwuwpwuwjhu\* (uwnp)

аналог

pwllu t}

3ատուկ գրանշան (&), որը նշանակում է "եւ" *("and"*) շաղկապը։

Uluniun owqut t "and per se and", wjuhupli « "tu"

*ևշանակող ևշանը, որպես այդպիսին»* արտա-

hwjunnipjniung:

Սա լատինական ET ("եւ") կցագրության, ձեւափոխման արդյունք է։ Մեզ հասած ամենավաղ

կիրառման օրինակներից է մ.թ.75 թվականով թվագրված hռոմեական մի ձեռագիրը:

Rwjերենում սրան համարժեք է "և" գրանշանը, ո-

hամաբան\* {Սա նախկինում hայտնի սարքի hամա-

րը ծագել է նույն տրամաբանությամբ հայերեն "եւ" կցագրությունից։

hամաբանային\* {Այժմ դիտարկենք խնդրի լուծ-

hwdwpwu(wywu)\*, udwu° {3wdwpwuwywu (u-

ման) երեւութ հայտնի է այլ աղբյուրներից։}

1. շարժավորում\* (շարժվող պատկերների ստեղծում)

# Zildfidiini.FA

նկարագրությունը։

архив wwhng<sup>\*</sup>

archiver

utnuh,<sup>2</sup>

array [n'nth]

dtntinuun\*

anxuraton

ascender [n'utlinn]

соотношение сторон կողմերի հարաբերությունը

assemble [n'utup[]

assembler

assembly

hwuuhwuupti\*

транслировать; собирать

программа сборки

assembler language язык ассемблера

իմիբեր(ի)չի լեզու\*

компоновка, ассемблирование

1. hwywpywo\* 2. huhptpnLu\*

hամաhավաքիչ\*

archive ['w:pwhy]

շակիչի կառուցվածքային եւ գործառույթային ա-

ռանձնահատկությունները (հրամանների համակարգը, գրանցների նշանակությունը, աշատակարգերը, հրամանների հաջորդականության մշակման եղանակները եւ այլն)։

2. Յամակարգ(ի) չի ճարտարապետություն՝ համակարգչի առանձին հանգույցների փոխգործության եւ

դրանց՝ մեկ ամբողջություն կազմելու եղանակների

Երկարատեւ հիշողությամբ կիրչների (մագնիսա-

սկավառ(ակ)ների վրա տվյալների պահեստային

պատճենների պահումը։ Սովորաբար նախապես

տվյալենրը՝ հիշողության ծավալը տնտեսելու նպատակով հատուկ պահոցակերտ ծրագրի մի-

ջոցով սեղմվում են։ Յաճախ պահոց է կոչվում

Ծրագիր, որը գործի պարունակությանը տալիս է

սեղղման արդյունքում ստացված գործը:

1. массив 2. таблица 3. матрица 4. сетка, решетка<br>1. qwliguu o<sup>(nc)</sup> 2. шпјпшшц<sup>(nc)</sup> 3. (uhzw)uwjn\* 4.

ассемблер, компонующая программа,

1. скомпонованный блок, узел 2. сборка, монтаж,

ավելի սեղմ ձեւ՝ նվազագույն

gwlig<sup>(nc)</sup>, snnwgwlig\*, ywlnwy<sup>(nc)</sup>

выступающий элемент буквы

ascending [n'uEunhu] восходящий<br>uthpure

aspect ratio ['tuպեքտ 'րեիշիըու]

կան սկավառակների, սեղմասկավառակների (CD) եւ այլև), այդ թվում՝ աշխատանքային կոշտ

automated автоматизированный ինքնաշխատեցված\*

automata theory теория автоматов ինքնաշխատների տեսություն\*

automate ['o:unulthu] автоматизировать ինքնաշխատեցնել\*

authorized 1. разрешенный 2. привелегированный 3. зарегистрированный 1. թույլատրված°, հեղինակազորված<sup>(use)</sup> 2. արunlujui<sup>°</sup> 3. qnwliguuo<sup>°</sup>

authorization [o: p(n)puh'qth2(n)u] 1. разрешение, уполномочивание, предоставление права на доступ 2. проверка полномочий untu<sup>o</sup>, unturph hnwyntuph innwywnntu<sup>o</sup> 2. thwգորությունների ստուգում°

authorize ['o:p(n)nwhq] 1. разрешать 2. уполномочивать 3. регистрировать<br>1. թույլատրել<sup>(uap</sup>) 2. լիազորել<sup>(uap</sup>) 3. գրանցել°

authentication [o: ptunh'pth2(n)u] подтверждение подлинности, отождествление վավերացում<sup>(U30)</sup>, իսկության հաստատում<sup>(U30)</sup>

attaching прикрепление **lignLu<sup>o</sup>** 

attachment приставка, прикрепление ygninn<sup>(ne)</sup>, ygywop°

attached прикрепленный, присоединенный lgų wo°, uhwgų wo°

attach [n `un Eg] прикреплять, присоединять կցել°, միացնել°

asynchronous [ը'uի bpnpupu] асинхронный wuhwuwdwu<sup>\*</sup>

asterisk ['tun(n)nhup] звездочка աստղանիշ, նշանը 1. Բազմապատկման գործողության նշանը ծրագրավորման լեզուների մեծ մասում։ 2. Յրամանային տողում նիշերի կամայական կազմի mnhumhuh -uzuu: St'u uwti wild card:

assembly language язык ассемблера hwuuhwuwpuwu itani\*

17/1

## INIPIN,

backslant ['pEpu[w:lun] шрифт с наклоном влево ետթեք\* (տառատեսակ)

backslash [`pEpu[E2] обратная косая черта ետխազ\*, *\* նշանը Կիրառվում է որպես բաժանիչ թղթապանակների (ցուցակների) անունների միջեւ դեպի տվյալ գործը տանող ուղին սահմանելիս։ Այն նշանակում է նաեւ արմատային ցուցակը:

backspace [`pEpuփthu] возврат ետդարձ\*

### backup [`pEpwh] дублирование, резервирование<br>կրկնоրինակում°, պահուստավորում°

Այսպես է կոչվում տվյալների պատճենումը՝ դրանց ապահովության համար, որպեսզի դրանց կորստի դեպքում հնարավոր լինի վերականգնումը: Յաճախ տվյալները կորում են, երբ վնասվում է այն գործը, որում դրանք պահվում են։ Մասնավորապես՝ Էլեկտրասնուցման խափանման դեպքում։ Այն դեպքերում, երբ տվյալները հաճախ են թարմացվում, դրանց նմանօրինակ պահպանումը կատարվում է պարբերաբար, օրինակ՝ դրանց յուրաքանչյուր գրանցման դեպքում։ Յաճախ գործերի ինքնական կրկնօրինակման հնարավուրությունը նախատեսված է լինում կիրառական ծրագրերում։ Պահվող գործերը կրկնօրինակվում են՝ դրանց փոփոխումից առաջ։ Նման կրկնօրինակենրի անունները հաճախ կազմվում են նախկին անվան եւ backup զուգորդումից, կամ ունենում են .bak ընդլայնումը։ Այդպես huwրավոր է դառնում դառնում նվազագույնի հասցնել տվյալների կորուստը, քանի որ գործի վնաման դեպքում կորում են միայն վերջին պահուստային պատճենումից հետո հետո հավելված տվյալները:

backup дублирующий, резервный կրկնօրինակող°, պահուստավորող°

battery backup резервная батарея պաhnւստային մարտկոծ° St'u UPS

banner ['pEun] заголовок wgntnha\*

#### bar  $[\mu\mu\mu\ldots]$

1. полоса 2. стержень 3. черта 4. прямоугольник (в блок-схемах) 1. գոտի\* 2. ծող° 3. գիծ° 4. ուղղանկյուն° (փակ~ luwu-qolwoplutnniu)

#### base [phu]

1. база 2. основание, подложка 3. база (транзистора) 4. пластина (печатной схемы) 5. цоколь (лампы) 6. база данных

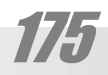

background низкоприоритетный gwonwnwguwhang\*<sup>(U3P)</sup>

background color фоновый цвет ետնաշերտի գույն\*

background process фоновый процесс խորքային (գործ)ընթաց\* Բազմախնդրային գործավար համակարգերում, եթե ծրագրի աշխատանքը չի պահանջում երկխոսություն՝ օգտվողի հետ, այն կարող է թողարկվել, որպես խորքային ընթաց, այսինքն կատարվել անկախ եւ այլ խնդիրներին զուգահեռ։ Խորքային խնդիրների օրինակներից են փաստաթղթի տպումը սպասարկող, համակարգչի աշխատանքի մասին վիճակագրություն հավաքող, ցանցերում տվյալների հաղորդումը վերահսկող ծրագրերի աշխատանքները:

backbone [`pEppnLu] магистраль

 $n\eta$ luu $2\upmu\eta^{(U3\rho)}$ 

background [`pEpqnwnւun] задний план, фон թիկունք\*

 $q$ . ինքնաշխատ<sup>^ (ՊԲ)</sup> B

automaton ['o:unounom(n)u] автомат

automatized автоматизированный ինքնաշխատեցված\*

automatize автоматизировать ինքնաշխատեցնել\*

automation автоматизация ինքնաշխատեցում\*

automatics автоматика ինքնաշխատագիտություն\*

automatically автоматически ինքնաբար\*, ինքնաբերաբար°<sup>(ՊԲ)</sup>

механизм ուշ, որ հետորությունը։<br>1. *ա.* ինքնաշխատ<sup>^(ՊԲ)</sup> (ինքնակառավարվող), ի-<br>նքնաշխատային\* 2. *գ.* ինքնաշխատ<sup>^(ՊԲ)</sup> (սարք)

automatic 1. автоматический, самоуправляемый, автоматный 2. автомат, автоматический

# ZUUFLUUNLEP

1. hhu<sup>o</sup> 2. mwy°, hhuumwy°, mwynhn<sup>(ne)</sup>, mwy-2երտ° 3. խարիսի<sup>\*</sup> (անցա (դիմա) դրիչի) 4. սալիկ\*<br>(ապագծվածքի) 5. կոթ\*<sup>(ՊԲ)</sup> 6. շտեմարակ` (տվյալկե $nh)$ 

#### base

1. заносить (информацию) в базу данных 2. базировать(ся)

1. լրացնել տվյալների շտեմարանը^° 2. հիմնվել°

basic ['phuhp] 1. основной, базовый, элементарный 2. стандартный 1. hիմնական<sup>(ԱՅԲ)</sup>, տարրական° 2. hիմնօրինակային

#### **batch**  $[\n\mu \xi]$

rpyппа, пакет<br>խումբ<sup>(uзе)</sup>, փաթեթ<sup>(uзе)</sup>

hatch групповой, пакетный խմբային°, փաթեթային°

baud [po:n]

Бод

 $Pnn$ 

Տվյալների հաղորդման արագության միավոր։ Բոդը սահմանվում է, որպես մեկ վայրկյանում կապուղով անցնող ազդնի շի պարբերությունների (կապուղու վիճակի փոփոխության) քանակ: 1 բոդը ազդնի շի 1 պարբերություն է՝ մեկ վայրկյանում։ Որպես կանոն, hաջորդական կապուղու դեպքում 1 բոդ = 1 բիտ՝ մեկ վայրկյանում։ Սակայն կան հաղորդման եղանակներ, երբ ազդնիշի մեկ պարբերուրթյունը կրում է ավելին, քան 1 բիտ տեղեկույթ:

Անվանված է ֆրանսացի գյուտարար Բոդոյի անու $l$ unu $\overline{l}$ :

baud rate [po:nnthun] скорость передачи բոդ-գնահատականը\*

Տվյայների հաղորդման արագույթունը՝ Բոդերով արտահայտված։ Տվյալների հաղոդման սարքերը (օրինակ՝ եղպեղները (modem)) սովորաբար ապահովում են հաղորդման ստուգարդված արագություններ. 9600, 14400, 19200, 28800, 33600, 56000, 115200 P/UnU:

#### benchmark

1. точка отсчёта, начало отсчёта 2. эталон. контрольная точка 3. контрольная задача, эталонный тест 4. аттестация

1. hw2վանքի<sup>(ՊԲ)</sup> կետ, hw2վանքի<sup>(ՊԲ)</sup> սկիզբ 2. hամանմուշ, huկիչ° կետ 3. huկիչ° խնդիր, չափանմուշային thnngwng<sup>\*</sup> 4. thnnawngwynnnu'

#### beta [`phinn] test

опытная эксплуатация, эксплуатационные испытания p (ptu)-փորձարկ(ում)\*, փորձևական շահագործում°, շահագործային\* փորձարկում

Մշակվող ծրագրերը անցնում են փորձարկման մի քանի փուլեր։ Բեն-փորձարկը լրիվ փորձարկման երկրորդ փուլն է։ Այս փուլից հետո ծրագիրն ընդհաunin wnuwup hwuwnuniu E oqunwannouwu tu ww-

րածման համար պատրաստ: Սակայն, քանի որ նույնիսկ դրանից հետո սխալի հավանականությունը մնում է, բեն-փորձարկն անցած ծարգիրը տարածվում է փորձնական շահագործման նպատակով (բեն-տարբերակ)։ Այսպիսով մշակողը տարածում է արտադրանքը, գիտակցելով ծրագրի անճիշտ աշխատանքի հնարավորությունը՝ որոշ դեպքերում։ Դրանից հետո արդեն, օգտվողների լայն շրջանականերում ծրագրի շահագործման մասին տեղեկություն կուտակելուց հետո մշակողը վերացնում է նկատված վրեպները եւ թողարկում արդեն վերջնական տարբեnwyn:

#### Bezier curve

кривая Безье

Բեզյեի կոր Յատուկ բանաձեւի կորերի ընտանիք, որոնք օգտագործվում են մեքենայական գծապատկերման մեջ:

#### binary [`pwhunnh]

1. двоичный 2. бинарный, двойной, двучленный<br>1. երկուակակ<sup>(ne)</sup> 2. երկնակի\*, երկանդամ°

binary code двоичный код երկուական<sup>(ՊД)</sup> կոդ

Կոդ, որի համակարգում կիրառվում են միայն երկուական թվանշաններ (0 եւ 1): Այսպես հարմար է ներկայացնել ներմուղային ազդնիշի երկու հնարավոր վիճակները:

binary file двоичный файл երկուական գործ

Գործ, որի պարունակությունը ներկայացված է երկուական կոդով։ Չնայած որ իրականում ծանկացած գործի ի պարունակություն կարելի է դիտել, որպես որոշ երկուական գրություն, այս եզրը կիրառվում է, երբ ուզում են ընդգծել, որ գործի պարունակության ցանկացած այլ մեկնությունը տվյալ դեպքում էական չէ։

binary system двоичная система (счисления) երկուական համակարգ (հաշվման)

3աշվման դիրքային համակարգ, 2-ի հիմքով: Երկվական համակարգի դեպքում բնական թվերը ներկայացվում են զրոների եւ մեկերի (երկուական թվանշանների) հաջորդականության տեսքով, որտեղ լուրաքանչյուր հաջորդ կարգի արժեքը երկու անգամ նախորդից մծ է։ Թվի կրտսեր կարգի արժեքը հավասար է 1, հաջորդ կարգինը` 2, huighpnhun  $2^2 = 4$  tu wiju: Onhuwy,  $11001 = 1 \times 2^{4} + 1 \times 2^{3} + 0 \times 2^{2} + 0 \times 2^{1} + 1 \times 2^{0} = 25$ 

#### bitmap [phunul Euh]

растровое изображение կետապատկեր\*

> bitmap растровый կետապատկերային\*

blank [piEup]

cartridge [`pw:unnho] кассета, картридж

каретка կառք(ուկ)\*, սայլակ $^{\left(\eta_{\text{D}}\right)}$ 

carriage [`pEnho]

card [pw:n] 1. карта, перфокарта 2. плата 1. punn<sup>°</sup>, unnupunn<sup>\*</sup> 2. uw[hl<sup>\*</sup>

Այպես են անվանում տեսատիպի վահանի վրա դուրս բերված պատկերի կամ նրա մի մասի վերածումը գծապատկերային գործի, որև անվանում tu (Juhuluu) hulun1 jp (screenshoot): 1pw wuhրաժեշտությունը առաջանում է տարբեր խնդիրների բերումով, մասնավորապես՝ տարբեր ծրագրերի աշխատանքը նկարագրելիս, ինչպես արված է նաեւ այս գրքում։ Կորզում կատարելու համար գոյություն ունեն հատուկ ծրագրեր, սակայն այն կաերլի է կատարել նաեւ սեղմելով ստեղնաշարի Տպել վահանը կոճակը։ Արդյունքում վահանի պատկերը կհայտնվի սեղմատախտակին, որտեղից էլ այն կարող է սոսնձման (paste)hրամանով անցկացվել որեւէ գծապատկերային խմբագրիչի միջավայր, եւ պահվել։

 $\ell$ եղյալ $^{\circ^{(U \neg \Omega)}}$ capture [`pEun[n] захват **l**innqnLu<sup>°</sup>

cache кэшировать շտեմել\* caching

кэширование

<sub>2</sub>untunLu<sup>\*</sup>

cancel [`pEluu(n)[] отмена

տիրույթ է, որում պահվում են հաճախակի հարցվող տվյալները: Երբեմն cache-ը, որի սկզբնական իմաստն է. «թաքստոց, պահեստ, շտեմարան», շփոթվում է unyuwhnlu cash [pE2]` «կանխիկ դրամ» բառի hետ. իբր «կանխիկ hիշողություն»: Սա, ինչ խոսք, հետաքրքիր մեկնաբանություն է ու, թերեւս անգլերեն cash-ի hիմքում նույն cache-ն է, եթե կանխիկ դրամի պահման տեղը՝ դրամապանակը դիտել որպես «պահեստ, շտեմարան», կամ «թաքստոց»: Սակայն սա արդեն ստուգաբանական խնդիր է, իսկ համակարգչային եզրը այնուամենայնիվ cache-շտեմարան բառի իմաստային զարգացումն է։

Շտեմը համակարգչի արագագործությունն ավելացնելու համար նախատեսված հիշողության

շտեմ\*

сверхоперативная память, кэш

cache [pE2]

 $\mathsf{C}$ 

blinking [p[huphu] мерцание, мигание wnyme, www.more.com

block [pjop] блок; узел<br>կապան\*<sup>(300</sup>); hակգույց°

block 1. блокировать 2. разбивать на блоки 1. կապանել\* 2. տրոհել կապանների\*

block блочный կապանային\*

blocking ['piophle] 1. блокирование, блокировка 2. затор<br>1. կապանում° 2. կապան\*, կապանում\*, խցաunLu<sup>°</sup>

bookmark [`pnLpJ\;p] закладка tywu<sub>2</sub>wu°

bootstrap [`pnL: unumpEuh] 1. начальная загрузка, инициализация, самонастройка, самозагрузка 2. загружать, запускать ինքնաբարձում° 2. բեռնել°, թողարկել°

broadcast ['po:npw:uun] трансляция, пересылка

hwuwuhnnLu\*

browse [pnwnLq] просматривать դիտանցել\*

> browser [`pnwnLqn] программа просмотра, браузер դիտանցիչ\*

browsing просмотр nhunulugnLu\*

buffer [`բ<u>ա</u>ֆը] буфер pw whpdt<sup>(ne)</sup>

bug [pwq] ошибка, жучок<br>Цращ\*<sup>(RLRP)</sup>

> debug отлаживать ապավրիպել $^{\star^{(\text{RL3C})}}$

bus [`pwu] шина ηnη°

# IINIPIN,

# пробел

բացատ $^{\text{\tiny{(}}\eta\varphi\text{\tiny{)}}}$ 

# ZUUGLUUTLGP

#### փամփուշտ\*<sup>(uզբ)</sup>

Փոխովի հանգույց, որեւէ նյութի պարունակությամբ եւ այն մատուցեյու հարմարանքով։ Օրինակ՝ տպիչի փամփուշտ, որը պարունակում է ներկանյութ (փոշի, թանաք, երիզ՝ կախված տպիչի տեսակից. լազերային, շիթային, մայրային) եւ տպման ընթացքում դրա մատուցման համար անիրաժեշտ հարմարանքներ:

#### case [`pthu]

1. касса 2. регистр<br>1. плита (RL3P) 2. и шпши 2шп<sup>(mp)</sup>

#### catalog ['pEunnlod]

каталог  $\mathsf{gngwly}^{(\eta \rho)}$ 

> catalog заносить в каталог ցուցակավորել<sup>(ՊԲ</sup>

#### cell [ub]]

1. ячейка 2. клетка p2h2°<sup>(URP)</sup>

> cellular phone [`ut[jnL[n] [ֆnnLu] сотовый телефон բջջային^ hեռախոս

#### central processing unit, CPU ['uElunp(p)[] [uE]]

центральное процессорное устройство, ЦПУ կենտրոնական մշակող\* սարք, ԿՄՍ

#### chain [¿thu]

цепь, цепочка 2npwo(U3A)

channel ['/Elu]

# канал, канал связи, дорожка<br>nւղի<sup>(uзе)</sup>, կապուղի<sup>^(ՎՄ)</sup>, խուղակ<sup>օ(зе)</sup> character ['pEnhpunn]

текстовый символ<br>qրաևշաև°<sup>(ՊԲ)</sup>

character graphics псевдографика կեղծ գծապատկերում\*

> Յատուկ գրանշաններ՝ օրինակ (—∥ <sub>Г</sub> Fր||<del>—∥</del>) որոնց հաջորդական տպման միջոցով հնարավոր է լինում պատկերել տարբեր հորիզոնական եւ ուղղաձիգ գծեր, շրջանակներ։ UNICODE-ում դրանց hամար hատկացված է 2500-ից 257F կոդերով գրանշանների Box Drawing (Շրջանակների գծում) ենթահավաքածուն։

character set набор символов գրանշանների հավաքածու^

check [ j check проверка umniqniu<sup>o(URP)</sup>

check box

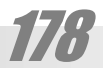

clipboard [`p[huhpo:n] буфер обмена, клипборд

(Այս բառը երբեն թագմանում են «այցելու», «hաճախորդ», սակայն սրանց հիմնական իմաստային երանգն է «տվյալ վայրում պարբերաբար hwjinuutin», մինչդեռ մեզ պետք է «սպասարկման առարկա» իմաստր: Առաջարկվող բառը կացմված է բառարմատում պարունակվող իմաստի (գործողության) իր վրա վերցնողը «առկողը» բանաձեւով. օրինակ՝ «կապալառու», «թո-<br>շակառու» եւ այլ <sup>(ՎՅ)</sup> բառեր։

client [`p[whnlun] клиент ummumnt\*

double-click ['nwppplpp] двойной щелчок, двойное нажатие կրկնակրտ(տng)\*

click [`p[hp] щелчок, нажатие կըտ(տոց)\*

(Այս բառի արմատն է circ-ը, որը մեզ հայտնի է նաեւ «կրկես» բառից։ Այն լատինական ծագում ունի, եւ նշանակում է «շրջան»: Իսկ երրկորդ բաղադրիչը ածանց է, որը խիստ համահունչ է hայերեն «-ույթ»-ին։ Խնդրի լուծումն այսպիսով ակնիայտ է. «շրջույթ»: Այս բառը ամենաբազմազան իմաստներով կիրառվում է տարբեր լեզուներում, տարբեր կիրառմամբ եւ դրա պարզ իմաստի բազահայտումը հնարավորություն է տալիս համակարգորեն մոտենալ այս արմատի ճյուղավորումների թարգմանությանը։)

circuit схема, контур, цепь 2n2nLJp\*, 2npw°

choice [¿ohu] выбор; вариант ընտրություն; տարբերակ°

chipset чипсет 2pgnypwywqu\*

контрольное поле umniquiquulinuly\*

qhn, կարգագիծ\* 2. քարտեզ°

номограмма 2. карта

chart ['¿w:un]

chat [¿Eun]

բյուրեղ° (կիսահաղորդչի)

1. чип, микросхема 2. кристалл (полупроводника)<br> *չ*nփ°, տաշեղ<sup>(изс)</sup> 1. մանրասալիկ\*, մանրաշրջույթ\* 2.

беседа; болтовня<br>qnnւյg°<sup>(цар</sup>); ¿ш¿шишկпւթյnւև°

1. диаграмма, график, таблица, схема, чертеж,

1. տրամագիր\*, գծարկ\*, աղյուսակ, տեսագիծ\*, գծա-

chip [չիփ]
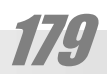

составлять, компилировать

compile [pnu' փաիլ]

Յամակարգերի համատեղ աշխատանքի հնարավորությունը։ Առանձնացվում են համատեղելիության սարքային եւ ծրագրային տեսակներ։ Ծրագրային համատեղելիության դեպքերից է, մասնավորապես, այսպես կոչված վերրնթաց hամատեղելիությունը (upward compatibility), երբ վաղ թողարկման համակարգիչների համար ստեղծված ծրագրերը հաջողությամբ գործում են uwai ywnwngiwannoywo utpuwuutnh ynw: Oրագրային համատեղելիության օրինակ է նաեւ այն, երբ վաղ թողարկման ծրագրերի տարբերակներով ինարավոր է լինում բացել կատարելագործված տարբերակներով ստետղծված գործերը:

hամատեղելիություն<sup>(uзе)</sup>

совместимость

compatibility [pnu / weun `ph| hunh]

ona<sup>o</sup>

1. сообщение 2. общение 3. средство связи<br>1. hшnnnnшygnLpjnLu<sup>(U3C)</sup> 2. շփnLu<sup>(N3C)</sup> 3. կшщh uh-

communication [pn.ujnLuh `pth2(n)u]

lininguilip):

Գրային դաշտ, նախատեսված գործավար hա-Մակարգի հրամանները ստեղնաշարից մտցնեյու համար։ Յամակարգի հրամաններն այս ձեւով մտցնելը (օրինակ՝ MS-DOS-ում) թեեւ անհարմար է, սակայն ընդհանրական բնույթ ունի։ Կի րառական խնդիրներ լուծելիս ավելի հարմար են հրամանների հաղորդման գծապատկերային եnwuwuutnn (uuuhuh ywu uuwu wij ywnph og-

command line командная строка hրամանային տող°

command командный hnwuuluulhu°

command [pn \umin] команда  $h$ pwu $u^{\mu}$ 

ЛВОЄТОЧИЄ երկկետ\*, կրկնակետ<sup>(u32)</sup>

colon [`pnnLInu]

wwu<sup>\*</sup>

1. кластер 2. группа, пакет, пачка, блок<br>1. փուևջ<sup>(uap)</sup> 2. խումբ<sup>(uap</sup>), փաթեթ°, կապոզ°, կա-

close завершение wywnm<sup>(URP)</sup> cluster [`pjwumn]

close [p[nnLu] закрыть<br>փակել <sup>(изе)</sup>

utnuunuhunul<sup>\*</sup>

hwumpti<sup>\*(300</sup>)

Ծրագրավորման որեւէ լեզվով գրված ծրագրի վերածումը՝ տվյալ մշակիչ ի մեքենայական հրամանների հաջորդականությանը։

(Բառի իմաստն անցել է զարգացման երկար ուղի։ Լատինական հիմքն է pilo' «կողոպտել»։

Compilo' unijumtu' «qnnuuuul», pujg com-' hu-

տեղ hավաքելու ենթաիմաստով։ Այստեղից ի-

մաստր ճյուղավորվում է, տայով «հավաքել», «Մի տեղ դիցել», «կացմել» իմաստը։ Այդ թվում՝

«մի տեղ hավաքել երկերի hատվածներ, կազմելով մի նոր երկ»։ Այս տրամաբանությամբ բառը

ստանում է «գրագող» իմաստը, հետագայում՝ բացասական երանգի մեղմացմամբ։ Այս իմաս-

տր hայերենում ընդունված է թարգմանել «բակաքաղում» բառով: Եւ ահա այս երանգին հա-

hwjululnud t unuluhuu 33 ontuph zwnwnnwupnւմ («33 Օրենքը հեղինակային իրավումնքի եւ

hարակից իրավունքների մասին»)։ Մինչդեռ

պարզ է, որ վերոշարադրյալ գործղությունը կա-

«կազմում», կամ «համադրում»։ Երկրորդն ավե-

Գոյություն ունի նաեւ հարակից translate hասկա-

«թարգմանել» բառով, մինչդեռ այստեղ ավելի է

թյուն», եւ ներկայումս մոռացված «մեկնել» բա-

interpretation pwnhu, nnn unt lumbu tnptulu yh-

րառվում է գրեթե նույն բերմամբ: Ասել է թե, իմաստր մեկ կոդային համակարգից մեկ այլ հա-

մակարգ փոխադրել, հասկանալի դարձնելով ա-

Գործի չափի կրճատումը, պարունակվող տեղեկու <u>յ</u>~ թի հավելուրդության վերացման միջոցով: 2գալի

hավելուրդության դեպքում (օրինակ, գրային գործե-

hwuwwwwwuhwuhnuu pwnwgh «փոխադրու-

ցությունը, որ սովորաբար թարգմանվում է

ռը, որ համապատասխանում է անգլերեն

լի հարմար է, քանի որ ավելի հաճախ է կիրառվում նեղ գիտական ոլորտում ու նաեւ ռուսերեն

բառի լրիվ համարժեքն է։

 $|u u_2w u(h) \rangle$ <sub>L</sub>hu:)

compilable компилируемый

hwuunntih\*

compilation

hwuunnnuu\*

hwuunnuwo\*

компилированный

compiled

compiler

compression

սեոմում

компилятор

hwuunnhs\*

сжатие, компрессия

компиляция, компилирование

տարելիս տարբեր երկերից «բանաքաղում» չի կատարվում։ Պարզապես որոշակի սկզբնական uintigh hhumu unu ywwnuntu E unn uintigh

մապատասխանող համարժեքը սկսում են կիրառել համակարգչային եզրի համար: Բառը

մա- ածանցը տալիս է արդեն «տարբեր տեղերից գողանալ» երանգը, բնականաբար՝ գողոնը մի

euoueur

### ان التالية التالية /

nnLu, կետապատկերներում) uեղմnLun կարnղ է 3-ից 6 եւ ավելի անգամ կրճատել գործի չափը։ Եւ հակառակը. ծածր հավելուրդությամբ գործերը (մեքենայական կոդեր պարունակող գործերը, կամ արդեն իսկ սեղմված գործերը) էական սեղմման չեն ենթարկunul:

**compute** [pnu] \hinle] 1. считать, подсчитывать 2. вычислять<br>1. hw2վել<sup>(uзе)</sup> 2. hw2վարկել<sup>(uзе)</sup>

> computer [phu] huph] компьютер, электронно-вычислительная машина, ЭВМ hամակարգիչ´<sup>(uԹ)</sup>, hաշվիչ մեքենա<sup>(uጓe)</sup>, ԷՅՄ`

computerate умеющий пользоваться компьютером hwuuywnq ¿wuund\*

computeris(z)ation

компьютеризация hwuuywnq¿wgnLu<sup>\*</sup>, hwuwywnq¿wynnLu<sup>\*</sup>

computerize компьютеризировать

hամակարգչացնել\*, hամակարգչավորել\*

computerized компьютеризованный

computing вычисление

 $δ$ եιակացմ\*

**concordance** [pnu'po:n(n)lul]

**configuration** [քըև,ֆիգյու`րեիշ(ը)և]<br>1 *v*ouфигурация форма 2 *к*онфиг

hwuuywqquud\*, hwuwywqquuqnpuwd\*

1. hwzywpynLu\*, hwzynLu<sup>\*</sup> 2. hwuwywpanLu\*

1. конкордация 2. конкорданс<br>1. hամաբարբառում\*<sup>(nae)</sup> 2. hամաբարբառ<sup>(nae)</sup>

1. конфигурация, форма 2. конфигурация, состав

(Այս բառը լատինական ծագում ունի, եւ սկզբնապես թարգմանվել է «hամաձեւություն», «նմանաձեւություն»։ Սակայն, իմաստի փոփոխման արդյունքում նախածանցի hաղորդած «մոտիկ», «նույն» երանգը զիջել է «միասնական», «ամբողջական» երանգին, եւ այժմ բառն ունի «ձեւն իր ամբողջության մեջ» իմաստը։ Այստեղից էլ շեշտելով առանձին մասերի ներդրումը ընդհանուր ձեւի գոյացման մեջ ստանում ենք

im in the para time para ta uphulahaninnul E configuration puinh utpluujhu pninn unpt-

«բարձել», այս բառը դարձրել է գերմանական ծագում ունեցող кронштейн pwnh hwuwuh2n, nրը եւ թարգմանվում է «բարձակ» բառով։ Սա-

1. пульт, консоль 2. клавиатура<br>1. ելունդ\*<sup>(ՊԲ)</sup> 2. uտեղնաշար° (Բառը ծագում է լատինական consolo` սփոփել, սատարել բառից։ Երկրորդ երանգի զարգացումը. «սատարել», «նեցուկ լինել», «պահել»,

pwnquwuuut «pwnawu»:)

**console** [pnu'unnu]

connector разъем hwuuuqh;\*

связь; соединение; присоединение hwuuygnuu<sup>^</sup>

connection=connexion

**connect** [pn l Lpu] соединять(ся), связаться hwuuygti<sup>\*</sup>

configuring выбор конфигурации ð եւակազմում\*

configured сконфигурированный, скомпонованный  $\delta$ եւակազմված\*

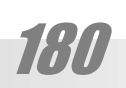

րանգները։)

<u>Խանակարգչային ասպարեզում ըմբռնվող իմաս-</u> inը «hամակարգի կազմը»: Այսօր «hամաձեւnւթյուն» բառը ընկալվում է միայն որպես «նմանա**ծեւություն»**: Ուստի նոր իմաստի համար անհրաժեշտ է նոր համարժեք, որը սակայն, ցանկալի է, որ պարունակեր կապը «ձեւ»-ի hետ։ Կարելի է ըստ կիրառության բաժանել այն առանձին «ձեւ» եւ «կազմ» տարբերակների։ Սակայն թվում է որ «ձեւակազմ» բարդը, ստեղծված «ձեпанель управления ω. huկիչ վաhակ<sup>(ηρ)</sup> controller

w. huyh yun control panel

контроллер q. hulhg\*

control code контрольный код

control контрольный ա. huկիչ°<sup>(ՊԲ)</sup>

1. управлять, регулировать 2. контролировать<br>1. կառավարել<sup>(uaբ)</sup>, կարգավորել<sup>(uaբ)</sup> 2. huկել°<sup>(ՊԲ)</sup>

Ruuqnyg, որն իրագործում է տարբեր սարքերի միջեւ տվյալների փոխանցման huկումը։ Օրիա-

control

կայն դիտարկվող բառը այլ իմաստային ճյուղի qwnqwgnLuu t: Բարձակի առանձնաhատկու $p$ յուններից է նաեւ նրա դուրսբերվածությունը՝ կառույցի հիմնական ծավալից։ Յենց այս իմաստային երանգի զարգացման արդյունքն է դիտարկվող բառի իմաստը, այն է. «ելուստ», «hիմliwywli qwliqywohg nninu qunliyin uh pwli»: Uյդպիսին են ստեղնաշարը, կամ կառավարման yuhwuwyn եւ այլն։ Ուստի այս բառը չի կարող

**control** [pnu'unnnnu] 1. управление, регулирование 2. контроль<br>1. կառավարում<sup>(ԱጓԲ)</sup>, կարգավորում°<sup>(ԱጓԲ)</sup> 2. huկում<sup>(ՊԲ)</sup>

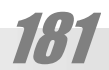

decimal [`ntuhu<sup>((1)</sup>[] десятичный 1. inwuwywy<sup>(ne)</sup> 2.inwuunnnwywy<sup>(URA)</sup>

debugging отладка wwwuhhwnu<sup>\*</sup>

debugger отладчик wwwuhhuh<sup>\*</sup>

**debug** [,դի։`բ<u>ա</u>գ] ° отлаживать wwwunhwti<sup>\*</sup>

database ['n̥tjunn̪pthq] база данных inyjujutah putumuli

data [`nbjunn] данные տվյալներ $^{\text{\tiny{(}}\eta\varphi\text{\tiny{)}}}$ 

### D

**customize** [`pwunnuuhq] подгонять, приспосабливать hwnuwntguti°

**cursor** [pn:un] указатель, курсор gnLgh¿^

crash [`pnE2] авария  $\mathfrak{q}_{\mathsf{p}}$ un<sup>(URP)</sup>

cracker [`poփh] крэкер mo.<br>Österna

**crack** [`pοψh] крак, крэк<br>бեղ\*<sup>(ՊА)(зџе)</sup> (крекинг pwnh hhunnul. Uownjwuh unu` «бhun» pwnwhnnyuwonLu)

**copy** [`pοψh] копия պատճե ${\rm u}^{^{(\eta_{\tiny \text{CD}})}}$ 

coprocessor [pnnL'wnnnLutun] сопроцессор hwuwuzwuhi<sup>\*(usb)</sup>

cool [pnL:<sub>[</sub>] крутой milun°

li lu lu kingi biliyi bilinde bir bilinden bilinden ku կապը կոշտ սկավառակի եւ ընդհանուր դողի միç»õ£

> description [nhu`pnhuh2(n)u] описание նկարագրություն<sup>(ԱՅԲ)</sup>

descending нисходящий վարընթաց<sup>。(ՊԲ)</sup>

descender [nh `utlunn] свисающий dwntinLum\*

**default** [nh' φο: [un] по умолчанию  $|n|$ i $|u|$ 

**delete** [nh'[hːun] вычеркивать, стирать ջևջել^

decompiling декомпиляция www.hwdwnnnud\*

**decompiler** [,դի։քըմ`փաիլ]<br>aerovguagτon декомпилятор www.uudwnnhy

decoding декодирование www.ynnuulnnnuu<sup>(me)</sup>

decoder [ˌn̩hː`p̪nɪn̩n̪] ° декодер www.muulnhs(ne)

decode [`nhpnnn] декодировать ապակոդավորել°<sup>(ՊԲ)</sup>

decimal numeration десятичный inwuluuluulu hwaynid

десятичный inwulnnnwywl<sup>(U30)</sup> linnnnwl

hwayuwu hwuwumah wuyuuuuu hwum wu դժվար է կիրառել, թեեւ փորձեր արվում են (ՊԲ): Unnin upnu wuhnwdt zunnaniu t qqwgunu wnwushu tanh hwuwn: Puwywu t, nn wiu whinh կացմվի առաջին իմաստից ելնելով. «տասը hww»: Unwewnluinn wwnptnwuh ptnnupinuu will E, nn pwgwywintu E «u» wowywun, uwywil քանի որ նույն սկզբունքը պիտի գործի եւ այլ hhunnu ywquywo hwzyuwu hwuwywnatnh wuվանման դեպքում դա, թերեւս, ներելի է։ Տե՛ս hwuwwwwwwwwww.mthphnul)

inwnpերությունը «տասը hwinhu վերաբերող» եւ «տասնեոորդ մասին վերաբերոր» իմաստների միջեւ։ Մինչդեռ հայերենում այն զգալի է, եւ երկnnnu nuh hwmnu åtu «mwunnnwywu»: Դա բերում է նրան, որ այն տեղին է միայն կոտորա-.<br>Կի անվանման դեպքում (տե՛ս ստորեւ), մինչդեռ

# decimal fraction

### <u>eunuruv</u> (Անգլերենում եւ ռուսերենում բացակայում է

### ZIIUHLUIIMLHP

descriptor [դիս`քրիփտը] 1. дескриптор, описатель 2. идентификатор

1. uunuuqnh s<sup>o (URP</sup>) 2. unuuugnugh s<sup>o</sup>

deselect [.nh:uh'|tpul] ОТМАНИТЬ ВЫбОД

ապանշել\*, ապարնտրել\*

desktop ['nbupunouh] CTOR

utnuu desktop

настольный utnwuh<sup>o</sup>

destination [ntumh 'uth2(n)u]

пункт назначения նպատակ(ակետ)<sup>«(use)</sup>

detail ['nhunthi]

1. подробность 2. деталь 1. մանրամասնություն 2. (մանրա)մաս<sup>(ՊԲ)</sup>

detailed

1. детализированный 2. детальный, подробный 3. всесторонний 1. մակրամասկ(վ)ած $^{\circ(\eta_0)}$  2. մակրամասկ 3. hwմակողմանի

detailing детализация մանրամաս(ն)ում<sup>(ՊԲ)</sup>

detect [nh'unbpun] обнаружить, детектировать, выявить hwimwoti\*

> (Այս բառը ծագում է լատինական de-tego «բացահայտել», «մերկացնել», «ծածկազերծել» բաnhq, nnu hn hunnhu owantu t tego «owouti» pwnhg: Ցավոք, որպես այս արմատից ծագող detective pwnh (nnLutntul' сыщик) hwuwndtp hwjերենում ընդունվեց «խուզարկու» բառը, որը բառացիորեն նշանակում է «փնտրող»՝ hամապատասխանելով ռուսական համարժեքին։ Արդյունքում detect բառը չի կարող թարգմանվել նույն համակարգում (փոխարենը այդ համակարգում է hայտնվում explorer բառը. տե՛ս): Պետք է նշել սակայն, որ առաջարկված տարբերակը նույնպես զբաղված է. մի շարք բառարաններում այն ընդունված է, որպես լուսանկարչաumu trgn. development, pnrutrutu проявление բառի համարժեքը։ Սակայն որպես այդ երեւույթի անվանում գործնականում լայնորեն (նույնիսկ առավելապես) տարածված է նաեւ «երեւաutil » bmubli

182

detect обнаружение, детектирование, выявление hwjunwonLu<sup>\*</sup>

detecting детектирующий, обнаруживающий hwunwonn\*

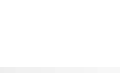

dialing набор hwywpnLu<sup>(ne)</sup>

hավաքել° (hամար)

номеронабиратель hwuwpwhwuwphy<sup>(ne)</sup>

dial

набирать (номер)

diagram вычерчивать диаграмму  $unnu$ ungnti dial [`nwh(p)[]

diagnosis диагноз

diagram [`դաիըգրեմ]

диаграмма

mpwuwqhp\*

minu<sup>\*</sup>

diagnostics лиагностика 1. տրամածանություն\* 2. տրամածանաբանու-

diagnostician диагност տրամածան\*

(Այս բառի բժկական իմաստով կիրառման hամարժեքն է «աղտորոշում» եզրը, որը թերեւս տեղին է այս դեպքում։ ՊԲ-ն ենթարկվելով այդ բաnh wantanya wun wun wun wun wun wunn շում» եզրը։ Սակայն hունական ծագում ունեցող այս բառը հեռու է բացասական երանգից, ունեկալով ,եզոք՝ «ճակա,ող» իմաստր։ Առաջարկվող բառի արմատը նույն այդ հունական արմատի հայերեն ձեւն է եւ համրնկնում է «ճանաչել» բառի նախնական ձեւին. «ծան», որը մեզ հայտuh L «ծաunթ», «վերծաuել» բառերից։)

annapar diagnostic [nuhng'uouunhp] диагностический

տրամածանական\*

detector *<u>DATAKTOD</u>* hwjunwohs<sup>\*</sup>

detection

hwjunwonLu<sup>\*</sup>

detector детекторный hwjunwowywu\*

device [nh'u|u|u| устройство, прибор, приспособление, механизм,

детектирование, обнаружение

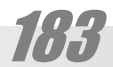

disk [nhup]

discrete [nhu`pnh: un] дискретный ընդհատուն $^{\left(\eta_{\text{C}}\right)}$ 

disable [nhu`thp<sub>l</sub>] делать неспособным wwn.lwytglt[\*, n εnιlwy η ωρδιτι<sup>ο</sup>

directory [nh'ntpun(n)nh] [nwh'ntpun(n)nh] каталог, директория<br>gnւgակ<sup>(ՊԲ)</sup>

directly 1. прямо 2. непосредственно 1. n.nhn<sup>(U3A</sup>) 2. wuunpuu uunpuu (U3A)

direction [nh`ntp2(n)u] [nwh`ntp2(n)u] 1. направление 2. управление<br>1. nւղղnւթյnւu<sup>(uзе)</sup>, nւղղ(nրդ)nւu° 2. կառավա-<br>րnւu<sup>(uзе)</sup>, տևoրինnւu°

direct прямой, непосредственный n.nhn<sup>(u3A)</sup>, n.nnuuuh<sup>(u3A)</sup>, wuuh ewuuu<sup>(u3A)</sup>

direct [nh`ntpu] [nɯh`ntpu] 1. направлять 2. управлять 1. ուղղ(որդ)ել $^{\circ}$  2. կառավարել $^{\text{\tiny{(U3P)}}}$ , տնօրինել $^{\circ}$ 

dimension [nh \ultl2(n)u] размер, величина<br>¿ափ<sup>(ՊԲ)</sup>, մեծություն<sup>(uɜԲ)</sup>

digitizer цифратор *Puwunnnt\** 

знак 1. թվանիշ\*, միակարգ<sup>(ՊԲ)</sup> թիվ 2. կարգ<sup>(ՊԲ)</sup> (թվի) 3. ևzwu°, uh?

digit [`nh<sub>2</sub>hun] 1. цифра, одноразрядное число 2. разряд 3. символ,

dialog box диалоговое окно երկխոսության վահանակ\*

(Անկասկած, տվյալ դեպքում պատուhան *չ*կա. պատուհանն այն է, ինչի միջով որեւէ բան է երեւում։ Այդպիսիք են ծրագրային միջերեսի այն տարրերը, որոնց միջոցով մենք տեսնում ենք փաստաթղթերը, կամ դրանց պարունակությու-Նը, մինչդեռ այս դեպքում առկալ են միայն հարթություններ, որոնց վրա ինչ-որ բան է գրված:)

dialog [`nɯhnɪoq] 1. диалог 2. диалоговая панель, диалоговое окно 1. Երկխոսություն° 2. Երկխոսության վահանակ\*, եկխոսություն\* (վահանակ)

dial-up networking подключение по телефонной линии hwuunwhwuup gwugwnynul

> drive [nnwhu] 1. привод 2. дисковод

drag and drop протаскивание и сбрасывание pw<sub>2</sub> nu phg<sup>\*</sup>

dragging протаскивание p.<br>pw2nLu°<sup>(ՊԲ)</sup>

**drag** [nnEq] тащить<br>քաշել<sup>(uзе)</sup>

download [`nɯnLllnnLn] 1. сгружать 2. закладывать 1. իջեցնել, քաշել 2. ներդնել

**double click** ['nuup[p[hp] двойное нажатие ynyumunng°<sup>(ANNSA)</sup>

dot [noun] [nwun] точк<mark>а</mark><br>կետ<sup>(изе)</sup>

domain [nnnL'ulthu] владение, домен unhnnun<sup>o</sup>

distributor 1. распределитель 2. распространитель **q.** 1. pw2hh (<sup>U3£)</sup>, pw2hnn<sup>°</sup> 2. uwnwonn°; gnnn°

distributive распределительный **ա.** բաշխիչ, բաշխական<sup>(ԱՅԲ)</sup>

distribution 1. распределение 2. распространение 1. pw2hnLu<sup>(U3P)</sup> 2. mwnwonLu<sup>(U3P)</sup>; gnnLu°

distributing распределительный **ա.** բաշխիչ°, բաշխական<sup>(uɜല</sup>)

1. распределять 2. распространять<br>1. pw¿խti<sup>(uзе)</sup> 2.uwpw&ti<sup>(uзе)</sup>; gpti(<sup>uзе)</sup>

distribute [nhu`unnhpjnL(:)un]

display отображать (данные), выводить (данные) на экран; индицировать տեսատպել°, ցուցել\*

**display** [դիս`փլէի] 1. дисплей 2. отображение (данных), индикация<br>1. տեսատիպ<sup>^(ՎՄ)</sup> 2. տեսատպում\*, gnւgnւմ\*

дискета uywyway<sup>^</sup>

diskette ['nhu'pbu]

диск uywywn\* <u>eunuruv</u>

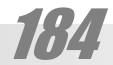

e-mail [h'ulbh]

elapsed time использованное время *ompromo dududuulu*<sup>o(URP)</sup>

elapse [h`լեփս] проходить (о времени)<br>wliguti(<sup>(цзе)</sup> (dwuwuuuuuuuuuuuuu)

edition редакция, издание խմբագրություն°, հրատարակություն<sup>(Աጓբ)</sup> (տարբերակ իմաստով)

editor ['tnhunn] редактор 1. խմբագրիչ^ 2. խմբագիր<sup>(uap</sup>), խմբագրող°

editing редактирование<br>bupwqnnLu<sup>o(URP)</sup>

edited редактированный խմբագրված°<sup>(use)</sup>

edit ['tnhun] редактировать hupwqnt<sub>(U3P)</sub>

edge [t2] 1. край 2. ребро<br>1. стар (430) 2. упп°

echo [`tpnnL] эхо  $\text{unàmqmlp}^{(\text{U}\text{P}\Omega)}$ 

### F

dynamic [դաի`նեմիք] динамический <sub>2</sub>undnLu\*

dumping сброс 1. wuynLu<sup>°</sup> 2. qgnLu<sup>\*</sup>

dump делать дамп, разгружать դմփացնել\*, բեռնաթափել $^{\text{\tiny{(}}\eta\alpha\text{\tiny{)}}}$ 

1. дамп, разгрузка 2. аварийное снятие, сброс<br>1. nuuh\*, ptnuwewuhnuu<sup>(np)</sup> 2. վթարային դադարեgnLu<sup>°</sup>, qgnLu<sup>\*</sup>

dump [դ<u>ա</u>մփ]

1. վարորդ\*, սարքավար<sup>^(ՎՍ)</sup> 2. շարժիչ

driver 1. драйвер 2. двигатель, движитель

1. շարժաբեր<sup>(ՊԲ)</sup> 2. սկավառավար\*

equal [`h:pL(n)|] равный q. hwywuwn°<sup>(URP)</sup>

environment [ին`վայըր(ը)նմընտ] среда uhgwuun<sup>(URP)</sup>

entry ['tupph] 1. вход, вхождение 2. элемент, компонент(а), составляющая 3. статья, пункт 1. Uning  $\left(\frac{1}{2}\right)^{n}$ , Uning  $\left(\frac{1}{2}\right)^{n}$ , Islam 2. uning  $\left(\frac{n}{2}\right)^{n}$ , punung 3. hnn

enter ['tlipn] -------<br>1. входить 2. вводить, записывать, регистрировать<br>1. umuti(<sup>(цэр.</sup>) 2. umguti(°, unungwqnti(°, qnwugti(<sup>(цэр.</sup>)

enqueue [hu'pjnL:] (по)ставить в очередь hերթագրել°

enquiry = inquiry [ին`քւիըրի] запрос hwngnLu<sup>°</sup>

enhancement усиление, расширение, совершенствование ուժեղացում°, ընդլայնում°, կատարելագործում°

enhanced усиленный, расширеный, совершенствованный ուժեղացված°, ընդլայնված°, կատարելագործված°

enhance [hu'hw:luu] усиливать, расширять, совершенствовать<br>ntdtnwgutiun("не), punturyuti", ywunwntiunqnoti

enable [h'uthp]] делать способным ունակեցնել\*, ունակ դարձնել°

emulator эмулятор **uuuuuu**ht°

emulation [,tujnL'Lth2(n)u] эмуляция, подражание **udwuwunul**°

embedding вложение ներագուցում\*<sup>(ՅՈԲ)</sup>

embedded вложенный ներագուցված\*<sup>(300)</sup>

embed [hu'phn] вложить ներագուցել $^{\star^{(\mathrm{QDP})}}$ 

электронная почта **L**[-փոստ^

### ZUUGLUUTLGP

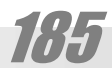

### **execute** ['tpuhpjnL:un]

**exclusive** [hpu`p[nL:uhu]] исключительный<br>pwgwnhy<sup>(uзе)</sup>

exception [hp'ubh2(n)u] исключение pwgwnntpjntu<sup>(URP)</sup>

except исключая, кроме pwgwnntpjwup<sup>(uzp)</sup>, pwgh<sup>(uzp)</sup>

**except** [hք`uեփտ] исключать pwgwnti<sup>(URP)</sup>

**event** [h'ultlun] 1. событие 2. исход, результат<br>1. իրադարձություն<sup>(uṣe</sup>) 2. ելք<sup>(uɜe)</sup>, արդյունք°

**even** [`h:վ(ը)կ] 1. четный 2. равномерный, ровный<br>1. զույգ<sup>(uɜԲ)</sup> 2. hավասարաչափ°, hավասար<sup>(uɜԲ)</sup>

estimated сметный, расчетный lω խա hա շվայի l<sup>o</sup>, hա շվարկայի l<sup>o</sup>

estimate ['tuunhulthun] оценивать, приблизительно подсчитывать<br>գնահատել<sup>(u3բ)</sup>, մոտավորապես հաշվել°<sup>(u3բ)</sup>

**estimate** ['tuunhun] оценка, смета quuhuunnu<sup>(ŪŖ</sup>P<sup>)</sup>, uupuuhuzhu<sup>(UŖP)</sup>

**escape** [hu`pեhփ] 1. потеря 2. выход 3. переход<br>1. կորուստ<sup>(uзе)</sup> (կապի) 2. ազատում<sup>(uзе)</sup>, լքում° 3. անgnLu<sup>°</sup>

**error** [`Էրը]<br>1. ошибка, 2. погрешность<br>1. սխալ<sup>(Աጓբ)</sup>, 2. անճշտություն<sup>(ՊԲ)</sup>

erase [h`nthq] <mark>стирать</mark><br>ջևջել<sup>(uзе)</sup>

equation ['h:pLbh2(n)u] уравнение hwuuwmru<sup>(uap</sup>)

equate ['h:pLEhun] приравнивать hավասարեցնել $^{(U\! \cap\! D)}$ 

equality ['h(:)pLo[hunh] равенство hավասարություն<sup>(ԱՅԲ)</sup>

equal равный  $\mathbf{u}$ . hավասար<sup>(uɜ应)</sup>

**facsimile, fax** [ֆեք`սիմիլի], [ֆեքս]<br>1. (точная) копия, факсимиле 2. факсимильная связь

### F

extract извлекать, выделять<br>hwutrl<sup>(uзд)</sup>, wpmwծti°

**extract** ['tpumplepun] извлечение (из книги)<br>քաղվածք<sup>(Աጓբ)</sup>

**external** [Epu'unnːlu] наружный, внешний unmuphu<sup>(URP)</sup>, nnuh<sup>(URP)</sup>

extension [hpu'untu2(n)u] расширение ընդլայնում^

extensible [hpu'untlunnp] расширяемый ընդլայնելի°

extended [hpu'unEunhn] расширенный nununudwó°

**extend** [hpu'unbun] расширять(ся) ընդլայն(վ)ել $^{\circ}$ 

export [tpu'uho:un] экспортировать<br>արտահանել<sup>(uзе)</sup>

**export** ['tputho:un] экспорт  $\text{up}_{\text{un}}\text{up}_{\text{un}}\text{up}_{\text{un}}\text{up}_{\text{un}}$ 

**explorer**  проводник htmwhnyq\*

**exit** ['tpuhun] выход<br>ելք<sup>(uзе)</sup>

executive [hq'qtpjnLunhu] исполнительный; **α**nnծադիր<sup>(úλρ)</sup>

° исполнение, выполнение<br>կատարում<sup>(uзе)</sup>

execution [ˌtpuhˈpɪnɪːɔ(n)u]

´²è²ð²Ü

исполнимый<br>կատարելի°<sup>(uзе)</sup>

исполнять, выполнять<br>կատարել<sup>(uзе)</sup>

executable

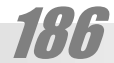

fill [\$hL] заполнение ihgp°

file system 1. файловая система 2. система файлов 1. գործային համակարգ\*, գործհամակարգ\* 2. գործերի hամակարգ\*

file name имя файла qnnowunLu\*

file [\$wh]] файл  $q$ nno\*

figure обозначать цифрами թվանշել\*

feeder [`\$h:nn]

figure [`\$han] 1. цифра 2. число 3. фигура<br>1. цифра 2. число 3. фигура<br>1. pululizuul<sup>(U3P)</sup> 2. phul<sup>(U3P)</sup> 3.  $\delta$ tul<sup>(U3P)</sup>

2. фидер<br>umnugh (<sup>mp</sup>), uuh (<sup>mp</sup>) field [\$h:[n] поле nun (URP)

feed подавать, питать մատուցել°, մատակարարել $^{(\mathsf{U}\mathrm{B}\mathrm{B})}$ , սևել $^{(\mathsf{U}\mathrm{B}\mathrm{B})}$ 

1. подающий механизм, питающий механизм

feed [\$h:n] подача, питание մատուցում $^{\text{(n p)}}$ , մատակարարում $^{\text{(n p)}}$ , սնում $^{\text{(n p)}}$ 

1. повреждение, неисправность, дефект 2. ошибка<br>1. վնասվածք<sup>(u34)</sup>, անսարքություն<sup>(u34)</sup>, վթար<sup>(u34)</sup>, ա-<br>րատ<sup>(u34)</sup> 2. սխալ<sup>(u34)</sup>

fault [\$o:jun]

fatal error [`\$thu] [`tnn] неисправимая ошибка անուղղելի սխալ°

1. ложный 2. ложь<br>utno<sup>(uзд)</sup>

1. վնասվածք°, անսարքություն°, ձախողում<sup>(ԱՅԲ)</sup><br>2. անհաջողություն<sup>(ԱՅԲ)</sup>

20u6Lu0066F

1. պատճեն^ 2. hեռապատճեն^

false [\$o:ju]

failure ['\$thiin] 1. повреждение, неисправность, сбой, отказ 2. неудача

повреждаться, выходить из строя վնասվել°, շարքից դուրս գալ°, ձախողվել<sup>(uac)</sup>

fail [\$thi]

font [ $\phi$ olun] шрифт qnwywqu<sup>^</sup>

folder [`\$nnunn] папка (թղթա)պանակ $^{\text{\tiny{(U3P)}}}$ 

flow [\$[nnL] поток  $\mathsf{hnu}(\mathsf{u}\mathsf{u})\mathsf{p}^{(\mathsf{U}\mathsf{A}\mathsf{f})}$ 

floppy [Φιοψh] гибкий диск ճկուն սկավառակ^

floating плавающий [nnugnn<sup>(use</sup>

float [\$1nnLun] плавать, свободно перемещаться<br>
[nnul<sup>(u3p)</sup>, шqши ильпшошпоцые

flexible [`\$|Epunp|] rибкий, переменный<br>били переменный<br>били (<sup>(lap</sup>), фпфпришиши°

flashing мелькание, мерцание, мигание wnywjónLu<sup>°</sup>, pripanLu<sup>°</sup>, pwnpnLu<sup>°</sup>

flash  $[3|E2]$ мелькать, мерцать, мигать<br>шпцшјост (<sup>ЦЗР)</sup>, рратшт°, ршртат

fixed фиксированный wuzwnd<sup>(URP)</sup>, hwumwm(nLu)<sup>(URP)</sup>, ut Ltnuud°

fix [\$hpu] 1. фиксировать 2. исправлять 1. utit bt  $($ U<sub>30</sub>), hwunwinti<sup>(U30</sup>), wunwguti<sup>(U30</sup>) 2. ninղել°, շտկել°

fit [ֆիտ] прилаживать hարմարեցնել<sup>(uզբ)</sup>, տեղը դնել<sup>(uզբ)</sup>

find [ֆաինդ] 1. найти 2. искать<br>1. գտնել<sup>(uзд)</sup> 2. որոնել°, փնտրել°

filter фильтровать մաղել $\widehat{\phantom{\alpha}}^{(34)}$ , զտել $^{(U32)}$ 

filter [`\$h| un] фильтр<br>um<sup>^(34)</sup>, qunh (<sup>U3A)</sup>

fill заполнять Lguti<sup>(URP)</sup>

187

**glyph** [q<sub>1</sub>h: \$]

generator rенератор<br>ծևուցի*լ*\*<sup>(ጓ∟ጓԲ)</sup>

generative порождающий<br>ծևուցի*չ*\*<sup>(ጓ∟ጓբ)</sup>

1. генерация 2. поколение<br>1. ծunւgnւմ\*<sup>ദ∟зе)</sup> 2. uերnւuդ<sup>(uзе)</sup>

**generation** [ˌջt͡u(ը)`րէիշ(ը)น]<br>1. revenauva 2. покопение

1. обобщенный 2. родовой<br>1. ընդհանուր<sup>(ԱՅԲ)</sup> 2. զարմային°

nunhwunwgywô° generic

generalized ['2Eu(n)nnuhqn] обобщенный

**general** [2EU(p)n(p)[] общий ընդհանուր<sup>(uap</sup>)

 $h$ ի $h$ ակակ միջոցն է։ (Այս բառը, որ բառացիորեն պիտի թարգմանվի «դարպաս» ռուսերեն ընդունված է փոխարինել qtnuwwwww owqnu nuutgnn «шлюз» pwnnu, nnn ՊԲ-և առաջարկում է թարգմանել «անցախուց»: Այս թարգմանությունը սակայն ընդգրկում է «шлюз»-ի միայն մեկ (այն էլ մասնովոր) իմաստը, իսկ մեր դեպքում առhասարակ hարմար ¿E, քանի որ խոսք չկա որեւէ «խուցի» մասին, այլ hիմնական իմաստը ուղին է, որով անցումն են տվյալները։ Այսպիսով առաջվել hաջողը դառunւմ անգլերենի տառացի թարգմանությունը)։

Յամակարգիչ, որի օգնությամբ իրագործվում է կապը երկու տեղային ցանցերի միջեւ: Այն գրանցված է (այսինքն ունի անհատական հասցե) .<br>Երկու ցանցերում միաժամանակ, եւ շրնորհիվ դրա մի ցանցի տվյալները hաջողվում է hաղորդել մյուս ցանցին։ Մտուղին կարող է նաեւ վերա֊ կերպել hաղորդվող տվյալները, ապաhովելու hամար կապը տարբեր hաղորդակարգերով աշխատող ցանցերի միջեւ: Մտուղիների hամակարգը հանրոլ որտային ցանցերի կառուցման

gին, որի իմաստն է «տվյալ տեսակի իրերի, ապnwuph wupnngnupjnuu»: Unwgwnuunn pwnh wnմատն է «ծիր»-ը, որի «ի»-ն բարդվելիս փոխվում

t «ը»-ի՝ այստեղ՝ գաղտնավանկ։) **friendly interface** [`ֆրէնդլի] [ˌինտը`ֆէիս]<br>пружественный интерфейс

шлюз n<sub>L</sub>ntun\*

gateway ['qthunth]

дружественный интерфейс Uwthhu<sup>°</sup> Uhythtu\*

G

(высоко)приоритетный<br>գերակա\*<sup>{ጓ∩ല)</sup>

footnote [`\$nLunlunLun]

footer [`ֆn*Lun*n]

сноска unnuunuu<sup>\*(PAC)</sup> foreground [`\$o:qnwnLun] передний план wnwylw2bnm\* foreground

tywunwy\*

**form** [ $\phi$ ο: U] 1. форма 2. бланк, форма, формуляр<br>1. ծեւ<sup>(uзе)</sup> 2. ծեւ^(աթերթ)\*

form feed

format [\$o:uEun] формат  $\delta$ tup\* formatting форматирование  $\delta$ tunul\* formatted форматированный  $δ$ եιψωδ\* forward [sφoːεn] 1. дальше 2. вперед 1. վերաառաքում\* 2. առաջ<sup>(ԱՅԲ)</sup>

2nLU°

frame<sup>[\$phthu]</sup> рамка, фрейм 2nywuwu<sup>(URP)</sup> **free** [ $\Phi$ nh:]

**δ**ηեηեυ\*

1. бесплатный 2. свободный 1.  $\delta$ րի<sup>(U3 $\rho$ </sup>) 2. ազատ<sup>(U3 $\rho$ </sup>) freeware [`\$nh:Ltn]

бесплатное програмное обеспечение

(Այս բառը կազմում է մի շատ կարեւոր խումբ, ոnn uhwunnunu E «ware» «wnmwnnwup» pwռարմատով: Վերջինս hամապատասխանեցված t գրեթե hամարժեք «-եղեն» hայկական ածան-

(Փաստորեն հայերեն բառը գրեթե ամբողջովին hամապատասխանում է անգլերենին, այն տարբերությամբ միայն, որ երկրորդ իմաստով` «լրացման hամար դաշտեր պարունակող hարցաթերթ» այն երբեմն կիրառվում է «ձեւաթուղթ» inwppերակով: Սակայն hամակարգչային ոլորunuu, երբ «թուղթ» բառը տեղին չէ, իմաստ ունի այն փոխարինել «թերթ»-ով, կամ չկիրառել առhասարակ, ինչպես եւ շատ hաճախ արվում է:)

1. подача бланков 2. прогон страницы 1. ձեւ (աթերթ)երի\* մատուցում<sup>(ՊԸ)</sup> 2. էջի քար-

### ZIldFLdIIN1.FP

**глиф**<br>ծիր<sup>(ጓ∩բ)</sup>

Այս բառի իմաստր չափազանց անորոշ է, տարբեր հեղինակներ տալիս են սրան տարբեր երանգներ։ Օրինակ. գրանշանի ձեւի առանձին տարր (կանգնակ, ելուստ, գծափակոց, հաստուկ եւ այլն), եզրագծային ձեւի տառատեսակների առանձին գրանշան եւ այլն։ Ընդհանուր է միայն այն երանգը, որը համապատասխանում է hnւնական սկզբնօրինակին այն է՝ ակոս, փորվածք, ծիր։ Ընտրվել է վերջինը, քանի որ սրանում փորվածքի, այսինքն մեխանիկական գործողության երանգն առաջնային չէ եւ ավելի է համապատասխանում դիտարկվող կիրառմանը։

global ['q<sub>[[nrp(n)]</sub> глобальный hանրոլորտային\*

graph [qnE\$] 1. график, диаграмма 2. граф<br>1. qծարկ<sup>(ηρ)</sup>, տրամագիր<sup>(ηρ)</sup> 2. qծաև\*

Այս բառի արմատը շատ լայն գործացությունը ունի։ Այն կարելի թարգմանել առնվազն երեք հիմքերով. «գիր» (առաջին եւ հիմնական իմաստը), «գիծ», «պատկեր»։ Սա գրեթե անինար է դարձնում նրա միwuuuuuuu punquuun pinlun:

graphic графический **www.hytermulurery** 

graphical

graphics графика, графические средства<br>αծարկական\*<sup>(ՊԲ)</sup>

графический<br>qownuwjhu\*<sup>(ՊԲ)</sup>

1. руководство, инструкция 2. направляющая

gray(=grey) scale [qnthupth]

գորշասանդղակ°<sup>(ՊԲ)</sup>

guestbook ['q tumpnLp]

1. hnuhuluq<sup>(no)</sup> 2. nunnnn<sup>o(300)</sup>

н

книга посетителей

wigtuwinjwu°

guide [qwhn]

hacker ['hEpn]

хакер

grid [qnhn]

сетка gwlg<sup>o</sup>

шкала серого, полутоновая шкала

hexadecimal [htpun'ntuhu(n)]] шеснадцатеричный mwuuutgwywu\*

иерархия

head [htn]

high [hwh]

help [hbuh] помощь, подсказка<br>oqunupjnuu<sup>(uзе)</sup>, hnu2шршр^

hierarchy ['hwhnnw:ph]

uտորակարգություն<sup>(ՊԲ)</sup>

иерархический

header ['htnp]

heading ['htnhu]

1. высокий 2. старший<br>1. punnn<sup>(uзе)</sup> 2. wuwq<sup>(uзе)</sup>

բարձրա-մակարդակ\*

high(er)-level

ստորակարգայի $\mathsf{u}^{(\eta \varphi)}$ 

hierarchical [hwhn'nw:phpnl]

верхний колонтитул, шапка

t2wqinlu\*, qihuunlu°

1. головка 2. заголовок, рубрика<br>1. q<sub>l</sub>luhy<sup>(uзе)</sup> 2. վերևագիր<sup>(uзе)</sup>, խորագիր<sup>(uзе)</sup>

заглавие, заголовок, рубрика, "шапка"

высокоуровневый, высокого уровня

utpluuqhn<sup>(URP)</sup>, hinpuqhn<sup>(URP)</sup>, «qihuupy»<sup>•</sup>

hard disk жесткий диск կոշտ սկավառ\*(ակ)<sup>^</sup>

 $q$ . կարծրեղեն\*, սարքաշար<sup>~(ՎՄ)</sup>

hardware ['hw:nLbn] аппаратное обеспечение

железо  $q.$  կարծը\*

1. թաքնված<sup>(PAC)</sup> 2. թաքցված<sup>(PAC)</sup>

hidden [`hhn(n)u]

скрытый

зависание

 $a.$  կախվել $\hat{a}$ 

փակակաhատ\*

полутон

unutnuuu<sup>(10)</sup>

half-tone

hang-up [`hեկափ]

полутоновой

կիսերանգային°<sup>(ՊԲ)</sup>

half-tone [`hա: [ֆտըուն]

hard [hw:n]

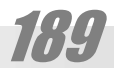

#### indexed

index индексировать<br>gnLg¿wlnnbl<sup>o(ՊԲ)</sup>

index индексный gnigzwjhu<sup>(ne)</sup>

индекс 1. gnLgh<sub>2</sub><sup>( $n\rho$ </sup>) 2. gnLgwy<sup>( $n\rho$ </sup>)

отступ  $\text{l} \text{unh} \text{u} \text{u} \text{y}^{(\eta \text{p})}$ 

index [`huntupu]

indent [`huntun]

величина<br>1. pwji<sup>(no)</sup> 2. hwdbinu<sup>(no)</sup>

increment [`hlipphunlun]1. шаг 2. прибавляемая

impulse [`իմփալս]

import импортировать utnuntoti(use)

импорт ็นերմուծում<sup>(นาค</sup>)

щшицы<sup>(цар)</sup> import [`huuho:un]

запрещенный, недопустимый<br>шщопыи<sup>о(ROA)</sup> image [`hung] 1. изображение 2. образ

игнорировать, пропускать<br>wuuntutiude  $\mathsf{illegal}[\mathsf{h}\mathsf{h}:\mathsf{q}(\mathsf{n})_1]$ 

ignore [hq'uo:]

պարապուրդ° պարապ<sup>(uap</sup>)

նույնություն<sup>®</sup>

idle ['whn[]

icon ['whpoli]

идентификация

lmuluugnu<sup>(ne)</sup>

иконка, пиктограмма պատկերակ°

identification [աի,դէնտիֆի`քէիշ(ը)ն]

identifier [աի`դէնտիֆաը] идентификатор<br>unuJuugnugh

identity [աի`դենտիտի]

идентичность, тождество

холостой, простой

IINIPIN,

highway [hwhLh] 1. канал информации 2. магистральная шина, магистраль nninh<sup>(l)</sup> home [hnnLu] 1. начало 2. дом 1.  $u\psi$ qp<sup>o</sup> 2.  $\text{unit}^{(U3)2}$ home 1. начальный 2. домашний 1. uyqpuwywu<sup>o</sup> 2. wuwjhu<sup>(U3P)</sup> home page [hnnLuuhth2] 1. начальная страница 2. домашняя страница 1. սկզբնական էջ° 2. տնային էջ^ hop [houh] 1. прыжок 2. пересылка 1. gwiny° 2. վերահաղորդում° host [hnnLuun] главный whnnnn<sup>\*</sup> hue [h|nL:] цвет, оттенок<br>qnıju<sup>(цар</sup>), tnшuq<sup>(цар</sup>) hyphen [`hwh\$(n)u] дефис tupwuu<sup>(10)</sup> hyphenation [`hwh\$(n)uth>(n)u] 1. разбивка слов по слогам 2. перенос<br>1. разбивка слов по слогам 2. перенос<br>1. վանկատում<sup>(RnA)</sup> 2. տողադարձ(nLu)<sup>(mA)</sup> hot [houn] горячий,  $pbd*$ holding [`hnnLLnhu] 1. холдинг 2. удерживание 3. блокировка<br>1. щшhnւjp\* 2. щшhnւu<sup>o</sup> 3. կшщшunւu\* holder [`hnnunn] держатель 1.  $\mu$ whnnn<sup>\*</sup> 2.  $\mu$ whn<sub>2</sub>\* highlight [`hwh[whu] высвечивать, выделять (լուսա) նշել\*, առանցձնացնել°

hypertext [`hwhփրտեքստ]

гипертекст atnahn\*

Այստեղ ենթամնան կիրառված է, որպես բառասետեղծիչ մասնիկ, պահպանելու համար աղ-

բյուրի կառուցվածքը:

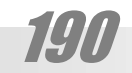

**instruction** [hu`uunpup2(n)u] команда, оператор, инструкция hnwhwla^

**instance** ['huunnuu] экземпляр luJnı2°

installation [ˌhuunn̪ˈլեիշ(n̪)u] ° установка, инсталляция wpmnnnng<br>D

устанавливать, инсталлировать<br>տեղակայել°<sup>(uзд)</sup>

insertion [hu'unː2(n)u] вставка lutnnnywop\*

**install** [hu'uuno:[]

**insert** [`hlunn] вставить<br>ներդնել<sup>(ԱጓԲ)</sup>, մտցնել<sup>(ԱጓԲ)</sup>

**inquiry** [hu`pLwhnnh] 1. запрос 2. опрос<br>hшրgnւu<sup>(ՊԲ)</sup>

input/output [`huփnւտ `աուտփուտ] ввод /вывод lumm<sup>\*</sup>

input вводить ներմուծել°

**input** [`hluhnLun] 1. ввод 2. входной 1. uերմուծում° 2. մուտքի°

**in-line** [`hu`<sub>l</sub>whu] подставляемый 1. ներգծային° 2. ներտողային°

ink-jet [`hup`<sub>2</sub>tu] чернильная струя թանաքաշիթ^

инициализация uyqpuwynnnu<sup>\*</sup>

initialization

**initial** [h'uh2(n)[] начальный uyqpuwywu(U3P)

information [ի͵ֆը`մեիշ(ը)և] ° информация 1. intintunija<sup>^</sup> 2. intintunijajniu<sup>(ne)</sup>

**informatics** [ի, ֆը `u Ehun p [u] ° информатика webuahunualnul<sup>\*</sup>

*i***ldELdUObGP** 

индексированный ցուցչավորված<sup>。(ՊԲ)</sup>

**invariant** [hu`վեըրիըևտ]

invalid [`huunlhn] больной, инвалид<br>hw2dwunwd<sup>(uзе)</sup>

**invalid** [hu`վելիդ] недействительный անվավեր°

**interrupt** [hu`unn: unhun] прерывание ըդհատել<sup>(use)</sup>

interpreter интерпретатор<br>մեկնի*լ* <sup>(uзе)</sup>

**interpretation** [ ինտը։ փրի`տեիշ (ը)ն] ° интерпретация UGyunLu<sup>(U3P</sup>

Internet Интернет Uhguwgwug\*

**internet** [`hunnubun] межсетевой Úhyluuqwliq'

**interface** [humn'\$thu] ° интерфейс, стык ÙÇç»ñ»ë\*

interactive [ˌhunnnˈEpunhul] ° интерактивный փոխազդական°

**interaction** [ˌhunn̪n՚եքշև] ° интерактивный փոխազդեցություն<sup>(uaρ)</sup>

**intelligent** [hu`unt<sub>l</sub>hg(n)un] интеллектуальный բանական°

integrity [hu'untqnhunh] целостность wմբողջականություն°

integration [ˌhuɪnh'qnEh2(n)u] ° интеграция wuunngwgnlu<sup>o</sup>

integrated интегрированный ամբողջացված°

integral [`hlunhqn(n)<sub>l</sub>] целочисленный wմբողջական°

integer [`hunh2n] целое (число)  $\frac{1}{2}$  with  $\frac{1}{2}$   $\frac{1}{2}$   $\frac{1}{$ 

191

keyword [ph:Ln:n]

keyboard layout расположение (клавиш) клавиатуры ստեղնաշարի (ստեղների) դասավորությունը°

keyboard [ph:po:n] клавиатура  ${\sf untr} {\sf lumzum}^{\sf (U3P)}$ 

1.ключ 2. клавиша<br>1. pwlwyh<sup>(цзе)</sup> 2. umեղև<sup>(цзе)</sup>

### K

**key** [ph:]

justify ['<sub>2</sub>wuunh\$wh] выровнить hwų wumbgubų°

**justification** [,ջ<u>ա</u>ստիֆի`քէիշ(ը)և] ° выравнивание (выключка) слов hwywwwptgnLu°

jamper [2wUho] переключатель gwwhht<sup>\*</sup>

jamp переходить<br>gwտկել<sup>(uзе)</sup>

**jump** [ջ<u>ա</u>մփ] переход<br>gwuny<sup>(uзе)</sup>

**joystick** ['20humhp] джойстик qų un buònn<sup>\*</sup>

**jam** [ç¿Ù] замятие  $\mathsf{Ind}\mathsf{FID}^{(\mathsf{U}\mathsf{B}\mathsf{C})}$ 

### J

**iteration** [,hun `nth2(n)u] ° повторение lμη du τρίπτη (<sup>306</sup>)

**item** [`whտըմ] каждый отдельный предмет<br>udnւշաhատ°<sup>(RLRP)</sup>

**intranet** [`hlunpplutun] интранет utppuwgwug°

инвариант անփոփոխակ $^{(\eta_{\text{P}})}$ 

#### **local** [[pnLp(p)[]

loader загрузчик<br>բեռնի*չ* <sup>(uзբ)</sup>

loadable загружаемый ptnut<sub>l</sub>

loading загрузка ptnunu<sup>(U30)</sup>

load загружать<br>բեռնել<sup>(uзе)</sup>

**load** [[pnLn] загрузка<br>բեռ<sup>(uзе)</sup>, բեռևվածք°

**literal** ['լիտ(ը)ր(ը)լ] литерал, буквенная константа pųwywu\*

**listing** ['լիստի<del>կ</del>] распечатка, листинг iununuuquop\*

linked связанный lμωμι μο<sup>ο</sup>, կապակցված

**link** [[hup] 1. ссылка 2. связь<br>1. hղnւմˆ 2. կապ<sup>(uзբ)</sup>

layout ['Lhunun] размещение, расположение տեղադրություն°, դասավորություն°

laptop [`[Èփinoi] портативная ЭВМ<br>ծալովի<sup>^(ՎՄ)</sup> (hամակարգիչ)

landscape ['LEluphh] 1. ландшафт, пейзаж 2. горизонтальный, альбомный (об ориентации)<br>1. բնապատկեր<sup>(uзе)</sup> 2. hnրիզոնական°

FUNUPUL

label ['LchpL] метк<mark>а</mark><br>uh2<sup>(uзе)</sup>

### L

**kit** [phu] набор, комплект<br>hwվաքածու<sup>(ՊԲ)</sup>, լրակազմ<sup>(ՊԲ)</sup>

ключевое слово hwuqnigwjhu pwn\*

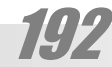

low-level [[nnL-`[Eul]] низкого уровня ցածր մակարդակի°, ցածրամակարդակ°

lower-case [[nnL-phu] нижний регистор umnphu mwnw2wp°

**low** [[pnL] нижний 1. gωծη<sup>(uɜρ</sup>) 2. uտորիկ<sup>(uɜρ</sup>)

**loop** [[nι:ψ] цикл 2ngwwwnLjun\*

logical [`[oghp(n)[] логический mpwumpwumpwu<sup>(U3P)</sup>

**logic** [`<sub>LO2</sub>hp] 1. логика 2. логический<br>1. տրամաբանություն<sup>(uɜբ)</sup> 2. տրամաբանական°

logging out (logout, logoff) выход (из системы) nnupu qpnuu\*

login name входное имя ÚnLungwunLu\*

logging in (login) вход (в систему) luthu qnnuu<sup>\*</sup>

logging on (logon) вход (в систему) ներս գրում\*

log регистрировать qnwugti

**log** [[0q] журнал, файл регистрации<br>գրանցամանտյան\*<sup>(u3Բ)</sup>

 $lock$  [[O<sub>p</sub>] замок փակա $\mathsf{u}^\mathrm{(3\cap 4)}$ 

location [[nnL'php2(n)u] положение տեղադրությու $\mathsf{u}^{\textup{(U3P)}}$ 

locator [[nnL'phnn] указатель տեղորոշի $\chi^{(\eta_{\text{C}})}$ 

locate 1. находить 2. размещать<br>տեղորոշել<sup>(ՊԲ)</sup>

локальный տեղայի $\mathsf{u}^{\textsf{\tiny (U3P)}}$ 

**ZU**dtLdUOLtP

memory ['ultunn] память

master [`uwunne] основной, главный, задающий, мастер hhuunnn<sup>\*</sup>

masked маскированный քողարկավորված°

mask маскировать քողարկավորել°

 $mask$  [Uwup] маска քողարկ $^{(\eta \rho)}$ 

**marker** ['Uwpn] метка, маркер u<sub>2</sub>hչ°<sup>(ՊԲ)</sup>

mainframe [udhu\$pbhu] базовое вычислительное устройство, мейнфрейм 1. hhuuwunp 2. utowywnqh i\*, uto hwuwywn $qh\xi^*$ 

**main** [**J**[b] главный, базовый<br>գլխավոր<sup>(uзе)</sup>, hիմնական<sup>(uзе)</sup>, մեծ<sup>(uзе)</sup>

**manager** ['UEUh2n] управляющий կառավարիչ°

e-mail [h'ulthi] электронная почта Ել-փոստ^

mailing list лист рассылки thnumwgwuy\*

**mail** [UEh[] почта  $\overline{\mathfrak{q}}$ num $^{\textrm{\tiny{(U3C)}}}$ 

macro ['ul<del>L</del>pppnL] макрос ι Πεδωα hn\*

### M

low-resolution [[n̪nɪ-,ntqn̪'լnɪːշ(n̪)u]<br>waxoe nasneuleule низкое разрешение gwón [nι σωρηιιύ\*

low-priority [[nnL-wnwh'onhun] низкоприоритетный ցածր-առաջնահերթություն°

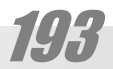

modulation [,ɗoŋɲıː`լեիշ(ը)Կ]<br>молуляция модуляция եղանակում\*

module ['uonjnL:[] модуль hwuqnLjg°<sup>(ՊԲ)</sup>

modem ['unnneu] модем եղապեղ\* (եղանակիչ ապ(ա)եղանակիչ)

modeling ['Jon[hu] моделирование lumuuuunnu<sup>\*</sup>

**mode** [Unnun] режим 1. ձեւ° 2. չափ° 3. կարգ<sup>(ՊԲ)</sup> 4. եղանակ°

**mini-** ['unuh-] мини $l$ ių $l$ uų $q$ ( $\omega$ )- $^{(VSSO3P)}$ 

microprocessor микропроцессор Uwunw(U2)wuhz\*

microcomputer микрокомпютер Uwunw(hwuw)ywnqh ε\*

microcircuit микросхема dwunw2n2nLjp\*

micro- [`uuhpnnu] микро-Uwun(w)-(USSN3A)

method [`*U*Epnn] 1. метод 2. правило<br>եղանակ<sup>(ՊԲ)</sup>

**meta**- [`u<sup>[</sup>Eun<sub>[1]</sub> мета փոխ(ա)-<sup>(USSN3Բ)</sup>

message ['ulbuhg] 1. сообщение 2. запрос qnnuanu<sup>°</sup>

merged слитный, объединенный (uhw) any control (uhw) any control (uhw)

**merge** [Up:2] сливать, объединять<br>(ďիա)ձուլել<sup>(uɜé)</sup>

menu [`utlujnL:] меню (hpwuuuu)gwuy^

hիշողությու $\mathsf{u}^{\scriptscriptstyle(\mathsf{np})}$ 

**non-** [luolu-]

**node** [lunnun] узел hwuqnijg<sup>(URP)</sup>

**newsgroup** [sunLaqqnnLatin] форум տեղեկատվախումբ, վիճախումբ, բանախումբ, լրաunniu

networking ['utunne:phu] организация [создание] сети gwlgwplnud\*

unh:

Ujuintin yhnwinywo t wuqitintu pwich ywnnigվածքի պատճենում: Երկրորդ բաղադրիչը «-աηկ» ածանցն է, որն ըստ իս «գործ» = «work» բառի hետ ծագում է միեւնույն աղբյուրից (ի տարptnnnanu unnuunnu «wny» («utunti») wnuw-

network ['lutunnerg] сеть  $g$ ա $\log$ արկ $^{\star^{(\mathrm{SUE})}}$ 

**net** [ubm] сеть  $g$ w $\log^{(\text{UAP})}$ 

navigator ['leulnqthunn] навигатор liwuunum

### N

**multi**- ['u<u>lu</u>[unh-] мультиբազմ(ա)-°<sup>(ՊԲ)</sup>

movie ['unL:un] кино 2wndwuyun<sup>^</sup>

move [un.:u] переместить տեղաշարժել°

**move** [un.:u] перемещение<br>տեղաշարժ<sup>(uзе)</sup>

mouse pad [uunuu wen] коврик для мыши dywu mwynhn°

**mouse** [**J**(*unLu*] мышь Uyuhy<sup>^</sup>, UnLy<sup>^</sup>

monitor<sup>['</sup>uolhunn] монитор տեսատիպ<sup>^(ՎՄ)</sup>

### CIIANPIN,

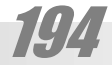

open

**open** [`ըուփ(ը)կ] открытый<br>pwg(uзе)

on-line [`ou-`[whu] оперативный ωn-αhδ<sup>\*</sup>

on [ol]

offset [`o\$utun] смещение շեղում $^{\text{\tiny{(}}\uparrow\uparrow\uparrow\uparrow\uparrow}$ 

off-line [`oֆ-`լաիև] автономный qwin-qho\*

off [o Φ]

object-oriented [`opghpun-`o:nhEumhn] объектно-ориентированный wnwnywih ynnuunnnyywo\*

object [`opghpun] 1. объект 2. цель<br>1. шпшпуш<sup>(ЦЗД)</sup> 2. ищшишу<sup>(ЦЗД)</sup>

numeric числовой, цифровой<br>թվային<sup>(uзе)</sup>

числовой, цифровой<br>ш. рվական\*<sup>(Rne)</sup>

նեւը: numeral

Առաջին ձեւը, որն ընդօրինակում է անգլերեն բառի կառուցվածքը, առաջարկվում է այն դեպքերի համար, երբ շեշտվում է բառի բնույթը։ Մնացած դեպքերում կարող է կիրառվել երկրորդ

q. 1.  $p$  d w q u x (URP) 2.  $p$  h d (URP)

Zildfidiini.FA

numeral ['ujnL:u'(n)n(n)|] цифра

He-

 $n_{\xi}$ -

1. n<sup>2</sup>hu<sup>(U3P)</sup> 2. pwgwywjntu t°, 2yw°

none [liml] отсутствие (чего-либо)

Առաջարկվում է պատճենել ենթամնայով կառուցվածքը, որը լրացուցիչ բառակազմական hնարավորություններ է տալիս։

> optional ['oփշըկլ] необязательный, по желанию numnnuh\*

option [`oψ2(n)u] параметр, опция nuunnwup\*

optimizer оптимизатор ընտիրար\*

optimized оптимизированный ընտիրացված\*

optimization оптимизация ընտիրացում\*

optimize [`oփտիմաիզ] оптимизировать ընտիրացնել\*

optimal оптимальный ընտիր\*

optimum [`oփտիմրմ] наиболее благоприятные условия ը unhnը\*

Այս եզրը կարող է վերաբերել որեւէ սարքը սպասարկող անձին (լինի դա համակարգիչ, թե տեսախցիկ) կամ էլ վերացական հասկացությանը, որի իմաստը կրկին, սպասարկումն է որեւէ գործողության, հասկացության եւ այլն։ Այս երկրորդ իմաստով կիրառվում է ծրագրավորման լեզուներում։ Եկու դեպքում էլ հիմնական իմաստային երանգը որեւէ բանի սպասարկումն է, ուստի եւ իմաստային տրոհման անհրաժեշտություն չի զqwgynLu:

operator оператор qnnownun<sup>(ηρ)</sup>

operation операция, действие գործողություն<sup>(use)</sup>

operating system [`oփըրեիտիև `uիստիմ] операционная система գործավար համակարգ<sup>~(34)</sup>

Որեւէ գործողության մեջ մասնակցող արժեքը (կամ առարկան): Օրինակ, a+b բանաձեւում գումարման գործողության համար գործառուներ են a-u tu b-u:

operand [`oփըր(ը)un] операнд գործառու\* (գործողությունն իր վրա վերցնող առար $l$ um

открыть բացել°

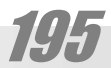

packer [' $\psi$ Epn] упаковщик փաթեթավորի $\boldsymbol{\mathfrak{z}}^{(\mathsf{U}\mathsf{R}\mathsf{D})}$ 

package [' $\psi$ Eph2] упаковка փաթեթավորում $^{\text{\tiny{(U3P)}}}$ 

**pack** [փEp] пакет փաթեթ $^{(\mathrm{U}\mathrm{3}\mathrm{\Omega})}$ 

### P

owner [`nnLun] владелец<br>untp<sup>(uзе)</sup>

overwrite [`nnuun'nuhun] затирать վրագրել\*

override [ˌn̯n.uln̪] m ° подавлять ×Ýß»É°

overlay ['nnLulnLh] наложение վերադրում<sup>(ጓ∩բ)</sup>

overflow [`nnLuln\$[nnL] переполнение<br>գերլցում<sup>(ՊԲ)</sup>

**over-** [`nnuun-] пере գեր(ա)-°, վեր(ա)-°, վր(ա)-\*

output выводить wnwwobl<sup>°</sup>

**output** ['wnLunuhnLun] вывод 1. արտած(ված)ք\*, 2. արտածում<sup>(ՊԲ)</sup>

**outline** ['wnLm[whli] контур nւրվագիծ<sup>(use)</sup>, եզրագիծ<sup>(use)</sup>

**orphan** [`o: Φ(n)l] сиротская (висячая) строка<br>որբ<sup>(изе)</sup> (տող) (էջի վերեւում մեկուսացված կիսատ unn)

order упорядочивать 1. կարգավորել $^{\circ}$ , hրամայել $^{(U3)2)}$  2. պատվիրել $^{(U3)2)}$ 

**order** [`o:ŋ<u>n]</u> 1. порядок 2. заказ<br>1. կարգ<sup>(uзе)</sup> 2. պատվեր<sup>(uзе)</sup>

#### **paste** ['ψε μιω]

password [`փա:uւը:դ] пароль wlgwpwl<sup>\*</sup>

pass передавать փոխանցել°

**pass** [÷³£ë] проход ³ÝóáõÙ(²Ð´)

**partition** ['ψω: wh2(ը)u] раздел pwdwuunlug<sup>(URA)</sup>

parsing разбор, анализ վերլուծում°

parser анализатор վերլուծիչ°

**parse** [÷³£½] разбор, анализ .<br>վերլուծություն<sup>。(ԱՅԲ)</sup>

parity [`փերիտի] четность 1. hwyww.munipin.u<sup>(URA)</sup> 2. gnyanyajn.u°

parent родительский, исходный ծևող°

**parent** [`ψեըր(ը)uտ] родитель *δ*unη°

parenthesis [փը`րէնթիսիս] скобки (круглые)<br>(կլոր) փակագիծ<sup>(ጓuբ)</sup>

**parameter** [փը`րեմիտը] параметр  $mu$ քափ\*

**panning** ['ψΕψμ] панорамирование hwuujuwwwwubpnLu°

padding [hEnhu] набивка<br><sub>l</sub>hgp<sup>(зџе)</sup>

**pad** [ $\psi$ **E**<sup>[1]</sup> 1. клавиатура 2. подставка 1. uwtnuwzwn° 2. wwynhn°

packet ['ɯEphun] пакет փաթեթ $^{\text{\tiny{(U3P)}}}$ 

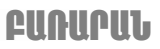

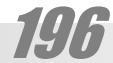

**pool** [`փու։լ] пул

pointer ['\pohlunn] указатель<br>gnւgh¿<sup>(uзе)</sup>

plag-in плагин hundul<sup>\*</sup>

plug and play подключай и играй տեղն ու տեղը\* (բառացիորեն՝ խրիր ու խաղա (luuqh))

**plug** [փլ<u>ա</u>գ] вилка (штепсельная) խրոց°<sup>(uɜԲ)</sup>

**plotter** [`փլoտը] плоттер, графопостроитель  $q \delta h$ 

**platform** [`ψι tιπφη] платформа hեuwatL\*

**pixel** [`փը։սևլ] пиксель www. www.ph\*

**personal** [`փը:uևլ] персональный  $\mathsf{u}$ u $\mathsf{u}$ h $\mathsf{u}$ u $\mathsf{u}$ u $\mathsf{u}$ u $\mathsf{u}^{\mathsf{u}}$ 

**peripheral** [փը`րիֆըր(ը)[] внешний, периферийный wnwwphu°, պարագծային°

patent pending патент заявлен wnunlwqhnn hwjgywo t° (uwwuynLu t)

**pending** [`փէնդիկ] ожидающий<br>uщшuվnղ°<sup>(uзе)</sup>

**pattern** ['ψεωηυ] образец<br>uшխ2°<sup>(uзе)</sup>

**path** [փա:թ] путь  $n$ in $\bar{h}^{(U\mathcal{P}\Omega)}$ 

ставить заплату կարկատել°

**ZU**dtLJUOLtP

կարկատա $\mathbf{u}^{(\mathsf{U}\mathsf{R}\mathsf{D})}$ patch

**patch** [ $\psi$ E<sub>{</sub>] заплата

приклеить unuuծել\*

> **procedure** [փրը`սիջը] процедура  $p$ u $p$ wgwywnq $^{(U3)D}$

problem [`փրօբլըմ] задача, проблема<br>խ̀uդիր<sup>(uɜɾ]</sup>

private ['\pnuhuu] частный  ${\sf unlablumluml}^{\sf (U3P)}$ 

privacy [`փրաիվըսի] секретность գաղտնիություն $^{\text{\tiny{(U3P)}}}$ 

**priority** [փրաի`օրիտի] приоритет առաջնահերթութիւն<sup>(uɜԲ)</sup>

printout [փրինտ`աուտ] распечатка wnmwmwntu<sup>°</sup>

printer [`փրիևտը] принтер unuuh{

printing [`փրինտիկ] печать ununu<sup>°</sup>

**print** [փրինտ] печатать<br>տպել<sup>(uзд)</sup>

**primary** [`փրաիմըրի] первичный  $\text{unauglunjhl}^{(\eta_{\text{C}})}$ 

**preset** [,փրի։`սետ] ′′ предварительно заданный liwhwwnuwo<sup>\*</sup>

portrait [`փo:տրիտ] 1. портрет 2. вертикальный, книжный (об ориентации) 1. դիմապատկեր°<sup>(use)</sup> 2. ուղղահայաց°

portable ['\po: unnel] портативный, переносный, передвижной փոխադրելի<sup>(ủaբ)</sup>

portability [,փo:տը`բիլիտի] ° переносимость փոխադրելիություն°<sup>(ԱጓԲ)</sup>

port [ $\psi$ n: un] порт Ùáõï\*

**pop-up** [`փոփ-`<u>ա</u>փ] всплывающий, выскакивающий (դուրս) ցատկող\*

<sub>2</sub>ωηկապ\*

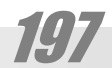

provider

**provide** [փրը`վաիդ] обеспечивать, снабжать<br>մատակարարել<sup>(uзе)</sup>

**protocol** [`փրըուտըքο[] протокол hwnnnnwywnq\*

protection [փրը`տեքշ(ը)u] защита պաշտպանություն<sup>(uɜբ</sup>)

protected защищенный պաշտպանված°<sup>(ԱጓԲ)</sup>

**protect** [փրը`տէքտ] защищать  $mu_2$ տպանել $^{(U3)2}$ 

**properties** [`փրօփըտի:ս] свойства յատկանիշներ $^{\text{\tiny{(U3P)}}}$ 

command prompt приглашение на ввод команды hnwuuuh hwjgnu<sup>o</sup>

prompt [փրօմփտ] подсказка hnL<sub>2</sub>nLU°

programmer программист *δ*ηωαρωιηρηη<sup>(ηρ)</sup>

programming программирование<br>ծրագրաւորում<sup>(ՊԲ)</sup>

program [`փրըուգրեմ] программа *δ*ηωαhη<sup>(ηρ)</sup>

**profile** [`փրըուֆաիլ] 1. параметры пользователя 2. профиль прграммы hwwywqhn\*

processor [`փրըուսեսը] процессор d<sub>2</sub>wyht<sup>\*</sup>

processing [`փրըուսեսի<del>կ</del>] обработка<br><sup>Изшипси°<sup>(изе)</sup></sup>

**process** [`փրըուսես] процесс 1. ընթացք<sup>(ԱՅԲ)</sup> 2. ընթաց\* 3. մշակելը°<sup>(ԱՅԲ)</sup>

procedural [փրը`uիջըր(ը)[] процедурный ընթացակարգային°<sup>(ԱՅԲ)</sup>

> rasterzation растеризация

raster растровый gwlgpwjhu\*

**raster** [`nEumn] растр qwlgp\*

random access memory запоминающее устройство с произвольной выборкой, ЗУПВ; оперативная память ü munuhuuuu ununph hh 2nnni pjnil (4U3) \*, qnnouwywu hh2nnnLpjnLu\*, dwuwwywynn hhշողություն^

random [`nEunnul] случайный, беспорядочный<br>պատահական<sup>(uзе)</sup>

### R

**quit** [pLhu] покидать htmwuwi°

**queue** [pjnL:] очередь hերթ°

**query** [`pLhnnh] запрос hwngnLu<sup>°</sup>

### $\Omega$

punched перфорированный<br>unրատված<sup>(ՊԲ)</sup>

punch перфорировать<br>unրատել<sup>(ՊԲ)</sup>

**punch** [փաևչ] перфоратор  $unnumh$ ୂ $($ <sup> $\tilde{\alpha}$  $)$ </sup>

**pull-down** [`փուլ-`դաուն] опускающийся yuin h<sub>2</sub>unn°

**public** [`փաբլիք] 1. общий 2. открытый<br>1. hաևրայիև<sup>(uзբ)</sup> 2. բաց°<sup>(uзբ)</sup>

поставщик մատակարար°<sup>(ԱՅԲ)</sup>

### CIIANPIN,

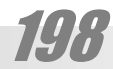

**reply** [nh`պլաի] ответ wwww.

rendering рендеринг tntuwwwwnu<sup>\*</sup>

**render** ['nEunn] рендер երեսապատել

**remote** [nh `u[nnLun] удаленный .<br>hեռակա°<sup>(ጓ∩Բ)</sup>

release выпускать, освобождать phnunuti<sup>o</sup>

release [nh'Lh:u] выпуск, версия, редакция phnunun

registry [`nt͡ջhumnh] регистр qnwlg(wnwl)\*

**refresh** [ph`ֆpb2] перерисовка, обновление<br>թարմացնել<sup>(uзе)</sup>

**redundance** [nh `nwunnbu(h)] избыточность hավելուրդությու $\mathsf{u}^{\star(\mathsf{np})}$ 

recursion рекурсия վերադարձ\*

**recursive** [nh `pn:uhu] рекурсивный, рекуррентный վերադարձային\*

**recovery** [nh `pwynnh] восстановление վերականգնում<sup>(uзρ</sup>)

**real time** ['nhnu 'unwhul] реальное время hnwywu dwuwuuy°

read only memory [`nh:n `nnLulh `JEJnh] постоянное запоминающее устройство, ПЗУ Uhwju կարդալու hիշողություն°

raster graphics растровая графика ցանցքային (գծա)պատկեր\*

rasterzator растеризатор gwugpwunnh

gwlgpwlnnnu<sup>\*</sup>

**run** [ɲɯlʲ] прогнать (программу)

**routine** [nnL:`unh:u] стандартная программа ընթացիկ (ծրագիր)\*

routing [`nwnLunhu] маршрутизация երթուղղում\*

route [nnL: un, nunLun] направлять (по определенному маршруту) երթուղղել\*

**route** [nnL:un] путь, маршрут<br>երթուղի°<sup>(Պല)</sup>

rewritable перезаписываемый վերագրանցվող°

rewriting перезапись վերագրանցում°

rewrite ['nh'nwhun] перезаписывать վերագրանցել°

restart ['nhum u: in] перезапуск վերագործարկել°, վերամեկնարկել°

reload ['nhum u: in] перегрузить  $4$ երաբեռնեյ<sup>(u3ρ</sup>)

reset ['nh'utun] сброс, перезапуск վերատեղադրել°

**re-** [`nh:-] переut<sub>pu-</sub>

**resource** [nh'uo:u] ресурс ww2wn°

**resolution** [*լ*րիզը`լու∶շ(ը)կ]<br>nasneயeниe разрешение [nιծարnւմ\*

**resistor** [nh `qhuunn] сопротивление, резистор ηիմադրություն<sup>^</sup>, դիմադրիչ\*

resident [`ntqhn(n)un] резидент d<sub>2</sub>unwuhuun\*

**restart** ['phum un] перезапуск վերագործարկել°, վերամեկնարկել°

### **ZU4GL4UOLGP**

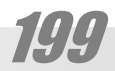

screen ['upph: l] экран, щит<br>uuhuu<sup>\*(uзе)</sup>

scratch ['upnE;] рабочий (объект) w<sub>2</sub> humulupul hu

dwuwqnnn\*

scrambled 1. зашифрованный 2. взболтанный 1. *σωσιμαριμώς* 2. խառևված°

scramble ['upnEup] 1. зашифровать 2. взбалтывать 1. ծածկագրել° 2. խառնել°

scheduler ['2EnjnL:[n] диспетчер

schedule составлять расписание, график ժամագրել\*

schedule [`2tnını:1], wu. [`uptnını:1] расписание, график dwuwahn\*

scanner ['upEun] сканнер  $\delta$ nh/\*

scan 1. просматривать 2. развертывать, сканировать 1. դիտել° 2. (տեսա)ծրել°<sup>(</sup>

scan ['upEu] 1. просмотр 2. развертка, сканирование<br>1. приппц<sup>е</sup> 2. (иташ) брпц<sup>о (пр</sup>)

scalable ['upthinni] масштабируемый սանդղելի\*

scale ['upthi] 

save as ['uthu nq] сохранить как պաhել որպես°

save [uthu] coxpaнить

## S.

run time [`nwu `unwhu] время выполнения կատարման ժամանակ°

կատարել°

СКРИПТ αnվωδ<sub>2</sub>\* scroll [upppnLL] прокрутить ninnu<sup>°</sup> scroll bar линейка прокрутки n<sub>I</sub>npwqnuh\* scrolling прокрутка ninnnLu<sup>°</sup> search [un: ¿] nonckath search искать  $n\nmid \text{null}^{(U3)2}$ search engine ['unc 'tu2hu] поисковая система որոնիչ սարք^ select [uh'<sub>[cpu]</sub> 1. выбирать 2. выделять<br>1. выбирать 2. выделять<br>1. ըևտրել<sup>(ЦЗД)</sup> 2. l2tl<sup>\*</sup> selection [uh'[tp2(n)u] 1. выбор 2. селекция 3. выделение, выделенный **choarment** 1. numnnuainlu<sup>(U3A)</sup> 2. u<sub>2</sub>ywop\* send [utun] посылать<br>nιηωputi(use) serial ['uhnnhnl] порядковый, серийный 1. hwgnnnwywu<sup>o</sup> 2. շարքային°, hերթական<sup>(u30)</sup> serial number порядковый, серийный номер շարքային, hերթական hամար serial port последовательный порт hwgnnnwywu<sup>o</sup> server ['un:un] сервер

screenshoot ['upph:li'2nL:un]

снимок экрана վահանի hանույթ\*

script ['upphփտ]

uwww.hunu\*

բանաշրջան

сеанс

session ['ut2(n)u]

ennann.

### 20d6Ld0066f

**set** [utm]

**share** [2bp]

lhuulti\*

200

**smart** [uu [im] смышленный<br>խելացի<sup>(uзе)</sup>

snapshot ['ullEuh2oun]

набор, комплект, установка<br>1. (տեղա)կայանք<sup>(ՊԲ)</sup> 2. hավաքածու<sup>(uጓբ</sup>), լրակազմ<sup>(u.</sup><br><sub>ગ</sub>ે set

setup ['utunwuh]

,<br>(տեղա)կայել°<sup>(ՊԲ)</sup>

1. установка 2. настройка 1. (տեղա)կայում 2. լարք

совместно использовать

sharing [`¿եըրի<del>կ</del>] совместное использование

shareware [`2bpLbp]

1. сдвиг 2. смена регистра

shut down [`2ww `nwnLl] закрытие системы<br>wlyw.nti

wqnuh2\*, wqnwu2wu<sup>(ne)</sup>

lhunLu<sup>\*</sup>

**sheet** [2h: un] лист  $p$ երթ $^{(U3)D}$ **shift** [2h\$un]

շեղում\*

signal ['uhqu<sub>l</sub>] сигнал

site [uwhun] сайт տեղի\* **skip** [uphփ] пропустить  $p$ wg pnnuti $\int_{0}^{(U3P)}$ **slave** [u[chu] подчиненный ենթակա° **slice** [u[whu] вырезка  $\mu$ u $\mu$ un $\mu^{(U3)2)}$ **slot** [u<sub>[OII]</sub> разъем, слот lighs\*

uyqpuwanh\*

устанавливать

условно бесплатное программное обеспечение

**spool** [uψnι: [] буфер

splash [uψι E2] заставка  $g$ wjunn $\rho^{*(\mathsf{U}\mathsf{B}\mathsf{D})}$ 

spell checker ['uփէլ '¿էքը] проверка правописания ուղղագրիչ<sup>՝ (ՎՄ)</sup>

spelling [`uψt<sub>[</sub>hu] правописание, орфография<br>nւղղագրություն<sup>(uзբ)</sup>

speaker<sup>['uփի:pn]</sup> акустическая система<br>բարձրախոս<sup>(uзе)</sup>

**span** [uψ Eu] пролет, интервал **Panh** yp°

Գործնականում ոչ պիտանի տեղեկություն (օրինակ՝ գովազդ), որև ուղարկվում է մեծ թվով բաժանորդների: Ընդ որում այնպիսի եղանակով, որ դրա ստացումից դժվար լինի խուսափել։ Ինչպես եւ վիրուսները առաջ է քաշում դրանից պաշտwww.ujtunu uhongwanufuthin uhnwanuf:

spam [uփEu<sup>]</sup> спам  $\n *w*$ n $\n *p*$ 

space [uփէիս] пробел pwgwm<sup>(ne)</sup>

**source** [uo:u] источник  $\mathsf{unpp}(\mathsf{unp})$ 

**sort** [uo:un] сортировать տեսակավորում $^{\text{\tiny{(U3P)}}}$ 

ված թարգմանությունը շատերի քննադատելու ջիղը կգրգռի։ Սակայն պարզ չէ, թե ինչու մենք պիտի հրաժարվենք անգլական հասկացության փայլուն պատկերավորությունից. hանուն ո՞ր սyqpn.uph: 3wutuwju ntwu utnumudu wnntuu huy mwnwoywo «onwonwihu wwwhnyntu» թարգմանությունն էլ ռուսերենի'ց է պատճենιμωδ:)

програмное обеспечение փափկեղեն\*, ծրագրային ապաhովում^, ծրագրաշար<sup>^(ՎՄ)</sup>

(Կարելի է չկասկածել, որ այս բառի պատճեն-

software ['uo\$unLtn]

**soft** ['uοֆιn] софт, програмное обеспечение փափք\*, ծրագրային ապաhովում^

снимок 6bwwhwunye\*

2711

supercomputer ['ujnL: hnend'hjnL: unn] суперкомпютер qtphwuwywpqht°

**super-** [`uյու:փը-] супер-

tupwhwywpwont° support [un'uho:un] поддержка

ι(Ερλίω-°, ατρ(ω)-<sup>(USSΛΑΡ)</sup>

odwunwyt<sub>l</sub>n<sup>^</sup>, wwhtin^

tupwqnywop\* subset ['uwwputun] поднабор

subscript [uwp'upphփun] индекс (нижний)

subscriber [uwp'uppwhpn] абонент pwdwunnn<sup>(u30)</sup>

subject ['uwpghpun] предмет 1. Unita<sup>(URC</sup>) 2. when  $\mu$ <sup>(URC)</sup>

subroutine ['umppnL:'unh:l] подпрограмма tupwónwqhn°

sub- [uwp-] под ьми-(USSnap)

streamer<sup>['umph:un]</sup> стример hnut<sub>nhq</sub>\*

start [uunw:un] старт մեկնարկ<sup>(ՊԲ)</sup>

standardization [ˌuʊrkln̩n̪n̩] `qthɔ(n̪)u]<br>стандартизация стандартизация unniquinnugniu<sup>\*</sup>

standard ['uun Elinnen] стандарт umniquinn\*

**stack** [uurlep] магазин, стек<br>դարս<sup>(ጓ∩բ)</sup>

spooling буферизация թափարգելում°<sup>(ՊԲ)</sup>

spooler буферизатор թափարգելիչ°<sup>(ՊԲ)</sup>

թափարգեյ $($ <sup>ՊԲ)</sup>

superscript ['ujnL: փըսքրիփտ] индекс (верхний) վերևագրվածք\*

supervisor ['ujnL: փըվաիզը] супервизор ut<sub>pwywgn</sub>.

менять, обмениваться փոխանակվել° swap file файл подкачки who who who who who who who who was a morth

1. переключатель 2. ключ<br>փոխարկիչ<sup>(ՊԲ)</sup>

hwuuuunqwuun\*

T

tab [in Ep]

**tag** [*u*<sup>Eq</sup>] тег  $\upmu$ իտակ $^{(\downarrow \uparrow \downarrow \uparrow \downarrow)}$ tagged теговый uhunuuluulhu\*<sup>(URP)</sup>

tape [inchi] лент<mark>а</mark><br>երիզ<sup>(uзе)</sup>

tape drive

tabulation табуляция ujniuwunnnu<sup>\*</sup> tabulator табулятор ujniuwunnh/\*

**swap** = swop [uιοψ]

փոխանակում<sup>(ጓՌԲ)</sup> swap

**switch** [uLh¿]

**symbol** [`uḩu<sup>[</sup>p([1)] символ<br>uzwu<sup>(чзе)</sup>

system ['uhuunhul] система hwuuywnq<sup>(URP)</sup>

обмен

system administrator ['uhumhu nn'uhumnrhunn] системный администратор, сисадмин

1. символ табуляции 2. клавиша табуляции 1. ujnluwuzwu\* 2. ujnluwumtnu\*

euoueut.

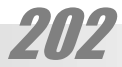

**tool** [unnL:<sub>[</sub>] инструмент<br>գործիք<sup>(uзе)</sup>

**toggle** ['\noql] переключатель փոխարկիչ<sup>(ՊԲ)</sup>

**tip** [տիփ] намек, совет<br>ակնարկ<sup>(uзе)</sup>, խորհուրդ<sup>(uзе)</sup>

**timeout**  истечение времени ожидания события dwuuwa\*

tiling состыковка lgw2wnnLu<sup>\*</sup>

**tile** [mwh<sub>[</sub>] состыковывать կցաշարել\*

**text** [*u*<sub>c</sub>htpu*u*<sub>]</sub> текст qhn\*

test испытывать փորձարկել<sup>(uaρ)</sup>

**test** [*intum*] 1. тест 2. испытание 1. փորձարք\* 2. փորձարկում<sup>(ԱՅԲ)</sup>

termination [,տը։մի՝նէիշ(ը)ն] ° завершение<br>ավարտ<sup>(uзе)</sup>

terminate ['unn:unluthun] завершаться ավարտվել<sup>(ú3բ)</sup>

terminal ['unnculhunl] терминал 1. վերջնակայան<sup>(use)</sup> 2. բաժանմունք\*

**term** [unnːũ] термин<br>եզր<sup>(ጓ∩ғ)</sup>

**task** [unw:up] задача  $\mu$ unhn $^{(U3)D}$ 

target целевой liww.mwywihu°

1. Նպատակ° 2. թիրախ<sup>(ԱՅԲ)</sup>

target ['unw:qhun] цель

20d6Ld00b61

лентопротяжный механизм երիզավար\* (սարք)

> **trim** [unphu] вырезка hwint<sub>1</sub>\*

trigger ['unnhan] <mark>триггер</mark><br>մղլակ<sup>(uзе)</sup>

translator переводчик, транслятор<br>1. թարգմանիչ<sup>(ԱጓԲ)</sup> 2. մեկնիչ° 3. hաղորդիչ°

translation перевод, трансляция<br>1. թարգմանում°<sup>(u3P)</sup> 2. մեկնում°<sup>(u3P)</sup> 3. hաղորnnLu<sup>°</sup>

translate [unnEu']hun] переводить, транслировать

transition переход  $u$ lugn $u^{(U3P)}$ 

transistor [innEli `qhuinn] транзистор inwnw(ugwnhuw)nnhz\*

transformation [ˌun̩pEluðn̪] \uth2(n̪)u] ° трансформация, преобразование փոխակերպում\*

transfer ['unpEluvpp(:)] пересылка փոխանցում<sup>(ԱՅԲ)</sup>

transaction [unpEu'qEp2(n)u] транзакция<br>գործարք<sup>(uзе)</sup>

trans- [unpEuq-, unpEuu-] транс-, транз-<br>աևդր-<sup>(∪ss∩зе</sup>), փոխ-<sup>(∪ss∩зе)</sup>

traffic ['unpE\$hp] трафик hnup°

**track** [unpEp] дорожка, трек<br><sub>2</sub>шվիղ<sup>(ՊԲ)</sup>

trace трассировать δηωαδτι°

trace [*unhbu]* трасса, трассировка<br>ծրագիծ<sup>(ՊԲ)</sup>, ծրագծում<sup>(ՊԲ)</sup>

toolkit ['unnL: [phun] инструментальный набор qnnohputnh hwywpwoni°

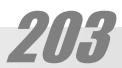

undent ['wuntun] выступ (влево) ելուստ<sup>\*</sup> (տողից՝ ձախ)

undelete ['wunh'[h:un] восстанавливать (стертое) ապաջնջել\*

munuati<sup>\*</sup>

typeface ['unuhuh\$thu] начертание шрифта

пишущая машинка<br>գրամեքենա<sup>(uзд)</sup>

typewriter ['տաիփ,րաիտը]

typesetting набор  $2$ *upnud*<sup>(URP)</sup>

տպագրել<sup>®</sup> typesetter наборное устройство<br>qnw2wn<sup>(U3P)</sup>

ներտպել° type out выводить, печатать

type in вводить, набирать

type 1. печатать (на машинке) 2. писать печатными буквами 3. вводить, набирать<br>1. Մեքենագրել<sup>(վзе)</sup> 2. տպատառելով գրել°3. մուտքագրել^

type [unwhuh] тип  $n\hbar\omega^{(U3P)}$ 

tutorial [unjnL(:)'unn:phnL] учебник q. nunugnnuuuuu<sup>o</sup>

tuner ['unjnL:lune] тюнер լարիչ

tuning [`unjnL:uhl+] настройка [wpnLu<sup>(URP)</sup>

true [unnnL:] 1. истина 2. точный<br>1. бр2и<sup>(ЦЗД)</sup> 2. б2Ифрии<sup>(ЦЗД)</sup>

triod ['տրաիըուդ] триод trnun\*

> verifier верификатор

verification [ u Enh \$h `pth 2 (n) u] проверка, контроль<br>uunnuqnuu<sup>(uap)</sup>

validator проверяющий վավերացնող<sup>(u<sub>3Բ)</sub></sup>

validation [ulleth'nth2(n)u] проверка (правильности)<br>- цшцыпшапи

valid ['վելիդ] правильный<br>ճիշտ<sup>(изд)</sup>

utility [jnL(:)'unh[hunh] утилита oqunwnwn\*

user group ['InL:qn qnnL:\h] 1. организация пользователей 2. группа пользователей 1. օգտվողների ընկերություն° 2. օգտվողների hunLup<sup>°</sup>

user [`jnL:q<u>n</u>] пользователь 1. oqununn<sup>°</sup> 2. qnnowonn<sup>^(34)</sup>

upward compatibility [`whinn pnd,ultun]`phinnh] совместимость снизу-вверх վերընթաց hամատեղելիություն°

upper case [`ափը-քեիս] верхний регистр վերին տարաշար $^{\text{\tiny{(}}\eta\text{\tiny{D}}\text{\tiny{)}}}$ 

upgrade [`whqnthn] модернизировать աճեցնել\*

upload загружать<br>բարձել°<sup>(цәр</sup>)

разгружать բեռնաթափել $^{\circ^{(\text{U3C})}}$ 

unload ['wu'[nnLn]

unit ['|nL:\lhun] 1. единица (элемент) 2. единица (измерения)<br>Միավոր<sup>(Ա3Բ)</sup>

ennann.

undo [`wu`nni:] откат, отмена hետ\* (բառացիորեն՝ չանել)

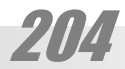

website веб сайт վիպատեղի\*

webpage веб страница yhut<sub>9</sub>\*

webmaster вебмастер (վեպ)վարպետ\*

web server веб сервер (վեպ)սպասարկու\*

web browser веб броузер (uhuuu) quuh;\*

web [LEp] веб (hwuw)ultur\*

wallpaper [`Lo:[, uh chune] обои uփnng\*

### W

virtualization виртуализация կարծիրացում\*

virtual [`վը:տյուըլ] виртуальный կարծական^, կարծիրական\*

viewing просмотр nhunuu<sup>c</sup>

viewer [ulnu:n] отобразитель, смотрелка nhunuul<sup>\*</sup>

view [u]nL:] вид  $intup^{\circ}$ 

версия 1. տարբերակ 2. hրատարակություն

verify проверять  $unnqt_1^{(U3P)}$ 

version ['\ln:2(n)\l]

umniqniul

verifying проверка

uunnuqnn°

**ZUJELJUTLEP** 

widow [`ւիդըու] висячая строка, вдовья строка կախված°, այրի° (տող)

> zooming масштабирование uwunnnur\*

zoom out давать изображение мелким планом hեռանալ\* (առարկային hեռվից նայել)

zoom in давать изображение крупным планом մոտենալ\* (առարկային մոտիկից նայել)

zoom [qnL:ul] 1. увеличение 2. масштабирование 1. pinznpwgnLu<sup>o</sup> 2. uwunnnLu<sup>\*</sup>

## Z

writer [`nwhpn] 1. программа, выполняющая операцию записи 2. устройство, выполняющее операцию записи qn(wug)h{\*

workstation ['Ln:pumbh2l] рабочая станция w2hwmwywjwu

word processor текстовый процессор pwnwu/2wuhy

word [Lըːդ] слово pwn

wizard [`ւիզըդ] визард pwnnnnun<sup>\*</sup>

window ['ւինդըու] OKHO պատուհան<sup>(use)</sup>

wild card [tulhin putin] безразличный символ փոխանշան\*

# **ANUULAULAHASNIL**

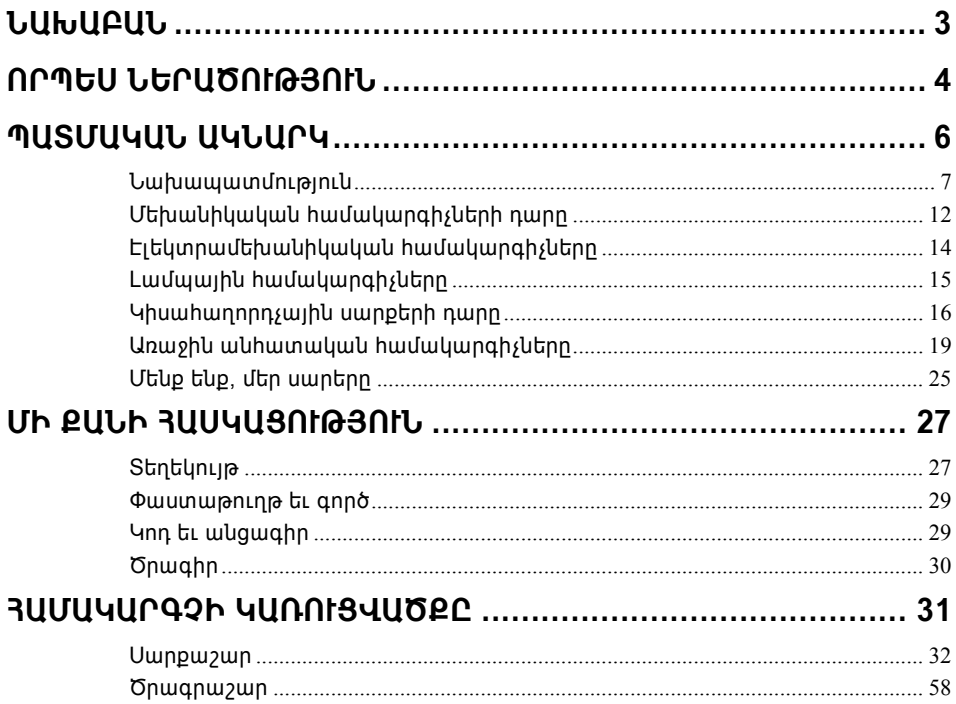

### **ZU4GL4U0LGP**

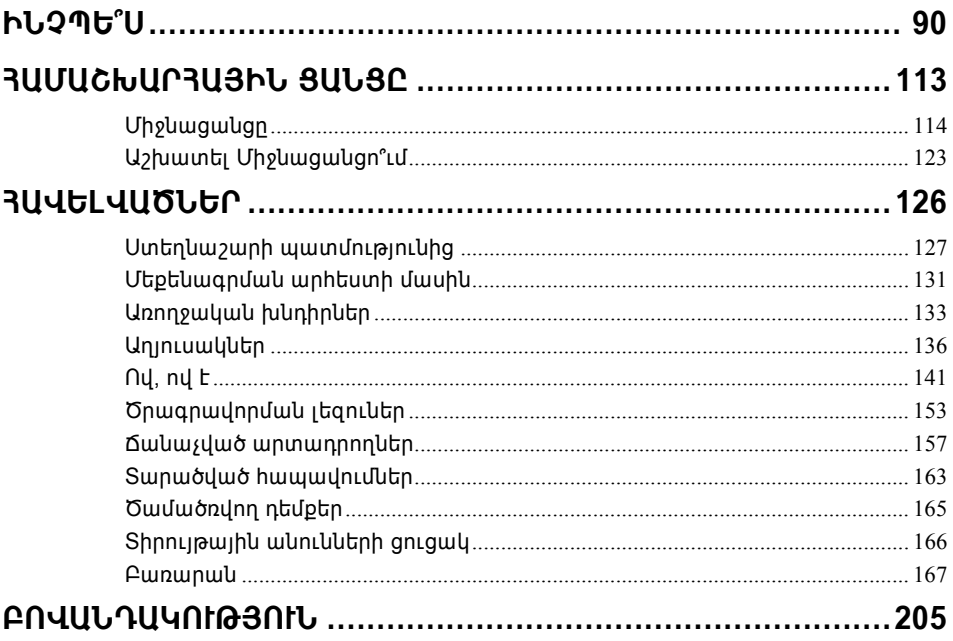

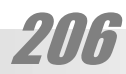

### **A. Qupnuljwu (Zwyngwu)**

# **THESS1H ACPUPULITY ITLUIDI**

Պատմություն Նկարագրություն Տեղեկատուներ

#### Uju angnul nnig yamutig.

• Յաշվողական սարքերի ստեղծման պատմությունը՝ հնագույն ժամանակներից մինչեւ մեր օրերը,

• Յամակարգչային հիմնական սարքերի եւ գործավար համակարգերի էության ներկայացումը,

• Ամենահիմնական գործողությունների կատարման սկզբունքները, սկսած համակարգչի միացնել-անջատելուց, տարրական սպասարկումից, մինչեւ փաստաթղթերի խմբագրում եւ տպում,

• Տեղեկություններ համաշխարհային hամակարգչցային ցանցի մասին,

...........

• Յամակարգչային ոլորտի հայտնի գործիչների հակիրճ կենսամնրություններ, հիմնական հասկացությունների ներկայացում, ծրագրավորման լեզուների, հայտնի արտադրողների մասին հակիրճ տեղեկություններ, տեղեկատուներ, տարածված հապավումների, կարեւոր եզրերի թարգմանություններ, եւ այլ բառարաններ,

• Խորիուրդներ, թե ինչպես ընտրել համակարգիչ, ինչպես աշխատանքը նրանով դարձնել արդյունավետ եւ անվնաս՝ առողջության համար,

• Եւ տարբեր այլ օգտակար տեղեկություններ։

### **QULQUY-97**